awijaya

awijaya

awijaya

awijaya

awijaya

awijaya

awijava

Universi

Unive

Univ

Uni

Uni

Uni

awijaya awijaya awijaya awijaya awijaya Universitas Brawijaya awijaya Universitas Brawijaya Universitas Brawijaya awijaya awijaya Universitas Brawijaya awijaya Universitas Brawijaya awijaya Universitas Brawijaya awijaya Universitas Brawijaya Universitas Brawijaya awijaya Universitas Brawijaya awijaya awijaya Universitas Brawijaya Universitas Brawijava awijaya awijaya Universitas Brawijaya awijaya Universitas Brawijaya Universitas Brawijaya awijaya Universitas Brawii awijaya awijaya Universitas Br **NURRSI** Universitas awijaya

Uni awijaya Univ awijaya Univ awijaya Unive awijaya Unive awijaya Univer awijava Univers awijava Universit awijaya Universita awijaya **Universitas** Universitas E awijaya awijaya Universitas Bray awijaya Universitas Brawijaya awijaya Universitas Brawijaya Universitas Brawijaya awijaya Universitas Brawijaya awijaya awijava Universitas Brawijaya Universitas Brawijaya awijaya awijaya Universitas Brawijaya awijaya Universitas Brawijaya awijaya Universitas Brawijaya Universitas Brawijaya awijaya awijaya Universitas Brawijaya Universitas Brawijaya awijaya awijaya Universitas Brawijaya Universitas Brawijava awijaya Universitas Brawijaya awijava Hniversitas Rrawijava eveilwe

**Hawa** 

eitoe Provilio

universitas Brawijaya universitas Brawijaya universitas Brawijaya universitas Brawijaya Universitas Brawijaya Universitas Brawijaya Universitas Brawijaya Universitas Brawijaya

**Universitas Bray PENGEMBANGAN SISTEM INFORMASI MANAJEMEN Wilaya Un MASJID AL GHIFARI BERBASIS WEB**versitas Brawijaya<br>Universitas Brawijaya Universitas Brawijaya Universitas Brawijaya Universitas Brawijaya Universitas Brawijaya Universitas Brawij**g Kripgersitas** Brawijaya<br>Universitas Brawijaya Universitas Brawijaya Universitas Brawijaya Universitas Brawijaya

Untuk memenuhi sebagian Persyaratan Memperoleh gelar Sarjana Komputer Universitas Brawijava Universitas Brawijava Universitas Bra**Disusun oleh:**itas Brawijaya **Muhammad Rezky Sayuthi Putra ya** NIM: 155150201111120

**Brawijaya** 

WILL

awijaya

jaya

Ívа

lava

vijaya

áwijaya

Brawijaya

**universitas Brawijaya** 

PROGRAM STUDI TEKNIK INFORMATIKA Univ**JURUSAN TEKNIK INFORMATIKA**ava Univer**FAKULTAS ILMU KOMPUTER** ljaya Universi**UNIVERSITAS BRAWIJAYA** Wijaya Universitas BrawiMALANG rsitas Brawijaya Universitas Brawija**2021**iversitas Brawijaya<br>Universitas Brawijaya Universitas Brawijaya Universitas Brawijaya Universitas Brawijaya Universitas Brawijaya Universitas Brawijaya Universitas Brawijaya Universitas Brawijaya Universitas Brawijava Universitas Brawijava Universitas Brawijava Universitas Brawijava Universitas Rrawijava Universitas Rrawijava

wiiava Universitas Brawijaya Universitas Brawijaya Universitas Brawijaya Universitas Brawijava Universitas Brawijaya Universitas Brawijaya Universitas Brawijaya Universitas Brawijaya Universitas Brawijava Universitas Brawijaya Universitas Brawijaya Universitas Brawijaya Universitas Brawijaya Universitas Brawijaya Universitas Brawijaya Universitas Brawijaya Universitas Brawijaya Universitas Brawijava liversitas Brawijaya liversitas Brawijaya hiversitas Brawijaya hiversitas Brawijava niversitas Brawijaya Iniversitas Brawijaya Universitas Brawijava Universitas Brawijaya Universitas Brawijaya Universitas Brawijava Universitas Brawijava Universitas Brawijaya Universitas Brawljaya Universitas Brawijaya Universitas Brawijaya **Universitas Rrawliava** 

<span id="page-1-0"></span>awijaya

awijaya awijaya awijaya awijaya awijaya awijaya awijaya awijaya awijaya awijaya awijaya awijaya awijaya awijaya awijaya awijaya awijaya awijaya awijaya awijaya awijaya awijaya awijaya Uni Uni awijava awijaya Univ awijaya awijaya Unive awijaya awijaya awijava awijava awijaya awijaya awijaya awijaya awijaya awijaya awijaya awijaya awijava awijaya awijaya awijaya awijaya awijaya awijaya awijaya awijaya Universitas Brawijaya awijaya awijava Hniversitas Rrawilaya eveilwe

Uni

Uni

Univ

 $I$ *nive* 

Univer

Univers

Universi

Universita

Universitas

Universitas

Universitas Bray

Universitas Brawija

**Universitas Brawi** 

Universitas Brawija

Universitas Brawija

Universitas Brawija

**Universitas Brawijay** 

Universitas Brawijaya

Universitas Brawijaya

Universitas Brawijaya

Universitas Brawijaya

Universitas Brawijaya

Universitas Brawijaya

Universitas Brawijava

Universitas Brawijaya

universitas Brawijaya universitas Brawijaya universitas Brawijaya awijaya Universitas Brawijaya Universitas Brawijaya awijaya Universitas Brawijaya awijaya Universitas Brawijaya Universitas **BPENGESAHAN** Universitas Brawijaya Universitas Brawijaya Universitas Brawijaya Universitas Brawijaya Universita **PENGEMBANGAN SISTEM INFORMASI MANAJEMEN MASJID AL GHIFARI<sup>Brawijaya</sup><br>Universitas Brawijaya Universitas Brancepo (sis incolas Brawing Universitas Brawijaya** Universitas Bra**BERBASIS WEB** itas Brawijaya<br>Universitas Brawijaya Universitas Brawijaya Universitas Brawijaya Universitas Brawijaya Universitas Brawijaya Universitas Brawijaya Universitas Brawijaya Universitas Brawijaya<br>Universitas Brawijaya Universitas Brawijaya Universitas Brawijaya Universitas Brawijaya Universitas Brawijaya Dniversitas Brawijaya Universitas Brawijaya Universitas Brawijaya<br>Diajukan untuk memenuhi sebagian persyaratan Universitas Brawijaya Universitas Brawijaya Universitas Brawijaya Universitas Brawijaya memperoleh gelar Sarjana Komputer Universitas Brawijaya Universitas Brawijava Universitas Brawijaya Universitas Brawijaya Universitas Brawijaya Universitas P Univer Muhammad Rezky Sayuthi Putravijava Universitas Brawijaya Universitas Brawijaya Universitas Brawli **Universitas Br** Skripsi ini telah diuji dan dinyatakan lulus pada Universita Universi Telah diperiksa dan disetujui oleh: Unive Univ

Dosen Pembimbing I

### Nurudin Santoso, S.T., M.T. NIP: 19740916 200012 1 001

### Mengetahui

### iava

ijaya **niversitas Brawijaya** Universitas Brawijaya Universitas Brawijaya ava Universitas Brawijaya ava as Bra vijava oc D ijaya vijava jaya Achmad Basuki, S.T., M.MG., Ph.D

Disusun Oleh sitas Brawijaya

as Brawijaya

**Is Brawliava** 

**Brawijaya** 

างล

va

**java** 

vijaya

NIM: 155150201111120Brawijaya

19 Juli 2021

itas Brawijaya awijaya **Brawijaya** Universitas Brawijaya Tri Astoto Kurniawan, S.T., M.T., Ph.D. NIP: 19710518 200312 1 001 laya<br>a Universitas Brawijaya Universitas Brawijaya Universitas Brawijaya Universitas Brawijava Universitas Brawijaya Universitas Brawijaya Universitas Brawijaya Universitas Brawijaya Universitas Brawijaya Universitas Brawijaya Universitas Brawijaya Universitas Brawijaya Universitas Brawijaya

Universitas Brawijaya

Universitas Brawijaya

Universitas Brawijaya

Universitas Brawijaya

Universitas Brawijaya

Universitas Brawijaya

Universitas Brawijaya

Universitas Brawijaya

**Universitas Rrawliava** 

Dosen Pembimbing Hrawijaya

**universitas Brawijaya** 

Universitas Brawijaya

Universitas Brawijaya

Universitas Brawijava Universitas Brawijaya

Universitas Brawijaya

Universitas Brawijaya

Universitas Brawijava

Universitas Brawijaya

Universitas Brawijaya

Universitas Brawijaya

Universitas Brawijaya

Universitas Brawijaya

Universitas Brawijaya

Universitas Brawijaya

Universitas Brawijaya Universitas Brawijava

Universitas Brawijaya

Universitas Brawijaya

**Jniversitas Brawijava** 

iversitas Brawljava

iversitas Brawliava

Ketua Jurusan Teknik Informatika<br>Akesua Jurusan Teknik Informatika<br>Akesua Maranga Universitas Brav<br>Akesua Maranga Universitas Brav<br>Akesua Brava Universitas Brava<br>Akesua Brava Universitas Brava

Unive Unive Universi NIPE19741118 200312 1 002awijaya Universitas Brawijaya Universitas Brawijaya Universitas Brawijaya Universitas Brawijaya Universitas Brawijaya Universitas Brawijaya

Ilniversitas Rrawijava II Iniversitas Rrawijava

Universitas Brawijava Universitas Brawijava

Universitas Brawijaya Universitas Brawijaya

wijaya

awijaya

awijaya

awijaya

awijaya

awijaya awijaya awijaya awijaya awiiava awijaya awijaya

awijaya awijaya awijaya awijaya awijaya awijaya

awijaya

awijaya

awijava

awijaya

awijaya

awijaya

awijaya

awijaya

awijava

awijava

<span id="page-2-0"></span>Universitas Brawijaya Universitas Brawijaya Universitas Brawijaya Universitas Brawijaya Universitas Brawijaya Universitas Brawijaya **PERNYATAAN ORISINALITAS** Universitas Brawijaya Universitas Brawijava Universitas Brawijaya Universitas Brawijaya Universitas Brawijaya Universitas Brawijaya Universitas B Saya ay menyatakan sedengan a sebenar-benarnya ay bahwa ersepanjang liaya pengetahuan saya, di dalam naskah skripsi ini tidak terdapat karya ilmiah yang pernah diajukan oleh orang lain untuk memperoleh gelar akademik di suatu perguruan tinggi, dan tidak terdapat karya atau pendapat yang pernah ditulis atau diterbitkan oleh orang lain, kecuali yang secara tertulis disitasi dalam naskah dan disebutkan dalam daftar referensi. Universitas Brawijaya Universitas Brawijaya Universitas BApabila ternyata di dalam naskah skripsi ini dapat dibuktikan terdapat laya unsur-unsur plagiasi, saya bersedia skripsi ini digugurkan dan gelar akademik yang saya peroleh (sarjana) dibatalkan, serta diproses sesuai dengan peraturan perundang-udangan yang berlaku (UU No. 20 Tahun 200, Pasal 25 ayat 2 dan Pasal

universitas Brawijaya universitas Brawijaya universitas Brawijaya

universõjas Brawijaya<br>Universitas Brawijaya **Universitas Brawl** 

Universitas B

Universitas

Universi

Unive

Univ

Uni

Uni

Uni

Uni

**WATERST** 

awijaya Univ awijaya Univ awijaya Univ awijaya awijaya Univer awijava awijava awijaya awijaya Universita awijaya Universitas awijaya Universitas Bray awijava Universitas Brawijava Universitas Brawijaya awijaya Universitas Brawijaya awijaya Universitas Brawijaya awijaya Universitas Brawijava awijava Universitas Brawijaya awijaya awijaya Universitas Brawijaya Universitas Brawijaya awijaya awijaya Universitas Brawijaya awijaya Universitas Brawijaya awijaya Universitas Brawijaya awijaya Universitas Brawijaya Universitas Brawijaya awiiava Universitas Brawijava awijava Universitas Brawijaya awijava Hniversitas Rrawijava eveilure

Universitas Brawijaya Universitas Brawijaya Universitas Brawijaya Universitas Brawijaya Universitas Brawijaya Universitas Brawijaya Ilniversitas Rrawijava III Iniversitas Rrawijava

Brawijaya Universites and the universitas Brawijaya Universitas Brawijaya Universitas Brawijaya Universitas Brawijava Universitas Brawijava Universitas Brawijava Universitas Brawijava Universitas Brawijaya Universitas Brawijaya Universitas Brawijaya Universitas Brawijaya Universitas Brawljaya Universitas Brawijaya Universitas Brawijaya Universitas Brawijaya Universitas Brawijaya Universitas Brawijaya Universitas Brawijaya Universitas Brawijaya Universitas Brawijava Universitas Brawijava Universitas Brawijava Universitas Brawijava rsitas Brawijava sitas Brawijaya sitas Brawijava as Brawijava

sitas Brawijava

Universitas Brawijaya

Universitas Brawijaya

universitas Brawijaya

as Brawliava

Muhammad Rezky Sayuthi Putra jaya

Malang, 19 Juni 2021

lava

ijaya

wijava

Brawijaya

itas Brawijaya

3646BAJX003731746

hiversitas Brawijava niversitas Brawijaya Iniversitas Brawijaya Universitas Brawijava Universitas Brawijaya Universitas Brawijaya Universitas Brawijava Universitas Brawijava Universitas Brawijaya Universitas Brawljaya Universitas Brawijaya Universitas Brawijaya **Universitas Rrawijava** 

## arv II h a

<span id="page-3-0"></span>universitas Brawijaya

Universitas Brawijava Universitas Brawijava Universitas Brawijava Universitas Brawijaya awijaya awijaya Universitas Braw**PRAKATA** sitas Brawijaya<br>Universitas Braw PRAKATA sitas Brawijaya Universitas Brawijaya Universitas Brawijaya awijaya Universitas Brawijaya tas Brawijaya Universitas Brawijaya awijaya Universitas Brawijaya Universitas Brawijaya Universitas Brawijaya Universitas Brawijaya awijaya Universitas Bpuji syukur kepada Allah SWT yang telah memberikan nikmat rahmat, laya awijaya taufik, kesehatan, dan rezeki sehingga laporan skripsi yang berjudul awijaya "Pengembangan Sistem Manajemen Masjid Al Ghifari Berbasis Web" ini dapat awiiava terselesaikan. Penulis menyadari bahwa skripsi ini tidak akan berhasil tanpa ıwiiava bantuan dari beberapa pihak. Oleh karena itu, penulis ingin menyampaikan rasa awijaya hormat dan terima kasih kepada: Universitas Brawijaya Universitas Brawijaya awijaya awijaya Universita1. Bapak Nurudin Santoso, S.T., M.T., dan bapak Tri Astoto Kurniawan, S.T., ilaya awijaya Universitas E M.T., Ph.D. selaku pembimbing skripsi yang telah sabar dan ikhlas awijaya membimbing serta mengarahkan penulis sehingga dapat menyelesaikan awijaya Universitas skripsi ini, awiiava 2. Kedua orang tua penulis, Muh Sayuthi, S.E., dan Ir. Suwartini, M.M. serta awijaya keluarga besar atas segala kasih sayang, nasihat, perhatian, kesabaran, awijaya perhatian, dan doa yang sudah diberikan dalam mendidik penulis sehigga awijava dapat menyelesaikan skripsi ini, awijava 3. Bapak Adhitya Bhawiyuga, S.Kom., M.Sc. selaku Ketua Program Studi Universit awijaya Teknik Informatika, awijaya Unive Universitas Brawijaya 4. Bapak Achmad Basuki, S.T., M.MG., Ph.D. selaku Ketua Jurusan Teknik awijaya **Hniv** awijaya Uni Informatika, awijaya Uni 5. Seluruh dosen Fakultas Ilmu Komputer yang sudah banyak memberikan awijava Uni bantuan ilmu dan dukungan selama penulis berada di bangku perkuliahan awijava Uni sehingga skripsi ini dapat terselesaikan, awijaya Univ 6. Alm. Bapak Agus Junaedi selaku narasumber dari Masjid AL Ghifari yang awijaya Univ sangat baik dan sabar dalam memberikan bantuan kepada penulis, awijaya 7. Raehan Azalia Hidayat yang memberikan semangat, awiiava 8. Teman-teman Teknik Informatika 2015, Dara Daeng, Dara Daeng 2015, CL awijaya  $Imiv$ BERSIN, korlap Olimpiade Brawijaya 2017, dan korlap PK2 MABA FILKOM awijava yang menemani penulis dan memberikan warna-warni persahabatan awijava selama di Malang. Teman-teman terkhusus, yaitu Hilmy, Abang, Fadel, awijava Sadino, Capy, Commas, Fira, Kifli, Rais, Kak Sule, Dimas, Fina, dan Jeje Brawijaya awijaya yang selalu memberikan bantuan dan semangat sehingga penulis dapat awijaya Universitas E awijaya menyelesaikan skripsi ini, Brawijaya Universitas Brawijaya awijava Universitas Brawijaya **UNIVERSITY** Universitas Brawijaya Universitas Brawijaya awijaya Universitas B Penulis menyadari bahwa dalan penyusunan skripsi ini masih banyak laya awijaya kekurangan, sehingga saran dan kritik yang berikan dapat membangun penulis awijaya menjadi lebih baik. Akhir kata dari penulis semoga skripsi ini dapat membawa awijaya manfaat bagi seluruh pihak yang menggunakannya. awijaya Universitas Brawijaya Universitas Brawijaya Universitas Brawijaya Universitas Brawijaya<br>Universitas Brawijaya Uni**Malang, 19 Juni 2021** hiversitas Brawijaya versitas Brawijava awijaya Universitas Brawijaya awijaya Universitas Brawijaya niversitas Brawijaya Universitas Brawijaya Universitas Brawijaya Universitas Brawijaya Universitas Brawijaya awijava Universitas Brawijaya Universitas Brawijaya Universitas Brawijaya Universitas Brawijaya ıwiiava Universitas Brawijaya Uni**Penulis**: Brawijaya Universitas Brawijaya awijava Universitas Brawijaya Universitas Brawijaya Universitas Brawijaya Uni**Rezkymuhammad13@gmail.com** rawijaya awijaya Universitas Brawijaya Universitas Brawijaya Universitas Brawijaya Universitas Brawijaya awiiava Universitas Brawijaya Universitas Brawijaya Universitas Brawijaya Universitas Brawijaya awijava awijava Universitas Brawijaya Universitas Brawijava Universitas Brawijava Universitas Brawijaya **Hniversitas Rrawliava** Ilniversitas Rrawijava Winiversitas Rrawijava Ilniversitas Rrawijava nwijaya

universitas Brawijaya universitas Brawijaya

universitas Brawijaya

<span id="page-4-0"></span>universitas Brawijaya universitas Brawijaya universitas Brawijaya universitas Brawijaya Universitas Brawijaya Universitas Brawijava Universitas Brawijava Universitas Brawijaya awijaya awijaya Universitas Brawijaya Universitas Brawijaya Universitas Braw<sub>ABSTRAK</sub> Stas Brawijaya<br>Universitas Braw<sub>ABSTRAK</sub> awijaya Universitas Brawijaya Universitas Brawijaya tas Brawiiava awijaya versitas Brawijaya Universitas Brawijaya Universitas Brawijaya Universitas Brawijaya awijaya **Muhammad Rezky Sayuthi Putra, Pengembangan Sistem Informasi Manajemen Masjid Al Ghifari Berbasitas Rrawijaya** Universitas Brawijaya Universitas Brawijaya<br>**Masjid Al Ghifari Berbasis Web**<br>rsitas Brawijaya Universitas Brawijaya Universitas Brawijaya Universitas Brawijaya awijava awijaya **Pembimbing: Nurudin Santoso, S.T., M.T., dan Tri Astoto Kurniawan, S.T., M.T.,**  awijaya ver**Bh.D.** Brawijaya Universitas Brawijaya Universitas Brawijaya Universitas Brawijaya awijaya awijaya Masjid adalah tempat yang biasa digunakan umat Islam untuk beribadah. awijaya Masjid juga dapat berfungsi sebagai pusat penyebaran pengetahuan agama Islam, awijaya pemberdayaan umat Islam, dan kegiatan masyarakat. Fungsi masjid harus berjalan awijaya dengan baik dan optimal, sehingga keberadaan masjid dapat memberikan awijaya manfaat bagi masyarakat. Hal ini harus dilakukan melalui proses tata kelola yang awijaya baik. Masjid Al Ghifari merupakan salah satu masjid yang ada di Kecamatan awijaya Lowokwaru, Kota Malang. Manajemen Masjid Al Ghifari terdiri manajemen awijaya kegiatan dan manajemen keuangan. Manajemen Kegiatan terdiri dari pengelolaan awijaya informasi kegiatan rutin, jadwal salat, dan kegiatan insidental. Manajemen jaya awijaya awijaya keuangan terdiri dari pencatatan pemasukan dan pengeluaran keuangan masjid. awijaya Permasalahan pada manajemen kegiatan Masjid Al Ghifari salah satunya adalah awijaya publikasi informasi kegiatan yang ada menggunakan media sosial, yaitu Instagram awijaya dan Facebook. Kekurangan penyampaian informasi menggunakan Instagram dan awijaya Un Facebook tidak semua informasi tentang kegiatan dapat tersampaikan dan hanya Un awijaya orang-orang yang memiliki media sosial tersebut yang mendapatkan informasi. awijaya Uni Permasalahan pada manajemen keuangan Masjid Al Ghifari salah satunya yaitu awijava Uni pencatatan pemasukan dan pengeluaran keuangan masih dicatat menggunakan awijaya Uni buku. Kekurangan pencatatan laporan keuangan menggunakan buku yaitu hilang awijaya atau mengalami kerusakan. Solusi permasalahan yang ada, maka dikembangkan awijaya sebuah sistem informasi manajemen masjid berbasis web. Pengembangan sistem awijaya awijaya ini menggunakan model *waterfall* dan menggunakan pendekatan *object-oriented,*  awijaya serta dibangun menggunakan *framework CodeIgniter*. Sistem ini sudah diuji awijaya menggunakan pengujian unit, integrasi, dan validasi. Pengujian unit dan integrasi awijaya menggunakan teknik pengujian *white-box testing,* serta pengujian validasi awijaya dilakukan menggunakan teknik pengujian *black-box testing* dengan masingawijaya masing pengujian bernilai 100% valid. Sistem ini dapat dijalankan di berbagai awijaya macam *browser*, seperti *Google Chrome, Firefox,* dan *Opera*. Hasil dari penelitian awijaya ini adalah sistem informasi manajemen masjid berbasis web. awijaya Iniversitas Brawijava Universitas Brawijaya Universitas Brawijaya awijaya ersitas Brawijaya Universitas Brawijaya **Universits** s Brawijaya awijaya Ilniversitas Rrawliava **Universitas Bra** Kata Kunci: manajemen masjid, sistem informasi*, waterfall*, *object oriented*, webawijaya Universitas Brawijaya Universitas Brawijaya Universitas Brawijaya Universitas Brawijaya awijava Universitas Brawijaya Universitas Brawijaya Universitas Brawijaya awijaya Universitas Brawijaya awijaya Universitas Brawijaya Universitas Brawijaya Universitas Brawijaya Universitas Brawijaya Universitas Brawijaya Universitas Brawijaya Universitas Brawijaya Universitas Brawijaya awijaya Universitas Brawijaya Universitas Brawijaya Universitas Brawijaya Universitas Brawijaya awijava Universitas Brawijaya Universitas Brawijaya awijava Universitas Brawijaya Universitas Brawijaya Universitas Brawijaya Universitas Brawijaya Universitas Brawijaya Universitas Brawijaya awijaya Universitas Brawijaya Universitas Brawijaya Universitas Brawijaya Universitas Brawijaya awiiava Universitas Brawijaya Universitas Brawijava Universitas Brawijaya Universitas Brawijaya awiiava awijaya Universitas Brawijaya Universitas Brawijava Universitas Brawijava Universitas Brawijaya **Hniversitas Rrawliava** Hniversitas Rrawilava Viniversitas Rrawilava Ilniversitas Rrawijava eveilum

<span id="page-5-0"></span>universitas Brawijaya universitas Brawijaya universitas Brawijaya universitas Brawijaya Universitas Brawijaya Universitas Brawijava Universitas Brawijava Universitas Brawijaya awijaya awijaya Universitas Brawijaya Universitas Brav**ABSTRACT** sitas Brawijaya Universitas Brawijaya awijaya Universitas Brawijaya tas Brawijava Universitas Brawijaya awijaya versitas Brawijaya Universitas Brawijaya Universitas Brawijaya Universitas Brawijaya awijaya **Muhammad Rezky Sayuthi Putra,** *Web-Based Al Ghifari Mosque Management Information System Development* Jaya Universitas Brawijaya Universitas Brawijaya<br>Isitas Brawijaya Universitas Brawijaya Universitas Brawijaya Universitas Brawijaya awijaya awijaya **Supervisors: Nurudin Santoso, S.T., M.T., dan Tri Astoto Kurniawan, S.T., M.T.,**  awijaya ver**Bh.D.** Brawijaya Universitas Brawijaya Universitas Brawijaya Universitas Brawijaya awijaya awijaya Mosque is a place used by Muslims to pray. Mosques can also function as the awijaya centers of Islam, empowerment of Muslims, and community activities. The awijaya function of the mosque sould run properly and optimally to provide benefits fpr awijaya the community. This must be done through a good governance process. Al Ghifari awijaya Mosque is one of the mosques in Lowokwaru District, Malang City. Al Ghifari awijaya Mosque management consists of activity management and financial awijaya management. Activity Management consists of managing information on routine awijaya e activities, prayer schedules, and incidental activities. Financial management java awijaya  $c$  consists of recording the mosque's financial income and expenditure. The problem jaya awijaya awijaya Un with the misuse of Al Ghifari Mosque's activity management is the publication of awijaya activity information on social media, namely Instagram and Facebook. Lack of awijaya information delivery using Instagram and Facebook not all information about awijaya activities can be conveyed and only people with these social media get the awijaya Uni information. One of the problems in the financial management of the Al Ghifari awijaya Uni Mosque is the recording of financial income and expenditure which is recorded awijaya Uni using a manual book. The disadvantage of recording financial statements using awijava Uni books is that they are lost or damaged. To solve the existing problems, a webawijaya Univ based mosque management information system was developed. The awijaya Uni development of this system uses the waterfall model and uses an object-oriented awijaya Un Unive approach, and built using the CodeIgniter framework. The system has been tested liava awijaya Univerusing unit testing, integration, and validation. Unit and integration testing usesrilaya awijaya awijaya Unive white-box testing techniques, and tests are validated using black-box testing jaya awijaya  $\epsilon$  techniques with each test being 100% valid. This system can be run on various  $\epsilon$ awijaya ve browsers, such as Google Chrome, Firefox, and Opera. The result of this research Jaya<br>Ve is a web-based mosque management information system liqya. Universitas Brawijaya awijaya is a web-based mosque management information system. Jaya awijaya Universitas Brawijaya Unive Keywords: mosque management, information system, waterfall, object-oriented, ijaya awijaya **Univerwebs Brawiiava** awijaya **Universitas Brawijaya** Universitas Brawijaya Universitas Brawijaya Universitas Brawijaya awijaya awijaya Universitas Brawijaya Universitas Brawijaya Universitas Brawijaya Universitas Brawijaya Universitas Brawijaya Universitas Brawijaya awijaya awijaya Universitas Brawijava Universitas Brawijaya Universitas Brawijaya Universitas Brawijaya Universitas Brawijaya Universitas Brawijaya awijava Universitas Brawijaya Universitas Brawijaya Universitas Brawijaya awijaya Universitas Brawijaya Universitas Brawijaya awijaya Universitas Brawijaya Universitas Brawijaya Universitas Brawijaya Universitas Brawijaya awijaya Universitas Brawijaya Universitas Brawijaya Universitas Brawijaya awijaya Universitas Brawijaya Universitas Brawijaya Universitas Brawijaya awijava Universitas Brawijaya awijaya

Universitas Brawijaya Universitas Brawijaya **Hniversitas Rrawliava** 

Universitas Brawijaya awijaya awijaya awijaya awijaya

Universitas Brawijava Universitas Brawijava

Universitas Brawijaya Universitas Brawijaya Universitas Brawijaya Universitas Brawijaya Universitas Brawijava Universitas Brawijaya

Ilniversitas Rrawijava Vilniversitas Rrawijava

### Universitas Brawijava Universitas Brawijaya Universitas Brawijaya Universitas Brawijaya Universitas Brawijaya Universitas Brawijaya Universitas Brawijaya Universitas Brawijaya Universitas Brawijaya Universitas Brawijaya Universitas Brawijaya Universitas Brawijaya Universitas Brawijaya Universitas Brawijaya Universitas Brawijaya

Ilniversitas Rrawijava

<span id="page-6-0"></span>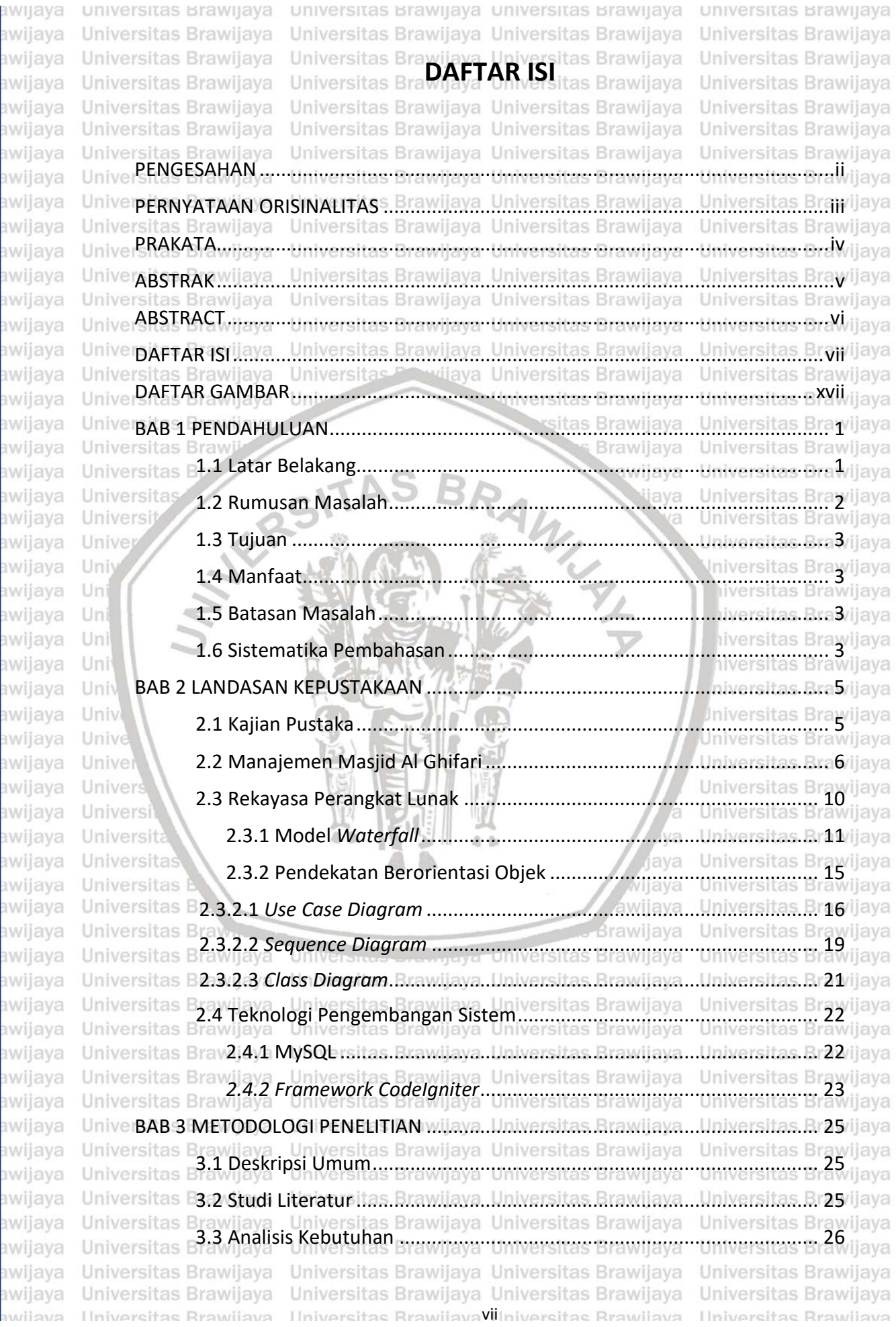

**BRAWIJAYA** 

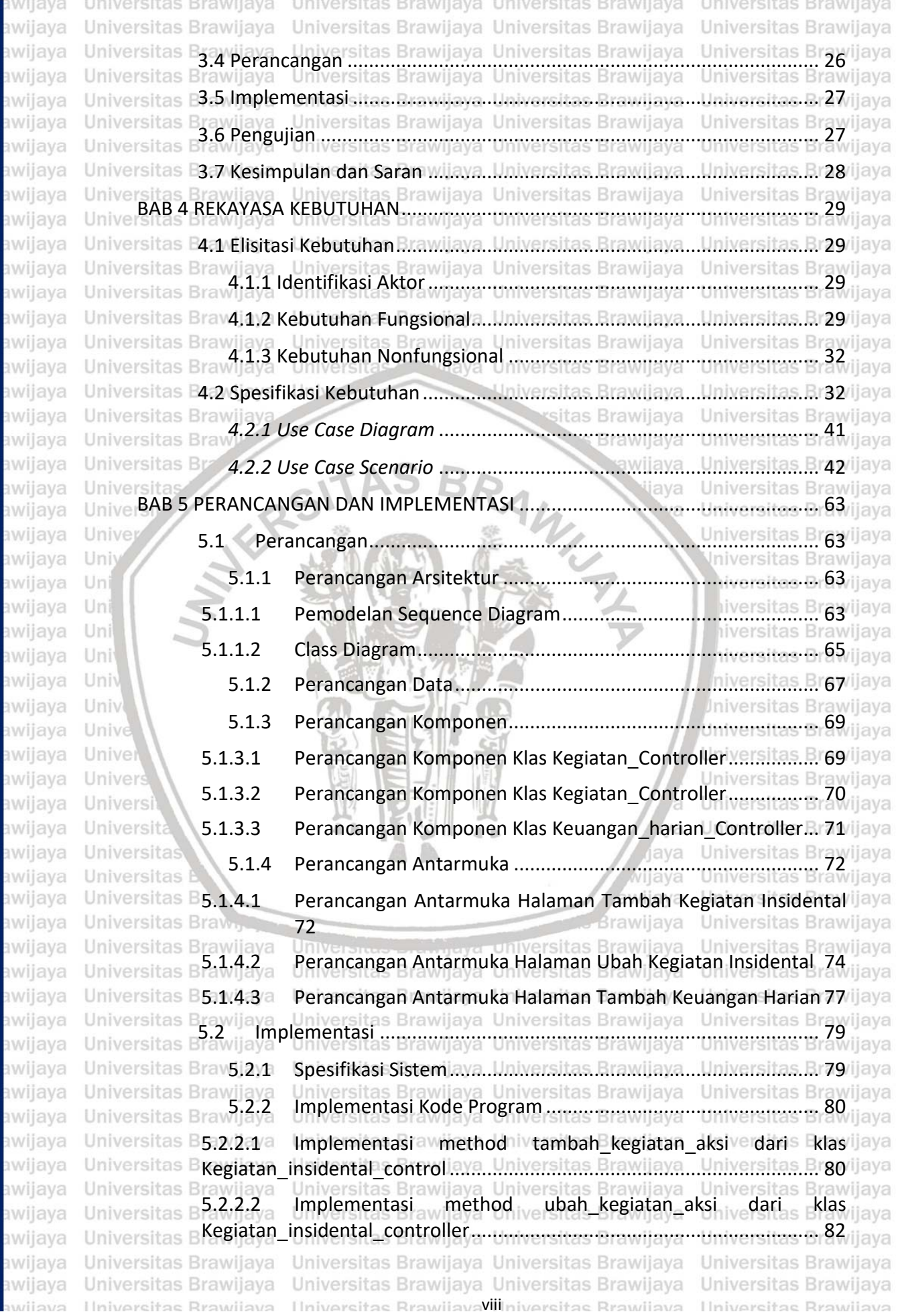

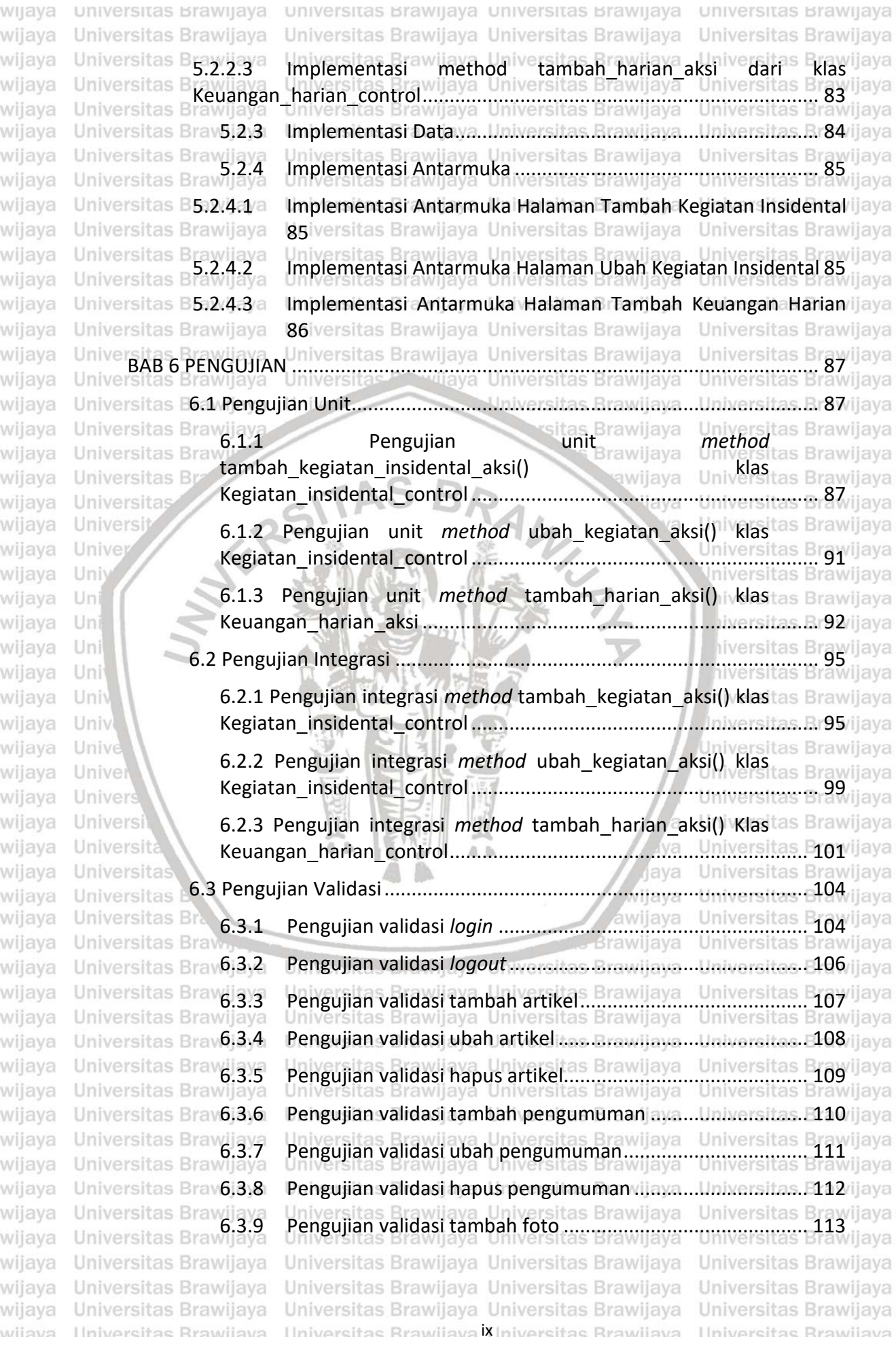

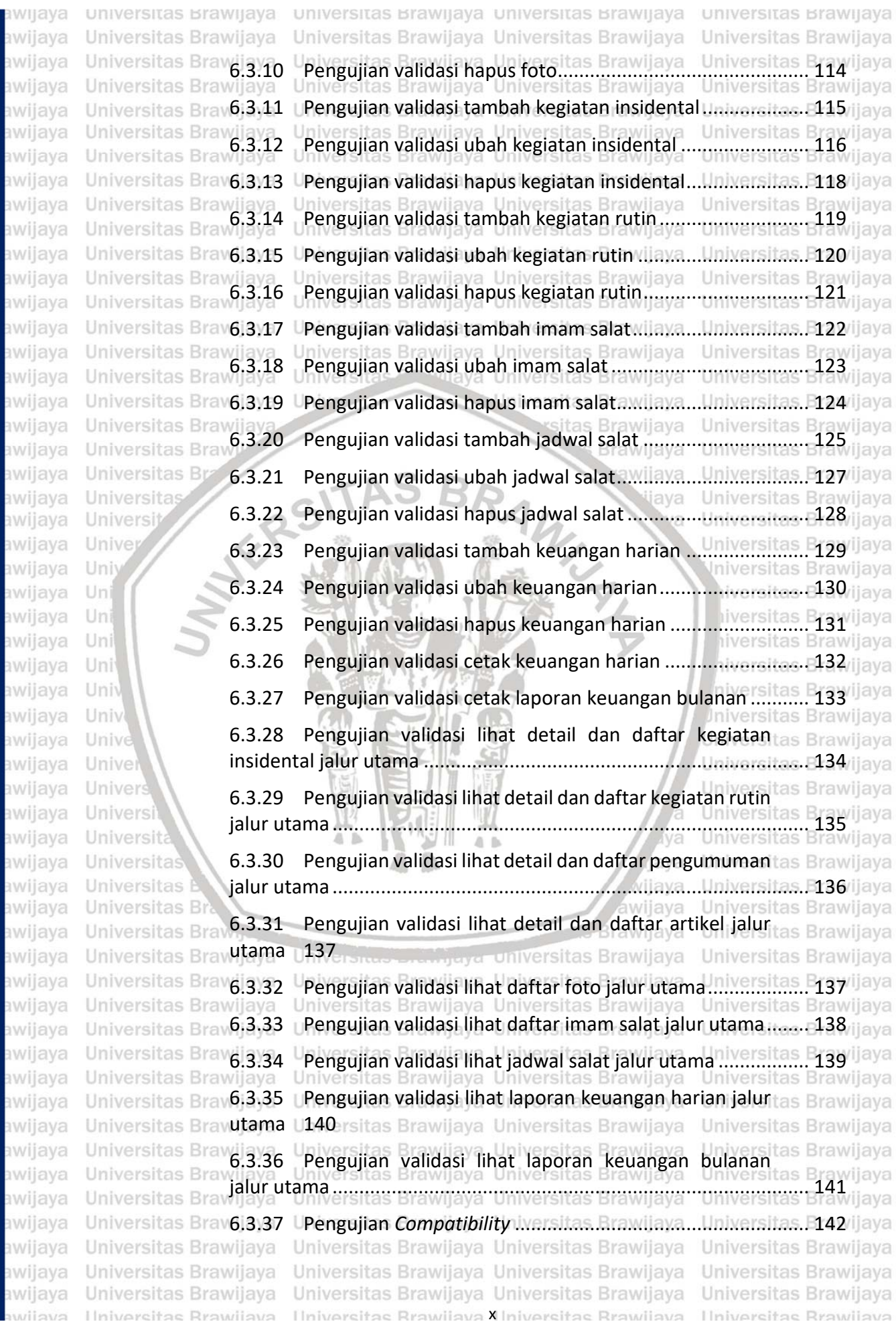

# 0 SITOry ub.ac.

universitas Brawijaya universitas Brawijaya universitas Brawijaya awijaya awijaya awijaya awijaya Universitas awijaya awijaya awijaya awijaya Univer<br>
LAMPIRAN ....... awijaya awijaya awijaya Universitas Brawijaya awijaya Universitas Brawijaya awijaya Universitas Brawijaya awijaya Universitas Brawijaya awijaya Universitas Brawijaya Universitas Brawijaya awijaya awijaya Universitas Brawijaya

Universitas Brawijaya awijaya Universitas Brawli awijaya awijaya **Universitas Bu** 

**SYLPSI** Universitas awijaya awijaya Universi awijaya Unive awijaya Univ awijaya Uni awijaya Uni awijaya Uni Uni awijava awijaya Univ awijaya Univ awijaya Unive awijaya Unive awijaya Univer awijaya Univers awijava **Universita** awijaya Universitas **Universitas** awijaya Universitas B awijaya Universitas Brawn awijaya awijaya Universitas Brawijaya Universitas Brawijaya awijaya Universitas Brawijaya awijaya awijaya Universitas Brawijaya awijava Universitas Brawijaya Universitas Brawijaya awijaya awijaya Universitas Brawijaya awijaya Universitas Brawijaya awijaya Universitas Brawijaya awijaya Universitas Brawijaya awijaya Universitas Brawijaya awijaya Universitas Brawijaya awijaya Universitas Brawijaya awijaya Universitas Brawijaya Universitas Brawijaya awijava awijaya Hniversitas Rrawijava

Universitas Brawijaya Universitas Brawijaya Universitas Brawijaya Universitas Brawijaya<br>Liniversitas Brawijaya Universitas Brawijaya Universitas Brawijaya Universitas B7.1 Kesimpulanaraitaa Bramilava Universitas Bramilaua Universitas E143/java Universitas Brawliaya Universitas Brawliaya Universitas Brawliaya<br>Universitas Brawljaya Universitas Brawljaya Universitas Brawliaya UniverDAFTAR REFERENSIniversitas Brawijaya, Universitas Brawijaya, Universitas Br44/ijaya Universitas Brawijaya Universitas Brawijaya Universitas Brawfiava Universitas Brawilava Universitas Brawijaya Universitas Brawijaya Universitas Brawijaya Universitas Brawijaya Universitas Brawijaya Universitas Brawijaya Universitas Brawijaya Universitas Brawijaya Universitas Brawijaya Universitas Brawijaya Universitas Powijaya Universitas Brawijaya Univ-

Universitas Brawijaya sitas Brawijaya **Brawijaya** 

WINTER

awijaya

ljaya

la.

kva

lava

vijaya

awijaya

Brawljaya Universites **Enaminava** Universitas Brawijaya Universitas Brawijaya Universitas Brawijava Universitas Brawijava Universitas Brawijava Universitas Brawijava Ilniversitas Rrawijava XIlniversitas Rrawijava

Universitas Brawijaya<br>Universitas Brawijaya Universitas Brawijaya Universitas<sup>.</sup> 146 *iiava* Universitas Brawijaya Universitas Brawijaya Universitas Brawijaya Universitas Brawijaya Universitas Brawijaya Universitas Brawijaya Universitas Brawijaya Universitas Brawijaya Universitas Brawijaya Universitas Brawijaya Universitas Brawijaya Universitas Brawijaya Universitas Brawijaya Universitas Brawijaya liversitas Brawijaya liversitas Brawijaya hiversitas Brawijaya hiversitas Brawijava niversitas Brawijaya *Iniversitas Brawijaya* Universitas Brawijaya Universitas Brawijaya Universitas Brawijaya Universitas Brawijava Universitas Brawijaya Universitas Brawijaya Universitas Brawljaya Universitas Brawijaya Universitas Brawijaya Ilniversitas Rrawijava

**Universitas Brawijaya** 

Universitas Brawijaya

Universitas Brawijaya

Universitas Brawijava

## **B.** qn. AJOLY DO

universitas Brawijaya universitas Brawijaya universitas Brawijaya **Universitas Brawijaya** Universitas Brawijaya Universitas Brawijaya Universitas Brawijaya Universitas Brawijaya awijaya awijaya Universitas Brawijaya **Universitas Brand DAFTAR TABEL** Brawijaya Universitas Brawijaya awijaya Universitas Brawijaya Universitas E s Brawijava Universitas Brawijaya awijaya Universitas Brawijaya Universitas Brawijaya Universitas Brawijaya Universitas Brawijaya Tabel 2.1 Notasi Pada *Use Case Diagram* [.............................................................](#page-34-0) 17 awijaya awijaya miye **Tabel 2.2 Bagian-bagian pada** *use case scenario* **sitas Brawijaya ...Universitas Br18**/ijaya awijaya Inive **Tabel 2.3 Notasi pada** *Sequence Diagram* **Universitas Brawijaya** Universitas Brawijaya<br>Iniversitas Brawijaya Universitas Brawijaya Universitas Brawijaya Universitas Brawijaya awijaya awijaya Tabel 2.4 Notasi pada *Class Diagram*[....................................................................](#page-38-1) 21 awijaya Jniversitas **3.1 Vientifikasi Aktor ..............**<br>Jniversitas Brawijaya Universitas Brawijaya Universitas Brawijaya Universitas Brawijaya awijaya awijaya **. Tabel 4.2 [Daftar Kebutuhan Fungsional Sistem Manajemen Masjid Al Ghifari....](#page-47-0) 30 jiava** awijaya Tabel 4.3 Spesifikasi Kebutuhan Fungsional [.........................................................](#page-49-2) 32 awijaya awijaya Tabel 4.4 [Spesifikasi Kebutuhan Nonfungsional...................................................](#page-57-0) 40 awijaya Tabel 4.5 *Use case scenario* untuk *login* [...............................................................](#page-59-1) 42 awijaya awijaya Tabel 4.6 *Use case scenario* untuk *logout*[.............................................................](#page-59-2) 42 awijaya Tabel 4.7 *Use case scenario* untuk tambah artikel [...............................................](#page-60-0) 43 awijaya awijaya Tabel 4.8 *Use case scenario* [untuk ubah artikel....................................................](#page-60-1) 43 awijaya **Ilni** awijaya Tabel 4.9 *Use case scenario* untuk hapus artikel [..................................................](#page-61-0) 44 awijaya Uni awijaya Uni Tabel 4.10 *Use case scenario* [untuk tambah pengumuman.................................](#page-61-1) 44 Tabel 4.11 *Use case scenario* [untuk ubah pengumuman](#page-62-0) ..................................... 45 awijaya Uni awijaya Uni awijaya Univ Tabel 4.12 *Use case scenario* [untuk hapus pengumuman....................................](#page-63-0) 46 awijaya Tabel 4.13 *Use case scenario* [untuk tambah foto.................................................](#page-63-1) 46 awijaya awijaya Tabel 4.14 *Use case scenario* [untuk hapus foto....................................................](#page-64-0) 47 awijaya Tabel 4.15 *Use case scenario* [untuk tambah kegiatan Insidental.........................](#page-64-1) 47 awijaya Tabel 4.16 *Use case scenario* untuk [ubah kegiatan insidental](#page-65-0) ............................. 48 awijava awijaya Tabel 4.17 *Use case scenario* [untuk hapus kegiatan insidental............................](#page-66-0) 49 awijaya awijaya <sup>e</sup> Tabel 4.18 *Use case scenario* untuk tambah kegiatan rutin'ilaya... Universitas Brayijaya<br>ersitas Bray awijaya Tabel 4.19 *Use case scenario* [untuk ubah kegiatan rutin](#page-67-0) ..................................... 50 awijaya Tabel 4.20 *Use case scenario* [untuk hapus kegiatan rutin....................................](#page-68-0) 51 awijaya awijaya Tabel 4.21 *Use case scenario* [untuk tambah Imam Salat](#page-68-1) ..................................... 51 awijaya Universitas 4.22 *Use case scenario* untuk ubah imam salat Brawijaya Universitas Brayijaya<br>Universitas Brawijaya Universitas Brawijaya Universitas Brawijaya Universitas Brawijaya awijaya awijaya Tabel 4.23 *Use case scenario* [untuk hapus imam salat.........................................](#page-69-1) 52 awijaya Tabel 4.24 *Use case scenario* [untuk tambah jadwal salat](#page-70-0) .................................... 53 awijaya awijaya UniverTabel 4.25 Use case scenario untuk ubah jadwal salat Brawiiana...Universitas Br54/jaya awijaya Universitas Brawliaya<br>Universitas Brawliaya<br>Universitas Brawliaya Universitas Brawliaya Universitas Brawliaya Universitas Brawliaya awijava awijaya UniverTabel 4.27 *Use case scenario* [untuk tambah laporan keuangan harian](#page-72-0) arsitas. Br55/jiava awijaya Universitas Brawijaya Universitas Brawijaya Universitas Brawijaya Universitas Brawijaya awijaya awijava Universitas Brawijaya Universitas Brawijaya Universitas Brawijaya Universitas Brawijaya Ilniversitas Rrawijava Ilniversitas RrawijavaXIIniversitas Rrawijava Ilniversitas Rrawijava eveilure

## $\alpha$  du viorina

awijaya

universitas brawijaya universitas brawijaya universitas brawijaya universitas brawijaya Universitas Brawijaya Universitas Brawijaya Universitas Brawijaya Universitas Brawijaya awijaya awijaya Tabel 4.28 *Use case scenario* [untuk ubah laporan keuangan harian](#page-72-1) ................... 55 awijaya Tabel 4.29 *Use case scenario* [untuk hapus laporan keuangan harian..................](#page-73-0) 56 awijaya Tabel 4.30 *Use case scenario* [untuk cetak laporan keuangan harian...................](#page-74-0) 57 awijaya awijaya e Tabel 4.31 *Use case scenario* [untuk cetak laporan keuangan bulanan](#page-74-1) .ersitas. B 57 ijaya awijaya Tabel 4.32 *Use case scenario* [untuk lihat detail kegiatan rutin](#page-75-0) ............................ 58 awijava awiiava Tabel 4.33 *Use case scenario* [untuk lihat Foto......................................................](#page-75-1) 58 awijaya Tabel 4.34 *Use case scenario* [untuk lihat daftar dan detail artikel.......................](#page-75-2) 58 awijaya awijaya verTabel 4.35 *Use case scenario* [untuk lihat daftar dan detail kegiatan insidental](#page-76-0) .. 59 jiaya awijaya Tabel 4.36 *Use case scenario* [untuk lihat daftar dan detail pengumuman](#page-76-1) .......... 59 awijaya awijaya awijaya e Tabel 4.37 Use case scenario untuk lihat daftar Imam Salatiava....Universitas. R. 60 jiaya Tabel 4.38 *Use case scenario* [untuk lihat daftar jadwal salat...............................](#page-77-1) 60 awijaya awijaya awijaya Tabel 4.39 *Use case scenario* [untuk lihat laporan keuangan harian.....................](#page-77-2) 60 awijaya Tabel 4.40 *Use case scenario* [untuk lihat laporan keuangan bulanan..................](#page-78-0) 61 awijaya awijaya Tabel 5.1 *Pseudocode method* [tambah\\_kegiatan\\_aksi.........................................](#page-86-2) 69 awijaya Tabel 5.2 *Pseudocode method* [ubah\\_kegiatan\\_aksi.............................................](#page-87-1) 70 Un awijava Tabel 5.3 *Pseudocode Method* [tambah\\_harian\\_aksi............................................](#page-88-1) 71 awijaya Uni awijaya Tabel 5.4 [Penjelasan Bagian Antarmuka Halaman Tambah Kegiatan Insidental](#page-89-2) . 72 awijava Tabel 5.5 Penjelasan Bagian Antarmuka [Halaman Ubah Kegiatan Insidental......](#page-92-0) 75 awijaya awijaya Tabel 5.6 [Penjelasan Bagian Antarmuka Halaman Tambah Keuangan harian.....](#page-94-1) 77 awiiava Tabel 5.7 [Spesifikasi Perangkat Keras...................................................................](#page-96-2) 79 awijaya awijaya Tabel 5.8 Spesifikasi Perangkat Lunak [..................................................................](#page-97-2) 80 awijaya Tabel 5.9 *Sourcecode method* tambah\_kegiatan\_aksi [.........................................](#page-97-3) 80 awiiava awijaya Tabel 5.10 *Sourcecode method* [ubah\\_kegiatan\\_aksi............................................](#page-99-1) 82 awijaya Tabel 5.11 *Sourcecode method* [tambah\\_harian\\_aksi...........................................](#page-100-1) 83 awijaya awijaya Tabel 6.1 *Pseudocode method* [tambah\\_kegiatan\\_aksi.........................................](#page-104-3) 87 awijava awijaya Tabel 6.2 Kasus uji dan hasil uji *method* tambah kegiatan insidental aksi.... awijaya Tabel 6.3 *Pseudocode method* [ubah\\_kegiatan\\_aksi.............................................](#page-108-1) 91 awijava Tabel 6.4 Kasus uji dan hasil uji *method* [ubah\\_kegiatan\\_aksi..............................](#page-109-1) 92 awijaya awijaya awijaya Tabel 6.5 *Pseudocode method* tambah\_harian\_aksi [............................................](#page-110-0) 93 awijaya Tabel 6.6 [Kasus uji dan hasil uji](#page-111-0) *method* tambah\_harian\_aksi ............................. 94 awiiava Univer**Tabel 6.7** *Pseudocode method* **tambah** kegiatan laksiBrawijaya....Universitas Bragijaya<br>Universitas Brawijaya Universitas Brawijaya Universitas Brawijaya Universitas Brawijaya awijava awijava Tabel 6.8 Kasus uji dan hasil uji *method* [tambah\\_kegiatan\\_insidental\\_aksi........](#page-115-0) 98awijaya awijava Universitas Brawijaya Universitas Brawijaya Universitas Brawijaya Universitas Brawijaya Universitas Brawijaya Universitas Brawijaya Universitas Brawijaya Universitas Brawijaya awijaya awijava Universitas Brawijava Universitas Brawijava Universitas Brawijava Universitas Brawijava Ilniversitas Rrawijava Ilniversitas RrawijavaXIII niversitas Rrawijava Ilniversitas Rrawijava eveilure

### bository.ub.a

universitas brawijaya universitas brawijaya universitas brawijaya universitas brawijaya awijaya Universitas Brawijaya Universitas Brawijaya Universitas Brawijaya Universitas Brawijaya awijaya Tabel 6.9 *Pseudocode method* [ubah\\_kegiatan\\_aksi.............................................](#page-116-1) 99 awijaya awijaya Tabel 6.10 Kasus uji dan hasil uji *method* [ubah\\_kegiatan\\_aksi..........................](#page-118-1) 101 awijaya Tabel 6.11 *Pseudocode method* tambah\_harian\_aksi [........................................](#page-118-2) 101 awijaya awijaya Tabel 6.12 [Kasus uji dan hasil uji](#page-120-0) *method* tambah\_harian\_aksi ......................... 103 awijaya Tabel 6.13 Kasus uji *Login* [jalur utama................................................................](#page-122-0) 105 awijaya awiiava Iniver**Tabel 6.14 Kasus uji** *Login* **jalur alternatif 1a** iversitas Brawijaya...Liniversitas E105/ijaya awijaya awijaya Tabel 6.15 Kasus uji *Login* [jalur alternatif 1b......................................................](#page-123-1) 106 awijaya rer<mark>Tabel 6.16 Kasus uji *Logout* jalur utama. Universitas Brawijava. . Universitas F106</mark> ijaya<br>rersitas Brawijava - Universitas Brawijava Universitas Brawijaya - Universitas Brawijaya awijaya Tabel 6.17 Kasus uji *Logout* [jalur alternatif 2a....................................................](#page-123-3) 106 awijaya awijaya awijaya e Tabel 6.18 Kasus uji tambah artikel jalur utama...itas. Brawijaya....Universitas. F107 ijaya Tabel 6.19 [Kasus uji tambah artikel jalur alternatif 5a](#page-124-2) ....................................... 107 awijaya awijaya Tabel 6.20 [Kasus uji ubah artikel jalur utama.....................................................](#page-125-1) 108 awijaya awijava Tabel 6.21 [Kasus uji ubah artikel jalur alternatif 4a](#page-125-2) ........................................... 108 awijaya Tabel 6.22 [Kasus uji hapus artikel jalur utama](#page-126-1) ................................................... 109 awijaya awijaya Tabel 6.23 [Kasus uji hapus artikel jalur alternatif 3a..........................................](#page-127-1) 110 Un awijaya Tabel 6.24 [Kasus uji tambah pengumuman jalur utama](#page-127-2) .................................... 110 awijaya Uni awijaya Tabel 6.25 [Kasus uji tambah pengumuman jalur alternatif 5a...........................](#page-128-1)111 java awijava Tabel 6.26 [Kasus uji ubah pengumuman jalur utama.........................................](#page-128-2) 111 awijaya awijaya Tabel 6.27 Kasus uji ubah pengumuman jalur alternative 4a............................ 112 jiava awijaya Tabel 6.28 [Kasus uji hapus pengumuman jalur utama](#page-129-2) ....................................... 112 awijaya awijaya <sub>o</sub> Tabel 6.29 [Kasus uji hapus pengumuman jalur alternatif 3a..............................](#page-130-1) 113 jiava awijaya Tabel 6.30 [Kasus uji tambah foto jalur utama](#page-130-2) .................................................... 113 awijava awijaya Tabel 6.31 [Kasus uji tambah foto jalur alternatif 3a...........................................](#page-131-1) 114 awijaya Tabel 6.32 [Kasus uji hapus foto jalur utama.......................................................](#page-131-2) 114 awijaya awijaya Tabel 6.33 [Kasus uji hapus foto jalur alternatif 4a](#page-132-1) ............................................. 115 awijaya Tabel 6.34 [Kasus uji tambah kegiatan insindental jalur utama](#page-132-2) .......................... 115 awijaya awijaya UniverTabel 6.35 Kasus uji tambah kegiatan insindetal jalur alternatif 5a.Iniversitas. E116 ijaya awijaya Tabel 6.36 [Kasus uji ubah kegiatan insindetal jalur utama.................................](#page-134-0) 117 awijaya awijaya e Tabel 6.37 [Kasus uji ubah kegiatan insidental jalur alternatif 4a](#page-134-1) .... Iniversitas. F117 ijaya awijaya awijaya Tabel 6.38 [Kasus uji hapus kegiatan insidental jalur utama](#page-135-1) ............................... 118 awijava wijaya Univertabel 6.39 Kasus uji hapus kegiatan insidental jalur alternatif 3a...!.niversitas. P118 ijaya<br>Universitas Brawijaya - Universitas Brawijaya-Universitas Brawijaya - Universitas Brawijaya awijava Tabel 6.40 [Kasus uji tambah kegiatan rutin jalur utama](#page-136-1) .................................... 119awijaya awijaya Universitas Brawijaya Universitas Brawijaya Universitas Brawijaya Universitas Brawijaya Universitas Brawijaya Universitas Brawijaya Universitas Brawijaya Universitas Brawijaya awijava awijava Universitas Brawijaya Universitas Brawijaya Universitas Brawijaya Universitas Brawijaya Ilniversitas Rrawijava Ilniversitas RrawijavaXVniversitas Rrawijava Ilniversitas Rrawijava eveilure

### e qn /viol/1000

universitas brawijaya universitas brawijaya universitas brawijaya universitas brawijaya awijaya Universitas Brawijaya Universitas Brawijaya Universitas Brawijaya Universitas Brawijaya awijaya awijaya Tabel 6.41 [Kasus uji tambah kegiatan rutin jalur alternatif 5a...........................](#page-136-2) 119 awijaya Tabel 6.42 [Kasus uji ubah kegiatan rutin jalur utama.........................................](#page-137-1) 120 awiiava Tabel 6.43 [Kasus uji ubah kegiatan rutin jalur alternatif 4a](#page-137-2) ............................... 120 awijaya awijaya e Tabel 6.44 [Kasus uji hapus kegiatan rutin jalur utama](#page-138-1) Brawijaya...Liniversitas. [121/jaya awijaya Tabel 6.45 [Kasus uji hapus kegiatan rutin jalur alternatif 3a..............................](#page-138-2) 121 awijaya awiiava Iniver**Tabel 6.46 [Kasus uji tambah imam salat jalur utama](#page-139-1)** ...Rrawijaya....Universitas...E122 ijaya<br>Iniversitas Brawijaya - Universitas Brawijaya-Universitas Brawijaya - Universitas Brawijaya awijaya rersitas<br>122 <sub>Jaya</sub> Tabel 6.47 [Kasus uji tambah imam salat jalur alternative 5a](#page-139-2) ................................. 122 <sub>Jaya</sub> awijaya awijaya er<mark>Tabel 6.48 [Kasus uji ubah imam salat jalur utama](#page-140-1)</mark>tas Brawijaya....Linixersitas F123 ijaya<br>ersitas Brawijaya - Universitas Brawijaya-Universitas Brawijaya - Universitas Brawijaya awijaya awijaya Tabel 6.49 [Kasus uji ubah imam salat jalur alternatif 4a](#page-141-1) .................................... 124 awijaya awijaya e Tabel 6.50 Kasus uji hapus imam salat jalur utamaas. Rrawijava....Universitas. [124 ijaya awijaya Tabel 6.51 [Kasus uji hapus imam salat jalur alternatif 3a](#page-142-1) .................................. 125 awijaya awijaya Tabel 6.52 [Kasus uji tambah jadwal salat jalur utama........................................](#page-142-2) 125 awijaya Tabel 6.53 [Kasus uji tambah jadwal salat jalur alternatif 5a](#page-143-0) ............................... 126 jaya awijaya awijaya Tabel 6.54 [Kasus uji ubah jadwal salat jalur utama](#page-144-1) ............................................ 127 awijaya Tabel 6.55 [Kasus uji ubah jadwal salat jalur alternatif 4a...................................](#page-144-2) 127 **Un** awijaya awijaya Uni iiava Tabel 6.56 [Kasus uji hapus jadwal salat jalur utama](#page-145-1) .......................................... 128 awijaya Tabel 6.57 [Kasus uji hapus jadwal salat jalur alternatif 3a](#page-145-2) ................................. 128 awijava Tabel 6.58 [Kasus uji tambah keuangan harian jalur utama................................](#page-146-1) 129 awijaya awijaya Tabel 6.59 [Kasus uji tambah keuangan harian jalur alternatif 5a](#page-147-1) ..................... 130 jiava awiiava Tabel 6.60 [Kasus uji ubah keuangan harian jalur utama](#page-147-2) .................................... 130 awijaya awijaya e Tabel 6.61 Kasus uji ubah keuangan harian jalur alternatif 4a.......................... 131 java awijaya awiiava Tabel 6.62 [Kasus uji hapus keuangan harian jalur utama...................................](#page-148-2) 131 awijava  $_{\odot}$ Tabel 6.63 [Kasus uji hapus keuangan harian jalur alternatif 3a](#page-149-1) ........................ 132 Hava awijaya awijaya Tabel 6.64 [Kasus uji mencetak laporan keuangan harian jalur utama](#page-149-2) ............... 132 awijaya verTabel 6.65 [Kasus uji mencetak laporan keuangan harian jalur alternative 3a](#page-150-1)s. [133/jaya sveilwe awijaya Tabel 6.66 [Kasus uji mencetak laporan keuangan bulanan jalur utama](#page-150-2) ............ 133 awijaya niverTabel 6.67 [Kasus uji mencetak laporan keuangan bulanan jalur alternative 3a](#page-151-1) 134 ijaya awijava awijaya Tabel 6.68 [Kasus uji melihat detail dan daftar kegiatan insidental jalur utama.](#page-151-2) 134 awijaya Tabel 6.69 [Kasus uji melihat detail dan daftar kegiatan insindental jalur 3a](#page-152-1) ..... 135 awijaya awijaya Tabel 6.70 [Kasus uji melihat detail dan daftar kegiatan rutin jalur utama.........](#page-152-2) 135 awiiava Unive Tabel 6.71 [Kasus uji melihat detail dan daftar kegiatan rutin jalur 3a](#page-153-1) ................................. ıwiiava awijava rersitas<br><sub>191</sub>Tabel 6.72 [Kasus uji melihat detail dan daftar](#page-153-2) pengumuman jalur utama ........ 136 <sub>jaya</sub> niversitas Brawija awijaya awijaya Universitas Brawijaya Universitas Brawijaya Universitas Brawijaya Universitas Brawijaya Universitas Brawijaya Universitas Brawijaya Universitas Brawijaya Universitas Brawijaya awiiava awijava Universitas Brawijaya Universitas Brawijaya Universitas Brawijaya Universitas Brawijaya awiisys Universitas Rrawijava - Universitas RrawijavaXV niversitas Rrawijava Ilniversitas Rrawijava

### ository.ub.ac.

awijaya

awijaya

awijaya awijaya awijaya awijaya awijaya awijaya awijaya awijaya awijaya awijaya awijaya

awijaya awijaya

awijaya awijaya awijaya awijaya awijaya awijaya awijaya awijaya

awijaya

awijaya

awijaya

awijaya

awijaya

awijaya

Unive

Univ

Uni

Uni

Uni

Uni

Univ

universitas Brawijaya universitas Brawijaya universitas Brawijaya universitas Brawijaya Universitas Brawijaya Universitas Brawijaya Universitas Brawijaya Universitas Brawijaya Universitas Brawlaya uji Melihat detail dan daftar pengumuman jalur 3a................. 136 Jaya<br>Universitas Brawlaya UniverTabel 6.74 Kasus uji melihat detail dan daftar artikel jalur utama. Universitas. E137/jjava Universitas Brawijaya<br>Universitas Brawijaya<br>Universitas brawijaya Univerrabel 6.76 Kasus uji melihat daftar foto jalur utama... Brawijaya... Universitas. E138/ijaya Tabel 6.77 [Kasus uji melihat daftar foto jalur 2a](#page-155-2) ................................................ 138 Univerfabel 6.78 [Kasus uji melihat daftar imam jalur utama](#page-155-3) Brawijaya...Liniversitas. E138 ijaya Universitas Brawiaya<br>Tabel 6.79 [Kasus uji melihat daftar imam salat jalur 2a](#page-156-1) rawijaya Universitas Brawijaya iiava UniverTabel 6.80 [Kasus uji melihat daftar jadwal salat jalur utama](#page-156-2) ava...Liniversitas. E139 ijaya Tabel 6.81 [Kasus uji melihat daftar jadwal salat jalur 2a....................................](#page-156-3) 139 /ijaya UniverTabel 6.82 [Kasus uji melihat laporan keuangan harian jalur utama...................](#page-157-1)140 ijaya Tabel 6.83 [Kasus uji melihat laporan keuangan harian jalur 2a](#page-157-2) .......................... 140 Univer Tabel 6.84 [Kasus uji melihat laporan keuangan bulanan jalur utama................](#page-158-1). 141/ijaya Universitas<br>Universitas Brawijaya uji melihat laporan keuangan bulanan jalur 2a .............................141 jaya

awijaya Univ awijaya Unive awijaya Unive awijaya Univer awijaya Univers awijaya Universi awijaya Univers awijaya Universitas awijaya Universitas awijaya **Universitas Brav** Universitas Brawijaya awijaya Universitas Brawijaya awijaya awijaya Universitas Brawijaya awijaya Universitas Brawijaya Universitas Brawijaya awijaya Universitas Brawijaya awijaya awijaya Universitas Brawijaya Universitas Brawijaya awijaya awijaya Universitas Brawijaya awijaya Universitas Brawijaya awijaya Universitas Brawijaya awijaya Universitas Brawijaya Universitas Brawijaya awijaya awijaya Universitas Brawijaya Universitas Brawijaya awijaya awiiava **Hniversitas Rrawliava** 

Universitas Brawijaya Universitas Brawijaya Universitas Brawijaya Universitas Brawijaya Universitas Brawijaya Universitas Brawijaya Universitas Brawijaya Universitas Brawijaya

Brawijaya Universites **Entimated** Universitas Brawijaya Universitas Brawijaya Universitas Brawijava Universitas Brawijava Universitas Brawijava Universitas Brawijava Ilniversitas RrawijavaXVIniversitas Rrawijava

ังล

lava

ijaya

wijaya

Universitas Brawijaya Iniversitas Brawijaya iversitas Brawijaya liversitas Brawijaya hiversitas Brawijaya hiversitas Brawijava niversitas Brawijaya Iniversitas Brawijaya Universitas Brawijaya Universitas Brawijaya Universitas Brawijaya Universitas Brawijava Universitas Brawijava Universitas Brawijaya Universitas Brawijaya Ilniversitas Rrawijava

## **B** qui Multio

<span id="page-16-0"></span>universitas brawijaya universitas brawijaya universitas brawijaya universitas brawijaya Universitas Brawijaya Universitas Brawijaya Universitas Brawijaya Universitas Brawijaya awijaya awijaya Universitas Brawijaya Universitas **DAFTAR GAMBAR** Brawijaya Universitas Brawijaya awijaya Universitas Brawijaya **Brawijaya** Universitas Brawijaya awijaya Iniversitas Brawijaya Universitas Brawijaya Universitas Brawijaya Universitas Brawijaya awijaya Gambar 2.1 [Proses Bisnis Pencatatan Keuangan Harian](#page-26-0) *As-Is* ............................... 9 Gambar 2.2 [Proses Bisnis Pencatatan Keuangan Harian](#page-27-1) *To-Be*............................ 10 awijaya awijaya Gambar 2.3 [Proses Bisnis Membuat Laporan Keuangan Bulanan](#page-27-2) *As-Is*............... 10 awijaya awiiava Gambar 2.4 [Proses Bisnis Membuat Laporan Keuangan Bulanan](#page-27-3) *To-Be*.............. 10 awijaya Gambar 2.5 Alur *Waterfall*[....................................................................................](#page-29-0) 12 awijaya awijaya Gambar 2.6 Contoh *Use Case Diagram* [................................................................](#page-34-1) 17 awijaya ve Gambar 2.7 Contoh *Sequence Diagram*...Universitas Brawijaya Universitas Brayijaya<br>versitas Brawijaya Universitas Marijaya Universitas Brawijaya Universitas Brawijaya awijaya awijaya Gambar 2.8 *Contoh Class Diagram*[.......................................................................](#page-38-2) 21 awijaya Gambar 3.1 [Diagram Alir Metode Penelitian........................................................](#page-42-3) 25 awijaya awijaya Gambar 4.1 *Use Case Diagram* [Sistem Informasi Manajemen Masjid](#page-58-1) Al Ghifari. 41 awijava awijaya Gambar 5.1 [Sequence diagram Tambah kegiatan insidental](#page-81-0) ............................... 64 awijaya Gambar 5.2 *Sequance diagram* [Ubah kegiatan insidental....................................](#page-81-1) 64 awijaya Gambar 5.3 *Sequance diagram* [Tambah laporan keuangan harian](#page-82-1) ..................... 65 **Ilni** awijaya awijaya Uni Uni Gambar 5.4 *Class* [diagram umum.........................................................................](#page-83-0) 66 awijaya Gambar 5.5 *Class* diagram *controller*[....................................................................](#page-84-1) 67 awijaya awijava Uni Gambar 5.6 *Class diagram entity*[..........................................................................](#page-84-2) 67 awijaya Univ awijaya Gambar 5.7 Perancangan CDM (*Conceptual Data Model*) [...................................](#page-85-0) 68 awijaya Gambar 5.8 Perancangan PDM (*Physical Data Model*) [........................................](#page-86-3) 69 awijaya awijaya Gambar 5.9 [Perancangan Antarmuka Halaman Tambah Kegiatan Insidental](#page-89-3) ..... 72 awijaya ve Gambar 5.10 Perancangan Antarmuka Halaman Ubah Kegiatan....Iniversitas.Br75/ijaya<br>versitas awijava awijaya Gambar 5.11 [Perancangan Antarmuka Halaman Tambah Keuangan harian](#page-94-2) ....... 77 awijaya awijaya Gambar 5.12 [Implementasi Data..........................................................................](#page-101-1) 84 awijaya Gambar 5.13 [Implementasi Antarmuka Halaman Tambah Kegiatan](#page-102-3) .................... 85 awijava awijaya <sup>e</sup> Gambar 5.14 [Implementasi Antarmuka Halaman Ubah Kegiatan Insidental.......](#page-102-4) 85 Jaya<br>ersitas Brawijaya Universitas Brawijaya Universitas Brawijaya Universitas Brawijaya awijaya ve Gambar 5.15 [Implementasi Antarmuka Halaman Tambah Keuangan Harian](#page-103-1) ..... 86 jiaya awijaya Gambar 6.1 *Flow Graph method* [tambah\\_kegiatan\\_aksi\(\)...................................](#page-105-0) 88 awijaya awijaya UniverGambar 6.2 *Flow graph method* ubah\_kegiatan\_aksi().rawiiana...Liniversitas. Br91/jjava awijaya Gambar 6.3 *Flow graph method* [tambah\\_harian\\_aksi\(\).......................................](#page-111-1) 94 awijaya awijava Gambar 6.4 *Flow Graph method* [tambah\\_kegiatan\\_aksi\(\)...................................](#page-114-0) 97 awiiava Gambar 6.5 *Flow graph method* [ubah\\_kegiatan\\_aksi\(\)......................................](#page-117-0) 100 awijava awijaya Gambar 6.6 *Flow graph method* [tambah\\_harian\\_aksi\(\).....................................](#page-120-1) 103awijava awijaya Universitas Brawijaya Universitas Brawijaya Universitas Brawijaya Universitas Brawijaya awijava Universitas Brawijaya Universitas Brawijaya Universitas Brawijaya Universitas Brawijaya Ilniversitas Rrawijava Ilniversitas Rrawijavs Wilniversitas Rrawijava Ilniversitas Rrawijava

# 0 ository.ub.ac.i

awijaya

awijaya

universitas Brawijaya universitas Brawijaya universitas Brawijaya universitas Brawijaya awijaya awijaya Universitas Brawijava awijaya awijaya awijaya Universitas Brawijaya Universitas Brawijaya awijaya Universitas Brawijaya awijaya awijaya Universitas Brawijaya awijaya Universitas Brawijaya awijaya Universitas Brawijaya awijaya Universitas Brawijaya awijaya Universitas Brawijaya awijaya Universitas Brawijaya awijaya Universitas Brawijaya awijaya Universitas Brawijaya Universitas Brawijaya awijaya awijaya Universitas Brawijaya Universitas Brawijaya awijaya Universitas Brawli awijaya

**Universitas Bu** 

Universitas

**ANTERST** awijaya Universi awijaya Unive awijaya Univ awijaya Uni awijaya Uni Uni awijaya awijava Uni awijaya Univ awijaya Univ awijaya Unive awijaya Unive awijaya Univer awijaya Univers awijava **Universita** awijaya Universitas **Universitas** awijaya Universitas B awijaya awijaya Universitas Braw<sub>n</sub> awijaya Universitas Brawijaya Universitas Brawijaya awijaya Universitas Brawijaya awijaya Universitas Brawijaya awijaya awijava Universitas Brawijaya Universitas Brawijaya awijaya awijaya Universitas Brawijaya awijaya Universitas Brawijaya awijaya Universitas Brawijaya awijaya Universitas Brawijaya awijaya Universitas Brawijaya awijaya Universitas Brawijaya awijaya Universitas Brawijaya Universitas Brawijaya awijaya Universitas Brawijaya awijava Hniversitas Rrawijava awiiava

Universitas Brawijaya Universitas Brawijaya Univ-

Gambar 6.7 [Hasil Pengujian Compatibility Menggunakan Aplikasi](#page-159-1) *SortSite* ...... 142Universitas Brawijaya Universitas Brawijaya Universitas Powijaya Universitas Brawijaya Universitas Brawijaya

sitas Brawijaya Brawijaya awijaya WINNA A ljaya

la.

kva

lava

vijaya

awijaya

Universitas Brawijaya Universitas Brawijaya Universitas Brawijaya Universitas Brawijaya Universitas Brawijaya Universitas Brawijaya Universitas Brawijava Universitas Brawijava Universitas Brawijaya Universitas Brawijaya Universitas Brawijava Universitas Brawijava Universitas Brawijava Universitas Brawijava

Brawljaya Universites **Entimate Universitas Brawijaya** Ilniversitas Rrawijay XVIIIniversitas Rrawijaya

Universitas Brawijaya Universitas Brawijaya Universitas Brawijaya Universitas Brawijaya Universitas Brawijaya Universitas Brawijaya Universitas Brawijava Universitas Brawijaya Universitas Brawijaya Universitas Brawijaya Universitas Brawijaya Universitas Brawijaya Universitas Brawijaya Universitas Brawijaya Universitas Brawijaya Universitas Brawijaya Universitas Brawijaya Universitas Brawijaya Universitas Brawijaya Universitas Brawijaya Universitas Brawijaya liversitas Brawijaya liversitas Brawijaya hiversitas Brawijaya hiversitas Brawijava niversitas Brawijaya *Iniversitas Brawijaya* Universitas Brawijaya Universitas Brawijaya Universitas Brawijaya Universitas Brawijava Universitas Brawijaya Universitas Brawijaya Universitas Brawljaya Universitas Brawijaya Universitas Brawijaya Ilniversitas Rrawijava

### bository.ub.ac.

<span id="page-18-1"></span><span id="page-18-0"></span>universitas Brawijaya universitas Brawijaya universitas Brawijaya **Universitas Brawijaya** Universitas Brawijaya Universitas Brawijaya Universitas Brawijava Universitas Brawijaya awijaya awijaya Universitas Brawijaya Univers wiiava Universitas Brawijaya **BAB 1 PENDAHULUAN** Universitas Brawijaya Univers vijava Universitas Brawijaya awijaya versitas Brawijaya Universitas Brawijaya Universitas Brawijaya Universitas Brawijaya awijaya **1.1 Latar Belakang** Universitas Brawijaya awijaya ersitas Brawijaya Universitas Brawijaya Universitas Brawijaya awiiava versit:Masjid imerupakan stempat yang digunakan oleh jumat Muslim untuk jaya awijaya beribadah. Masjid juga bisa berfungsi sebagai pusat pengajaran ilmu Agama Islam, awiiava awiiava pemberdayaan umat Muslim, dan pusat kegiatan sosial (Qadaruddin, Nurkidam, & Firman, 2016). Fungsi masjid harus dapat berjalan dengan baik dan optimal, awijava awijaya sehingga keberadaan masjid dapat memberikan manfaat bagi masyarakat dengan awijaya **proses manajemen yanga baik.** Kawijaya Universitas Brawijaya Universitas Brawijaya<br>Proses Brawijaya awijaya Masjid Al Ghifari merupakan salah satu masjid yang ada di Kecamatan awijaya Lowokwaru, Kota Malang. Manajemen Masjid Al Ghifari terdiri dari manajemen awijaya kegiatan dan manajemen keuangan. Manajemen kegiatan di Masjid Al Ghifari awijaya e terdiri dari apengelolaan informasi kegiatan rutin dan akegiatan insidental, ijaya awijaya awijava sedangkan untuk manajemen keuangan yaitu pencatatan pemasukan dan awijaya pengeluaran keuangan masjid. Kegiatan rutin yang ada di Masjid Al Ghifari terdiri awijaya dari kajian rutin tiap hari, buka puasa setiap hari Senin dan Kamis, kajian tematik awijaya pernikahan yang diadakan setiap dua minggu sekali, dan olahraga setiap hari Sabtu awijaya dan Minggu. Masyarakat atau pengurus masjid yang ingin membuat kegiatan di awijaya Masjid Al Ghifari harus melewati beberapa tahapan administrasi. Pengusul awijaya Un kegiatan di Masjid Al Ghifari diwajibkan mengajukan surat permohonan Un awijaya pelaksanaan kegiatan yang ditujukan ke pengurus masjid yang mengatur bagian awijaya Uni kegiatan. Pengurus masjid akan bermusyawarah mengenai tema, judul kegiatan, awijava pemateri, dan tanggal pelaksanaan. Pengurus masjid akan memberikan awijaya Uni rekomendasi tanggal kepada pengusul kegiatan setelah dilakukan musyawarah awijaya dan melihat buku pencatatan kegiatan Masjid Al Ghifari agar tidak terjadi bentrok awijaya awijaya satu kegiatan dengan kegiatan lainnya. Manajemen keuangan Masjid Al Ghifari Jaya awijaya terdiri dari pencatatan pemasukan dan pengeluaran keuangan masjid. Pencatatan awijaya pemasukan dan pengeluaran di Masjid Al Ghifari masih menggunakan buku. awiiava Pencatatan pemasukan dan pengeluaran keuangan setiap hari langsung dicatat awijaya oleh Bendahara pada buku catatan laporan keuangan harian. Laporan keuangan awijaya bulan dibuat menggunakan aplikasi *Microsoft Excel* berdasarkan laporan awijaya keuangan harian yang sudah dicatat di buku, setelah laporan keuangan bulanan awijaya dibuat oleh Bendahara laporan tersebut ditempel di papan pengumuman masjid. awijava awijaya Masjid AL Ghifari masih menggunakan buku untuk mencatat semua informasi. awijaya Pencatatan dan penyimpanan informasi menggunakan buku masih memiliki awijaya kekurangan yaitu dapat hilang atau bisa mengalami kerusakan karena pengarsipan awijaya informasi masih berupa fisik. Permasalahan pada manajemen kegiatan masjid awijava

yaitu pengurus masjid kesulitan untuk dapat menginformasikan seluruh kegiatan yang ada di Masjid Al Ghifari. Sosialisasi dan pemberitahuan kegiatan di Masjid Al Ghifari masih menggunakan poster yang ditempel di papan pengumuman serta menggunakan media sosial seperti *Instagram* dan *Facebook*. Penggunaan media sosial untuk menyampaikan informasi kegiatan yang ada di Masjid Al Ghifari masih memiliki keterbatasan karena media sosial tersebut tidak bisa menampilkan ersitas Brawijaya Universitas Brawijaya Universitas Brawijaya Universitas Brawijaya

awiiava awiisys

Universitas Brawijaya Universitas Brawijaya Universitas Brawijaya Universitas Brawijaya<br>Universitas Brawijaya Universitas Brawijaya Universitas Brawijaya Universitas Brawijaya Ilniversitas Rrawijava Ilniversitas Rrawijava Ilniversitas Rrawijava

Universitas Brawijaya Ilniversitas Rrawijava

awijaya ıwijaya awijaya wijava awijava awijaya

awiiava

### bosittory.ub.a

awijaya awijaya awijaya awijaya awijaya awijaya awijaya awijaya awijaya awijaya awijaya awijaya awllava awijaya awijaya

awijaya awijaya awijaya awijaya awijaya awijaya awijaya

awijaya awijaya

awijava

awijaya awijaya awijaya awijaya awijaya awijaya awijava awijava awijaya

awijaya awijaya

awijaya

awijaya awijaya

awijaya awijaya wijaya awijava awijaya

awiiava

awiiava

Un Un

Uni

Uni Uni

universitas brawijaya universitas brawijaya universitas brawijaya universitas brawijaya Universitas Brawijaya Universitas Brawijaya Universitas Brawijaya Universitas Brawijaya awijaya awijaya

semua informasi secara detail. Penyampaian kegiatan menggunakan *Instagram* dan *Facebook* dapat menjangkau masyarakat lebih luas untuk mendapatkan informasi, tetapi terbatas hanya masyarakat yang memiliki dan terhubung langsung ke media sosial tersebut yang mendapatkan informasi. Permasalahan manajemen keuangan di Masjid Al Ghifari yaitu Ketua pengurus masjid kesulitan untuk mengontrol keuangan karena tidak punya akses langsung untuk dapat Univermelihat alaporan Lkeuangan serta pencatatan pemasukana dan pengeluaran ilaya keuangan masjid masih menggunakan buku. Bendahara masjid Al Ghifari masih mencatat laporan keuangan harian masjid menggunakan buku. Buku catatan laporan keuangan harian masjid Al Ghifari pernah hilang yang membuat Bendahara masjid kesulitan dan terhambat untuk membuat laporan keuangan bulanan. Buku laporan keuangan harian menjadi dasar untuk membuat laporan keuangan bulanan. Ketua pengurus dan pengurus masjid yang lain kesulitan untuk mengakses informasi di Masjid Al Ghifari secara langsung. Universitas Brawijaya Universit Berdasarkan permasalahan yang ada di atas, solusi yang dapat diberikan untuk jiaya Univermelakukan manajemen Masjid Al Ghifari secara efektif dan efisien, maka jaya dikembangkan sebuah Sistem Informasi Manajemen Masjid Berbasis Web. Teknologi web dipilih karena memiliki beberapa manfaat antara lain menyediakan informasi yang lebih detail, jangkauan lebih luas ke seluruh dunia, dan dapat

mengakses informasi dimana dan kapan saja. Keunggulan menggunakan teknologi web yaitu dapat menampung segala informasi-informasi yang berbentuk teks, gambar dan video (Supriyono, Noviandri, & Purnomo, 2017). Web dapat mempermudah Anggota Bidang Ubudiyah mensosialisasikan dan menambah data kegiatan kepada masyarakat dimana dan kapan saja, memudahkan Ketua Pengurus Masjid Al Ghifari untuk dapat mengontrol keuangan secara langsung, ava serta membantu Bendahara untuk dapat membuat laporan keuangan. sitas Brawijaya

Penelitian ini mengambil judul "Pengembangan Sistem Informasi Manajemen Masjid Al Ghifari Berbasis Web". Sistem ini diharapkan dapat membantu Ketua pengurus masjid untuk mengontrol keuangan secara langsung, memperudah Anggota Bidang Ubudiyah untuk menambahkan Kegiatan masjid serta dapat membantu Bendahara masjid untuk dapat membuat laporan keuangan dimana dan kapan saja. Universitas Brawijaya

Universitas Brawijaya

Universitas Brawijaya

rawijaya

**Universitas Brawijaya** 

### <span id="page-19-0"></span>**1.2 Rumusan Masalah**

**Jniversitas Braw** 

Berdasarkan latar belakang di atas, maka didapatkan rumusan masalah sebagai berikut: awijaya Universitas Brawijaya Universitas Brawijaya Universitas Brawijaya Universit Apa saja kebutuhan yang harus ada pada sistem informasi manajemen Masjid ijaya Universi Al Ghifari berbasis web?<sup>15</sup> Brawijaya Universitas Brawijaya Universitas Brawijaya Universitas Brawijaya<br>2. Bagaimana, hasil perancangan dari sistem informasi manajemen Masjid Alijaya Universi Ghifari berbasis web?sitas Brawijaya Universitas Brawijaya Universitas Brawijaya <sup>vo</sup> 3. Bagaimana hasil implementasi dari pengembangan sistem Informasi laya<br>Versi Manajaman Masild Al Chifari berbasis web? Manajemen Masjid Al Ghifari berbasis web?**IS Brawijaya** Universitas Brawijaya Iniversitas Brawijaya Universitas Brawijaya Universitas Brawijaya Universitas Brawijaya Universitas Brawijaya Universitas Brawijaya Universitas Brawijaya<br>Universitas Brawijaya Universitas Brawijaya Universitas Brawijaya Universitas Brawijaya Universitas Brawijaya Ilniversitas Rrawliava Ilniversitas Rrawliava Ilniversitas Rrawliava **Universitas Rrawliava** 

<span id="page-20-3"></span><span id="page-20-2"></span><span id="page-20-1"></span><span id="page-20-0"></span>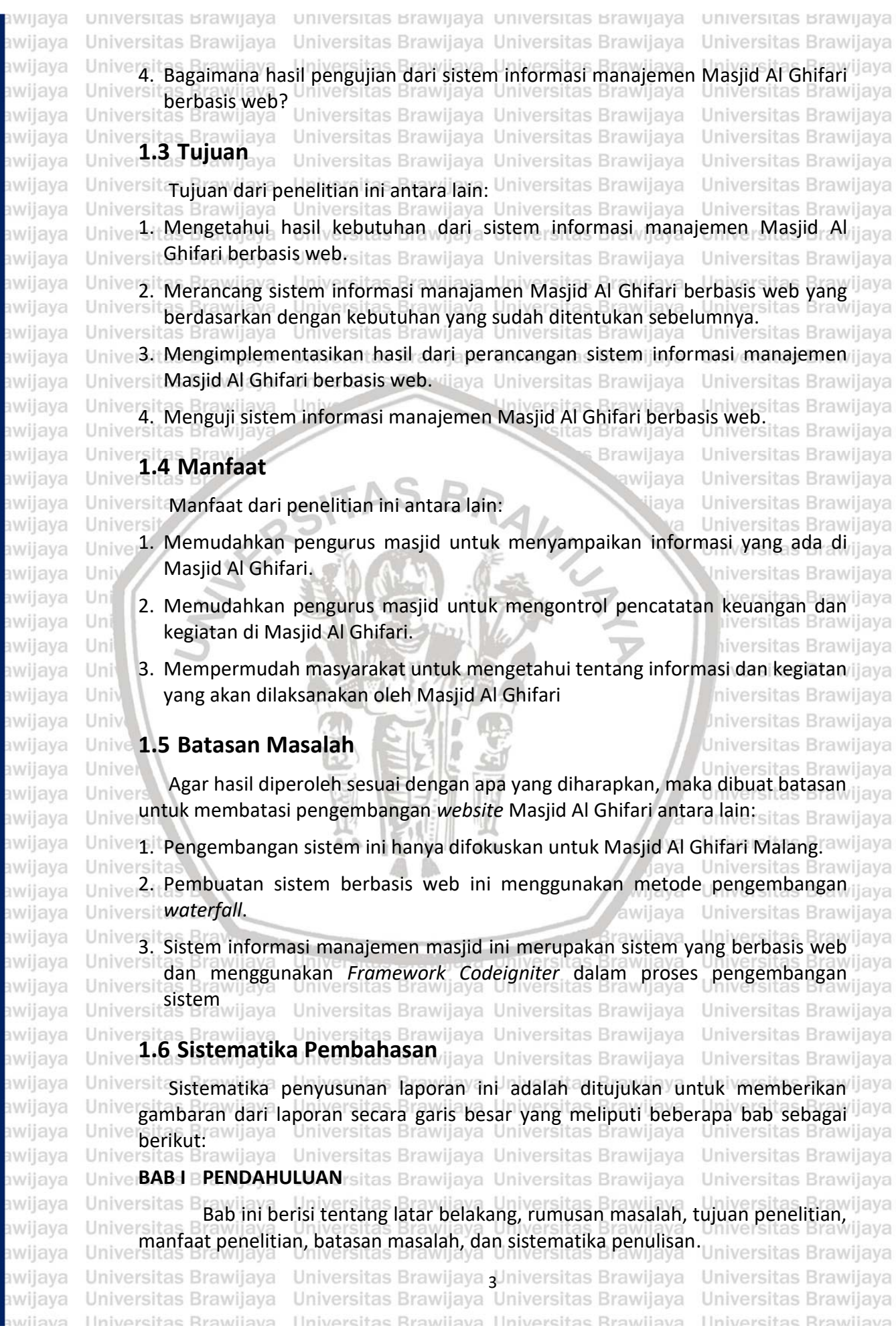

awijaya

awijaya awijaya awijaya awijaya

awijaya

awijaya

awijaya awijaya awijaya awijaya

awijaya

awijaya

awijaya

awijaya

awijava

awijaya

awijaya

awijaya awijaya awijaya awijaya awijava awijaya

awijaya

Uni

Uni

Uni

Uni

Univ

Univ

Universitas

universitas Brawijaya universitas Brawijaya universitas Brawijaya Universitas Brawliava awijaya Universitas Brawijaya Universitas Brawijaya Universitas Brawijaya Universitas Brawijaya **Universitas Brawbasan KEPUSTAKAAN** Jaya Universitas Brawijaya<br>Universitas Brawijaya Universitas Brawijaya Universitas Brawijaya awijaya Universitas Brawijaya awijaya Universitas Brawijaya Universitas Brawijava iiava Universitas BBab ini berisi stentang wkajian pustakan B dari a penelitian-penelitian jiava awijaya awijaya Universebelumnya dan Uandasan teori yang dipakai sebagai landasan dasar yang jaya awijaya Univerdigunakan sebagai referensi untuk membuat sistem. Brawijaya<br>Universitas Brawijaya Universitas Brawijaya Universitas Brawijaya Universitas Brawijaya Universitas Brawijaya awijaya **BAB III METODOLOGI PENELITIAN** awijaya jaya Universitas Brawijaya Universitas Brawijaya awijaya Universitas BBab ini berisi tentang metode dan langkah-langkah yang digunakan dalam laya penelitian ini untuk membangun sebuah sistem. Itas Brawijaya Universitas Brawijaya<br>Isitas Brawijaya Universitas Brawijaya Universitas Brawijaya Universitas Brawijaya awijaya Universitas Brawijaya awijaya

### **BAB IV REKAYASA KEBUTUHAN**

Universitas BBab ini berisi tentang analisis kebutuhan sistem yang direpresentasikan laya pada gambaran umum sistem, identifikasi aktor, analisis kebutuhan fungsional dan nonfungsional, *use case diagram*, dan *use case scenario* Universitas Brawijaya

### **BAB V PERANCANGAN DAN IMPLEMENTASI**

**Universitas E** Bab ini berisi tentang perancangan sistem dan implementasi sistem yang sesuai dengan analisis kebutuhan sistem yang sudah ditentukan. Perancangan sistem terdiri dari perancangan arsitektur, perancangan komponen, perancangan data, dan perancangan antarmuka. Implementasi terdiri dari implementasi kode program, implementasi data, implementasi antarmuka Uni Iniversitas Brawijava

itas Brawijaya

### **BAB VI PENGUJIAN**

Bab ini berisi tentang hasil pengujian terhadap sistem yang telah dibuat berdasarkan kebutuhan yang sudah ditentukan. Pengujian yang dilakukan terdiri dari pengujian unit, pengujian integrasi, dan pengujian validasi. niversitas Brawijaya

### **BAB VII KESIMPULAN DAN SARAN**

Bab ini berisi tentang kesimpulan yang didapatkan dari hasil penelitian jaya yang sudah dilakukan. Serta memberika saran yang dapat digunakan untuk <sup>re</sup>pengembangan selanjutnya dari penelitian "Pengembangan Sistem Informasi jaya<br>SeManajaman Masjid Al-Ghifari Borbasis Wob" Unive Manajemen Masjid Al Ghifari Berbasis Web".<br>Universitas

awijaya Universitas awijaya Universitas Bray Universitas Brawijaya awijava Universitas Brawijaya awijaya awijaya Universitas Brawijaya awijaya Universitas Brawijaya Universitas Brawijava awijava awijaya Universitas Brawijaya awijaya Universitas Brawijaya Universitas Brawijaya awijaya Universitas Brawijaya awijava Universitas Brawijaya awijaya Universitas Brawijaya awijava awijaya Universitas Brawijaya awijaya Universitas Brawijaya Universitas Brawijaya awijava Universitas Brawijaya awijava eveilure Ilniversitas Rrawliava

Universitas Brawijaya Universitas Brawijaya Universitas Brawijaya Universitas Brawijaya Universitas Brawijaya Universitas Brawijaya Universitas Brawijaya Universitas Brawliava Universitas Brawliava Universitas Brawijaya Universitas Brawijaya Universitas Brawijaya Universitas Brawijaya Universitas Brawijaya Universitas Brawijaya Universitas Brawijava Universitas Brawijava Universitas Brawijaya Universitas Brawijaya Universitas Brawijaya Universitas Brawijaya Universitas Brawijaya Universitas Brawijaya Universitas Brawijaya Universitas Brawijaya Universitas Brawijaya Universitas Brawijaya<br>Universitas Brawijaya Universitas Brawijaya Hniversitas Rrawilava Hniversitas Rrawilava

*rijaya* wijava **Brawijaya** 

iava

Universitas Brawijaya Universitas Brawijaya **Universitas Rrawijava** 

Universitas Brawijaya

Universitas Brawijaya

liversitas Brawijaya

liversitas Brawijava

Iniversitas Brawijaya

Universitas Brawijaya

awijaya

awijaya

awijaya awijaya awijaya awijaya awijaya awijaya awijaya awijaya awijaya awijaya awijaya awijaya awijaya awijaya

awijaya awijaya awijaya awijaya awijaya

awijaya

awijaya

awijava awijaya awijaya awijaya

awijaya awijaya awijaya awijaya awijaya awijaya awijaya awijaya awijaya awijaya awijaya awijaya

awijaya awijaya awijaya awijaya awijaya ıwijaya awijava awijaya awijaya awijava

awijaya

Un

Uni

Uni

universitas brawijaya universitas brawijaya universitas brawijaya universitas brawijaya Universitas Brawijava awijaya awijaya Universitas Brawijaya Universitas Brawijaya awijaya

<span id="page-22-1"></span>Universitas Brawijaya

<span id="page-22-0"></span>Universitas Brawijava Universitas Brawijava **BAB 2 LANDASAN KEPUSTAKAAN** Universitas Brawijaya Universitas Brawijaya **2.1 Kajian Pustaka**

Universitas Brawijaya Universitas Brawijaya Universitas Brawijaya Universitas Brawijaya Universitas Brawijaya as Brawijaya Universitas Brawijaya Universitas Brawijaya

versitas B Penelitian sebelumnya yang serupa mengenai sistem manajemen masjid jaya telah dilakukan oleh Reyanda pada tahun 2017 yang berjudul "*Perancangan Sistem Informasi Manajemen Masjid Baiturrahim Berbasis Website*" (Reyanda, 2017). Masjid Baiturrahim terletak di Desa Makamhaji, Kecamatan Kartasura, Kabupaten Sukoharjo, Jawa Tengah. Sistem ini dibuat untuk membantu pihak pengurus Masjid Baiturrahim untuk memberikan informasi mengenai kegiatan dan keuangan masjid kepada masyarakat secara tepat, akurat, dan bisa diakses dengan mudah. Sistem ini memiliki fitur informasi kegiatan, keuangan, dan *maps* e untuk mempermudah masyarakat untuk mendapatkan informasi tentang Masjid jaya Baiturrahim. Sistem ini diimplementasikan berbasis web dan menggunakan metode pengembangan perangkat lunak *waterfall* serta menggunakan pendekatan berorientasi objek (*Object Oriented)*. Universitas Brawijaya

Penelitian yang serupa mengenai sistem manajemen masjid dilakukan oleh Eko Ariwibowo pada tahun 2013 yang berjudul "*Perancangan dan Implementasi Sistem Informasi Manajemen Kegiatan Masjid*" Studi kasus: Masjid Jogokariyan Yogyakarta (Eko, 2013). Sistem manajemen masjid yang dibuat untuk memudahkan Sekretaris dan Bendahara masjid untuk melakukan mengelola data jemaah, donatur, dan keuangan Masjid Jogokariyan. Sistem ini diimplementasikan jiaya menggunakan *Microsoft Visual Basic* 6.0 dan menggunakan metode pengembangan perangkat lunak *waterfall* serta menggunakan pendekatan Universitas Brawijaya terstruktur. Universitas Brawijaya

Penelitian yang sama mengenai sistem manajemen masjid yang dilakukan jaya ve oleh Dodyk Kristanto pada tahun 2018 yang berjudul *desistem Informasi jaya Pengelolaan Masjid Ibaadurrahman Berbasis Web*" (Dodyk, 2018). Masjid Ibaadurrahman terletak di Desa Pabelan, Kecamatan Kartasura, Kabupaten Sukoharjo, Jawa Tengah. Sistem ini dibuat untuk membantu pengurus masjid Unive secara efektif dan efisien untuk memberikan informasi kegiatan serta mengurus peminjaman masjid untuk kajian. Sistem ini memiliki fitur jadwal sholat, hitung ve zakat, Epeminjaman imasjid. Sistem ini Idiimplementasikan berbasis web Idan jaya menggunakan metode pengembangan perangkat lunak *waterfall* serta menggunakan pendekatan berorientasi objek (*object oriented*)*.* Universitas Brawijava versitas **BPerbedaan penelitian ini dengan penelitian yang dilakukan oleh Eko jaya** Ariwibowo (2013) terletak pada implementasi, pemodelan, dan pendekatan. Penelitian yang dilakukan oleh Eko diimplemetasikan menggunakan *Microsoft Visual Basic*, sedangkan pada penelitian ini diimplementasikan berbasis web menggunakan *Framework Codeigniter* dengan menggunakan bahasa pemrograman PHP. Penelitian yang dilakukan oleh Eko (2013) menggunakan pemodelan terstruktur, sedangkan pada penelitian ini menggunakan pemodelan Universitas Brawijaya Universitas Brawijaya Universitas Brawijaya Universitas Brawijaya<br>Universitas Brawijaya Universitas Brawijaya Universitas Brawijaya Universitas Brawijaya

awijava

Ilniversitas Rrawliava Ilniversitas Rrawliava Ilniversitas Rrawliava Ilniversitas Rrawliava

### $110$  M  $\mu$  M  $\alpha$  M

awijaya

awijaya awijaya awijaya awijaya awijaya awijaya awijaya java เwijava awijaya awijaya

awiiava

awijaya awijaya awijaya awiiava awijava awijaya awijaya awijaya awijaya awijaya awijaya

awijaya

awijaya

awijava awijaya awijaya awijaya awijaya awijaya awijaya awijaya awijava awijaya awijaya awijaya awijaya awijaya awijaya awijaya awijaya awijava awijaya ıwijaya

Un

Un

universitas brawijaya universitas brawijaya universitas brawijaya universitas brawijaya Universitas Brawijaya Universitas Brawijaya Universitas Brawijaya Universitas Brawijaya

berorientasi objek (*Object Oriented*). Penelitian yang dilakukan oleh Eko (2013) menggunakan pemodelan DFD, sedangkan pada penelitian ini menggunakan pemodelan UML. Sistem yang akan dibuat untuk memudahkan ketua pengurus dan pengurus masjid yang lain untuk mengontrol keuangan dan kegiatan yang ada di Masjid Al Ghifari. Sistem ini juga memudahkan masyarakat untuk mendapatkan informasi-informasi yang ada di Masjid Al Ghifari. Sistem ini memiliki beberapa fitur yaitu keuangan, kegiatan rutin, kegiatan *insidental*, olahraga, fasilitas, pengumuman, dan artikel. Sistem ini menggunakan pendekatan berorientasi objek dan metode pengembangan perangkat lunak *waterfall*.

### <span id="page-23-0"></span>**2.2 Manajemen Masjid Al Ghifari**

ersitas E Menurut Hasibuan Malayu (2014), manajemen masjid adalah usaha-usaha untuk mengembangkan dan mengatur fungsi-fungsi masjid sebagaimana fungsinya. Manajemen masjid merupakan suatu proses atau usaha untuk mencapai kemakmuran masjid yang ideal yang dilakukan oleh ketua pengurus masjid bersama staf dan jamaahnya melalui berbagai kegiatan yang positif. Tujuan dari *idarah* atau manajemen masjid supaya masjid mampu mengembangkan kegiatan yang ada dan lebih berguna ke masyarakat. Manajemen di Masjid AL Ghifari terdiri dari manajemen kegiatan dan manajemen keuangan. Manajemen kegiatan yang ada terdiri kegiatan *insidental*, kegiatan rutin, dan olahraga. Manajemen keuangan terdiri dari pencatatan pemasukan dan pengeluaran laya iiversitas Brawiiava keuangan masjid.

Universitas Brawilaya

versitas Brawijaya

Masyarakat atau pengurus masjid yang ingin membuat kegiatan di Masjid Al Ghifari diwajibkan untuk membuat surat permohonan pelaksanaan kegiatan yang ditujukan untuk ketua pengurus masjid. Surat permohonan tersebut terdiri tema kegiatan, judul kegiatan, pemateri, dan tanggal pelaksanaan, sesudah itu pengurus masjid akan bermusyawarah untuk mengizinkan atau tidak kegiatan tersebut dilaksanakan. Pengurus masjid akan langsung menolak kegiatan tersebut jika tanggal acara bentrok dengan acara yang sudah tercatat. Pengurus masjid mencatat semua kegiatan yang akan dilakukan menggunakan buku. Kegiatan *insidental* yang sering dibuat dominan kegiatan ceramah dengan skala jamaah yang lebih banyak yang dibuat oleh Masjid Al Ghifari yang biasa dilakukan 1 atau 2 bulan sekali dengan mengundang ustaz untuk memberikan materi. Kegiatan rutin yang ada di Masjid Al Ghifari terdiri dari kajian singkat setelah sholat Subuh dan sholat Magrib, buka puasa setiap hari Senin dan Kamis, kajian muslimah ibuibu diadakan setiap hari Sabtu setelah sholat Asar, dan pesantren mahasiswa. Pesantren mahasiswa diwajibkan para pesertanya untuk bermalam di masjid dan program yang ada di pesantren mahasiswa ini terdiri dari menghafal Al-Qur'an, bahasa Arab, *sira nabawiyah*, dan menghafal hadis. Kegiatan olahrga yang ada di Masjid Al Ghifari terdiri dari olahraga bela diri dojo, memanah, berkuda, futsal, dan bulutangkis. Jadwal latihan olahraga dojo dilakukan setiap hari Satu dan Minggu serta untuk atlet setelah sholat Isya sekitar jam 7-9 malam dan untuk kelas umum hanya hari Sabtu dan Minggu sekitar jam 6-7 pagi. Jadwal latihan memanah dilakukan setiap hari Minggu pagi jam 6-9 pagi dan jadwal latihan berkuda hanya Universitas Bra ilava universitas

Universitas Brawijaya awiiava nwijaya

Universitas Brawijaya Universitas Brawijaya Universitas Brawijaya<br>Universitas Brawijaya Universitas Brawijaya Universitas Brawijaya Ilniversitas Rrawliava Ilniversitas Rrawliava Ilniversitas Rrawliava

Universitas Brawijaya Universitas Brawijaya **Universitas Rrawliava** 

Universitas Brawijaya

Universitas Brawijava

wijaya awijava ıwijava wijava

## 0 / 0 / 1 to ry .u b . a c . id

awijaya awijaya

awijaya awijaya awijaya awijaya awijaya awijaya awijaya awijaya awijaya

awijaya

awijaya awijaya awijaya awijaya awijaya awijaya awijaya awijaya awijaya

awijaya awijaya

awijava

awijaya awijaya

awijaya awijaya awijaya awijaya awijaya awijaya

awijaya

awijaya

awijaya awijaya awijaya awijaya awijaya

awijaya awijaya awijaya awijaya awijaya ıwijaya awijava

awijaya

awijaya

awiiava awijaya

awijaya

universitas brawijaya universitas brawijaya universitas brawijaya universitas brawijaya Universitas Brawijaya Universitas Brawijaya Universitas Brawijaya Universitas Brawijaya awijaya awijaya dilakukan sebulan sekali dan tergantung peminatnya. Jadwal latihan futsal dan awijaya

bulutangkis dilaksanakan setiap hari Minggu selesai sholat Subuh atau sholat Isya. Masjid Al Ghifari menggunakan aplikasi *Instagram* dan *Facebook* untuk membantu ava pengurus masjid untuk menginformasikan tentang kegiatan yang akan dilakukan. Fasilitas yang ada di Masjid Al Ghifari terdiri dari penyedian mobil *ambulance*, mualaf *center,* dan *funeral service* atau penyedian perlengkapan mayat. Mobil *ambulance*, mualaf *center,* dan *funeral service* bisa digunakan oleh masyarakat Universecara gratis dan untuk menggunakannya hanya dengan cara menghubungi jaya pengurus masjid untuk di data lebih lanjut. Mualaf *center* digunakan untuk membimbing masyarakat yang baru masuk agama Islam untuk lebih memahami tentang ajaran agama Islam seperti cara sholat, membaca Al-Qur'an, berpuasa, wudu, dan lain-lain yang bersangkutan mengenai agama Islam. Universitas Brawijaya ersitas Bra versitas Manajemen Keuangan adalah proses pengambilan keputusan yang java berkaitan seberapa banyak dan apa saja aset yang dimiliki, serta meningkatkan Unive modal untuk memaksimalkan nilai perusahaan atau lembaga nirlaba (Brigham & ijaya Unive Houston, 2017). Menurut Nainggola (2012), manajemen keuangan terdiri dari jaya pencatatan pemasukan dan pengeluaran serta evaluasi keuangan. Pencatatan keuangan di Masjid Al Ghifari masih menggunakan buku untuk mencatat pemasukan dan pengeluaran keuangan masjid. Pencatatan pemasukan dan pengeluaran keuangan setiap hari langsung dicatat oleh Bendahara pada buku Uni catatan laporan keuangan harian. Laporan keuangan bulan dibuat menggunakan Uni aplikasi *Microsoft Excel* berdasarkan laporan keuangan harian yang sudah dicatat Uni di buku, setelah laporan keuangan bulanan dibuat oleh Bendahara laporan Uni tersebut ditempel di papan pengumuman masjid. Proses untuk membuat laporan Univ keungan di Masjid Al Ghifari, pertama dalam membuat laporan keuangan Un mencatat semua pengeluaran dan pemasukan keuangan pada buku catatan keuangan harian. Proses kedua membuat laporan keuangan bulanan berdasarkan buku catatan keuangan harian, setelah itu laporan keuangan bulanan dibuat dengan menggunakan *Microsoft Excel* untuk dapat merincikan pemasukan dan pengeluaran keuangan Masjid Al Ghifari selama jangka waktu bulanan. Laporan Universitas Brawijaya keuangan Masjid Al Ghifari terbagi menjadi dua antara lain:<sup>aya</sup> ijaya Universitas Brawijaya Univer1. Laporan keuangan harian awijaya Universitas Brawijaya

Laporan keuangan harian adalah laporan keuangan yang berisi semua catatan transaksi pemasukan dan pengeluaran keuangan Masjid Al Ghifari selama jangka waktu harian. Cara membuat laporan keuangan harian dengan cara mencatat semua transaksi keuangan pada hari itu ke dalam buku keuangan Univers harian dan sebelum dicatat semua transaksi harus disertai dengan bukti pembayaran transaksi pemasukan atau pengeluaran keuangan. Semua Universi transaksi yang sudah dicatat pada buku keuangan harian nanti akan aya Universit dipindahkan dan dikelompokkan ke dalam *Microsoft Excel untuk dibuat ijaya* Universit menjadi laporan keuangan bulanan. Laporan keuangan harian Masjid Al Ghifari ijaya Universi dapat dilihat pada (Lampiran C). Gambar 2.1 menunjukkan proses bisnis jaya Universi sitpencatatan laporan keuangan harian *As-Is* dan Gambar 2.2 menunjukkan laya<br>sitas Brawijaya Universitas Brawijaya Universitas Brawijaya Universitas Brawijaya Universitas Brawijaya Universitas Brawijaya Universitas Brawijaya Universitas Brawijaya Universitas Brawijaya Universitas Brawijaya Universitas Brawijaya<br>Universitas Brawijaya Universitas Brawijaya Universitas Brawijaya Universitas Brawljaya Universitas Brawijaya Ilniversitas Rrawliava Ilniversitas Rrawliava Ilniversitas Rrawliava Ilniversitas Rrawijava

universitas brawijaya universitas brawijaya universitas brawijaya universitas brawijaya awijaya Universitas Brawijaya Universitas Brawijaya Universitas Brawijaya Universitas Brawijaya awijaya proses bisnis pencatatan laporan keuangan harian *To-Be*. Laporan keuangan awijaya terdiri dari empat kolom antara lain: awijaya Universitas Brawijaya Universitas Brawijaya awijaya Universita. Kolom pertama berisi keterangan transaksitas Brawijaya Universitas Brawijaya awijaya as Brawijaya Universitas Brawijaya Universitas Brawijaya<br>b. Kolom kedua berisi tanggal transaksi mengitas Prawijaya Universitas Brawijaya Universitas Brawijaya awijaya ersitas Brawijaya awijaya Universitas Brawijaya ersitas Kolom ketiga berisi jumlah pemasukan atau debitawijaya Universitas Brawijava awijaya d. Kolom keempat berisi jumlah pengeluaran atau kredit Universitas Brawijaya awijaya awijaya Univerzi Laporan keuangan bulanan Brawijaya Universitas Brawijaya Universitas Brawijaya Universitas Brawijaya awijaya va Universitas Brawijava Laporan keuangan bulanan adalah laporan keuangan yang berisi semua catatan awijaya transaksi pemasukan dan pengeluaran keuangan Masjid Al Ghifari dalam jangka awijaya waktu bulanan. Laporan keuangan bulanan bisa dijadikan bahan evaluasi awijaya keuangan untuk pengurus masjid. Laporan keuangan bulanan dibuat awijaya berdasarkan laporan keuangan keuangan harian yang sudah dibuat. Cara awijaya si membuat laporan keuangan bulanan dengan cara memindahkan semua jaya awijaya transaksi pada buku catatan keuangan harian ke dalam *Microsoft Excel* dan awijaya awijaya Unive mengelompokkannya sesuai dengan kelompok transaksi keuangannya. awijaya Laporan keuangan bulanan Masjid Al Ghifari dapat dilihat pada (Lampiran B). awijaya Gambar 2.3 menunjukkan proses bisnis membuat laporan keuangann bulanan **Ilni** awijaya *As-Is* dan Gambar 2.4 menunjukkan proses bisnis membuat laporan keuangan awijaya Un bulanan *To-Be* Laporan keuangan bulanan Masjid Al Ghifari terbagi menjadi awijaya Un beberapa bagian kelompok transaksi antara lain: iiversitas Brawijava awijaya Uni awijava Uni hiversitas Brawijava a. Pemasukan rutin sitas Brawijaya awijaya Univ Pemasukan rutin adalah kumpulan pendapatan yang pasti didapat oleh awijaya Univ Masjid Al Ghifari dalam jangka waktu bulanan seperti infak jumat, infak awijaya Unive parkir, kontribusi Al Ghifari Mart, dan infak TPQ Jundullah. Universitas Brawijaya awijaya Universitas Brawijaya awijaya Univer b. Pemasukan nonrutin awijava Universitas Brawijava Pemasukan nonrutin adalah kumpulan pendapatan yang belum pasti awijava Univers didapatkan oleh Masjid Al Ghifari dalam jangka waktu bulanan seperti infak awijaya untuk renovasi masjid, infak untuk renovasi pagar masjid, dan infakijaya awijaya Universitas perbaikan masjid. awijaya awijaya Universitas Brawijaya awijaya Universitas Brawijaya Universitas Brawijaya Universit<sup>c.</sup> Pengeluaran rutin awijava <sub>ra</sub> universitas Brawijaya Universitas Brawijaya awijaya Universitas Pengeluaran rutin adalah kumpulan pengeluaran yang sudah pasti laya awijaya dikeluarkan oleh Masjid Al Ghifari dalam jangka waktu bulanan seperti biaya awijaya Universitas guru TPQ, gaji imam, biaya khatib, biaya listrik, biaya internet, biaya ilaya awijaya operasional *ambulance*, biaya petugas LDPS.

Universitds Pengeluaran nonrutins Brawijaya Universitas Brawijaya Universitas Brawijaya Pengeluaran nonrutin adalah kumpulan pengeluaran yang belum pasti Universitas dikeluarkan oleh Masjid Al Ghifari dalam jangka waktu bulanan seperti biaya perbaikan kanopi masjid dan biaya mengganti keran air masjid.**Brawijava** 

as Brawijaya Universitas Brawijaya

ersitas Brawijaya Universitas Brawijaya Universitas Brawijaya Universitas Brawijaya awijaya Universitas Brawljaya Universitas Brawijaya Universitas Brawijaya Universitas Brawijaya awijaya Universitas Brawijaya Universitas Brawijaya aUniversitas Brawijaya<br>Universitas Brawijaya Universitas Brawijaya Universitas Brawijaya awijava awijava Universitas Brawijaya Universitas Brawijaya **Hniversitas Rrawliava** Ilniversitas Rrawliava Ilniversitas Rrawliava eveilure Hniversitas Rrawijava

awijaya

awijaya

awijaya

awijaya awiiava awijava

### universitas Brawijaya universitas Brawijaya universitas Brawijaya universitas Brawijaya wijaya Universitas Brawijaya Universitas Brawijaya Universitas Brawijaya Universitas Brawijaya awijaya awijaya

Perbedaan laporan keuangan harian dan bulanan, yaitu laporan keuangan harian digunakan untuk mencatat semua transaksi keuangan harian sedangkan laporan keuangan bulanan berisi rangkuman transaksi keuangan selama jangka Univers ava waktu bulanan. Hubungan antara laporan keuangan harian dan bulanan, yaitu Univers Universi laporan keuangan harian yang sudah dibuat menjadi dasar pembuatan laporan jiava Universi keuangan bulanan. Laporan keuangan harian dan bulanan hanya bisa dibuat jiava Universitoleh Bendahara Masjid Al Ghifari aya Universitas Brawijaya Universitas Brawijaya

awijaya Unive awijaya awijaya **Univer** awijaya E Unive awijaya Unive awijaya Unive awijaya Unive awijaya Unive awijaya Unive Unive awijaya awijaya Unive awijaya Unive awijaya Unive awijaya Unive awijaya Univ awijaya Uni awijaya Un awijaya Uni awijava Uni awijaya Univ awijaya Univ awijaya Unive awijaya Unive awijaya Univer awijaya Univers awijava Univers awijaya awijaya Universitas awijaya Universitas E awijaya awijaya awijaya awijaya awijaya awijaya awijaya awijaya awijaya awijaya awijaya awijava awijaya awijaya awijaya awijava eveilum Hniversitas Rrawijava

<span id="page-26-0"></span>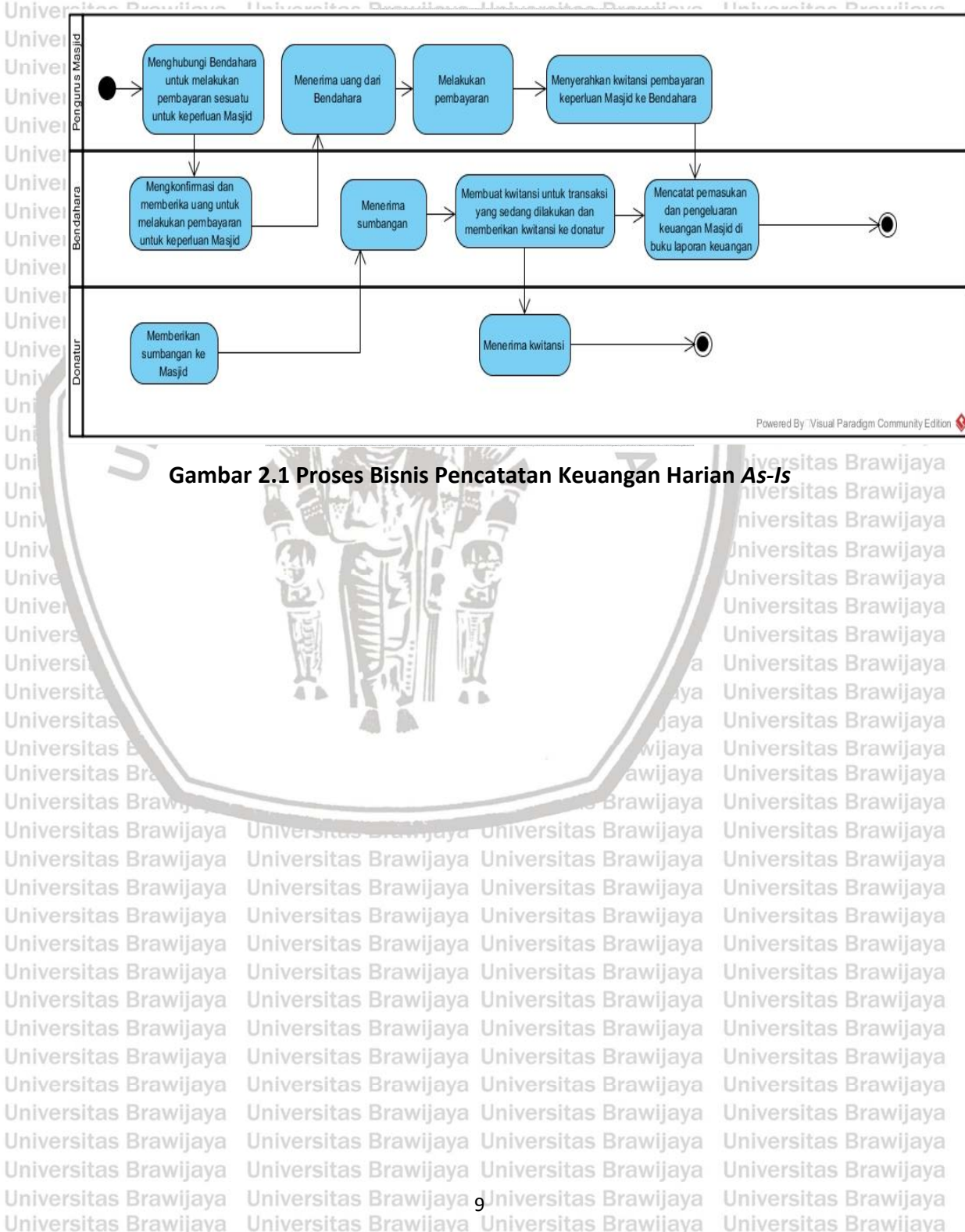

Universitas Rrawijava Universitas Rrawijava

**Universitas Rrawijava** 

awijaya awijaya awijaya

awijaya

awijaya awijaya

<span id="page-27-3"></span><span id="page-27-2"></span><span id="page-27-1"></span><span id="page-27-0"></span>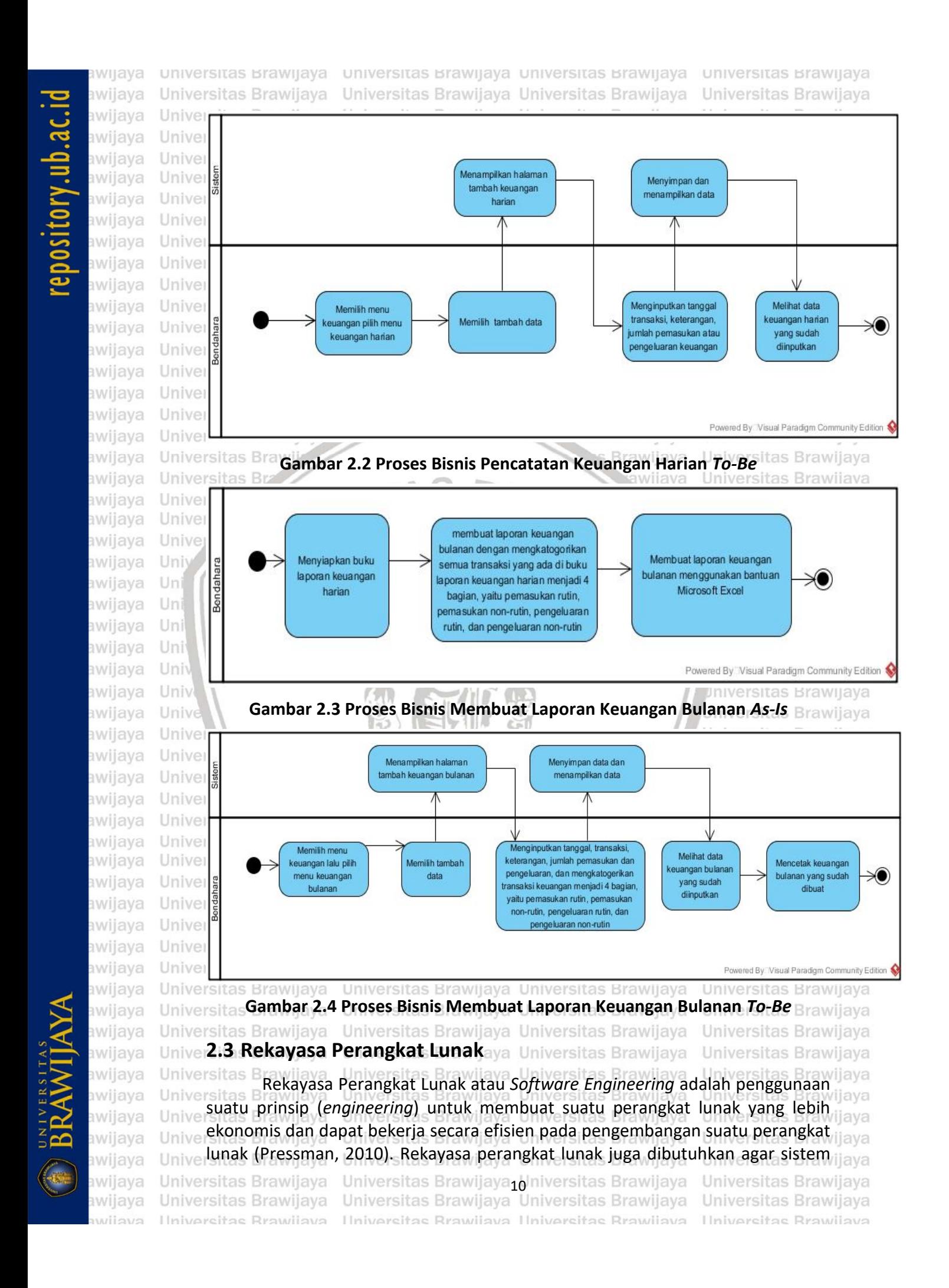

awijaya awijaya awijaya

awijaya awijaya awijaya awijaya awijaya awijaya awijaya awijaya awijaya awijaya awijaya awijaya awijaya awijaya awijaya awijaya awijaya

awijaya

awijaya awijaya

awijaya

awijaya

awijaya awijaya awijaya

awijaya awijaya

awijaya

1 in

Uni

Uni

Uni

universitas brawijaya universitas brawijaya universitas brawijaya universitas brawijaya Universitas Brawijaya Universitas Brawijaya Universitas Brawijaya Universitas Brawijaya

perangkat lunak bisa digunakan dengan maksimal. Rekayasa perangkat lunak memiliki beberapa model yang digunakan dalam pengembangan perangkat lunak. Model pengembangan perangkat lunak digunakan untuk menjelaskan aliran segala aktivitas dan susunan pekerjaan yang harus dilakukan untuk membuat suatu perangkat lunak (Pressman, 2010). Model-model pengembangan perangkat lunak terdiri dari model *waterfall,* model *prototyping,* model *spiral*, model RAD Unive (*rapid application i development*), model *e iterative*, widan model *si extreme i lava programming*. Penelitian ini menggunakan model pengembangan perangkat lunak ve waterfall karena kebutuhan sistem sudah diketahui dengan baik sebelum jaya pengembangan perangkat lunak dimulai (Sommerville, 2011). Kebutuhan sistem dapat berubah selama proses pengembangan perangkat lunak berlangsung, namun kemungkinan perubahannya sangat kecil. Rekayasa perangkat lunak memiliki beberapa pendekatan yang digunakan dalam membuat sebuah perangkat lunak. Pendekatan perangakat lunak terdiri dari pendekatan berorientasi objek dan pendekatan terstruktur. Penelitian ini menggunakan pendekatan berorientasi objek karena menggunakan objek untuk mengirim data, memproses data, menerima pesan dari objek lain, dan kemudahan dalam e melakukan perubahan. Universitas Brawijaya

### <span id="page-28-0"></span>**2.3.1 Model** *Waterfall*

*Waterfall* adalah salah satu model pengembangan perangkat lunak yang ada di dalam model SDLC (*Software Development Life Cycle*). Menurut Bassil (2012), *waterfall* memiliki karakteristik bertahap dalam proses alur kerja. *Waterfall* memiliki sifat rekursif, yaitu setiap tahap dapat diulang dan kembali ke tahap sebelumnya untuk mendapatkan hasil yang sempurna (Bassil, 2012). Model *waterfall* memiliki lima tahapan yang terdiri dari *analysis, design, implementation, testing,* dan *maintenance* (Bassil, 2012)*.*Universitas Brawliava

awijaya Univer awijaya Univers awijava Universit awijaya awijaya Universitas awijaya Universitas awijaya Universitas Bray Universitas Brawijaya awijaya awijaya Universitas Brawijaya awijaya Universitas Brawijaya awijaya Universitas Brawijaya Universitas Brawijava awijaya awijaya Universitas Brawijaya awijaya Universitas Brawijaya Universitas Brawijaya awijaya Universitas Brawijaya awijaya Universitas Brawijaya awijaya awijava Universitas Brawijaya awijaya Universitas Brawijaya awijaya Universitas Brawijaya Universitas Brawijaya awijava awijaya Universitas Brawijaya awijaya Ilniversitas Rrawliava

Universitas Brawijaya Universitas Brawijaya Universitas Brawijaya<sub>1</sub>Universitas Brawijaya<br>Universitas Brawijaya Universitas Brawijaya Ilniversitas Rrawijava Ilniversitas Rrawijava

viiava **Brawijava** 

ava

ijaya

Universitas Brawijaya Universitas Brawijava Universitas Brawijaya Universitas Brawijaya **Ilniversitas Rrawijava** 

Universitas Brawijaya

Iniversitas Brawijaya

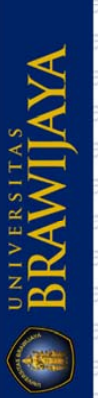

universitas brawijaya universitas brawijaya universitas brawijaya universitas brawijaya awijaya

awijaya Universitas B **Universitas B** awijaya **Universitas B** awijaya **Universitas B** awijaya **Universitas B** awijaya **Universitas B** awijaya awijaya **Universitas B** Universitas B awiiava Universitas B awijaya awijaya Universitas B **Universitas B** awijaya Universitas B awijaya awijaya **Universitas B Universitas B** awijaya awijaya **Universitas B** awijaya **Universitas B Universitas B** awijaya **Universitas B** awijaya awijaya Universitas awijaya Univers awijaya Unive awijaya **Hniv** awijaya Uni awijaya Uni awijaya Uni awijaya Uni awijaya Univ awijaya Univ awijaya awijaya awijaya awijaya awijava

Universitas Brawijaya Universitas Brawijaya Universitas Brawijaya Universitas Brawijaya Analysis Design Implementation Testing Maintenance

**Gambar 2.5 Alur** *Waterfall*

Sumber: Bassil (2012)

universitas prawijaya Universitas Brawijaya Universitas Brawijaya Iniversitas Brawijaya

hiversitas Brawijava

<span id="page-29-0"></span>Gambar 2.5 menggambarkan tahapan-tahapan yang ada di dalam model laya<br>waterfall penjelasan setian-tahapan sebagai berikut: *waterfall*, penjelasan setiap tahapan sebagai berikut: hiversitas Brawijaya

1. Tahapan *Analysis*

Tahapan ini digunakan untuk mengidentifikasi kebutuhan yang ada di dalam sistem. Kebutuhan pada sebuah perangkat lunak diklasifikasikan menjadi dua, yaitu kebutuhan fungsional dan kebutuhan nonfungsional. Kebutuhan fungsional merupakan kebutuhan yang harus disediakan di dalam sistem dan menggambarkan apa yang bisa dilakukan oleh sebuah sistem (Sommerville, 2011). Kebutuhan nonfungsional merupakan batasan layanan atau fungsi yang ditawarkan oleh sistem seperti batasan waktu, proses pengembangan, dan standar yang sudah ditentukan (Sommerville, 2011). Proses pada tahap Universi rekayasa kebutuhan terbagi menjadi beberapa tahapan yang terdiri dari lava Universi elisitasi kebutuhan, spesifikasi kebutuhan, dan validasi (Pressman, 2010). Brawijaya a. Elisitasi kebutuhan merupakan sebuah proses untuk menggali dan mengumpulkan kebutuhan dengan cara melalui komunikasi dengan pihak yang berkepentingan (Pressman, 2010). Elisitasi kebutuhan mempunyai Universitas beberapa macam teknik untuk mengumpulkan kebutuhan yang terdiri dari Universitas wawancara, kuisioner, observasi, analisis, *prototyping,* dan lain-lain. Universitas

b. Spesifikasi kebutuhan digunakan untuk menulis informasi yang sudah didapatkan dalam proses elisitasi kebutuhan menjadi lebih jelas, tidak ambigu, mudah dipahami, lengkap, dan konsisten (Sommerville, 2011).

Universitas Brawijaya Universitas Brawijaya Universitas Brawijaya Universitas Brawijaya Universitas Brawijaya Universitas Brawijaya Universitas Brawijaya Universitas Brawijaya Universitas Brawijaya Universitas Brawijaya Universitas Brawijaya Universitas Brawijaya Universitas Brawijaya Universitas Brawijaya Universitas Brawijaya<br>Universitas Brawijaya Universitas Brawijaya Universitas Brawijaya Universitas Brawijava Universitas Brawijaya Universitas Brawijaya Ilniversitas Rrawijava Ilniversitas Rrawijava Ilniversitas Rrawijava Ilniversitas Rrawijava

awijaya awijaya awijaya awijaya svsiiwa awijaya awijaya awijaya

awijava awijaya

awijaya awijaya awijaya

awijaya

awijava

awijaya

awijaya

awijaya awijava

eveiluu

**Universitas** 

Universitas Brawijaya Universitas Brawijaya Universitas Brawijaya Universitas Brawijaya awijaya awijaya c. Validasi adalah proses untuk memastikan kembali kebutuhan yang awijaya didapatkan dari proses spesifikasi kebutuhan yang sudah didefinisikan awijaya Universitas sesuai dengan keinginan pengguna (Sommerville, 2011). Universitas awijaya Universitas Brawijaya Univer**2. Tahapan** *Design* niversitas Brawijaya Universitas Brawijaya Universitas Brawijaya<br>Universitas Brawijaya Universitas Brawijaya Universitas Brawijaya Universitas Brawijaya awijaya Universitas Brawijaya awijaya Universitas Brawiaya<br>Universi Tahapan ini digunakan untuk merancang perangkat lunak berdasarkan jaya awijaya kebutuhan yang sudah didapatkan. Tahapan perancangan yang dilakukan awijaya Universi terdiri dari perancangan arsitektur, perancangan data, perancangan jaya awijaya sitkomponen, dan perancangan antarmuka (Pressman, 2010): Universitas Brawijaya awijaya awijaya Universitas Berancangan arsitektur digunakan untuk mengidentifikasi komponen-<br>Universitas B. awijaya komponen perangkat lunak dan relasi antar komponen (Sommerville, awijaya Universitas 2011). Menurut Pressman (2010), perancangan arsitektur merupakan awijaya Universitas perancangan dasar untuk membuat perangkat lunak dan menggambarkan awijaya hubungan setiap komponen. sitas Brawijaya Universitas Brawijaya awijaya Universitas awijaya Perancangan data digunakan untuk menggambarkan susunan struktur laya awijaya Universitas data berdasarkan informasi dari hasil analisis kebutuhan yang dipakai awijaya Universita untuk implementasi perangkat lunak (Pressman, 2010). Struktur data awijaya Universi dapat disimpan dalam *database* atau *file.* Struktur data yang disimpan awijaya Unive dalam *database* dapat dimodelkan menggunakan CDM (*Conceptual Data*  Univ awijaya *Model*) dan PDM (*Physical Data Model*). CDM adalah model data yang awijaya Uni berisi entitas, atribut, dan hubungan antar entitas lain (Birgi, Khaire & Hira, ava awijaya Uni 2016). PDM adalah model data yang berisi struktur tabel, termasuk nama awijaya Uni kolom, tipe data, *primary key*, *foreign key*, dan hubungan antar tabel (Birgi, awijava Uni Khaire & Hira, 2016). Pemodelan CDM akan ditransformasikan untuk dapat awijaya Univ memodelkan entintas yang ada pada sistem, setelah itu pemodelan CDM awijaya Univ digunakan untuk menjadi dasar dalam pemodelan PDM. awijaya Univ - Perancangan komponen digunakan mendefinisikan algoritme suatu awijaya awijaya Unive komponen perangkat lunak (Pressman, 2010). Menurut Pressman dan awijava Maxim (2015), perancangan komponen merupakan suatu proses untuk awijava mentransformasi komponen yang didapatkan dalam perancangan awijaya arsitektur menjadi deskripsi komponen yang lebih detail. Universitas Brawijaya awijaya awijaya Universitas Br.<br>Universitas Br. Peracangan antarmuka digunakan untuk merancang antarmuka perangkat liava awijaya lunak untuk pengguna (Pressman, 2010). awijaya **Brawijaya** Universitas Brawijaya Universitas Univer**3.itTahapan** *Implementation***s Brawijaya Universitas Brawijaya - Universitas Brawijaya**<br>Universitas Brawijaya - Universitas Brawijaya Universitas Brawijaya - Universitas Brawijaya awijaya Tahapan ini digunakan untuk menerapkan hasil perancangan yang diubah awijaya awijaya Universit Universi menjadi bentuk bahasa pemrograman atau kode yang dapat dibaca oleh mesin. awijaya Universi Implementasi dapat dilakukan dengan menggunakan bahasa pemrograman jaya awijaya Universityang terdiri dari PHP, Java, C, dan lain-lainersitas Brawilaya Universitas Brawilaya awijaya Universitas Brawn Testingniversitas Brawijaya Universitas Brawijaya<br>
Universitas Brawnaya Universitas Brawijaya Universitas Brawijaya Universitas Brawijaya awijaya iversitas Brawijaya Universitas Brawijaya Universitas Brawijaya awijaya Universit Tahapan ini dikenal dengan verifikasi dan validasi yang digunakan untuk jaya awijaya Universit memeriksa spesifikasi kebutuhan sesuai dengan yang sudah didefinisikan ijaya awijava Universit (Bassil, 2012). Tahapan pengujian terdiri dari verifikasi dan validasi. Tahapan ijaya awijaya Universitas Brawijaya Universitas Brawijaya Universitas Brawijaya Universitas Brawijaya awijaya Universitas Brawijaya Universitas Brawijaya<sub>1</sub>3 hiversitas Brawijaya Universitas Brawijaya<br>Universitas Brawijaya Universitas Brawijaya Universitas Brawijaya Universitas Brawijaya awiiava awijava Universitas Brawijaya awijaya Ilniversitas Rrawliava Ilniversitas Rrawliava Ilniversitas Rrawliava Ilniversitas Rrawijava

universitas brawijaya universitas brawijaya universitas brawijaya universitas brawijaya

### asifory up ac-

awijaya awijaya

awijaya awijaya awijaya awijaya awijaya awijaya awijaya awijaya awijaya awijaya awijaya

awijaya awijaya awijaya awijaya awijaya

awijaya awijaya

awijaya awijaya

awijaya

awijaya

awijava

awijaya

awijaya

awijaya

awijaya

awijaya

awijava

awijava

awijaya awijaya awijaya

awijaya awijaya awijaya awijaya awijaya awijaya awijaya awijaya awijaya awijaya awijaya awijava awijaya

awijaya awiiava awijaya

awijaya

**Ilni** 

Uni

Uni

Uni

Uni

Univ

Univ

Unive

Unive

Univers

universitas brawijaya universitas brawijaya universitas brawijaya universitas brawijaya Universitas Brawijaya Universitas Brawijaya Universitas Brawijaya Universitas Brawijaya awijaya awijaya

verifikasi adalah suatu proses untuk memastikan perangkat lunak mengimplementasikan fungsi dengan benar (Bassil, 2012). Tahapan validasi adalah suatu proses memastikan perangkat lunak yang dibangun sesuai dengan Univers kebutuhan yang sudah ditentukan (Bassil, 2012). Pengujian perangkat lunak memiliki teknik pengujian yang dilakukan untuk menjalankan strategi pengujian. Teknik pengujian terdiri dari teknik *white-box testing* dan *black-box testing* (Pressman & Maxim, 2015). Setiap teknik pengujian memiliki metode Universit vang berisi langkah-langkah untuk mendefinisikan kasus uji. Universitas Brawijaya

*White-box testing* adalah pengujian yang menggunakan algoritme dari hasil perancangan komponen sebagai bahan untuk kasus uji (Pressman & Maxim, 2015). *White-box testing* memiliki beberapa metode yang dapat digunakan untuk menguji kasus uji. Metode teknik *white-box testing* yang digunakan Univer dalam penelitian ini adalah metode *basis path testing*. Metode *basis path testing* adalah merancang kasus uji berdasarkan ukuran kompleksitas Universi (cyclometic complexity) yang berasal dari algoritme hasil perancangan laya komponen (Pressman & Maxim, 2015). Ukuran sebuah kompleksitas dapat Univer digunakan sebagai acuan untuk mendefinisikan semua jalur yang ada. Kasus uji yang sudah didefinisikan digunakan untuk menguji kode program dan setiap jalur dasar yang sudah didefinisikan akan dilewati minimal satu kali. Sitas Brawijaya<br>Sitas Brawijaya

Langkah-langkah untuk melakukan *basis path testing* adalah:

- Membuat *flow graph* berdasarkan hasil perancangan komponen.
- Menentukan *cyclomatic complexity* V(G):
	- o V(G)= jumlah *region*,
	- o V(G)= jumlah *edge* jumlah *node* + 2,
	- o V(G)= *predicate node* + 1

Mendefinisikan kasus-kasus uji untuk setiap jalur dasar yang sudah jaya ditentukan. Universitas Brawijaya a a

tiversitas Brawijaya

hiversitas Brawijava niversitas Brawijaya

Iniversitas Brawijaya

Universitas Brawijaya

Universitas Brawijaya

Universitas Brawijaya

*Black-box testing* adalah pengujian yang dilakukan sesuai dengan spesifikasi kebutuhan. *Black-box testing* menguji input untuk mengetahui keluaran dari input sudah sesuai dengan yang diinginkan (Marsic, 2012). Pengujian *black-box*  Universit *testing* tidak perlu tahu bagaimana isi dari kode program perangkat lunak yang Universitakan diuji (Somerville, 2011). Metode *black-box testing* yang digunakan dalamrijaya penelitian ini adalah *scenario based testing. Scenario based testing* merupakan salah metode pengujian yang berfokus pada apa yang dilakukan pengguna pada perangkat lunak (Pressman, 2010). Kasus uji yang digunakan dalam metode **scenario based testing yaitu use case scenario**ltas Brawijaya Universitas Brawijaya<br>as Brawijaya Universitas Brawijaya Universitas Brawijaya Universitas Brawijaya Strategi pengujian adalah langkah-langkah yang akan direncanakan dan Universi dilakukan sebagai bagian dari pengujian dengan menerapkan teknik dan jiaya Universit metode pengujian yang ada (Pressman & Maxim, 2015). Strategi pegujian dapat ijaya Universi dilakukan dengan cara pengujian unit, pengujian integrasi, dan pengujian jaya Universit validasi. Penjelasan masing-masing strategi pengujian sebagai berikut: tas Brawijaya Universitas Brawijaya Universitas Brawijaya Universitas Brawijaya Universitas Brawijaya Universitas Brawijaya Universitas Brawijaya<sub>1</sub> Universitas Brawijaya Universitas Brawijaya<br>Universitas Brawijaya Universitas Brawijaya Universitas Brawijaya Universitas Brawijaya Universitas Brawijaya Ilniversitas Rrawliava Ilniversitas Rrawliava Ilniversitas Rrawliava Ilniversitas Rrawijava

awijaya awijaya awijaya

awijaya awijaya awijaya

awijaya

awijaya

awijaya

awijaya

awijaya

awijaya

awijaya

awijaya

awijaya

awijaya

awijaya

awijaya

awijaya awijaya

awijaya

awijaya

awijaya

awijaya

awijaya

awijaya

awijava

awijaya

awijaya

awijaya

awijaya awijaya

awijava

awijava

awijaya

awijaya awijaya

awijaya

awijaya awijaya awijaya

awijaya wijaya awijava

eveilure

Universita

Universita

Universi

Unive

Univ

Uni

Uni

Uni

Uni

Univ

Univ

Unive

Unive

Univer

Univers

universitas Brawijaya universitas Brawijaya universitas Brawijaya Universitas Brawliava Universitas Brawijaya Universitas Brawijaya Universitas Brawijaya Universitas Brawijaya Universitas Prawujian Universitas Brawijaya Universitas Brawijaya Universitas Brawijaya<br>Universitas Brawijaya Universitas Brawijaya Universitas Brawijaya Universitas Brawijaya Universitas Pengujian unit adalah pengujian dilakukan dengan menggunakan kode jaya Universitas Iprogram sebagai unit vang dapat berdiri sendiri (Pressman & Maxim). ijaya Universitas Menurut Pressman (2010), pengujian berfokus pada bagian terkecil dari **Universitas** suatu perangkat lunak, yaitu komponen. Pengujian unit menguji komponen **Universitas** secara mandiri. Unit dalam pengujian ini adalah komponen yang berasal Universitas dari perangkat lunak. Menurut Pressman (2010), unit dalam pendekatan Universitas terstruktur adalah module dan pada pendekatan berorientasi objek adalah Universitas klas. Pengujian unit pada pendekatan berorientasi objek dilakukan dengan cara menguji operasi (*method*) yang ada di dalam klas atau module secara Universitas mandiri. Pengujian unit dapat dilakukan dengan menggunakan teknik Universitas *white-box* dan *black-box testing.* Universitas Iniversitas Brawijava Universitas Brawijaya

Universitas **Pengujian Integrasi**<br>Universitas Brawiava s Brawijaya Universitas Brawijaya Pengujian integrasi adalah pengujian yang dilakukan pada operasi (*method*) Universitas Universitas, yang ada di dalam klas atau module yang saling berhubungan (Pressman, ilaya 2010). Pengujian integrasi dapat dilakukan dengan menggunakan teknik jaya *white-box testing* dan *black-box testing*. Universitas Brawijaya

Universitas Brawijaya

Universitas Brawijaya

Universitas Brawijaya

Pengujian Validasi

Iniversitas Brawijaya Pengujian validasi berfokus pada apa yang dilakukan pengguna dan jaya keluaran yang dikenali oleh pengguna (Pressman & Maxim, 2015). Pengujian validasi berfokus pada spesifikasi kebutuhan perangkat lunak (Pressman, 2010). Pengujian validasi dilakukan untuk menguji semua kebutuhan perangkat lunak yang terdiri dari kebutuhan fungsional dan kebutuhan nonfungsional. Pengujian validasi dilakukan berdasarkan kebutuhan yang sudah didefinisikan dan pengujian validasi dapat dilakukan dengan menggunakan teknik *black-box testing* dengan metode *basis path testing.* Pengujian kebutuhan nonfungsional pada penelitian ini menggunakan pengujian *compatibility.* Pengujian compatibility dilakukan untuk mengetahui kemampuan dari sistem dapat dijalankan pada berbagai *browser web* (Pressman, 2010). Universitas Brawliava vijava

awijaya

Brawijaya

<span id="page-32-0"></span>5. Tahapan *Maintenance*

Universit Tahapan ini adalah proses memodifikasi perangkat lunak, memperbaiki output, ijaya awijava Universitmemperbaiki kesalahan, dan meningkat kualitas dari perangkat lunak (Bassilvijaya Universit 2012). Pada penelitian ini tahap *maintenance* tidak digunakan. Universitas Brawijaya<br>Universitas Brawijaya Universitas Brawijaya Universitas Brawijaya Universitas Brawijaya **Univer2:3.2 Pendekatan Berorientasi Objek**versitas Brawijaya Universitas Brawijaya<br>Universitas Brawijaya Universitas Brawijaya Universitas Brawijaya Universitas Brawijaya Universitas Brawijaya, Universitas Brawijaya, Universitas Brawijaya, Universitas Brawijaya<br>Hniversitas Pendekatan berorientasi objek merupakan suatu pendekatan dalam **Universitas B** Unive pengembangan perangkat lunak yang menjelaskan informasi sebagai sekumpulan jiava Univerobjek yang memiliki atribut dan perilaku tertentu (Pressman, 2010). Pendekatan jiava Univerberorientasi objek dapat diterapkan pada tahapan analisis, perancangan, ijaya Univerimplemetasi dan pengujian (Pressman, 2010). Pengembangan perangkat lunak ijaya dengan menggunakan pendekatan OO (*Object Oriented*) dimulai dari tahapan Universitas Brawijaya Universitas Brawijaya Universitas Brawijaya Universitas Brawijaya Universitas Brawijaya Universitas Brawijaya Universitas Brawijaya Universitas Brawijaya<br>Universitas Brawijaya Universitas Brawijaya Universitas Brawijaya Universitas Brawijaya awijava Universitas Brawijaya Ilniversitas Rrawliava Ilniversitas Rrawliava Ilniversitas Rrawliava Ilniversitas Rrawijava

wijaya

awijaya awijaya

awijaya awijaya awijaya awijaya awijaya awijaya awijaya awijaya awijaya awijaya awijaya awijaya

awijaya awijaya awijaya awijaya awijaya awijaya awijaya awijaya awijaya

awijaya

awijaya

awijaya

awijaya

awijaya

awijaya

awijaya

Uni

Uni

Uni

Uni

### universitas brawijaya universitas brawijaya universitas brawijaya universitas brawijaya Universitas Brawijaya Universitas Brawijaya Universitas Brawijaya Universitas Brawijaya

analisis atau yang disebut *Object Oriented Analysis* (OOA). OOA merupakan tahapan analisis domain masalah dengan pendekatan berorientasi objek (Pressman, 2010). Tahapan perancangan atau yang disebut dengan *Object Oriented Design* (OOD), merupakan tahapan merancang perangkat lunak Unive berdasarkan hasil analisis dari hasil dari proses OOA (Pressman, 2010). OOD dapat llava Univerdilakukan dengan perancangan varsitektur, perancangan data, perancangan jiava Univerkomponen, jardan Unperancangan yil antarmuka sit (Pressman, a 2010). Tahapan jiaya Unive implementasi atau yang disebut dengan Object Oriented Programming (OOP), ijaya Univermerupakan mengubah hasil dari perancangan yang sudah didapatkan dari prosesi jaya OOD menjadi bahasa pemrograman. Tahapan pengujian atau yang disebut *Object Oriented Testing* (OOT), merupakan suatu proses menemukan kesalahan dalam perangkat lunak (Pressman, 2010)<sup>vijaya</sup> Universitas Brawijaya Universitas Brawijaya a Universitas Brawijaya Universitas Brawijaya Universitas BPemodelan pada tahapan OOA dan OOD dapat dimodelkan dengan menggunakan *Unified Modelling Language* (UML). UML adalah sebuah standar Univeryang digunakan untuk memvisualisasikan, mengidentifikasi, Udan membuat ilaya dokumentasi dari sebuah sistem (Pressman & Maxim, 2015). Diagram-diagram UML yang digunakan dalam penelitian ini terdiri dari *Use Case Diagram, Sequence Diagram, dan Class Diagram*. Berikut penjelasan dari UML yang dipakai dalam penelitian ini: **Ilni** niversitas Brawijaya

### <span id="page-33-0"></span>*2.3.2.1 Use Case Diagram*

*Use Case Diagram* merupakan diagram yang menggambarkan aktivitas yang dapat dilakukan aktor pada sistem (Sommerville, 2011). *Use case diagram* mendekripsikan sebuah interaksi satu atau lebih pengguna dengan sistem Univ informasi yang akan dibuat (Sommerville, 2011). Contoh *use case* diagram dapat Univ dilihat pada Gambar 2.6.Universitas Brawijaya Unive

awijaya  $|lniv\rho$ awijaya Univer awijaya Univers awijava Universit awijaya awijaya Universitas awijaya Universitas awijaya Universitas Bray Universitas Brawijaya awijaya awijaya Universitas Brawijaya awijaya Universitas Brawijaya awijaya Universitas Brawijaya Universitas Brawijava awijaya awijaya Universitas Brawijaya awijaya Universitas Brawijaya Universitas Brawijaya awijaya Universitas Brawijaya awijaya Universitas Brawijaya awijaya awijava Universitas Brawijaya awijaya Universitas Brawijaya awijaya Universitas Brawijaya Universitas Brawijaya awijava awijava Universitas Brawijaya awijaya Ilniversitas Rrawliava

Universites **Engineering Childersitas Brawijaya** Universitas Brawijaya Universitas Brawijaya Hniversitas Rrawliava Hniversitas Rrawliava

Brawijaya Universitas Brawijaya Universitas Brawijaya Universitas Brawijaya Universitas Brawijaya Universitas Brawijaya<sub>16</sub> Iniversitas Brawijaya<br>Universitas Brawijaya Universitas Brawijaya

ava

ijaya

wijaya

Universitas Brawijaya Universitas Brawijaya Universitas Brawijava Universitas Brawijaya Universitas Brawijaya **Ilniversitas Rrawijava** 

iversitas Brawijaya

awijaya

awijaya

awijaya

awijaya

awijaya awijaya

awijaya

awijaya

awijaya

awijaya

awijaya awijaya

awijaya

awijaya

awijaya

awijaya

awijaya

awijaya

awijaya

awijaya

awijaya

awijaya

awijaya

awijaya

awijaya

awijaya

awijaya awijaya awijaya awijaya

awijaya

awijava

awiia

 $n$ 

universitas Brawijaya awijaya Universitas Brawijaya awijaya awijaya Universitas Brawijay

Universitas Brawijay

Universitas Brawijay

Universitas Brawijay

Universitas Brawijay

Universitas Brawijay

Universitas Brawijay

Universitas Brawijay

Universitas Brawijay

Universitas Brawijay

Universitas Brawijay

Universitas Brawijay

Universitas Brawijay

Universitas Brawijay

Universitas Brawijay

Universitas Brawijay

Universitas Brawl

**Universitas B** 

Universita

Univers

Unive

<span id="page-34-1"></span>Uni

Uni

Uni

Uni

Uni

<span id="page-34-0"></span>**Universita** 

I Impress

universitas brawijaya universitas brawijaya Universitas Brawijava Universitas Brawijava

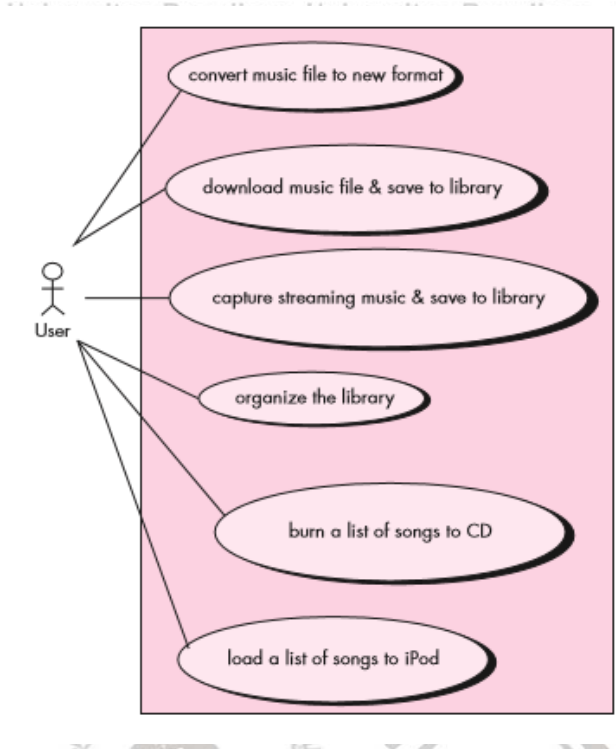

### **Gambar 2.6 Contoh** *Use Case Diagram* Sumber: Pressman (2010)

Contoh *use case diagram* yang diilustrasikan pada Gambar 2.6 memiliki aktor bernama *User*. Aktor tersebut mempunyai 6 *use case* yaitu *convert music file*  Univ *to new format*, *download music file & save to library*, *capture streaming music & save to library, organize the library, burn a list songs to* CD, dan *load a list of songs to ipad*. Aktor beserta *use case* yang dimiliki dihubungkan mengggunakan relasi asosiasi. Notasi – notasi yang ada pada *use case diagram* dapat dilihat pada Tabel ava Univer<sup>2.1</sup>

**Tabel 2.1 Notasi Pada** *Use Case Diagram*

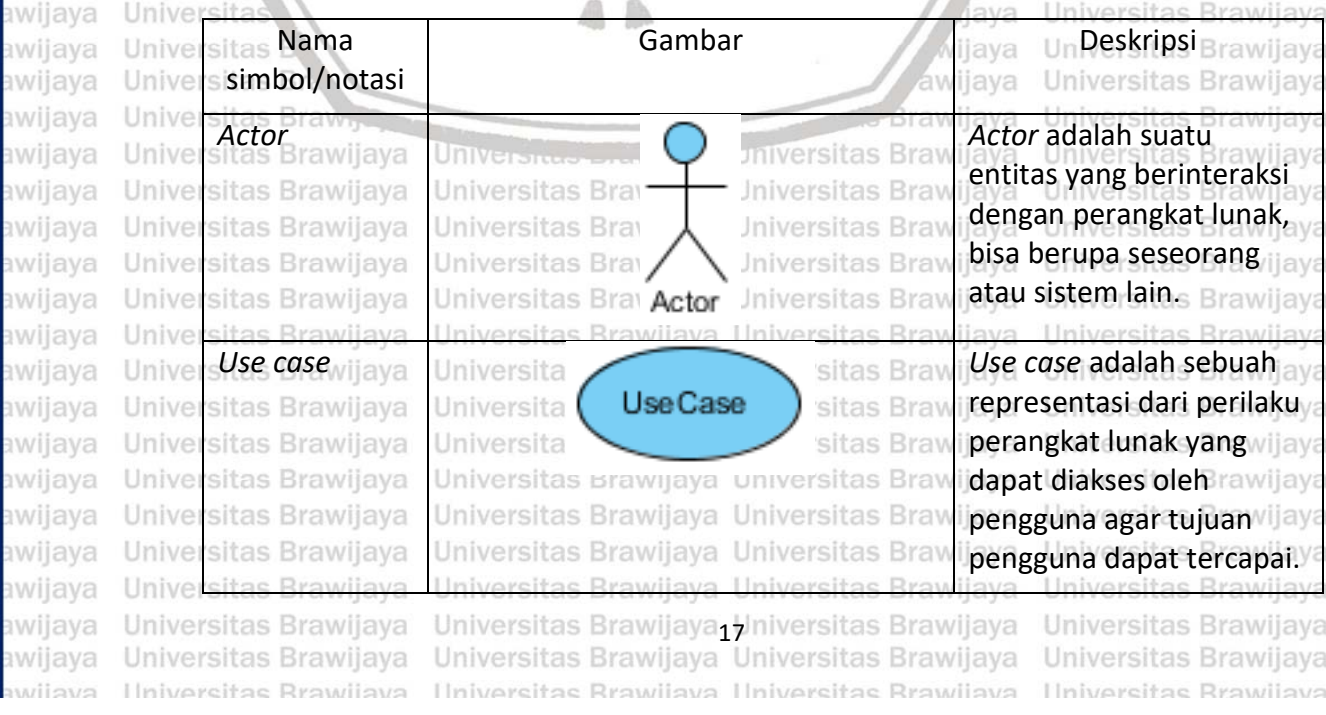

iversitas Brawijaya iversitas Brawijaya liversitas Brawijaya iiversitas Brawijaya liversitas Brawijaya iversitas Brawijaya iversitas Brawijaya iversitas Brawijaya iversitas Brawijaya iversitas Brawijaya liversitas Brawijaya iversitas Brawijaya liversitas Brawijaya liversitas Brawijaya iversitas Brawijaya liversitas Brawijaya iversitas Brawijaya iversitas Brawijaya niversitas Brawijaya iversitas Brawijaya

liversitas Brawijaya

Universitas Brawijaya

Universitas Brawijaya

Habrovolton Drouglaur

universitas Brawijaya

Universitas Brawijaya

iversitas Brawijaya

iiversitas Brawijaya

iversitas Brawijaya

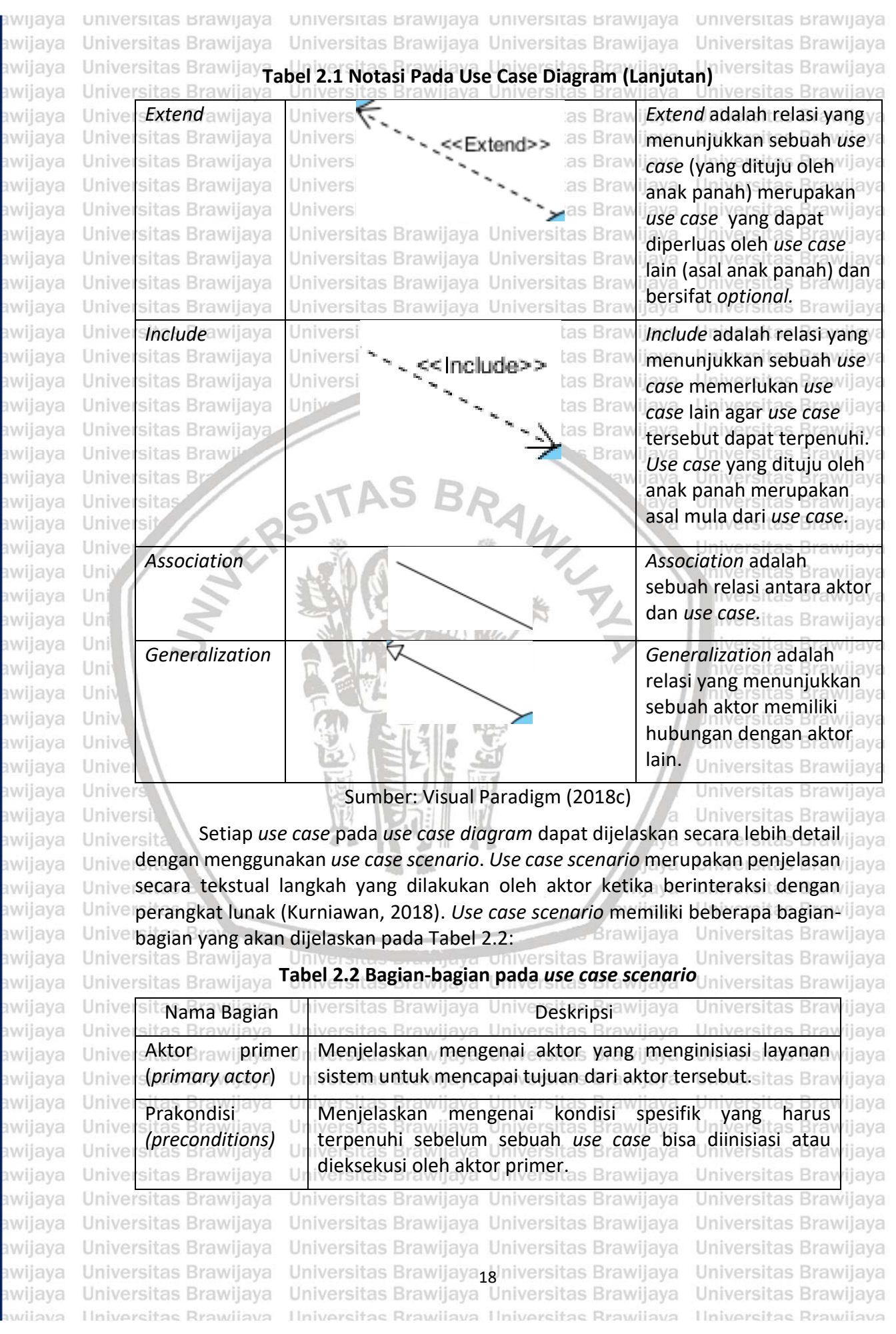

<span id="page-35-0"></span>
universitas brawijaya universitas brawijaya universitas brawijaya universitas brawijaya wijaya

awijaya awijaya awijaya awijaya awijaya awijaya

awijaya awijaya awijaya awijaya awijaya awijaya

awijaya

awijaya

awijaya

awijava

awijaya

awijaya

awijaya

awijaya

awijaya

awijaya

awijava

awijaya

awijaya

awijaya

awijaya

svsiiwa

awijaya

awijaya

Uni

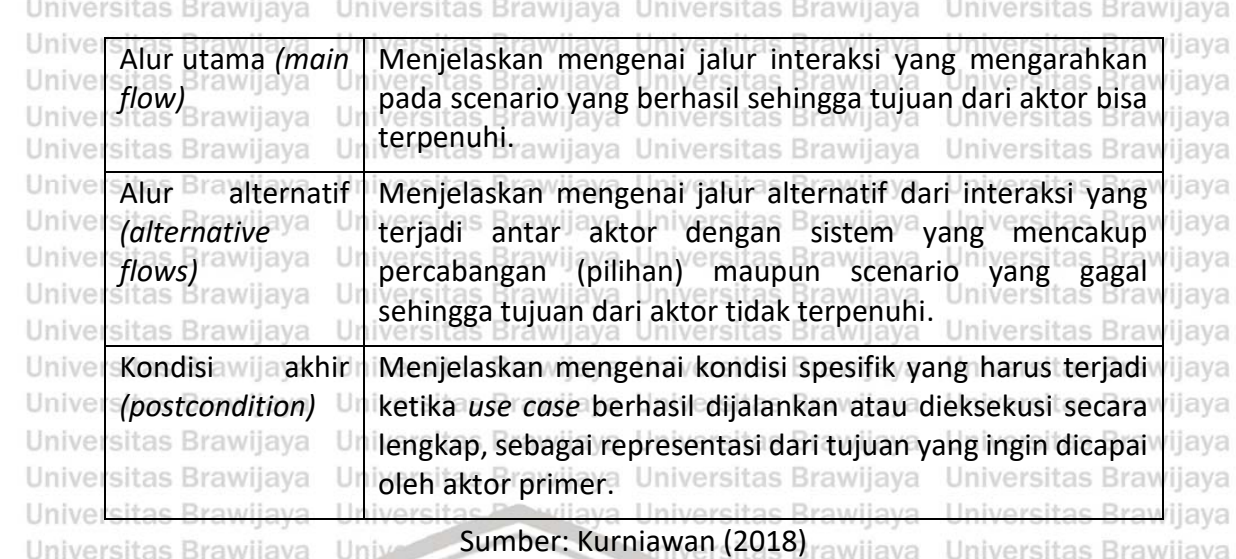

## *2.3.2.2 Sequence Diagram*

Brawijaya Universitas Brawijaya Universitas **BSequence diagram merupakan diagram yang** yadigunakan a untuk ijaya Unive memodelkan interaksi antara objek pada sebuah sistem, serta menggambarkan ijaya interaksi antara satu objek dengan objek lainnya (Sommerville, 2011). *Sequence diagram* digambarkan berdasarkan pada penjelasan lebih detail dari *use case*  **Hni** *scenario*. Contoh *sequence diagram* dapat dilihat pada Gambar 2.7 dan notasi – Uni notasi yang ada pada *sequence diagram* dapat dilihat pada Tabel 2.3. Uni ersitas Brawijaya

sitas Brawijaya

iiversitas Brawijava

Universitas Brawijaya

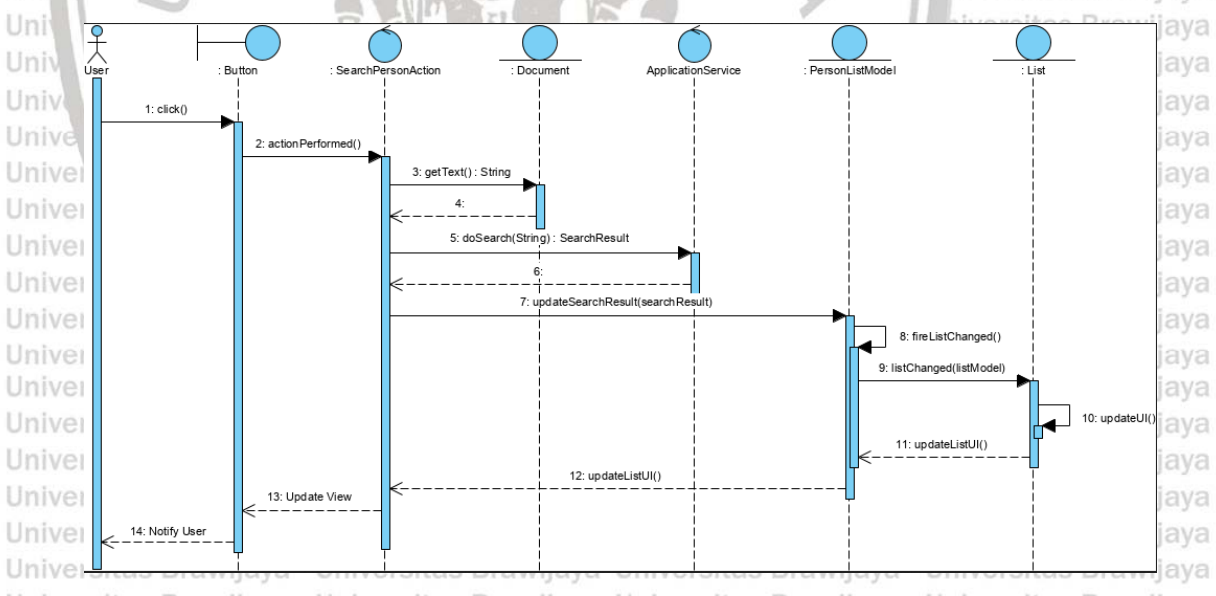

awijaya awijava awijava awijaya

Universitas Brawijaya **Gambar 2.7 Contoh** *Sequence Diagram* Universitas Brawijaya<br>Universumber: Visual Paradigm (2010) Universitas Brawijaya Universitas Brawijaya

Universitas Brawijava Universitas Brawijaya Universitas Brawijaya

Contoh *sequence diagram* yang diilustrasikan pada Gambar 2.8 memiliki aktor bernama *User*, memiliki satu klas *boundary* bernama *Button* dan memiliki dua klas *control* bernama *SearchPersonAction* dan *ApplicationService*. *Sequence diagram* memiliki tiga klas *entity* bernama *Document*, *PersonListModel*, dan *List*. *Sequence diagram* juga memiliki beberapa notasi yang dijelaskan pada Tabel 2.3:

awiiava wijava

Universitas Brawijaya Universitas Brawijaya biniversitas Brawijaya Universitas Brawijaya<br>Universitas Brawijaya Universitas Brawijaya Universitas Brawijaya Universitas Brawijaya Ilniversitas Rrawijava - Ilniversitas Rrawijava Ilniversitas Rrawijava

Ilnivarcitae Rrawijava

awijaya awijava wijava awijava awijaya awiiava awijava

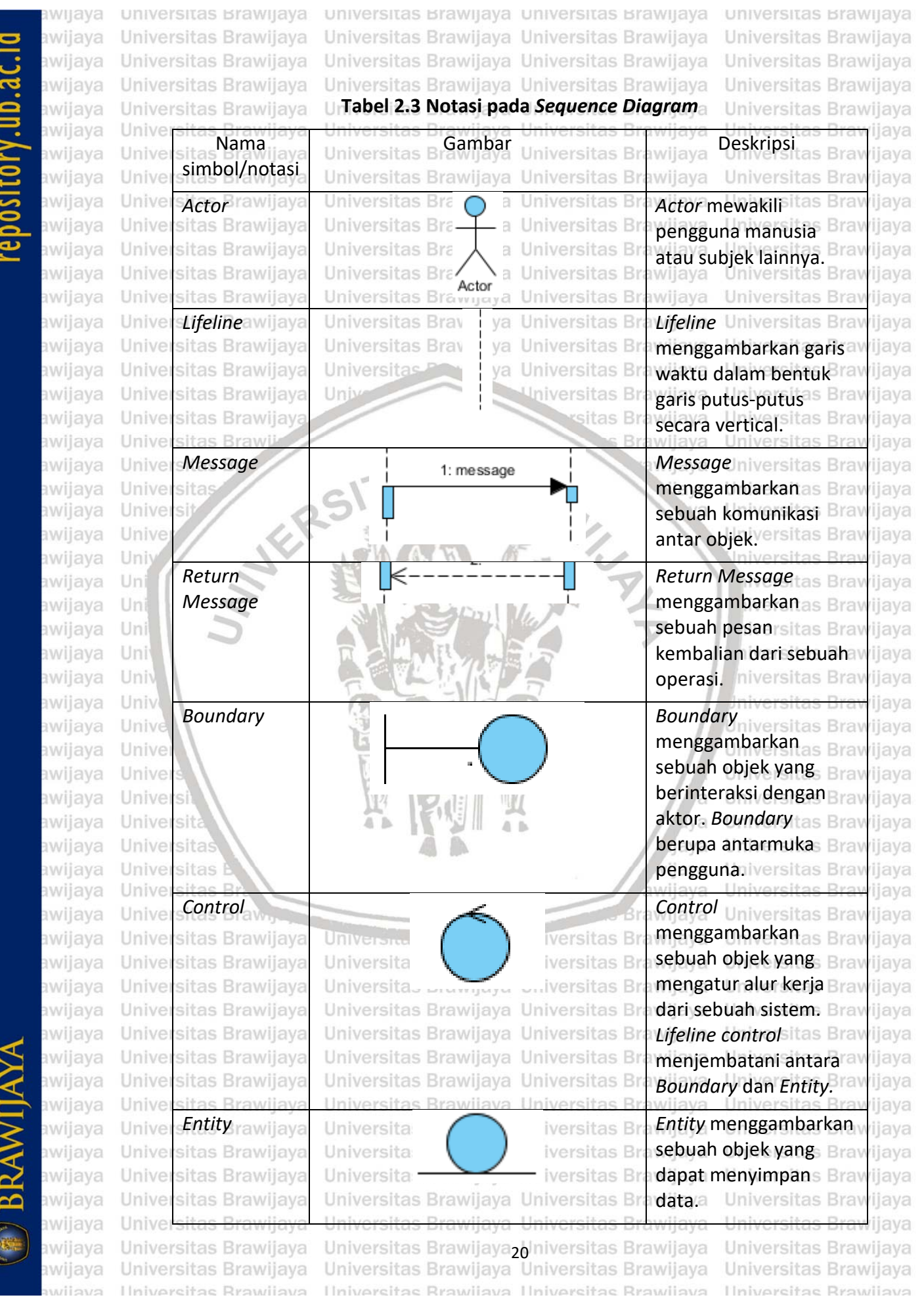

universitas Brawijaya Universitas Brawijaya awijaya

awijaya  $\lim_{\alpha}$ Unive awijaya awijaya Universitas Brawijaya awijaya Universitas Brawijaya awijaya Unive sitas Brawijaya Universitas Brawijaya awijaya Universitas Brawljaya awijaya sitas Brawijaya ıwiiava Univer awijaya Unive Sumber: Visual Paradigm (2018b) Univer awijaya Universitas Brawijaya *2.3.2.3 Class Diagram* awijaya awijaya awijaya awijaya awijaya Universitas Brawijaya awijaya Universitas Brawl awijaya **Universitas B** awijaya awijaya Universita FER awijaya Universi awijaya Unive Univ awijaya awijaya Uni awijaya Uni **pital Doctor** awijaya Uni Staff # Pager # awijava Uni awijaya Univ awijaya Univ awijaya awijaya awijaya awijaya awijava awijaya awijaya awijaya awijaya awijaya Nama awijaya awijaya simbol/notasi awijaya awijava awijava awijaya awijaya awijaya awijava awijava awijaya awiiava awiiava awijaya

Alternative **alt** *Alternative Alternative* ijaya menggambarkan h sebuah kondisi pilihan iiava h *iiava* dari interaksi yang Bray ijava terjadi pada sistem*.* l'i *rijava* wijaya **Universitas Braw** llava h **Universitas Braw** 

**General Practitioner** 

Practice

**Address** 

ıwijava

iiava

*rijava* 

ijava

Universitas Brawijaya

Universitas Brawijaya

hiversitas Brawijaya

hiversitas Brawijava

niversitas Brawijaya

Iniversitas Brawijaya

Universitas Brawijaya

universitas brawijaya universitas brawijaya universitas brawijaya

Universitas Brawijaya Universitas Brawijaya Universitas Brawijaya

Universitas Brawijaya *Class diagram* merupakan sebuah diagram yang menggambarkan klas-klas yang saling berhubungan yang memiliki atribut dan *method* (Sommerville, 2011). Contoh dari *class diagram* dapat dilihat pada Gambar 2.9. Universitas Brawljaya itas Brawijaya Universitas Brawijaya Brawijaya Universitas Brawijaya sve Universitas Brawijaya Doctor sya Universitas Brawijaya Name Phone #<br>E-mail Universitas Brawijaya liva Universitas Brawijaya Register ()<br>De-Register () Iniversitas Brawijaya iversitas Brawijaya iiversitas Brawijaya

# **Gambar 2.8** *Contoh Class Diagram*

Sumber: Sommerville (2011)

Contoh *class diagram* yang diilustrasikan pada Gambar 2.8 memiliki tiga klas, yaitu klas *Doctor* sebagai *superclass* dan klas *Hospital Doctor* serta klas *General Practitioner* sebagai *subclass*. Klas *Doctor* memiliki atribut *Name*, *Phone*, dan *E-mail* serta memiliki operasi *Register*() dan De-*Register*(). Klas *General Pratitioner* dan *Hospital Doctor* mewarisi atribut dan operasi dari klas *Doctor*. Class Univerdiagram memiliki beberapa notasi yang dijelaskan pada Tabel 2.4: niversitas Brawijaya

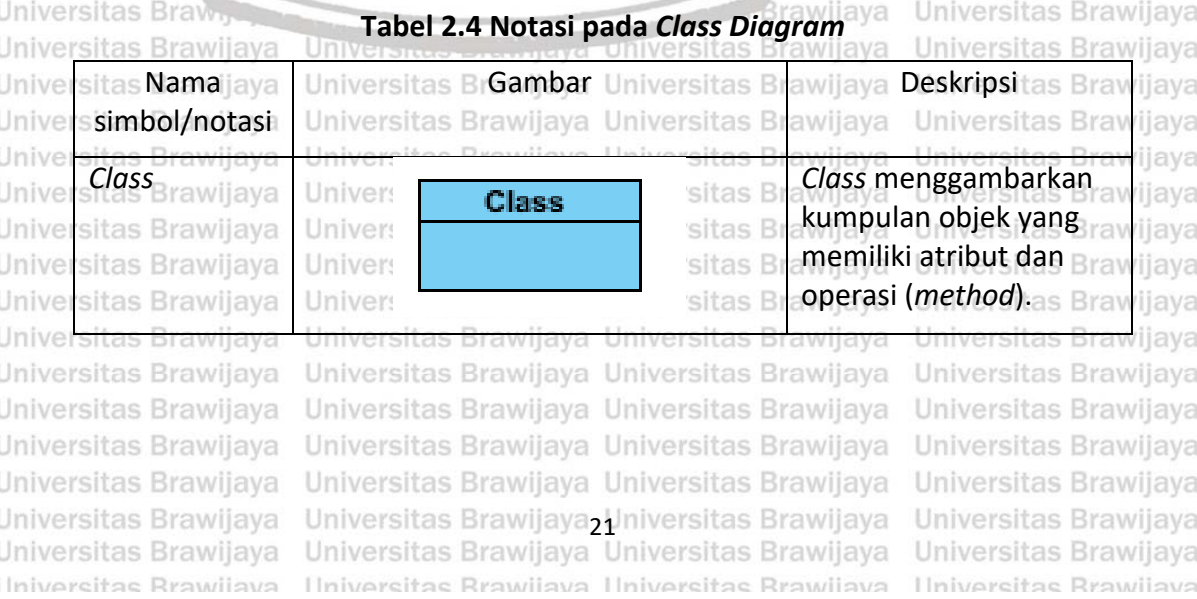

eveilum

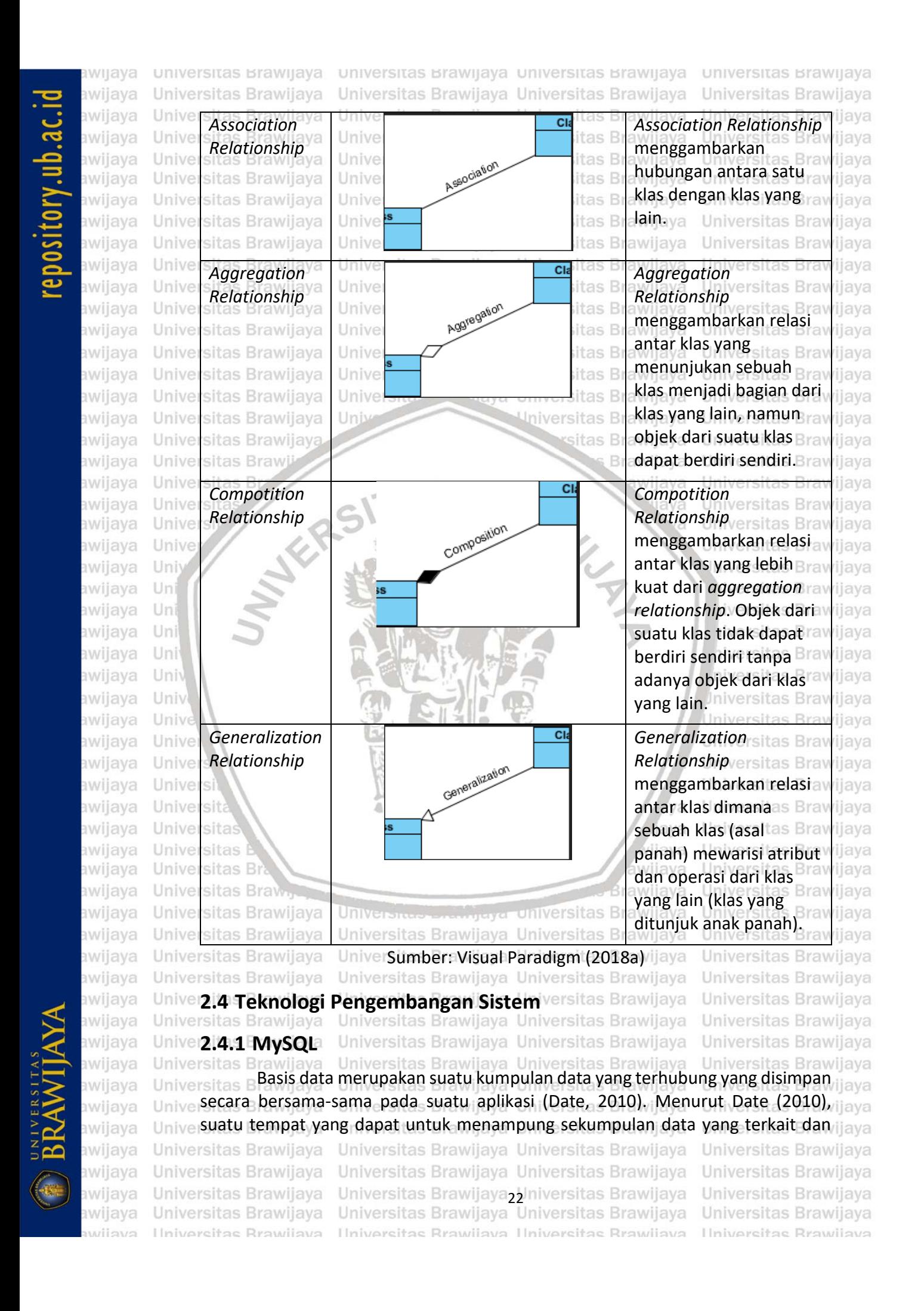

awijaya awijaya

awijaya

awijaya awijaya awijava awijava awijava java เwijava awijaya awijaya

awijaya

awijaya

awijaya awijaya awiiava awijava

awijaya awijaya

awijaya awijaya awijaya awijaya

awijaya

awijaya awijava awijaya awijaya awijaya awiiava awijaya awijaya awijava awijava awijaya awijaya awijaya awijaya

awijaya awijaya awijaya awijava

awijaya wijaya

llava ıwiiava java iava

universitas brawijaya universitas brawijaya universitas brawijaya universitas brawijaya Universitas Brawijaya Universitas Brawijaya Universitas Brawijaya Universitas Brawijaya

terkomputerisasi yang bertujuan untuk dapat memuat informasi disebut DBMS (*Database Managemen System*). vijaya Universitas Brawijaya Universitas Brawijaya Universitas BMenurut Date (2010), MySQL (MyStructured Query Language) adalah jaya sebuah DBMS yang bersifat relasional, yaitu dapat menyimpan data ke dalam tabel-tabel yang saling berhubungan. MySQL digunakan sebagai basis data untuk menyimpan data ketika mengembangkan perangkat lunak karena sifat dari MySQL, yaitu dapat terdistribusi secara gratis (*open source*), konsisten (*reliable*), banyak pengguna (*multiuser)*. Perancangan basis data yang dilakukan pada penelitian ini menggunakan MySQL. CDM dan PDM pada perancangan data dapat dijadikan acuan untuk dapat merancang basis data pada MySQL. ersitas Brawijava

# 2.4.2 **Framework CodeIgniter** laya Universitas Brawijaya

aya Universitas Brawijaya Universitas Brawijaya *Framework* merupakan kumpulan instruksi yang dikumpulkan dalam *class* dengan fungsi masing-masing untuk dapat memudahkan *developer* dalam memanggilnya tanpa harus menuliskan *syntax* program yang sama secara Universitas Brawijaya berulang-ulang serta dapat menghemat waktu (Betha, 2012). Universitas Brawijaya

CodeIgniter merupakan sebuah *framework* yang digunakan untuk membuat aplikasi yang berbasis web yang menggunakan bahasa pemrograman PHP dan bersifat *open source* (Betha, 2012). Hal-hal yang mendasari *Codeigniter* menjadi *open source* adalah untuk dapat memudahkan pengembang suatu Un Uni perangkat lunak untuk mengerjakan dengan cepat dan efisien dibandingkan dengan menuliskan seluruh kode program dari awal. *Codeigniter* menggunakan konsep MVC (*Model, View, Controller*), yaitu memisahkan bagian logika dari kode program dengan tampilan. Penggunaan metode MVC juga digunakan untuk memudah *developer* atau pengguna dalam membangun sebuah aplikasi berbasis web tanpa harus membuatnya dari awal (Betha, 2012). *CodeIgniter* memiliki beberapa klas yang berbentuk sebuah *library* yang berfungsi untuk membantu *programmer* dalam mengembangkan suatu aplikasi yang berbasis web. *Model*  pada MVC dengan *entity* pada ECB (*entity, control, boundary*) berbeda karena *model* hanya berkairan dengan *database* sedangkan *entity* berkaitan dengan objek sehingga bisa mengelola informasi. *Controller* pada MVC berbeda juga dengan *control* pada ECB karena *controller* mengelolah interaksi antar *view* dan *model* sedangkan *control* mengelola interaksi antar objek, yaitu *boundary* dan *entity.* Penerapan konsep ECB pada *framework codeigniter* menyesuaikan *configuration file* (penempatan *file*) dengan menempatkan *entity* ke dalam model, *control* ke dalam *controller*, dan *boundary* ke dalam *view*. Universitas **BKonsep pemrograman berorientasi objek pada** *codeigniter* menggunakan jiaya konsep dua kelas induk, yaitu CI\_*Controller* dan CI\_*Model*. CI\_*Controller* dan Uni CI\_*Model* memiliki masing-masing *method construct* dan atribut. CI\_*Model* dan CI\_*Controller* merupakan sebuah dasar pengaturan *library model* dan *controller* dari *framework codeigniter*. Setiap *class controller* harus memiliki *method* dan atribut dari klas CI\_*Controller* sehingga semua *class controller* perlu melakukan *extend* pada klas CI\_*Controller.* Setiap class *model* juga harus memiliki *method* dan atribut dari klas CI\_*Model* sehingga semua klas *model* perlu melakukan *extend*

Universitas Brawijaya awiiava

Universitas Brawijaya Universitas Brawijaya biniversitas Brawijaya<br>Universitas Brawijaya Universitas Brawijaya Universitas Brawijaya Ilniversitas Rrawijava - Ilniversitas Rrawijava - Ilniversitas Rrawijava

Universitas Brawijaya Universitas Brawijaya **Universitas Rrawijava** 

Universitas Brawliava

# universitas Brawijaya universitas Brawijaya universitas Brawijaya universitas Brawijaya Universitas Brawijaya Universitas Brawijaya Universitas Brawijaya Universitas Brawijaya

pada klas CI\_*Model*. Kedua klas induk harus membuat hak akses setiap *method* dan *attribute* menjadi *protected* ataub *public* sehingga dapat digunakan oleh setiap klas turunannya yang menjadikan *codeigniter* menerapkan konsep ava *inheritance*. Konsep *inheritance* yang digunakan untuk menghindari duplikasi kode Unive program. Teknik pemrograman MVC terbagi menjadi tiga bagian penting antara jiava Univerlain: model, *view*, dan *controller*, seperti Gambar 2.9 Brawijaya Universitas Brawijaya

Universitas Brawijaya awijaya Universitas Brawijaya awijaya awijaya Universitas Brawijaya awijaya Universitas Brawijaya Universitas Brawijaya awijaya awijaya Universitas Brawijaya Universitas Brawijaya awijaya Universitas Brawijaya awijaya awijaya Universitas Brawijaya Universitas Brawl awijaya

Universitas Br

Universitas

Universi

Uni

Uni

Uni

Uni

Univ

Univ

Unive

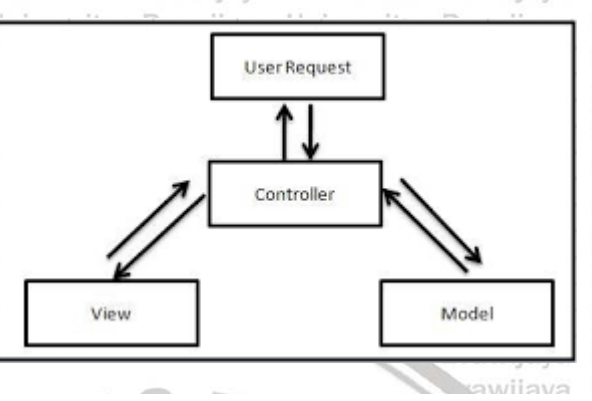

Universitas Brawijaya Universitas Brawijaya Universitas Brawijava Universitas Brawijaya Universitas Brawijaya Universitas Brawijaya Universitas Brawijaya Universitas Brawijaya **Ilniversitas Brawijaya** versitas Brawijava

versitas Brawijaya Universitas Brawijaya

Iniversitas Brawijava

Universitas Brawijava

Universitas Brawijaya

**Gambar 2.9 Bentuk MVC**

Sumber: Betha (2012)

Unive MVC terdiri dari 3 bagian: **Ilni** 

- 1. *Model*: Merupakan kode program yang digunakan untuk menghubungkan dengan database MySQL sekaligus untuk memanipulasinya (*input*, *edit*, *delete*).
- 2. *View*: Merupakan komponen yang menampilkan antarmuka (interface) s Brawijava kepada pengguna sistem. niversitas Brawijaya
- 3. *Controller*: Merupakan kode program yang digunakan untuk mengontrol aliran data atau dengan kata lain sebagai penghubung *model* dan *view*. Unive

awijaya awijaya Univers awijaya Univers awijava Universit awijaya Universita awijaya Universitas awijaya Universitas E awijaya Universitas Bray Universitas Brawijaya awijaya Universitas Brawijaya awijaya awijaya Universitas Brawijaya awijaya Universitas Brawijaya Universitas Brawijaya awijaya awijaya Universitas Brawijaya awijaya Universitas Brawijaya Universitas Brawijaya awijaya awijaya Universitas Brawijaya awijaya Universitas Brawijaya Universitas Brawijaya awijava awijaya Universitas Brawijaya awijaya Universitas Brawijaya Universitas Brawijaya awijaya Universitas Brawijaya awijava eveilure Ilniversitas Rrawliava

Universities and the universitas Brawljaya Universitas Brawijaya Universitas Brawijaya biniversitas Brawijaya<br>Universitas Brawijaya Universitas Brawijaya Hniversitas Rrawliava Hniversitas Rrawliava

Brawijaya

ava

ijaya

wijaya

Universitas Brawijaya Universitas Brawijaya Universitas Brawijava Universitas Brawijaya Universitas Brawijaya **Universitas Rrawijava** 

awijaya

awijaya

awijaya awijaya awijaya awijaya

awijaya awijaya awijaya

awijaya awijaya

awijaya

awijaya

awijaya

awijaya

awijaya

awijaya

awijaya

awijaya

awijaya

awijaya

wijaya

awijaya awijaya awiiava awijaya awijaya awijaya awijaya awijaya awijaya awijaya

awijaya

awijaya awijaya

awijaya

awijaya

awijaya

Universitas Brawijaya awijaya Universitas Brawijaya awijaya awijaya Universitas Brawijaya Universitas Brawijaya awijaya awijaya awijaya

Universitas Brawijay

Universitas Brawl

**Universitas Br** 

**Universitas** 

Universi

Unive

Universitas Brawijaya Universitas Brawijaya **BAB 3 METODOLOGI PENELITIAN** Universitas Brawijaya Universitas Brawijaya **Versitas Prawiaus Umum**sitas Brawijaya Universitas Brawijaya Universitas Brawijaya<br>Versitas Brawijaya Universitas Brawijaya Universitas Brawijaya Universitas Brawijaya

universitas Brawijaya universitas Brawijaya universitas Brawijaya

universitas Brawijaya Universitas Brawijaya Universitas Brawijaya Universitas Brawijava Universitas Brawijaya Universitas Brawijaya

Universitas Brawijaya

Universitas Brawijaya

Universitas Brawijaya

Universitas Brawijava

Universitas Brawijaya

Universitas Brawijaya

**Jniversitas Brawijava** 

iversitas Brawijaya

liversitas Brawijaya

hiversitas Brawijaya hiversitas Brawijava

niversitas Brawijaya

Iniversitas Brawijaya

Universitas Brawijava

Universitas Brawijaya

Universitas Brawijaya

Universitas Brawijava

Universitas Brawijava

Universitas Brawijaya

Universitas Brawljaya

Universitas Brawijaya

Universitas Brawijaya

Universitas Brawijaya

Universitas Brawijaya

Universitas Brawijaya

Universitas Brawijaya

Universitas Brawijaya

Universitas Brawijaya

Universitas Brawijaya

Universita Tahapan ini dilakukan untuk membahas langkah-langkah yang dilakukan ilaya dalam pengembangan sistem informasi manajemen Masjid Al Ghifari berbasis Unive web yang dimulai dari tahap studi literatur sampai dengan tahap kesimpulan dan'ijaya saran. Penelitian ini menggunakan pendekatan model *waterfall* dalam mengembangkan sistem yang akan dibuat. Tahapan yang digunakan pada pengembangan sistem informasi manajemen Masjid Al Ghifari menggunakan pendekatan berbasis objek. Diagram alir yang digunakan dalam penelitian ini dapat dilihat pada Gambar 3.1. Penjelasan detail dari masing-masing tahapan ini dijelaskan secara terpisah pada bagian subbab 3.2 sampai dengan 3.7. **Brawijava** 

Mulai

as Brawijaya

java

ังล

lava

**ANTES** Univ awijaya awijaya Uni awijaya Uni awijaya Uni awijava Uni awijaya Univ awijaya Univ awijaya Unive awijaya awijaya Univer awijava awijava awijaya awijaya Universita awijaya Universitas awijaya Universitas Bray awijaya Universitas Brawijaya Universitas Brawijaya awijaya Universitas Brawijaya awijaya Universitas Brawijaya awijaya Universitas Brawijaya awijava Universitas Brawijaya awijaya awijaya

**Brawijaya** wijaya Studi Literatur Analisis Kebutuhan Perancangan Implementasi Pengujian ijaya Kesimpulan dan awijaya Saran Brawijaya itas Brawijava itas Brawijaya **Universitas Bra** Selesai **Universitas Bra** as Brawijaya rsitas Brawijava **Universitas Braw** 

**Gambar 3.1 Diagram Alir Metode Penelitian** Universitas Brawijaya Universitas Brawijaya Univer**3:2 Studi Literatui**versitas Brawijaya Universitas Brawijaya

Studi literatur dilakukan untuk mendapatkan teori-teori yang relevan berdasarkan hasil penelitian sebelumnya dan diperlukan dalam pengembangan sebuah sistem yang akan dibuat. Sumber literatur yang bisa dijadikan sebuah Univerujukan terdiri dari artikel atau jurnal ilmiah dan buku. Teori-teori yang berkaitan jiava Univerdengan penelitian ini terdiri dariawijaya Universitas Brawijaya Universitas Brawijaya

awijaya awijava eveilum

Universitas Brawijaya Universitas Brawijaya biliversitas Brawijaya<br>Universitas Brawijaya Universitas Brawijaya Universitas Brawijaya Ilniversitas Rrawliava Ilniversitas Rrawliava Ilniversitas Rrawliava

Univ

Universitas Brawijaya Universitas Brawijaya **Universitas Rrawijava** 

awijaya awijaya awijaya awijaya awijaya awijaya awijaya

awijaya awijaya awijaya awijaya awijaya awijaya awijaya awijaya awijaya

awijaya

awijaya

awijaya

awijaya

awijaya

awijaya awijaya awijaya

awijaya

awijaya

awijaya

awijaya

awijaya awijaya awijaya awijaya awijaya

awijaya awijaya awijaya awijaya awijaya awijaya ıwijaya awijava awijaya awijaya

universitas Brawijaya universitas Brawijaya universitas Brawijaya wijaya awijaya Universitas Brawijaya Universitas Brawijaya Universitas Brawijaya awijaya Univer<sub>1</sub>. Kajian pustaka awijaya Univer2. Manajemen Masjid Al Ghifariawijaya Universitas Brawijaya awijaya 3. Rekayasa perangkat lunak awijaya awijaya Universita: Model waterfallersitas Brawijaya Universitas Brawijaya awijaya awijaya *b.* Pendekatan berorientasi objek Univer4. Teknologi Pengembangan Sistem aya Universitas Brawijaya awijaya *a. Framework Codeigniter* awijaya awijaya awijaya Universitb: MvSQLaya Universitas Brawijaya Universitas Brawijaya Universitas Brawijaya Universitas Brawijaya Universitas Brawijaya awijaya awijaya **3.3 Analisis Kebutuhan**

Universitas Brawijaya Universitas Brawijaya Universitas Brawijaya Universitas Brawijaya Brawijaya Universitas Brawijaya Brawijaya Universitas Brawijaya Universitas Brawijaya Universitas Brawijava Brawijaya Universitas Brawijaya awijaya Universitas Brawijaya diava Universitas Brawijaya

Universitas Brawijaya Universitas Brawijaya Universitas Brawijaya Universitas Brawijaya Universitas Brawijaya Universitas Brawijaya Universitas Brawijaya Universitas Brawijaya Universitas Brawijaya Universitas Brawijaya Universitas Brawijaya Universitas Brawijava Universitas Brawijaya

universitas Brawijaya

Universitas Brawijaya

Universitas Brawijaya

Is Brawijaya Universitas Brawijaya<br>Analisis kebutuhan dilakukan untuk mendapatkan kebutuhan dari sistem Unive informasi manajemen Masjid Al Ghifari. Tahapan yang dilakukan dalam analisis itava Univerkebutuhan terdiri dari elisitasi kebutuhan, spesifikasi kebutuhan, dan validasi. Elisitasi kebutuhan digunakan untuk mengidentifikasi permasalahan yang ada di Unive Masjid Al Ghifari, menggali kebutuhan untuk keperluan sistem, dan laya mengindetifikasi aktor-aktor yang terlibat dalam sistem yang akan dibangun. Teknik elisitasi kebutuhan yang digunakan adalah wawancara dan observasi. Un Wawancara dilakukan secara langsung bersama Kepala Kerumahtanggan Masjid Uni Al Ghifari. Observasi dilakukan dengan cara datang ke Masjid Al Ghifari melakukan Uni pengamatan secara langsung untuk melihat kegiatan yang ada di Masjid Al Ghifari Uni serta bagaimana proses kegiatan itu dilakukan. Spesifikasi kebutuhan digunakan Univ untuk menjelaskan kebutuhan sistem yang sudah didefinisikan sebelumnya secara Uni lebih detail dan tepat. Validasi dilakukan untuk memastikan kebutuhan yang sudah didefinisikan sudah benar dan lengkap sesuai dengan keinginan pengguna. Kebutuhan yang sudah didefinisikan dapat dimodelkan dengan menggunakan diagram UML yaitu *use case diagram* dan *use case scenario*. Universitas Brawijava Universita 'nЪ Universitas Brawijaya  $A - B$ wa

### **3.4 Perancangan**

Universitas Perancangan dilakukan untuk membuat rancangan dari sistem informasi Universitas Unive manajemen Masjid Al Ghifari berdasarkan hasil analisis kebutuhan yang telah Unive dilakukan. Perancangan yang dilakukan terdiri dari perancangan arsitektur, ilaya perancangan data, perancangan komponen, dan perancangan antarmuka: Universi Perancangan Arsitektur as Brawijaya Universitas Brawijaya Universitas Brawijaya tas Brawijaya Universitas Brawijaya Universitas Brawijaya Universi Perancangan arsitektur dilakukan untuk mengidentifikasi klas-klas dalamijaya Universi sistem informasi manajemen Masjid Al Ghifari dan relasi antar klas yang ada. ijaya Perancangan arsitektur dimodelkan menggunakan pemodelan *sequence diagram* dan *class diagram*. Pemodelan *sequence diagram* dibuat berdasarkan *use case scenario* dan *class diagram* dibuat berdasarkan hasil pemodelan *sequence diagram.* Sampel yang digunakan pada pemodelan s*equence diagram*  menggunakan tiga fungsional utama. *Class diagram* digunakan untuk mendefinisikan klas-klas beserta relasinya.sitas Brawijava

awiiava awijaya awijaya

Universitas Brawijaya Universitas Brawijaya<sub>2</sub>Universitas Brawijaya<br>Universitas Brawijaya Universitas Brawijaya Universitas Brawijaya Ilniversitas Rrawijava Ilniversitas Rrawijava Ilniversitas Rrawijava

Universitas Brawijaya Universitas Brawijaya Universitas Brawijaya Ilniversitas Rrawijava

Universitas Brawijaya

iava

awiiava

awijaya awijaya

awijaya

awijaya

awijaya

awijaya

awijaya

awijaya

awijava

awijaya

awijaya

awijaya awijaya awijaya awijaya

awijava

awijaya

awijaya

awijaya awijaya awijaya

awijaya

awijaya awijaya awijaya awijaya

awijaya

awijaya awijava wijava awijava awiiava

awiiava

Univers

Unive

**Hniv** 

Uni

Un

universitas Brawijaya universitas Brawijaya universitas Brawijaya Universitas Brawliava Universitas Brawijaya Universitas Brawijaya Universitas Brawijaya Universitas Brawijaya awijaya b. Perancangan Dataversitas Brawijaya Universitas Brawijaya Universitas Brawijaya awijaya versitas Brawijaya Universitas Brawijaya Universitas Brawijaya awijaya Universi Perancangan data dilakukan untuk merancang struktur data pada *database* jiaya awijaya awijaya Universi yang digunakan di sistem informasi manajemen Masjid Al Ghifari. CDM ijaya awijaya digunakan untuk menggambarkan entitas yang memiliki atribut dan hubungan awijaya antar entitas lain. CDM direpresentasikan dalam bentuk *Entity Relationship*  awiiava *Diagram* (ERD). PDM digunakan untuk menggambarkan tabel yang berisi atribut, tipe data setiap kolom, *primary key*, *foreign key*, dan hubungan antar awijaya tabel. PDM dibuat berdasarkan CDM yang sudah valid. PDM merupakan awijaya gambaran secara detail yang merepresentasikan *database* pada sistem awijaya informasi manajemen Masjid Al Ghifari yang akan dibangun. awijaya Universitas Brawijaya Univercit Perancangan Komponens Brawijaya Universitas Brawijaya awijaya Perancangan komponen dilakukan untuk merancang algoritme operasi/ awijaya awijaya *method* yang terdapat pada klas sistem informasi manajemen Masjid Al Ghifari awijaya dalam bentuk *pseudocode*. Sampel yang digunakan pada perancangan Univers awijaya komponen adalah tiga fungsional utama.

Unive d. Perancangan Antarmuka Unive

> Perancangan antarmuka dilakukan untuk merancang tampilan sistem informasi manajemen Masjid Al Ghifari sesuai dengan kebutuhan sistem.

wijava

 $ava$ 

Universitas Brawijaya

Universitas Brawijaya

Universitas Brawijaya

iversitas Brawijaya

liversitas Brawijava

Universitas Brawijaya

Universitas Brawijaya

**Universitas Rrawliava** 

### **3.5 Implementasi**

iversitas Brawliava Uni Impelementasi dilakukan untuk menerapkan hasil perancangan ke dalam Uni bentuk sebuah bahasa pemrograman. Implementasi arsitektur dan algoritme Univ dilakukan berdasarkan pemodelan *class diagram* dan perancangan komponen Univ dengan menggunakan bahasa pemrograman PHP. Implementasi basis data jawa ve dilakukan berdasarkan pemodelan PDM dengan menggunakan MySQL. jaya UniverImplementasi antarmuka dilakukan berdasarkan perancangan antarmuka dengan jiaya Universitas Brawijaya Unive menggunakan HTML.

#### **3.6 Pengujian**

versita

Universitas Brawliava *ilava* Universita Pengujian dilakukan untuk memastikan bahwa sistem yang dibangun sudah jiaya Universesuai dengan kebutuhan dan hasil perancangan. Pengujian yang dilakukan terdiri jiaya Univerdari pengujian unit, pengujian integrasi, dan pengujian validasi: Universitas Brawijaya Universitas Brawijaya Universitas Brawijaya Universitas Brawijaya a. Pengujian Unit niversitas Brawijaya Universitas Brawijaya Universitas Brawijaya Universit Pengujian unit dilakukan Edengan teknik white-box testing menggunakan ijaya metode *basis path testing*. Kasus uji yang digunakan pada pengujian unit Universi berdasarkan dari hasil perancangan komponen. Pengujian unit menggunakan tiga sampel uji. Universitas Brawijaya Universitas Brawijaya Universitas Brawijaya Universitas Brawijaya Universitas Brawijaya Universitas Brawijaya Univerbit Pengujian Integrasi ersitas Brawijaya Universitas Brawijaya Universitas Brawijaya Pengujian integrasi dilakukan dengan teknik *white-box testing* menggunakan metode *basis path testing*. Kasus uji yang digunakan pada pengujian integrasi Universitas Brawijaya Universitas Brawijaya Universitas Brawijaya Universitas Brawijaya Universitas Brawijaya Universitas Brawijaya Universitas Brawijaya<br>Universitas Brawijaya Universitas Brawijaya Universitas Brawijaya Universitas Brawijaya Universitas Brawijaya

awiiava awijava Ilniversitas Rrawliava Ilniversitas Rrawliava Ilniversitas Rrawliava nwijaya

awijaya

awijaya awijaya

awijaya

awijaya

awijaya

awijaya

awijaya awijaya awijaya

awijaya awijaya awijaya awijaya awijaya

awijaya awijaya

awijaya awijaya awijaya awijaya awijaya

awijaya

awijaya

awijaya

awijaya

awijaya

awijaya

awijaya

awijaya

awijaya

awijaya

awijaya

Unive

Univ

Uni

Uni

Uni

Uni

Univ

Univ

Unive

Unive

Univer

universitas Brawijaya universitas Brawijaya universitas Brawijaya universitas Brawijaya Universitas Brawijaya Universitas Brawijaya Universitas Brawijaya Universitas Brawijaya

berdasarkan klas-klas yang saling berhubungan pada perancangan komponen. Pengujian integrasi menggunakan tiga sampel uji. Brawijaya Universitas Brawijaya Univercit Pengujian Validasiversitas Brawijaya Universitas Brawijaya Universitas Brawijaya Pengujian validasi dilakukan dengan teknik *black-box testing* menggunakan Universi metode *scenario-based testing*. Pengujian validasi dilakukan untuk memastikan seluruh kebutuhan sistem sudah diimplementasi baik dan benar. Kasus uji yang Universit Universi digunakan pada pengujian validasi berdasarkan *use case scenario*. Pengujian jiava Universitkebutuhan nonfungsional pada penelitian tini mengguanakan pengujian jaya *compatibility.* Pengujian *compatibility* dilakukan dengan bantuan *software SortSiteEval* dan pengujian *compatibility* akan dilakukan pada berbagai macam *browser* seperti *Chrome, Mozilla,* dan *Opera.* Universitas Brawijaya Universitas Powijaya Universitas Brawijaya Universitas Brawijaya Universitas Brawijaya Universitas Brawijaya

# **3.7 Kesimpulan dan Saran**

Universitas Brawijaya<br>Universita Kesimpulan dan saran dilakukan setelah semua tahapan sudah dilakukan. itas Brawijaya Unive Kesimpulan dilakukan untuk menjawab rumusan masalah yang sudah dibuat. Unive Saran dilakukan untuk memberikan pertimbangan dalam pengembangan sistem jiaya<br>Universitas Brawijaya<br>Universitas Brawijaya<br>Universitas Brawijaya<br>Universitas Brawijaya<br>Universitas Brawijaya<br>Universitas Brawijaya<br>Univer Unive selanjutnya. Universitas Brawijaya

awijaya Univers awijava Universit awijaya Universi awijaya Universitas awijaya Universitas E awijaya **Universitas Brav** awijaya Universitas Brawijava Universitas Brawijaya awijaya Universitas Brawijaya awijaya Universitas Brawijaya awijaya Universitas Brawijaya awijaya Universitas Brawijaya awijaya awijaya Universitas Brawijaya Universitas Brawijaya awijaya awijaya Universitas Brawijaya awijaya Universitas Brawijaya awijava Universitas Brawijaya awijaya Universitas Brawijaya Universitas Brawijaya awijaya Universitas Brawijaya awijaya Universitas Brawijaya awijaya awiiava Ilniversitas Rrawijava

Universitas Brawijaya Universitas Brawijaya Universitas Brawijaya<sub>28</sub> Iniversitas Brawijaya<br>Universitas Brawijaya Universitas Brawijaya Hniversitas Rrawilava Hniversitas Rrawilava

Brawijaya Universites **Entimated** Universitas Brawijaya

ังล

lava

ijaya

awijaya

Universitas Brawijaya **Iniversitas Brawijaya** iversitas Brawijaya liversitas Brawijaya hiversitas Brawijaya hiversitas Brawijava niversitas Brawijaya Iniversitas Brawijaya Universitas Brawijaya Universitas Brawijaya Universitas Brawijaya Universitas Brawijava Universitas Brawijava Universitas Brawijaya Universitas Brawljaya Universitas Brawijaya Universitas Brawijaya Ilniversitas Rrawijava awijaya awijaya

awijaya

awijaya

awijaya

awijaya awijaya awiiava

awijaya awijaya awijaya awijaya awijaya awijaya awijaya

awijaya

awijaya awijaya awijaya awijaya

awijaya

awijaya

awijaya awijaya awijaya awijaya awijaya awijaya awijaya awijaya awijaya awijaya awijaya awijaya awijaya awijaya awijaya awijaya awijaya awijaya awijaya awijaya awijaya awijaya awijaya awijaya ıwijaya awijava awijaya awijaya awijaya awijaya nuilove

Uni

universitas Brawijaya universitas brawijaya universitas brawijaya Universitas Brawliava Universitas Brawijaya Universitas Brawijaya Universitas Brawijaya Universitas Brawijaya Universitas Brawijaya Universitas Brawijaya **BAB 4 REKAYASA KEBUTUHAN** Universitas Brawijaya Universitas Brawijaya Universitas Brawijaya Universitas Brawijaya Universitas Brawijaya Universitas Brawijaya **4.1 Elisitasi Kebutuhan** Universitas Brawijaya Universitas Brawijaya Universitas BElisitasi kebutuhan dilakukan dengan teknik wawancara dan observasi. jaya Wawancara dilakukan bersama Kepala Kerumahtanggaan Masjid AL Ghifari, yaitu Bapak Agus Juanedi. Pertanyaan yang diajukan kepada Bapak Agus Junaedi meliputi apa saja kegiatan yang ada di Masjid Al Ghifari, cara menginformasikan

kegiatan, pencatatan keuangan, dan permasalahan yang ada di Masjid Al Ghifari. Observasi dilakukan untuk mengamati aktivitas dan pengelolaan kegiatan serta keuangan di Masjid Al Ghifari. Elisitasi kebutuhan menghasilkan aktor-aktor yang terlibat dengan sistem serta mendapatkan kebutuhan fungsional dan nonfungsional sistem. Universitas Brawijaya as Brawijaya tas Brawijaya Universitas Brawijaya

# **4.1.1 Identifikasi Aktor**

Universitas Brawliava **Brawllava** Universitas Bldentifikasi aktor digunakan untuk mengetahui aktor-aktor yang terlibat jaya Univeratau berinteraksi dengan sistem. Aktor yang teridentifikasi menggunakan sistem jiava berjumlah empat aktor, yaitu Bendahara, Pengguna, dan Ketua Pengurus Masjid. Universitas Brawijaya Deskripsi masing-masing aktor dijelaskan pada Tabel 4.1. Uniy Iniversitas Brawijaya

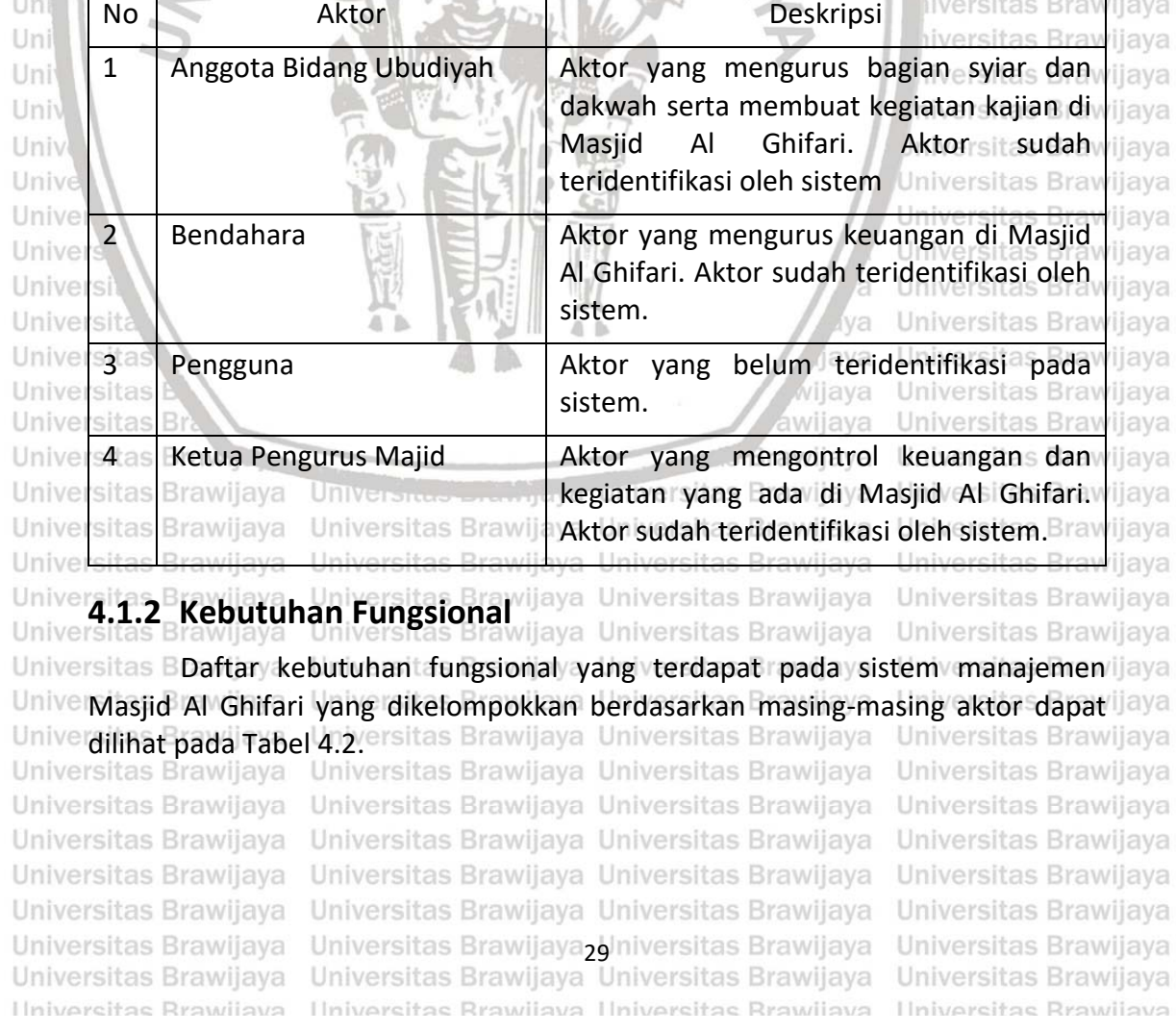

### **Tabel 4.1 Identifikasi Aktor**

liversitas Brawijaya

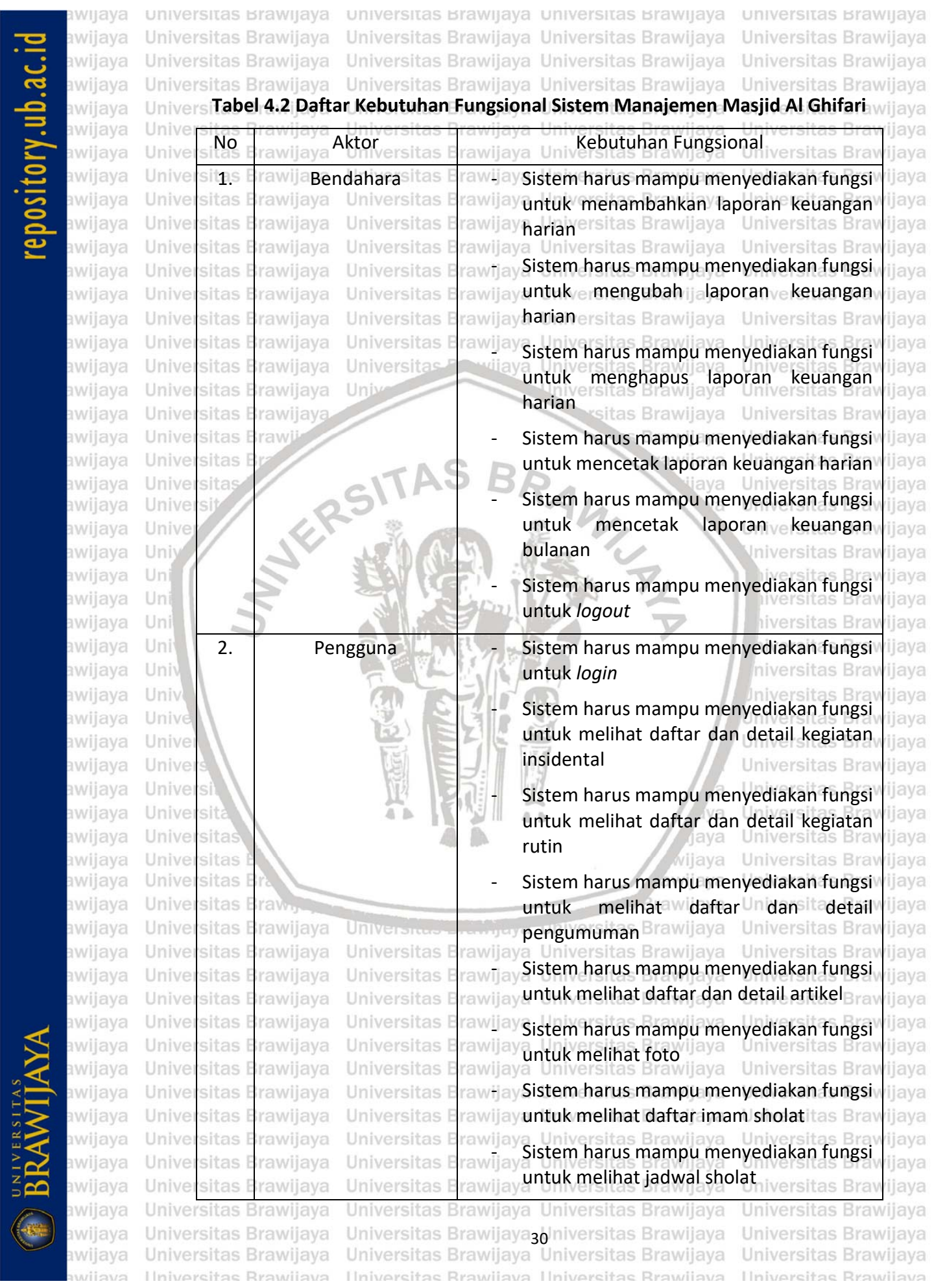

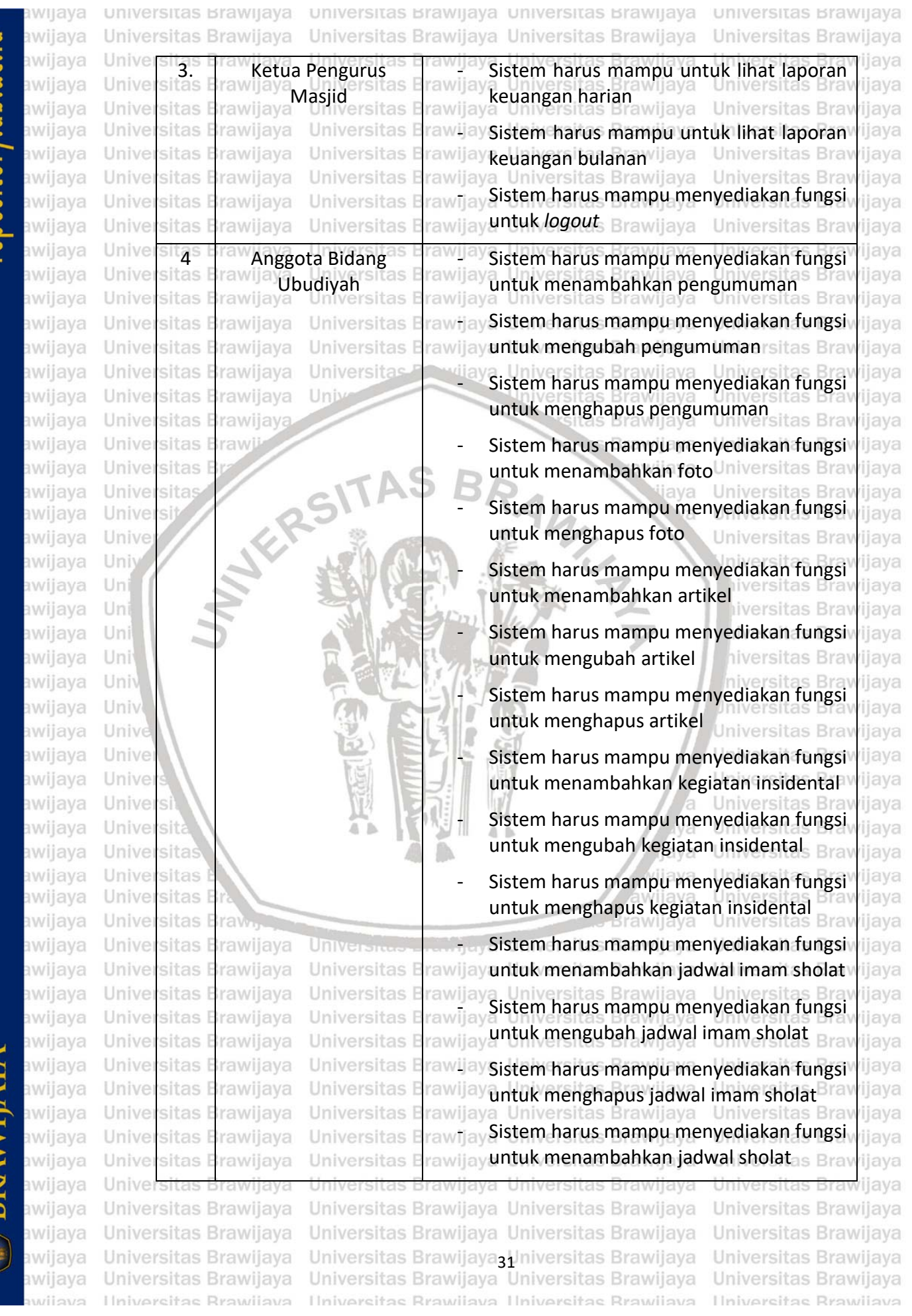

**ERAWITAYA** 

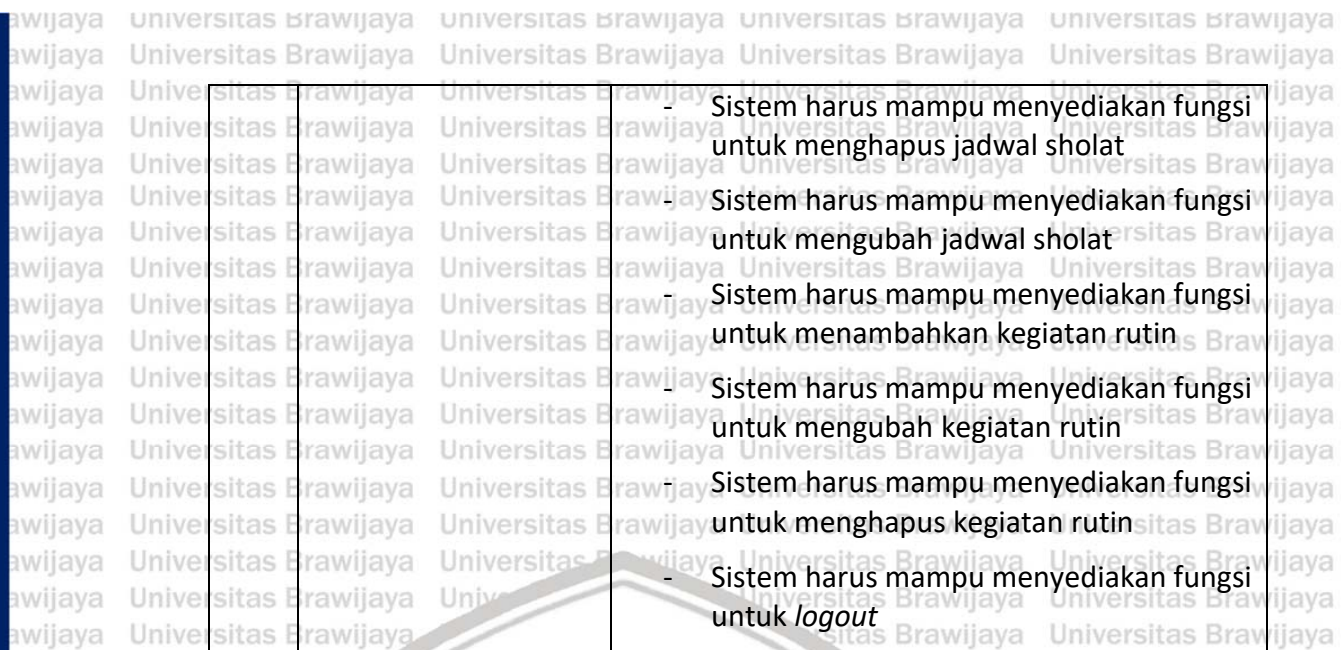

# **4.1.3 Kebutuhan Nonfungsional**

Universitas Kebutuhan nonfungsional yang digunakan pada sistem manajemen Masjid Al Ghifari adalah *compatibility*. *Compatibility* merupakan kemampuan perangkat lunak yang dapat dijalankan diberbagai jenis web *browser.* Web browser yang Uni liava digunakan dalam pengujian *compatibility*, yaitu *Google Chrome, Mozilla Firefox dan Opera Mini.* iiversitas Brawijaya

Universitas Brawijaya

Universitas Brawijaya

hiversitas Brawijaya hiversitas Brawijava

Brawijaya awijaya

# **4.2 Spesifikasi Kebutuhan**

Univ Spesifikasi kebutuhan digunakan untuk menjelaskan kebutuhan fungsional Univ secara detail. Setiap kebutuhan fungsional akan diberikan kode "SIMAGFARI F XX" dan spesfikasinya diberikan kode "SIMAGFARI\_F\_XX\_YY". Kode "SIMAGFARI" merupakan singakatan dari Sistem Informasi Manajemen Masjid Al Ghifari. Kode "F" menunjukkan kebutuhan fungsional dan kode "NF" iava menunjukkan kebutuhan nonfungsional. Kode "XX" menunjukan nomor Unive kebutuhan dan kode "YY" menunjukkan nomor spesifikasi kebutuhan. Tabel 4.3 jiaya menunjukkan spesifikasi kebutuhan fungsional. ijaya Universitas Brawijaya Universitas Br Universitas Brawijaya

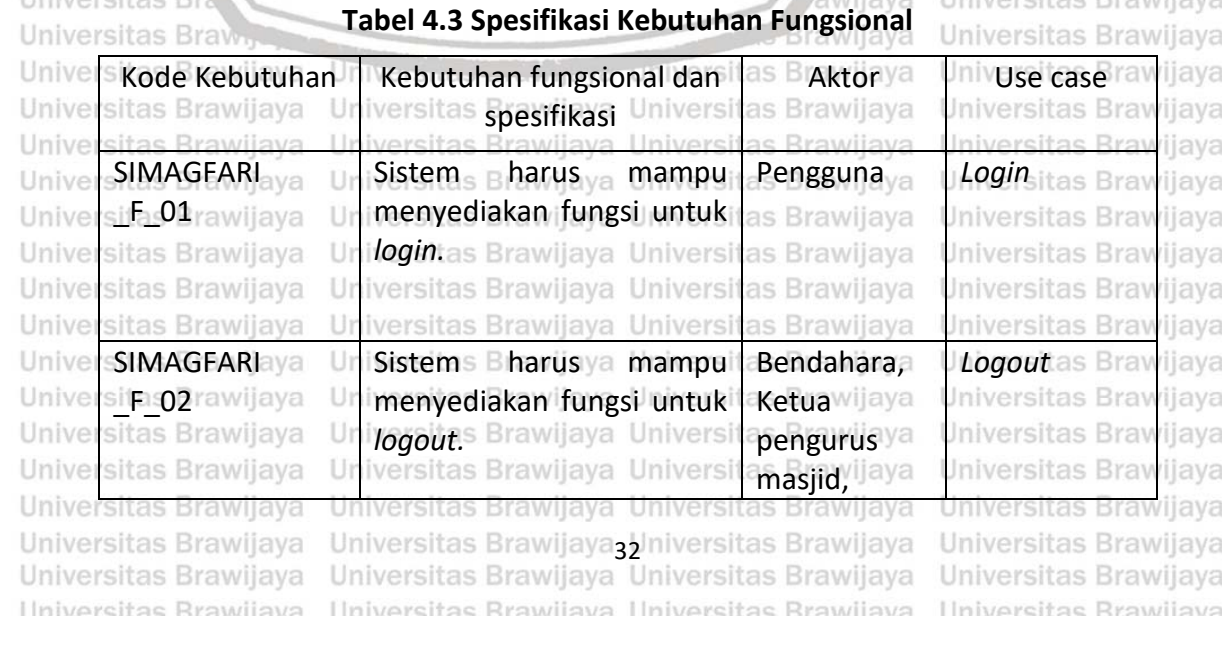

awijaya

epository.ub.ac.id

awijaya

awijaya

awijaya awijaya awijaya

awijaya awijaya

awijaya

awijaya

awijaya

awijaya awijaya

awijaya awijaya awijaya

awijaya awijaya awijaya

awijaya awijaya

awijaya awijaya awijaya awijaya awijaya

awijaya awijaya awijaya awijaya ıwijaya awijaya awijaya awijaya awijaya awijaya wijavs

Universita

Uni

Uni

Uni

Uni

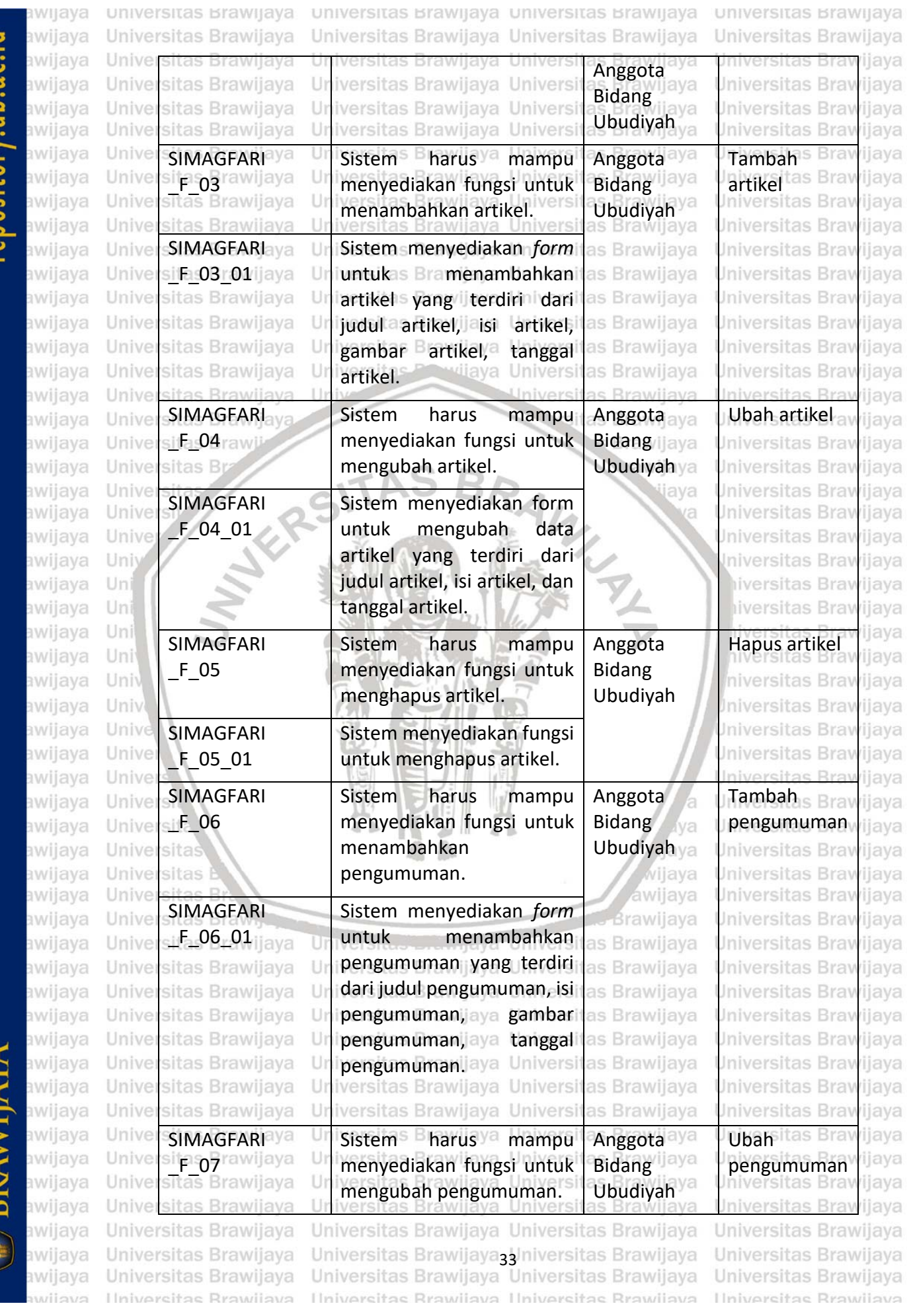

**RRANTIAVA** 

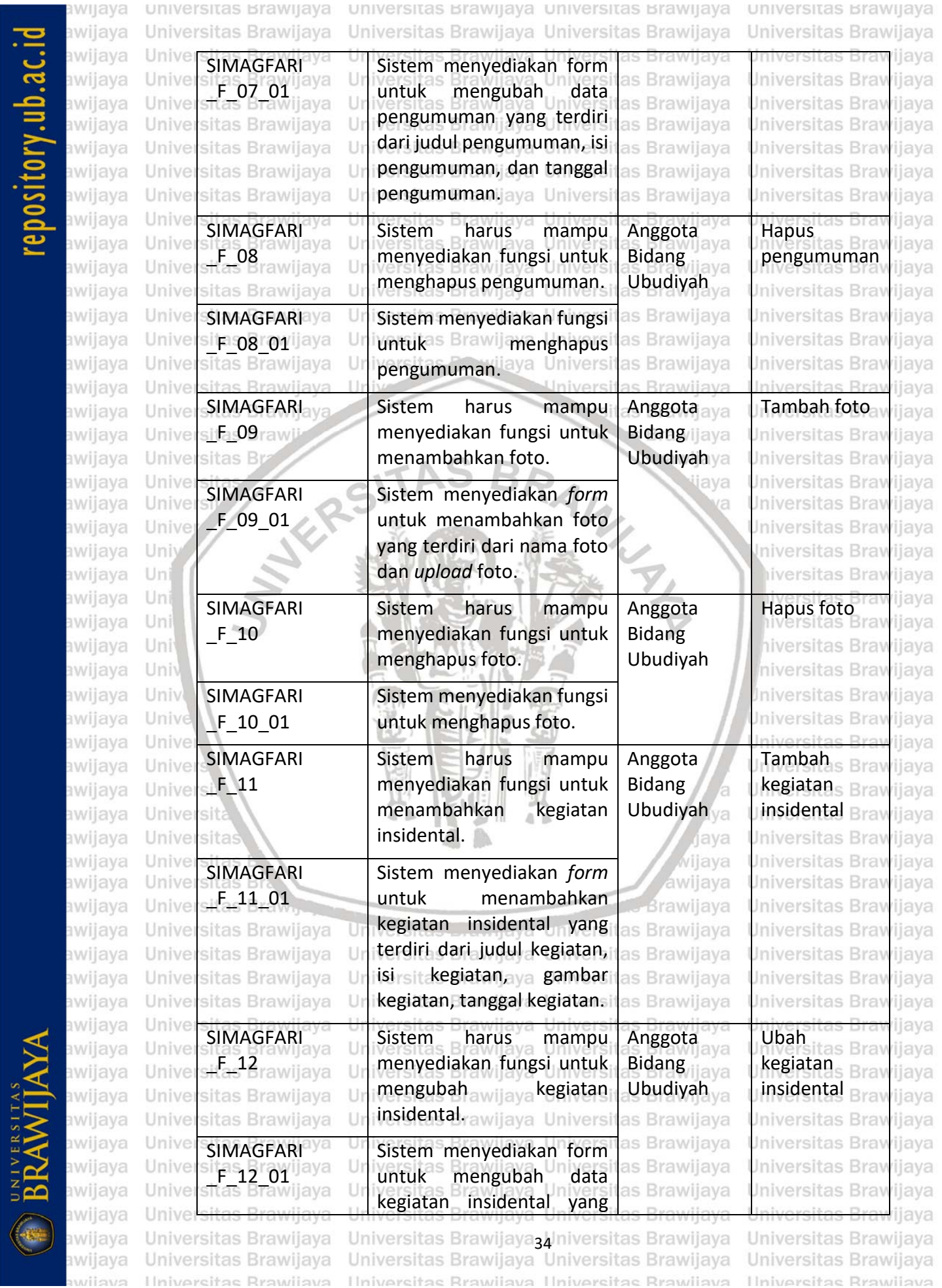

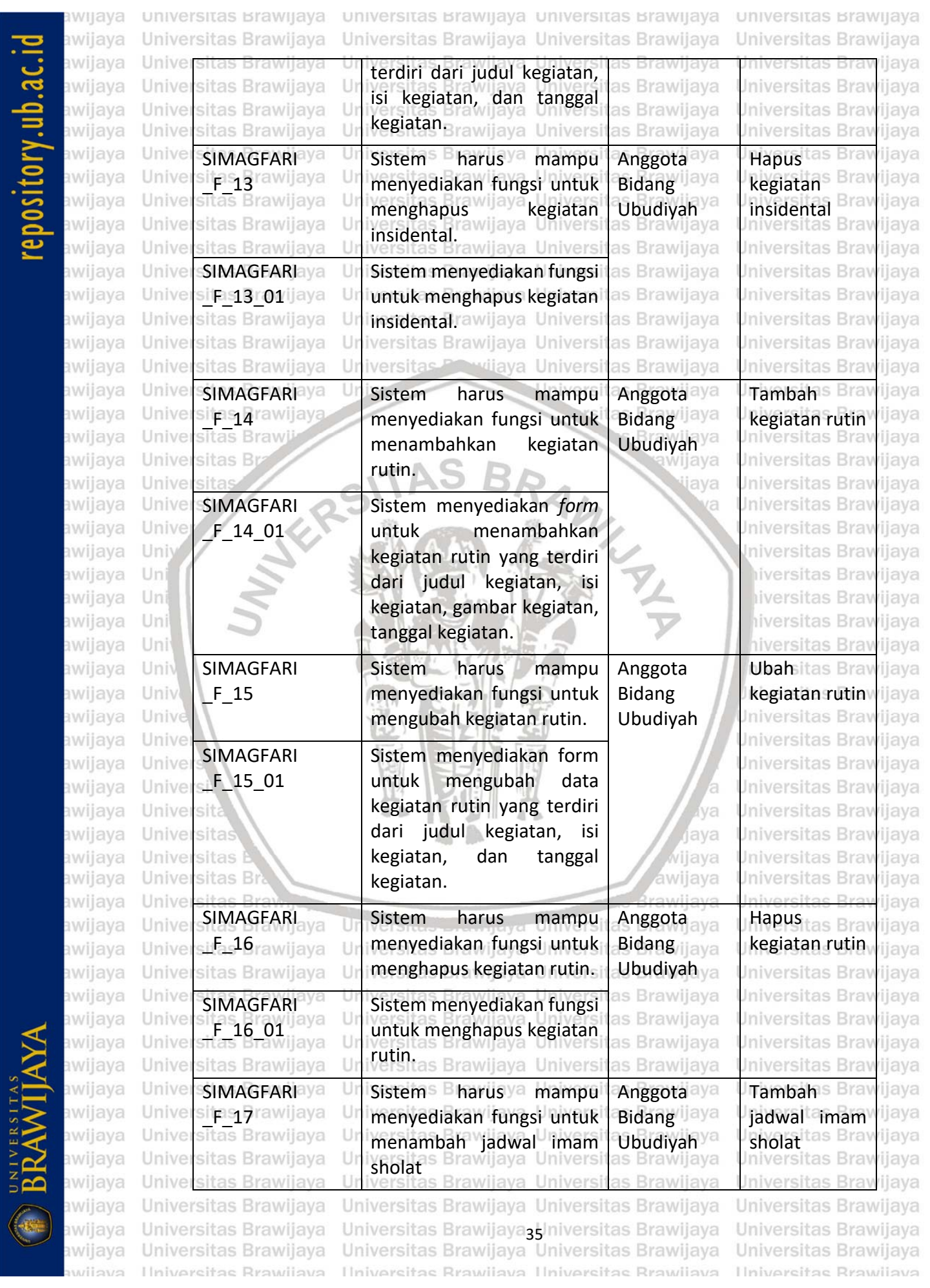

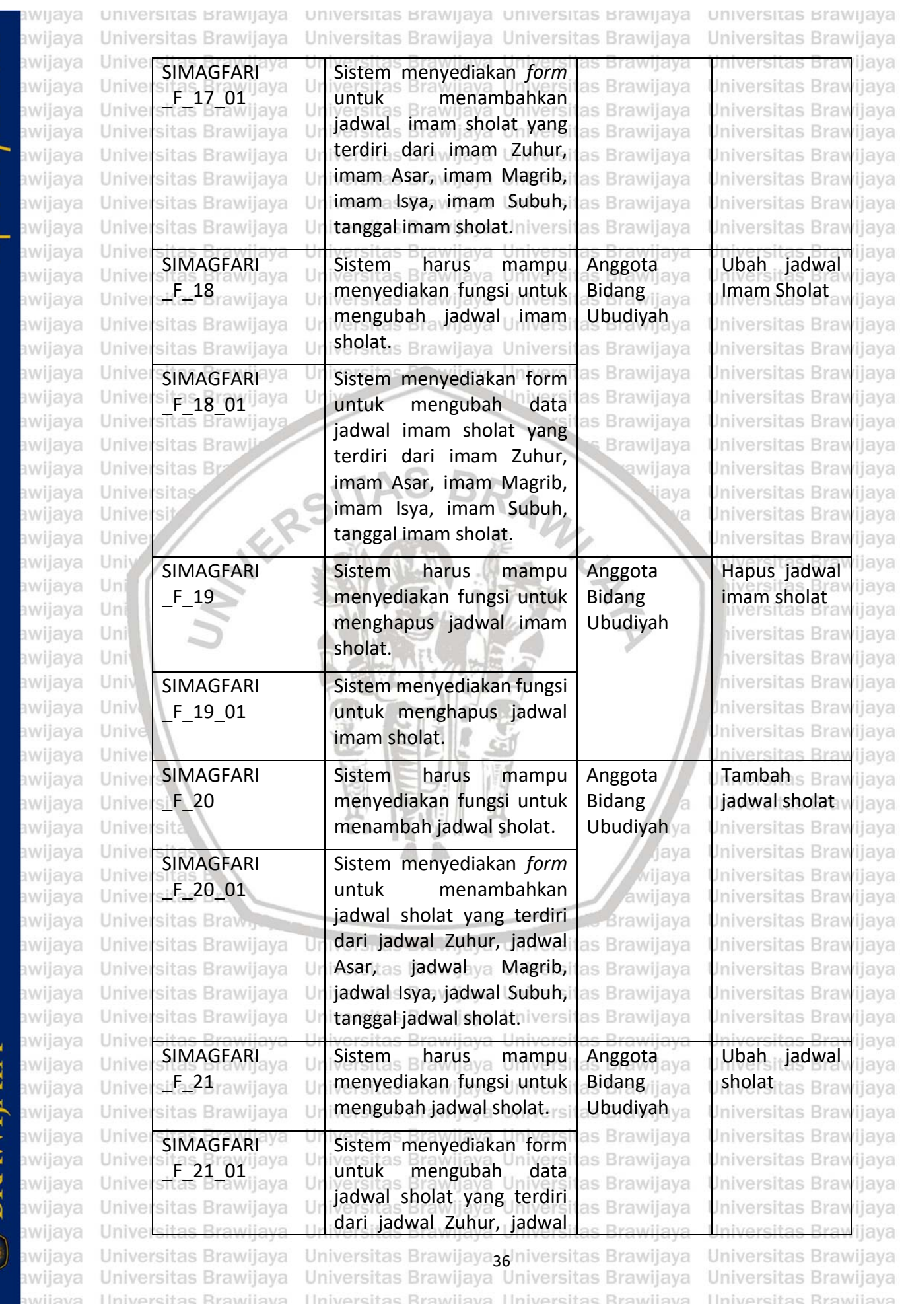

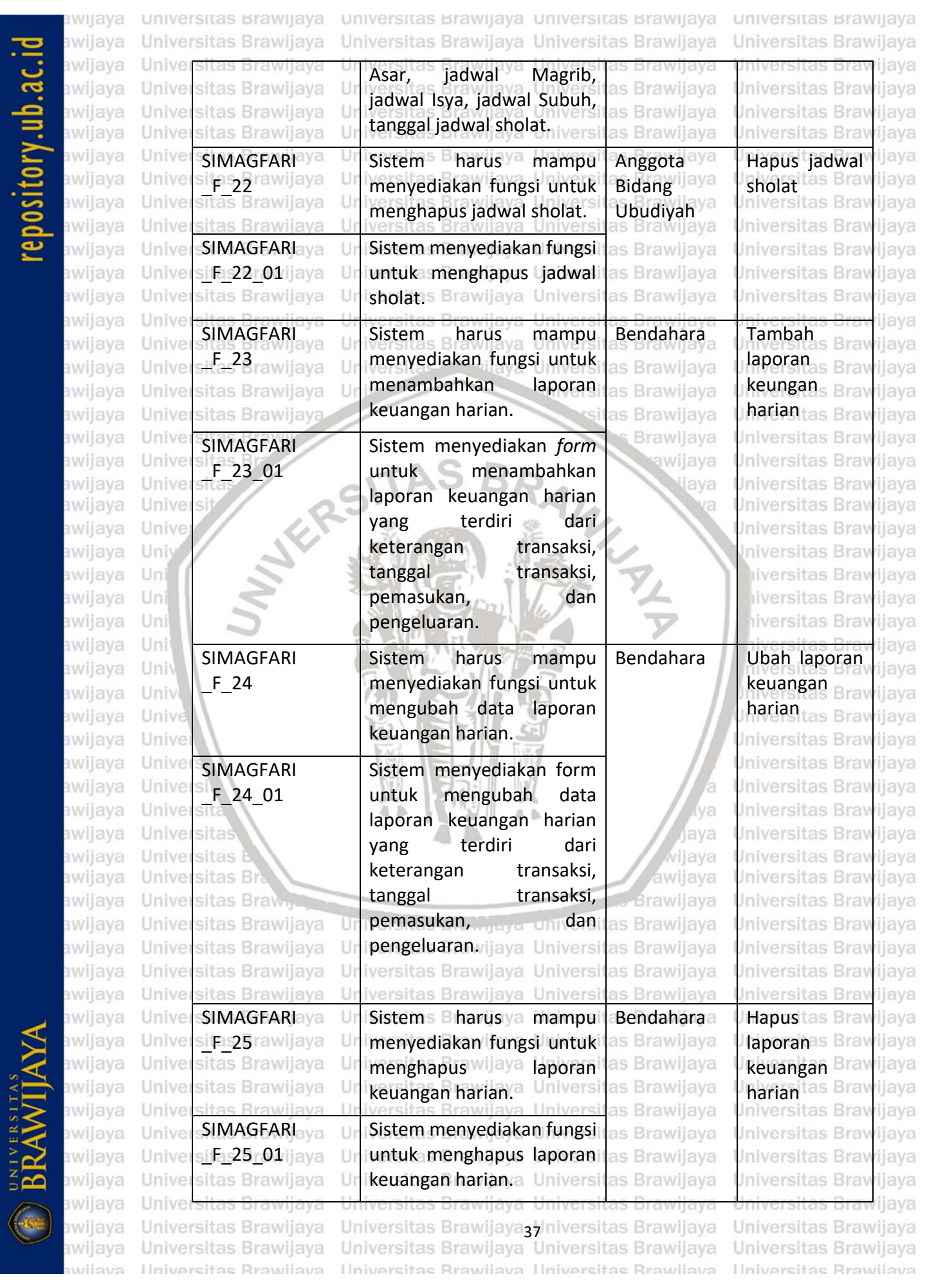

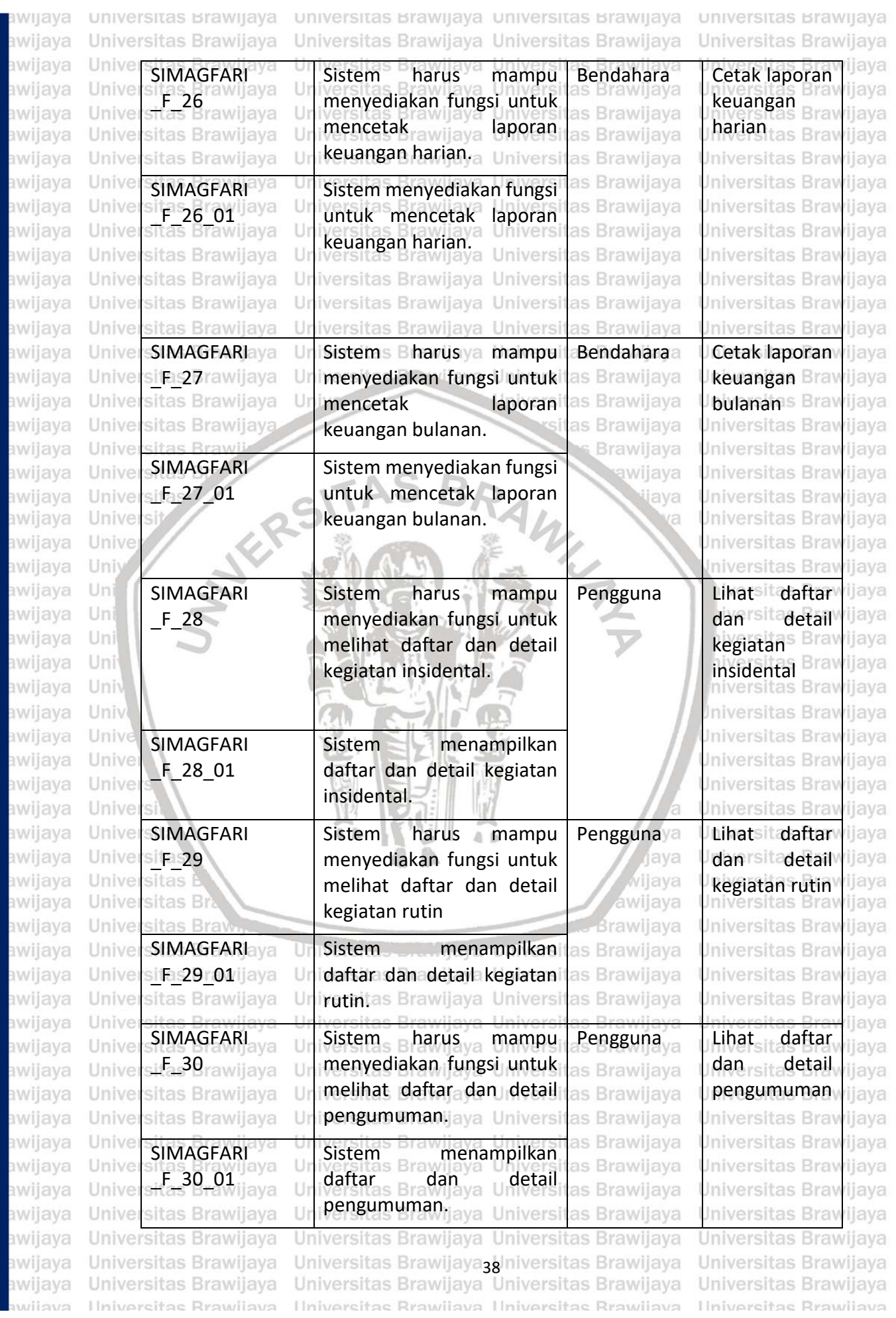

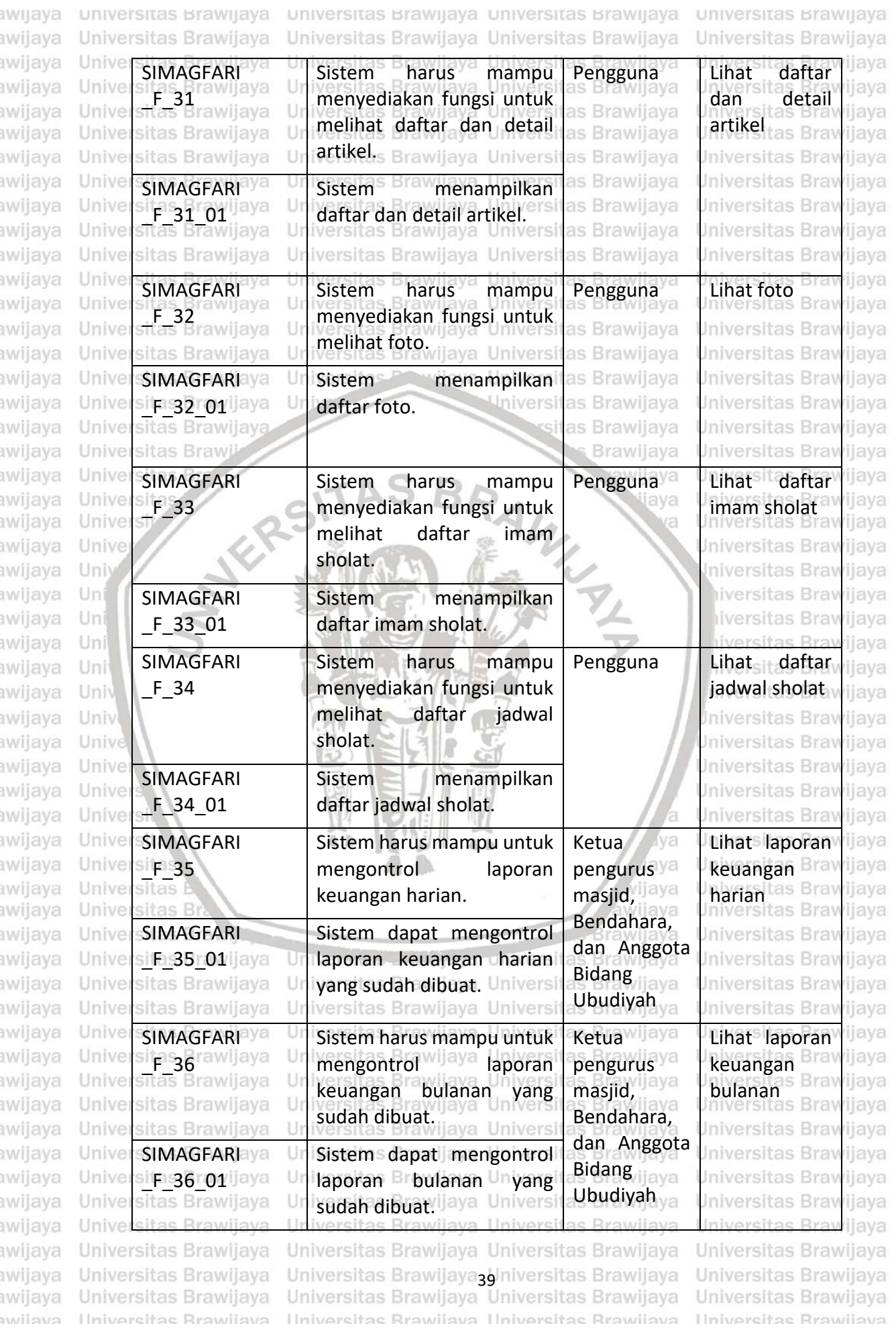

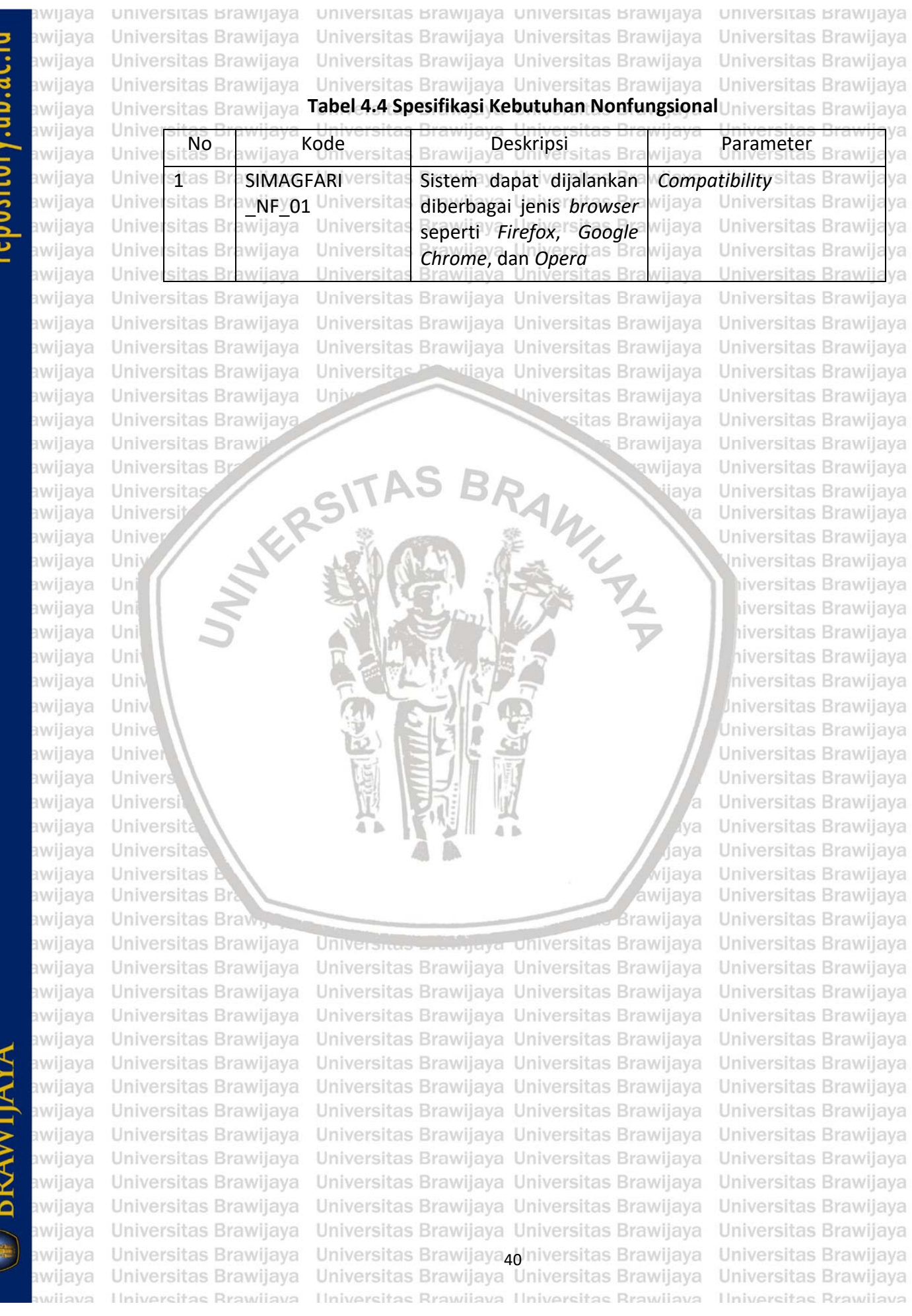

**CONDITAL PROPERTY** 

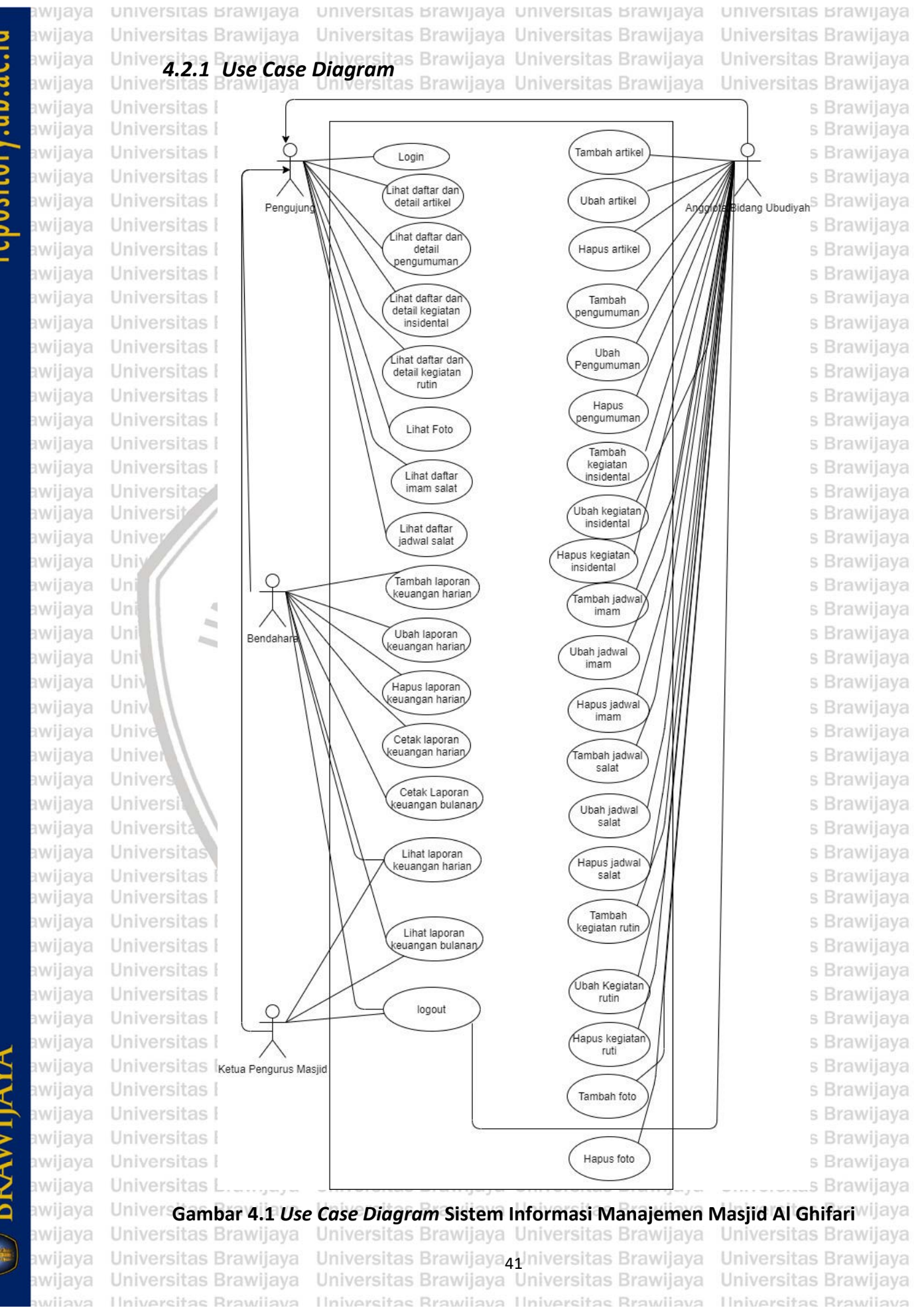

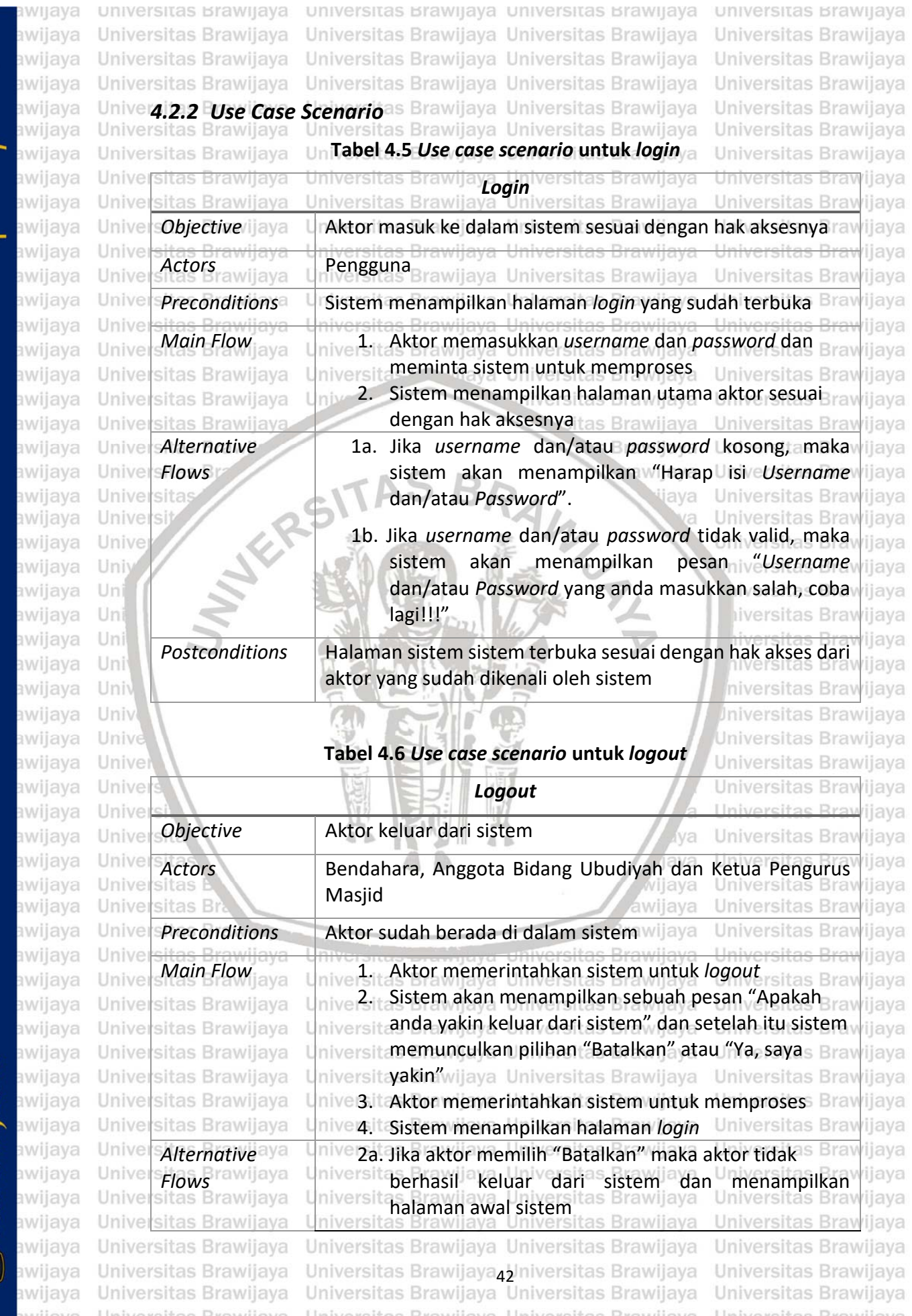

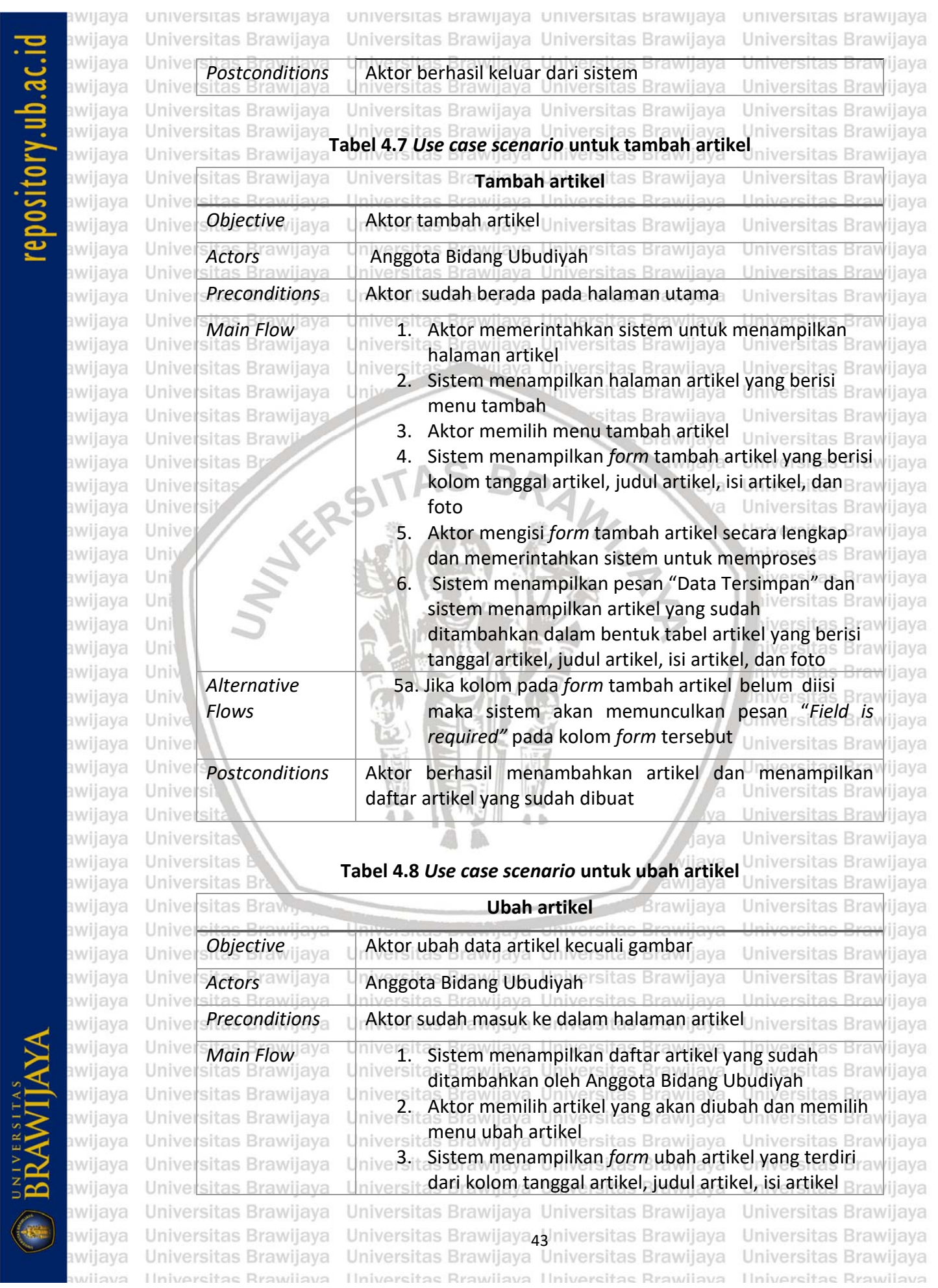

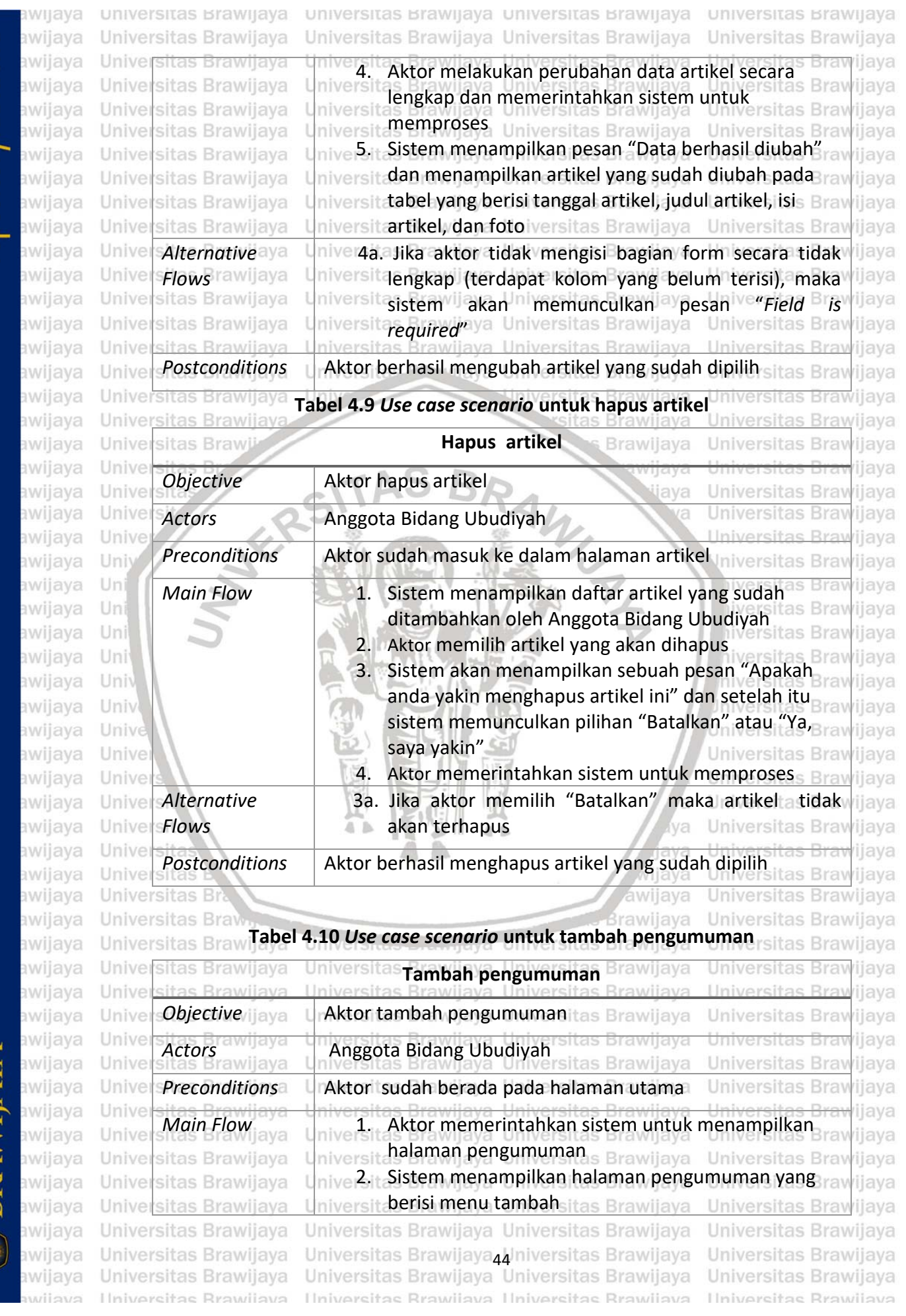

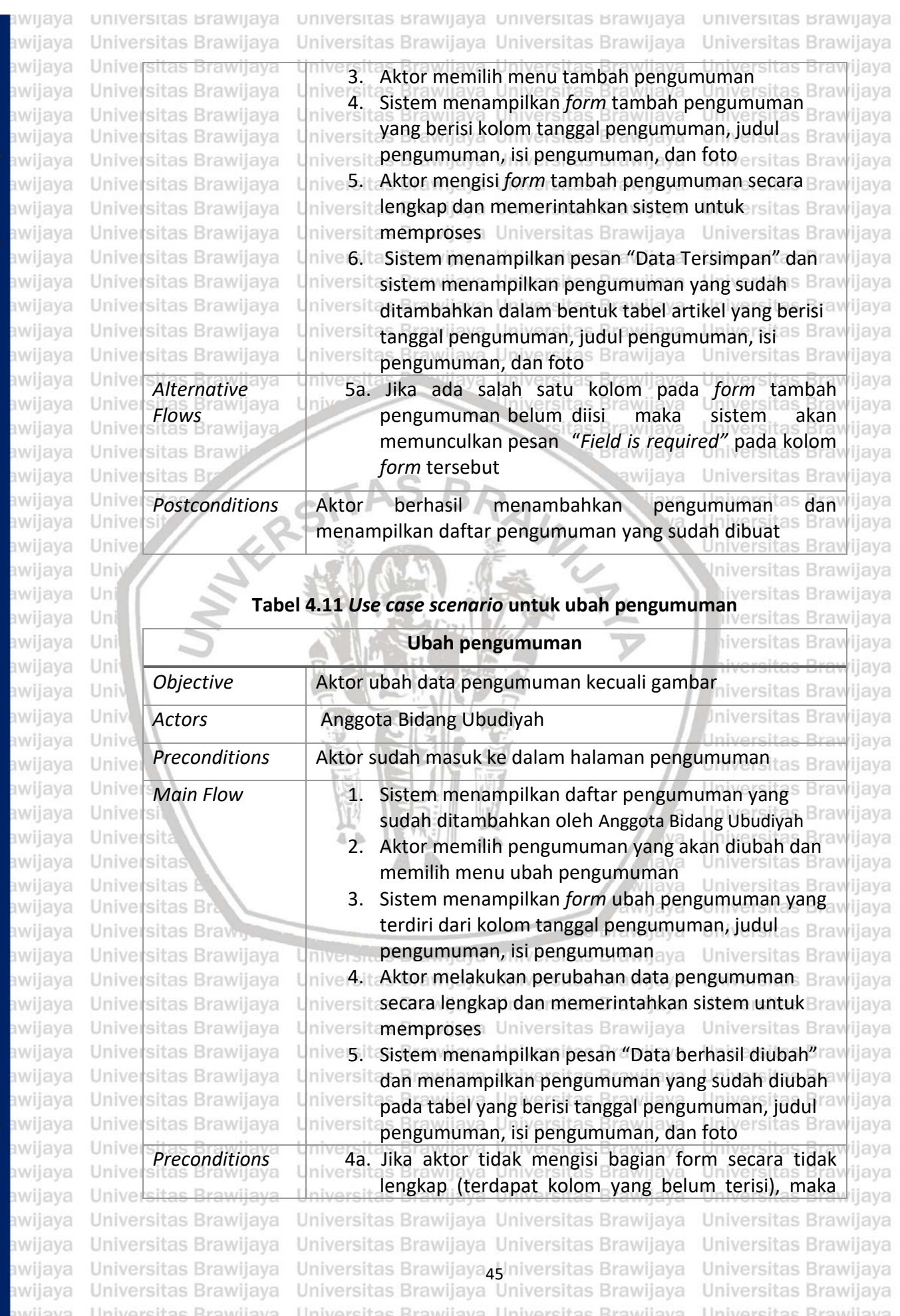

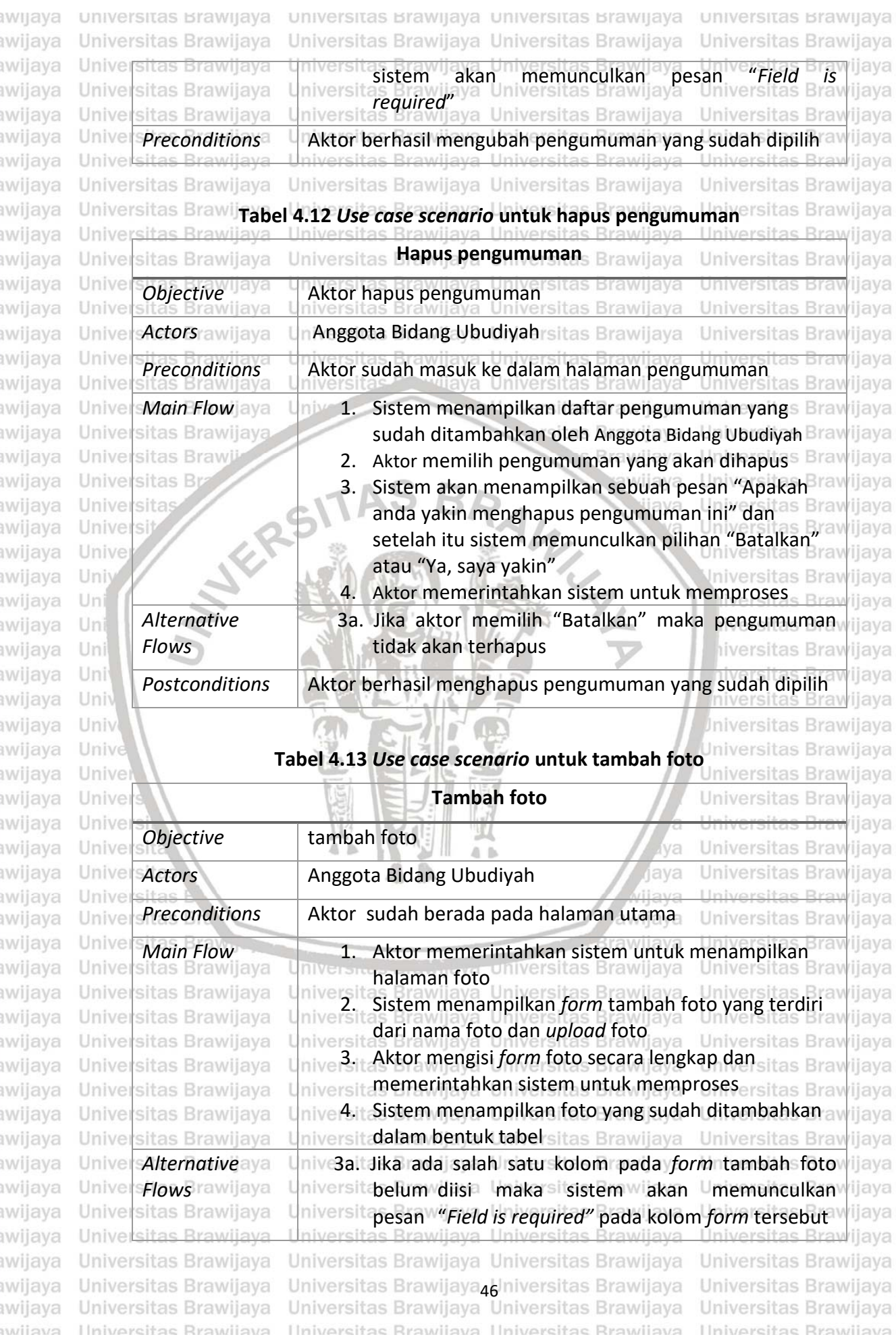

repository.ub.ac.id awijaya awijaya awijays

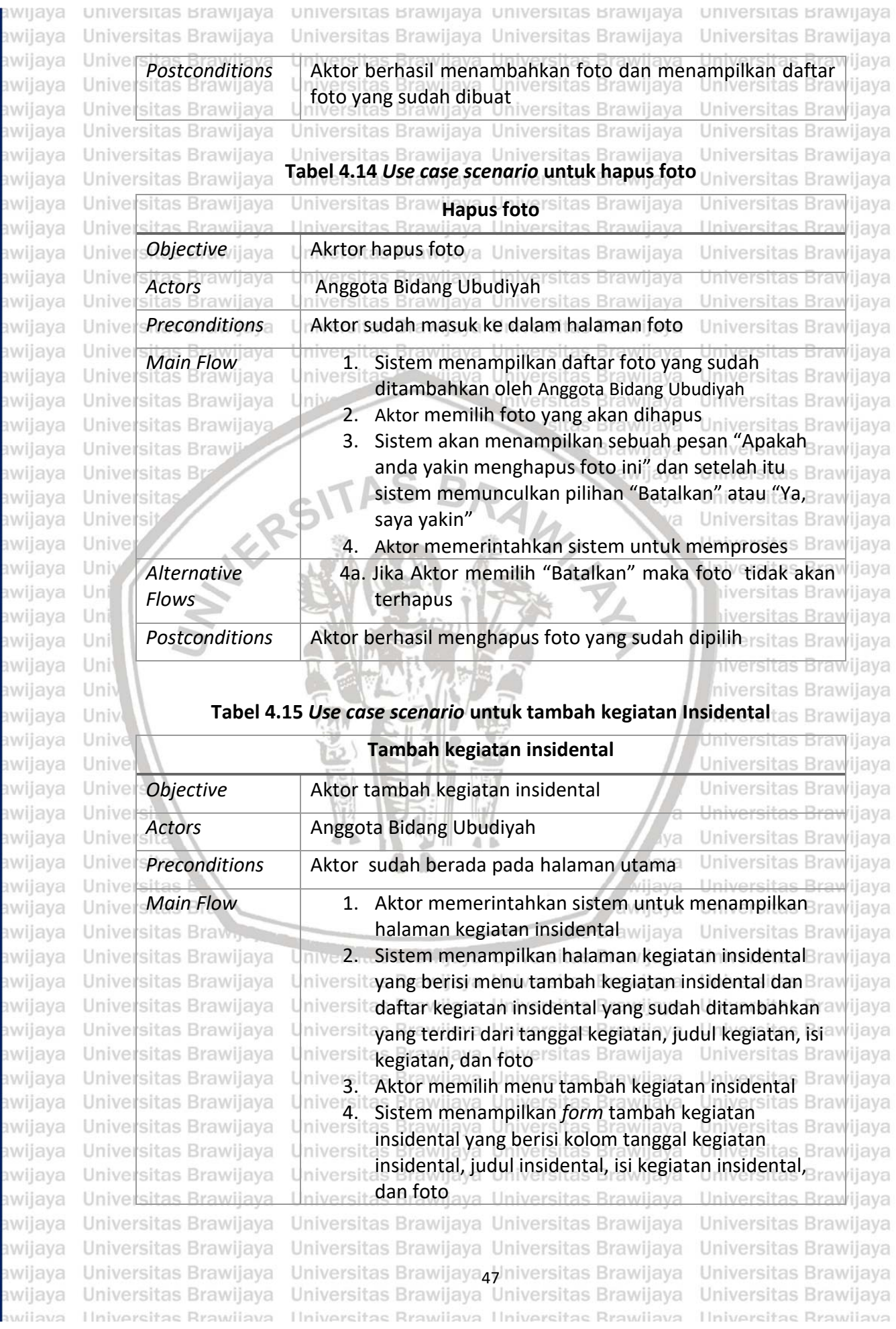

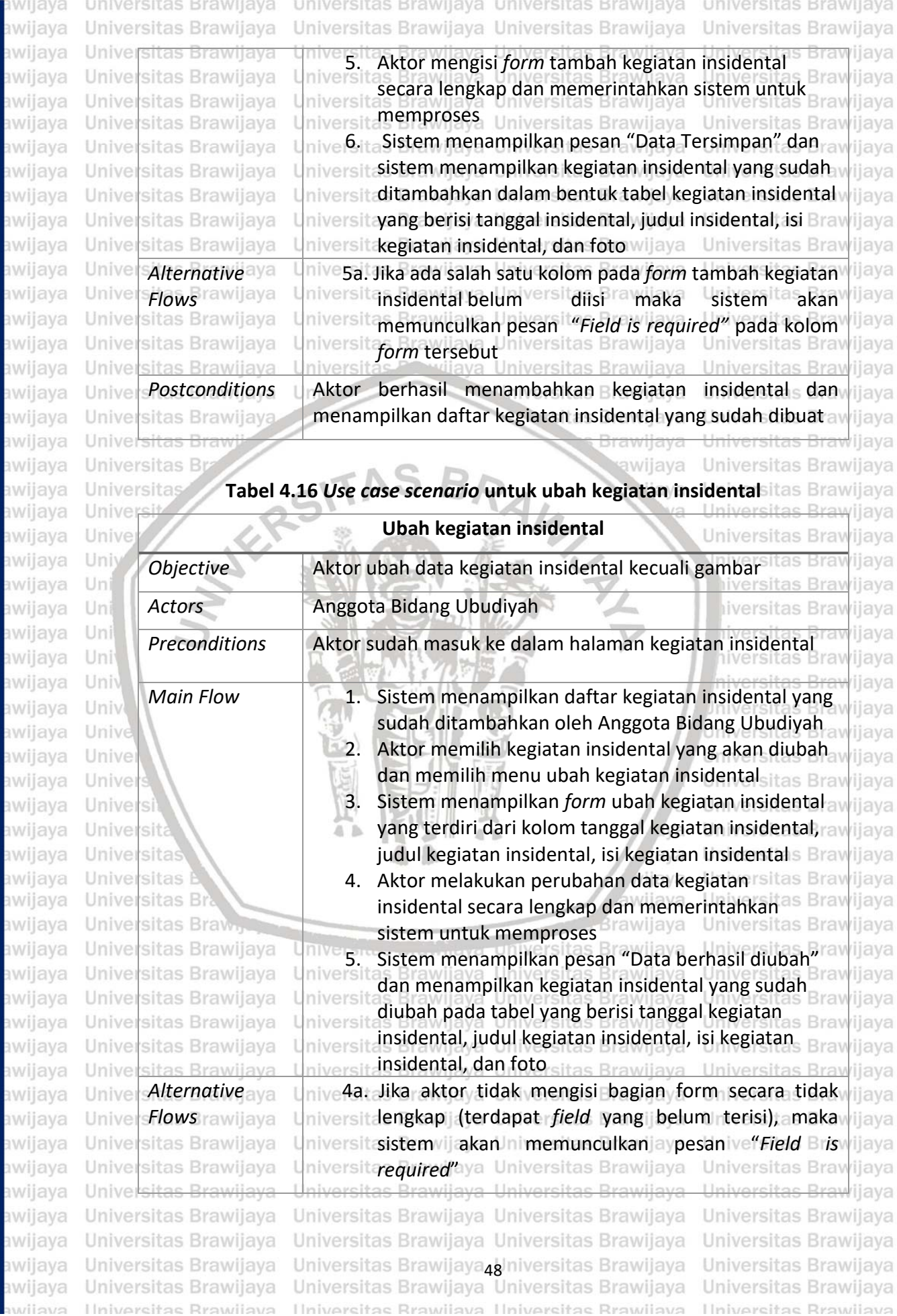

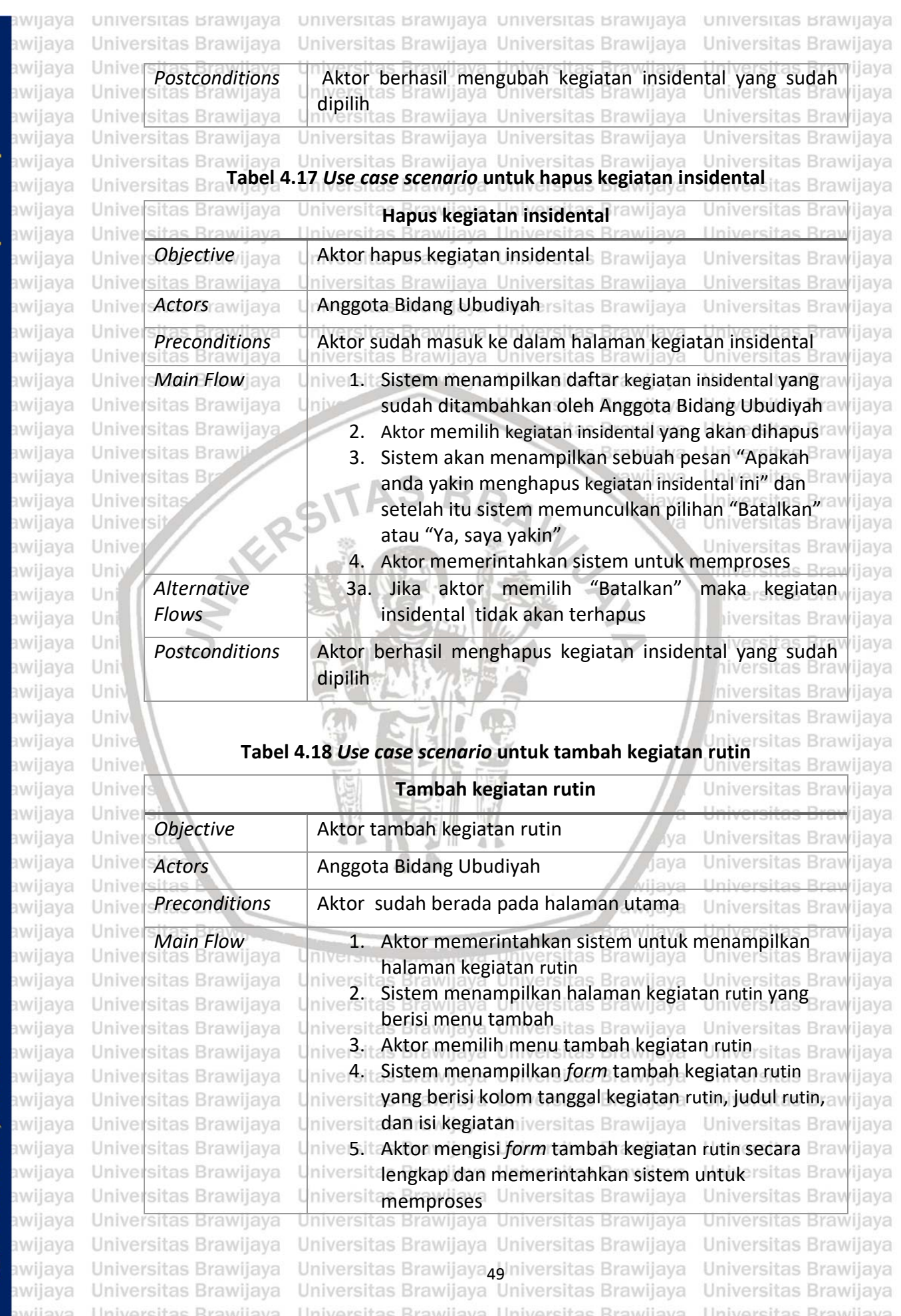

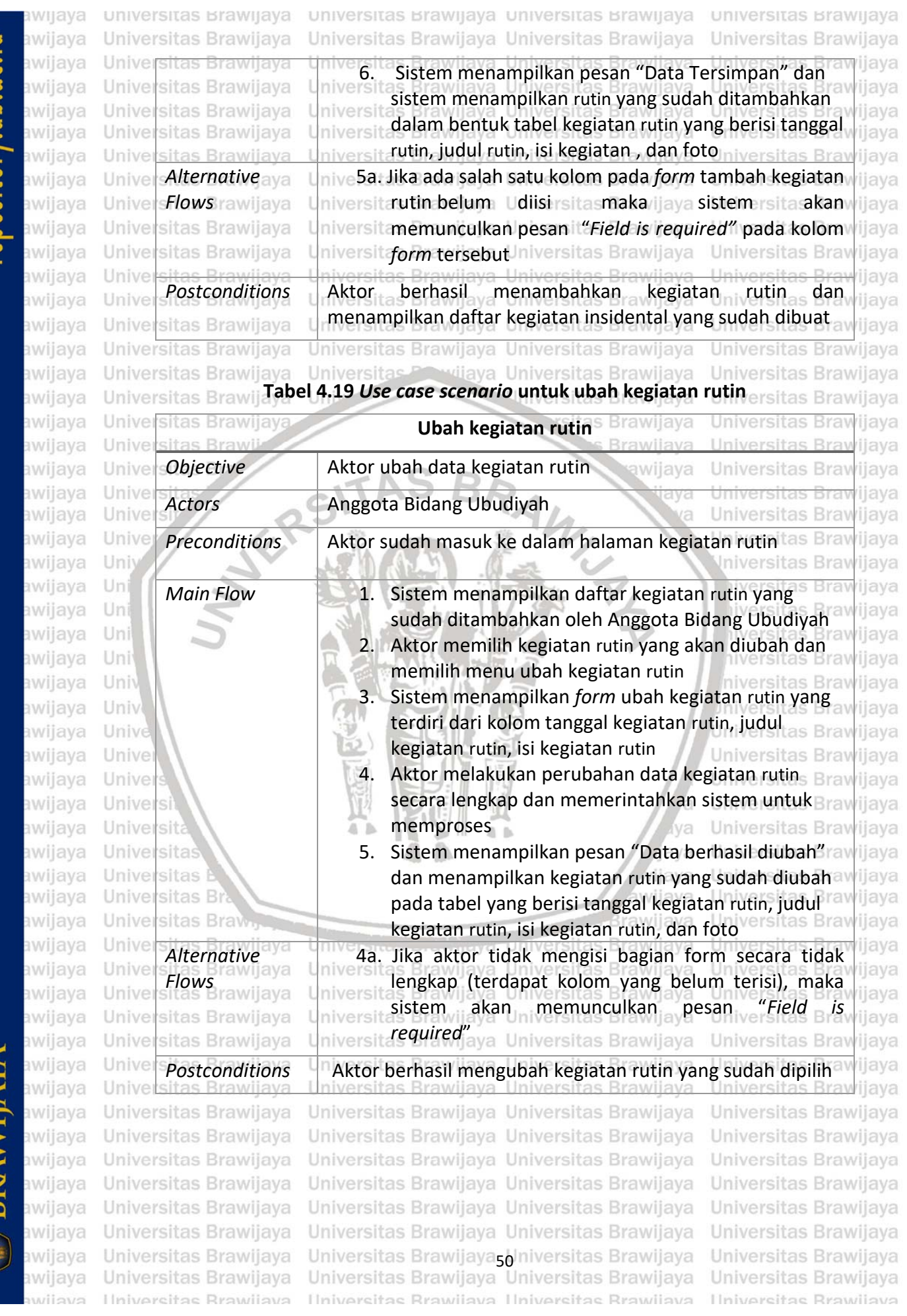

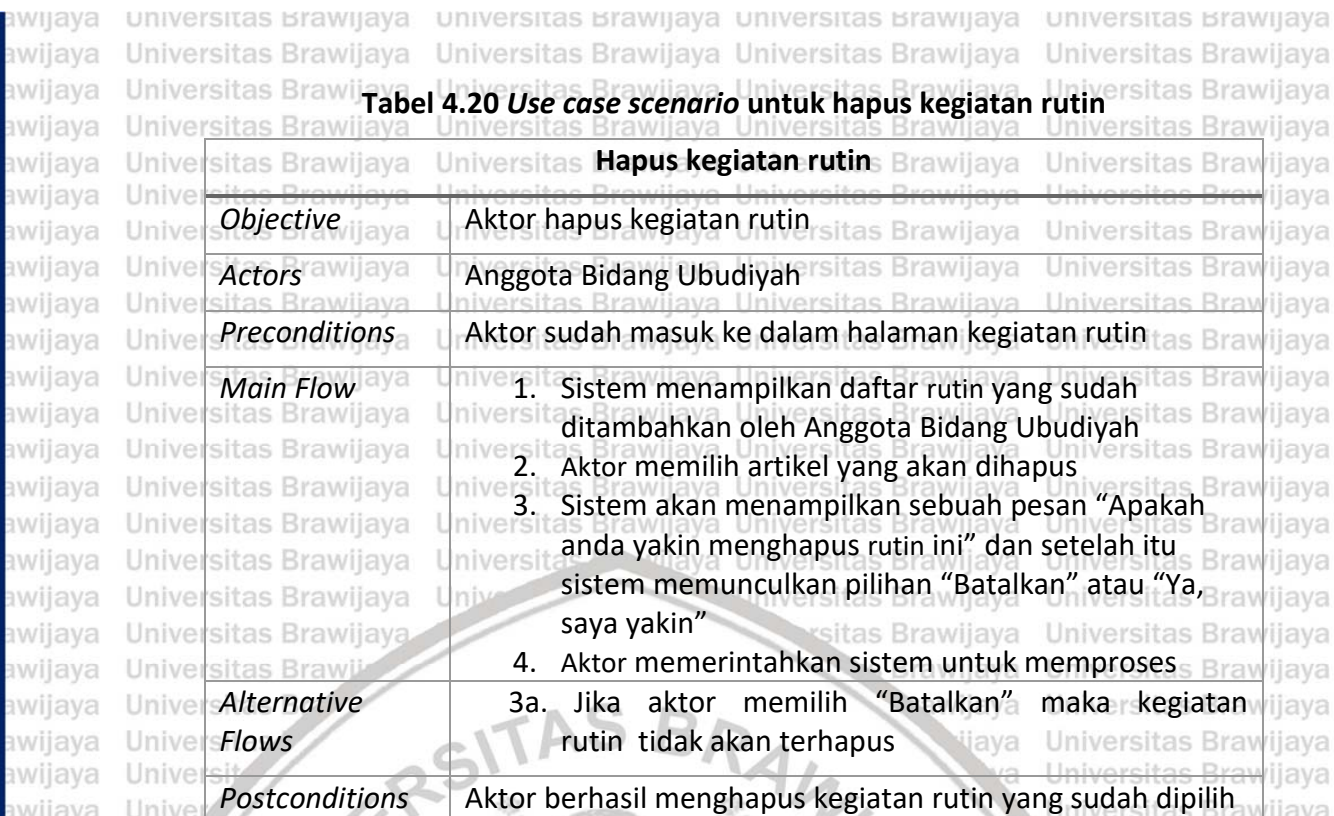

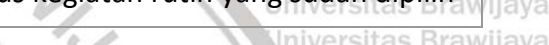

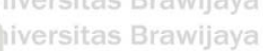

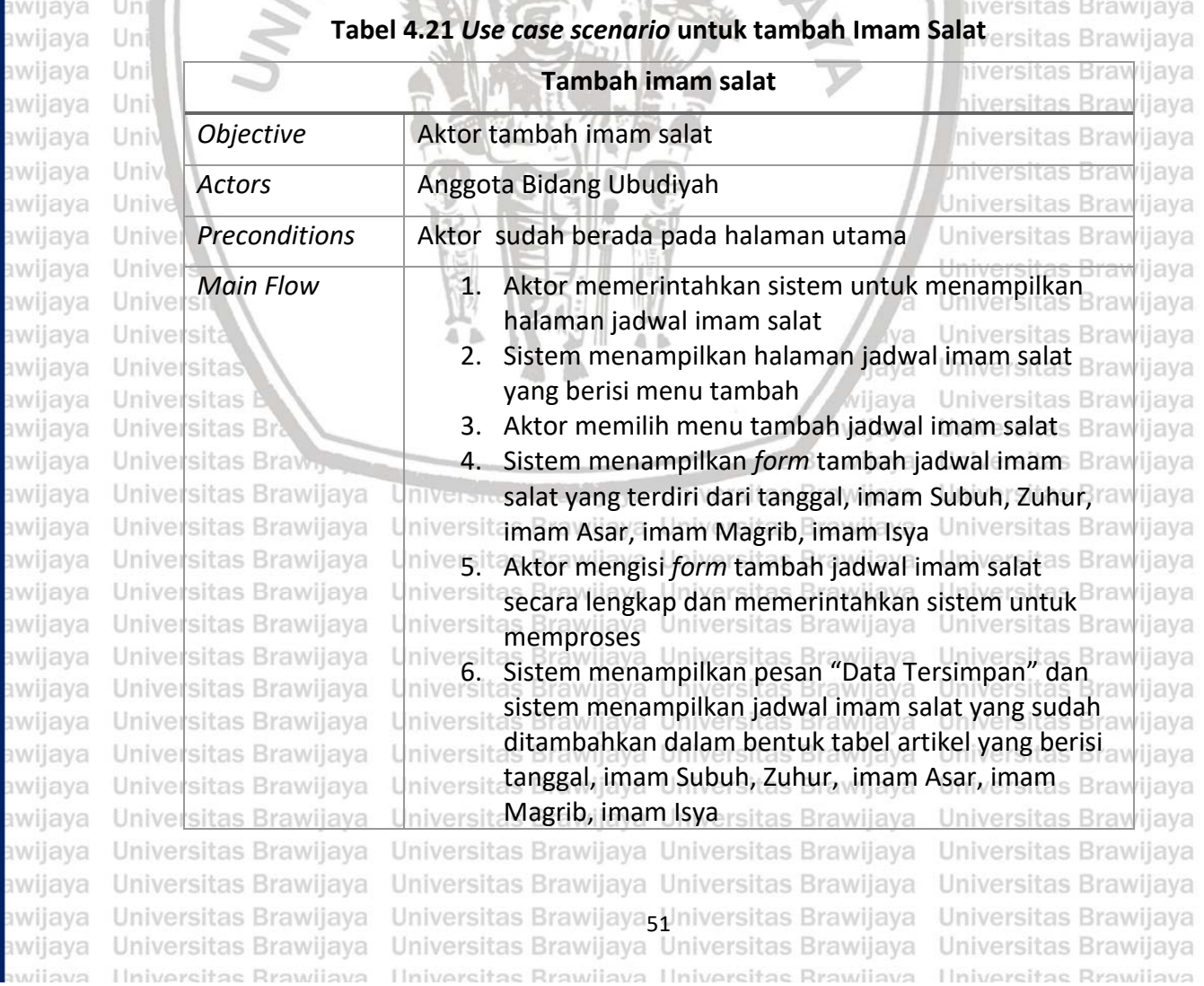

awi

**IWE** 

awi

iwe

awi

awi

awi

awijaya

awijaya

awijaya

awijaya

awijaya awijaya

awijaya awijaya

awijaya U awijaya

awijaya awijaya

awijaya

awijaya

awijaya

awijaya

awijaya

awijaya

awijaya

awijaya

awijaya

awijaya awijaya

awijaya eveilwe

awijaya U awijaya

Unive

Uniy

Uni

Ü

 $\cup$ U

U

U

U

U

U

U

U

U

U Ü

U

U

U

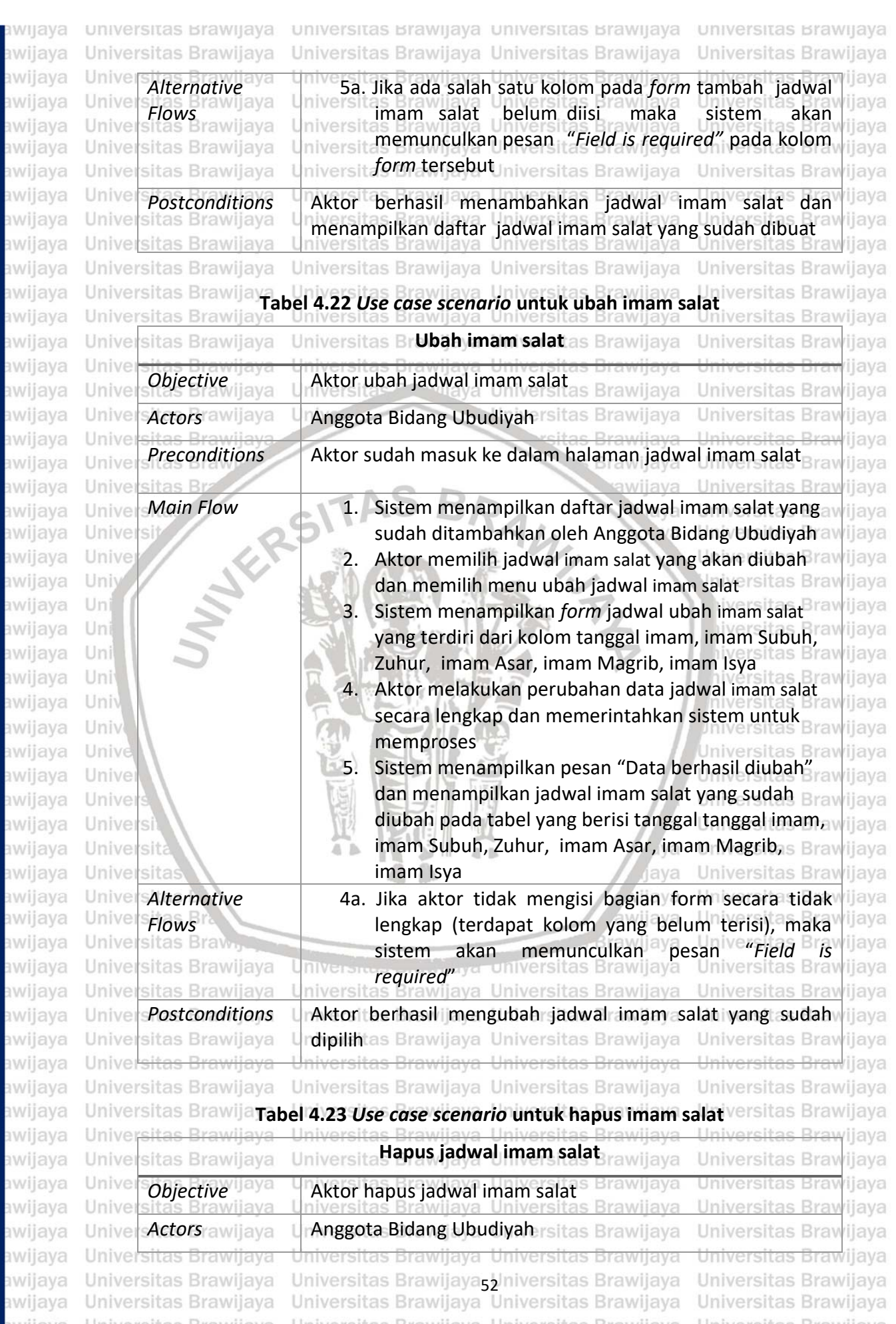

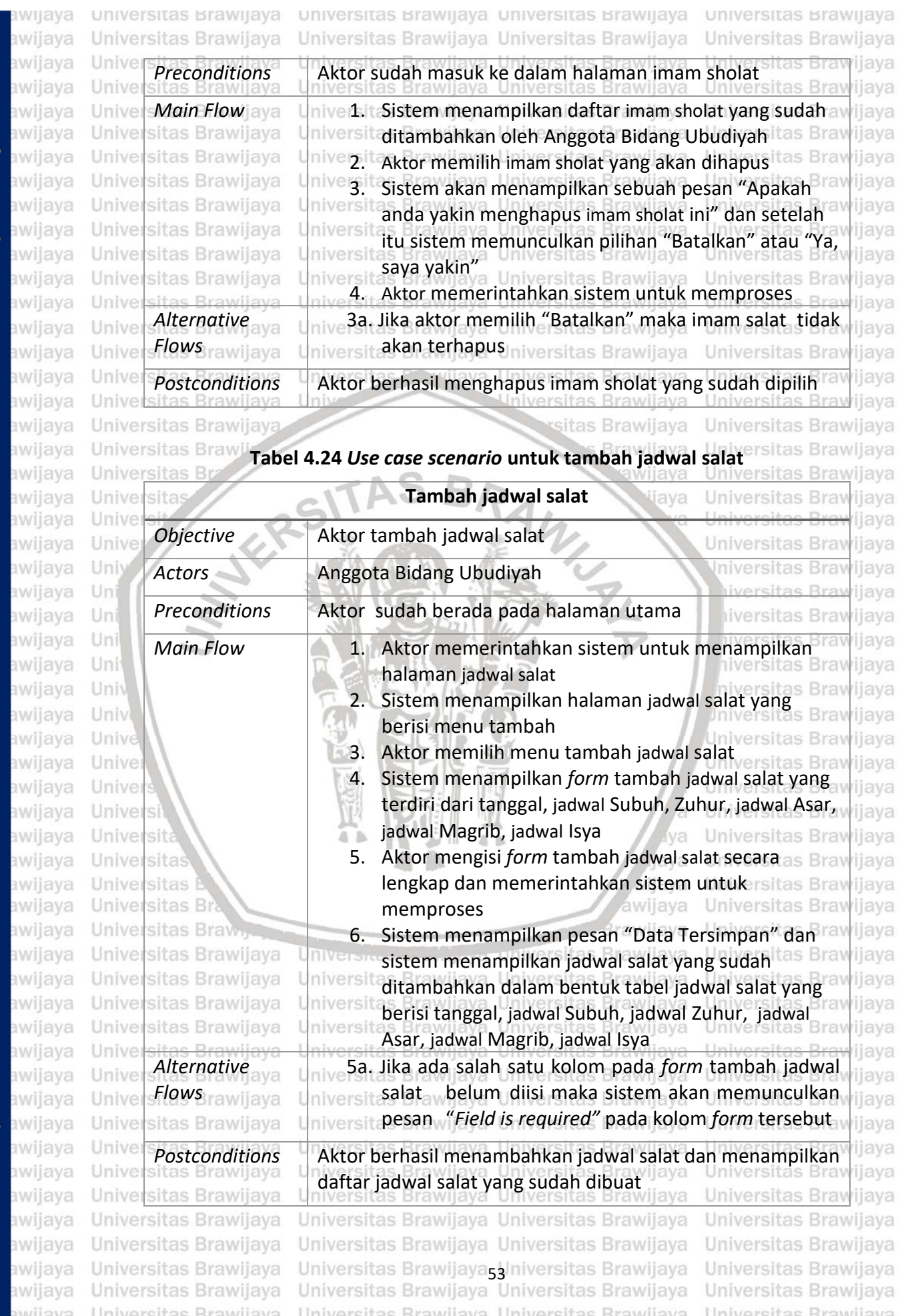

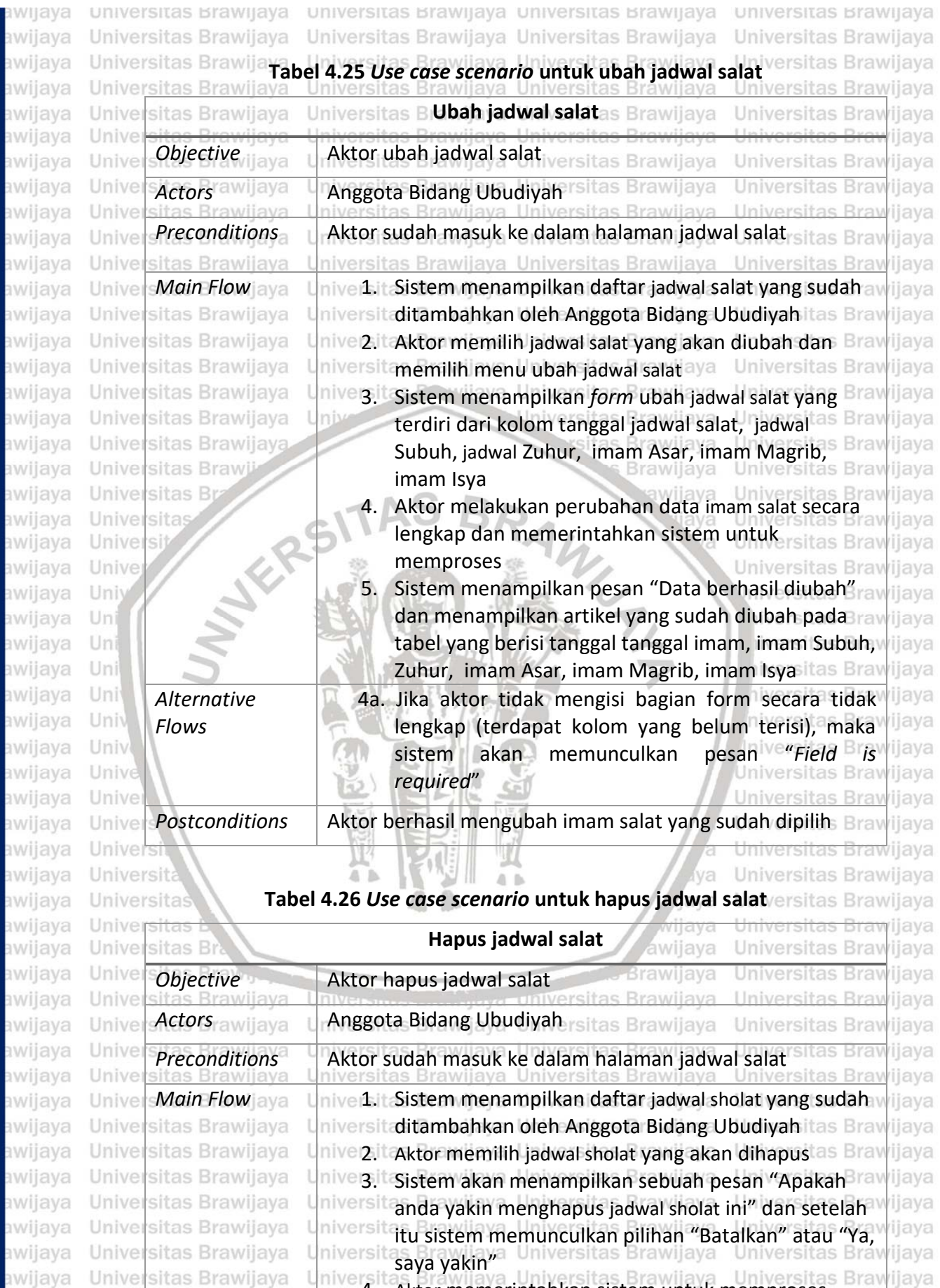

awijaya Universitas Brawijaya Universitas Brawijaya Universitas Brawijaya<sub>5</sub> Universitas Brawijaya Universitas Brawijaya<br>Universitas Brawijaya Universitas Brawijaya Universitas Brawijaya Universitas Brawijaya awijava Hniversitas Rrawijava Hniversitas Rrawijava Hniversitas Rrawijava Hniversitas Rrawijava

4. Aktor memerintahkan sistem untuk memproses

<del>w</del>ijaya

repository.ub.ac.id

awijaya awijaya
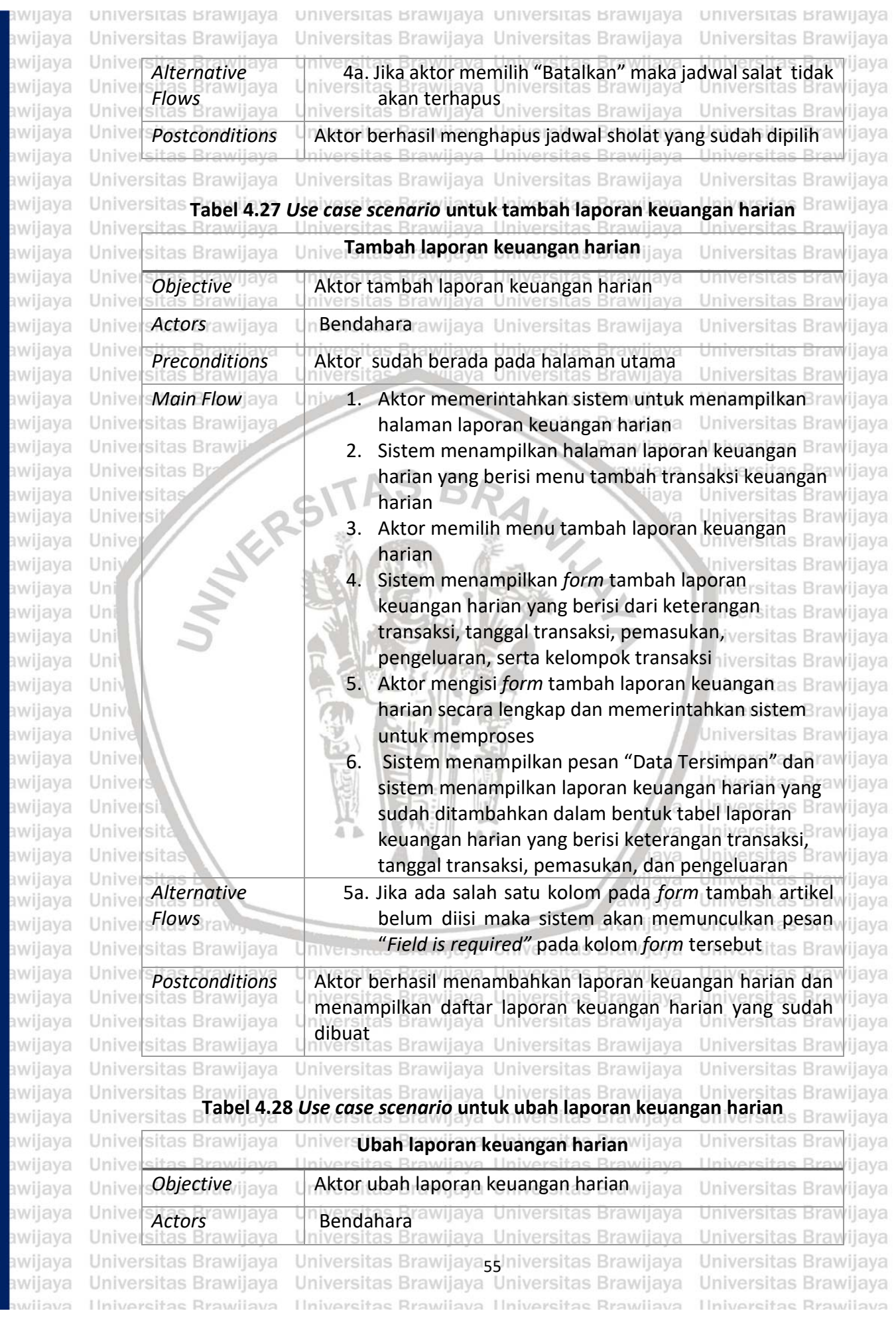

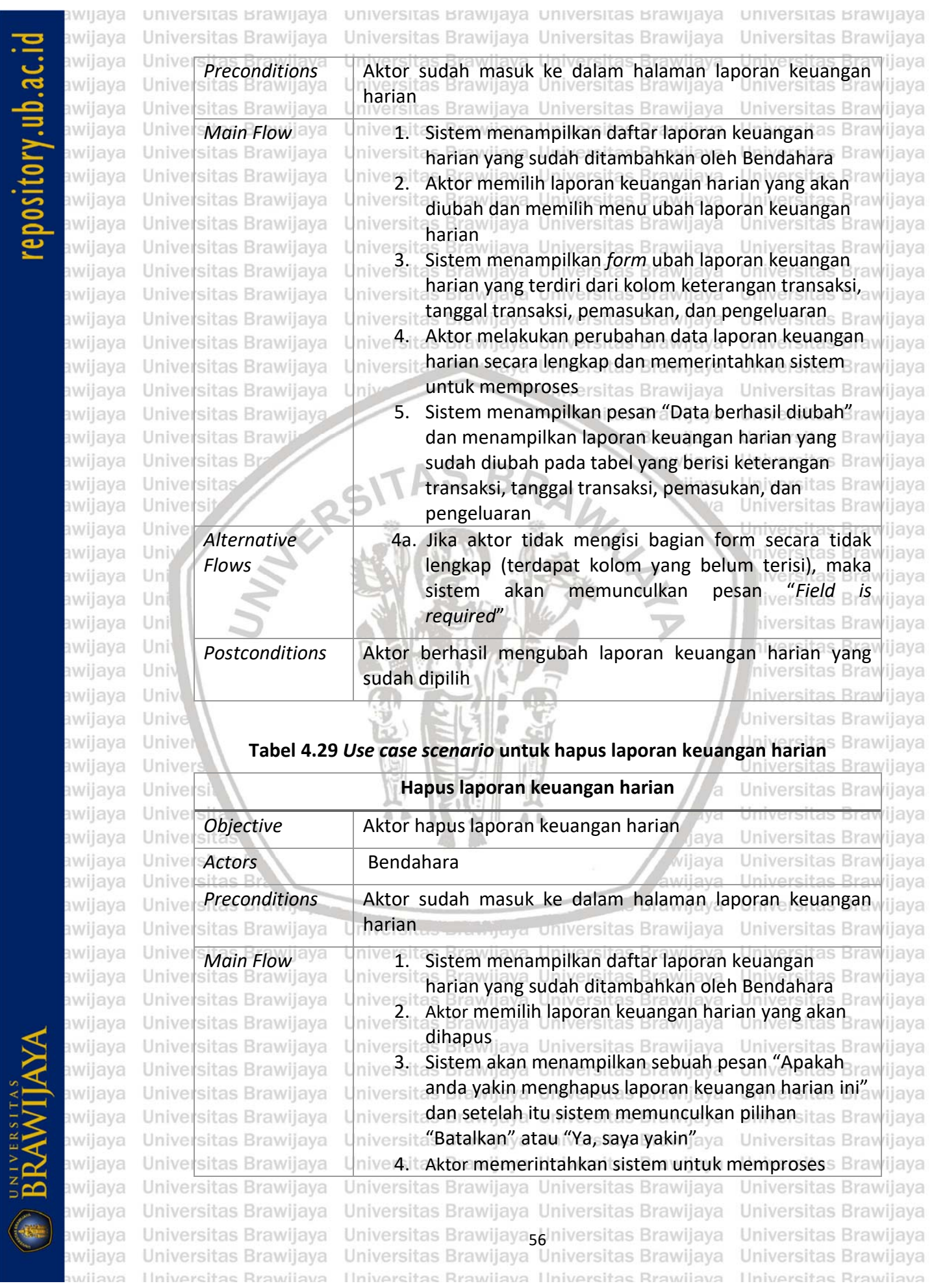

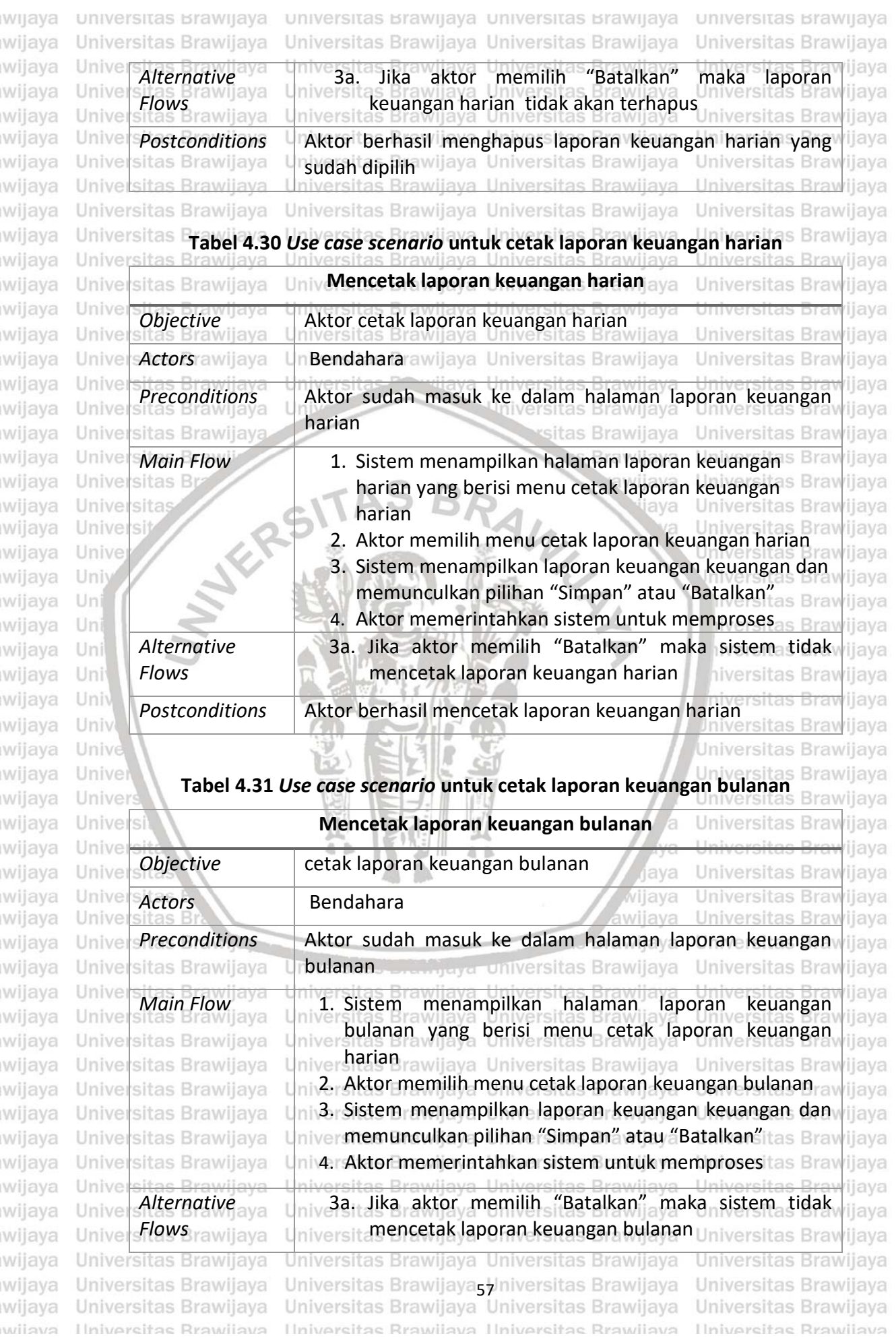

### repository.ub.ac.id awijay awijay<br>awijay<br>awijay

awija

awija;

awijay

awija

awija

awija

awija

awijay

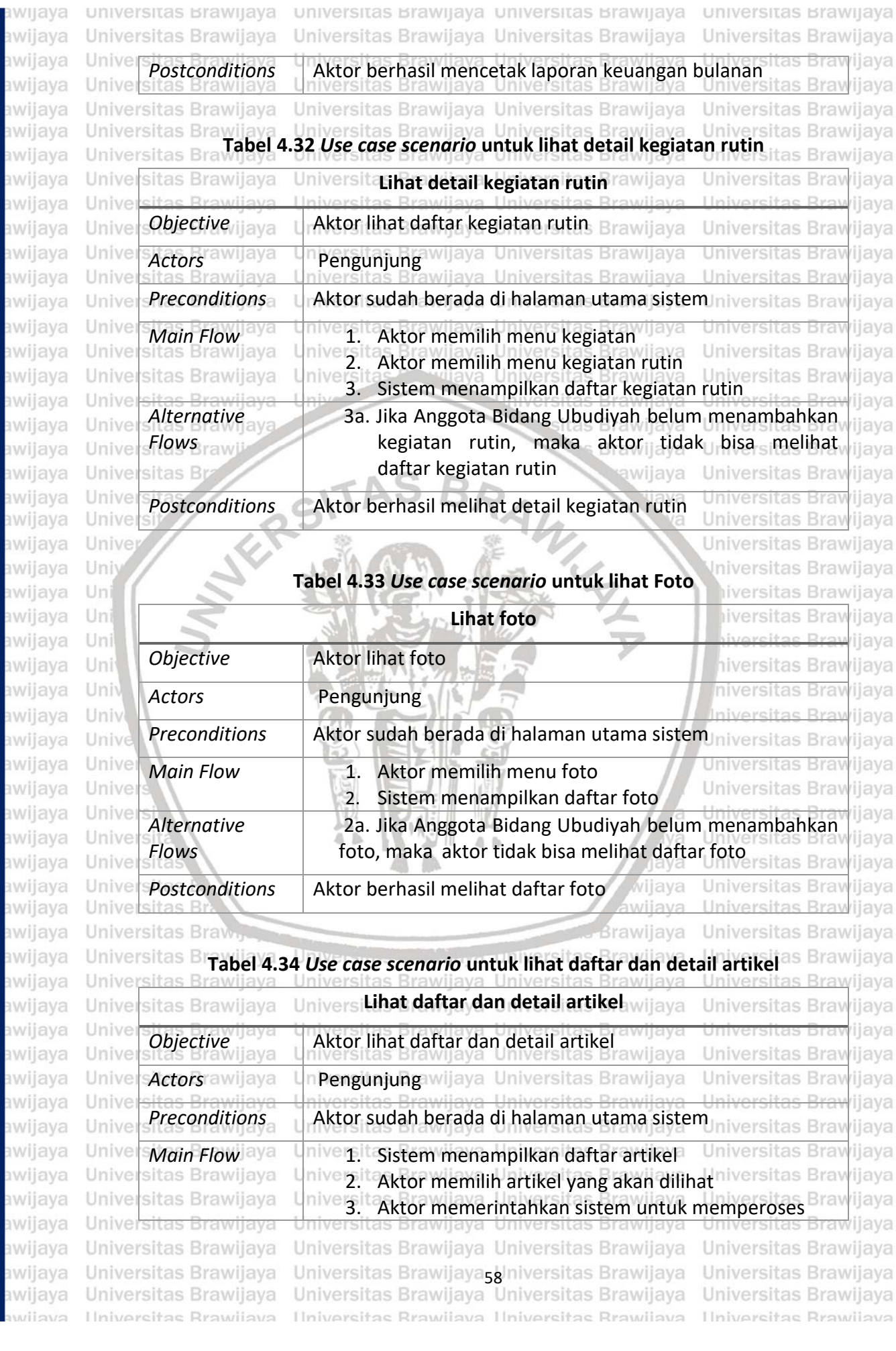

BRAWIJAYA awijay awijay awijay awijay awijay awijay awijay awijay awijay awij

awij

awij

awij

awij

awij

awij

awij

awij

awij

awij

awij

awij

awij

awij

awii

awij

awij

awij

awij

awij

awij

awij

awij

awij

awij

awij

awij

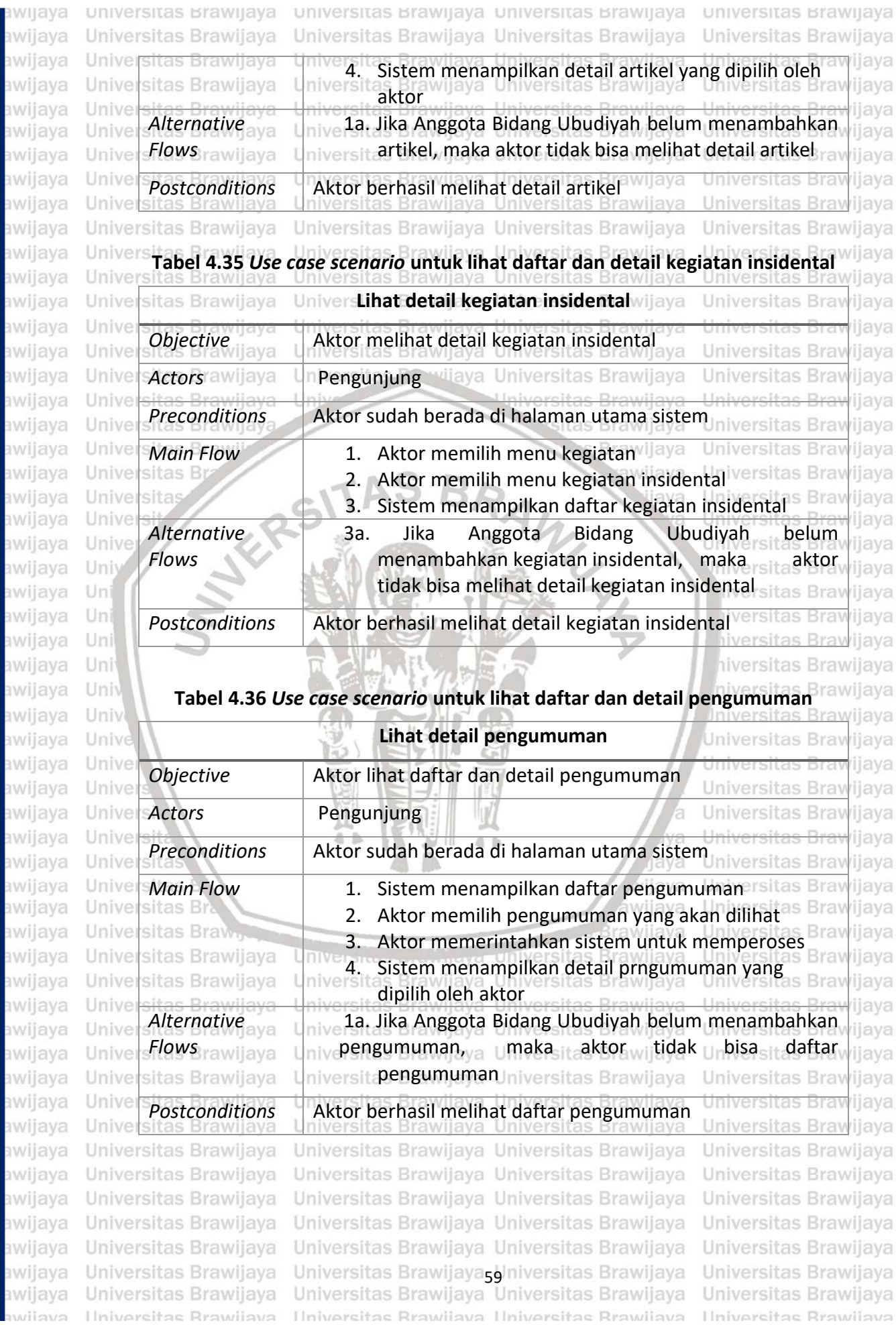

### repository.ub.ac.id awijaya

awijaya

awijaya awijaya awijaya

awijaya awijaya awijaya awijaya awijaya awijaya awijaya awijaya awijaya awijaya awijaya awijaya awijaya awijaya awijaya awijaya awijaya awijaya awijaya awijaya awijaya U awijaya  $\cup$ awijaya  $\cup$ awijaya  $U_1$ awijaya Ŭı awijaya U awijaya  $\cup$ awijaya  $\cup$ awijaya  $\bigcup \,$ awijaya U awijaya  $U_1$ awijaya  $\cup$ awijaya  $\cup$ awijaya Ü awijaya U awijaya  $\cup$ awijaya  $U_1$ awijaya U  $U$ awijaya awijaya  $\cup$ awijaya  $\cup$ awijaya  $U$ awijaya  $\cup$ awijaya  $\cup$ awijaya Ü  $\cup$ awijaya awijaya  $\cup$  $\cup$ awijaya Ü awijaya awiiava  $\pm 1$ 

UNIVERSITAS

 $\left(\begin{matrix} \bullet & \bullet \end{matrix}\right)$ 

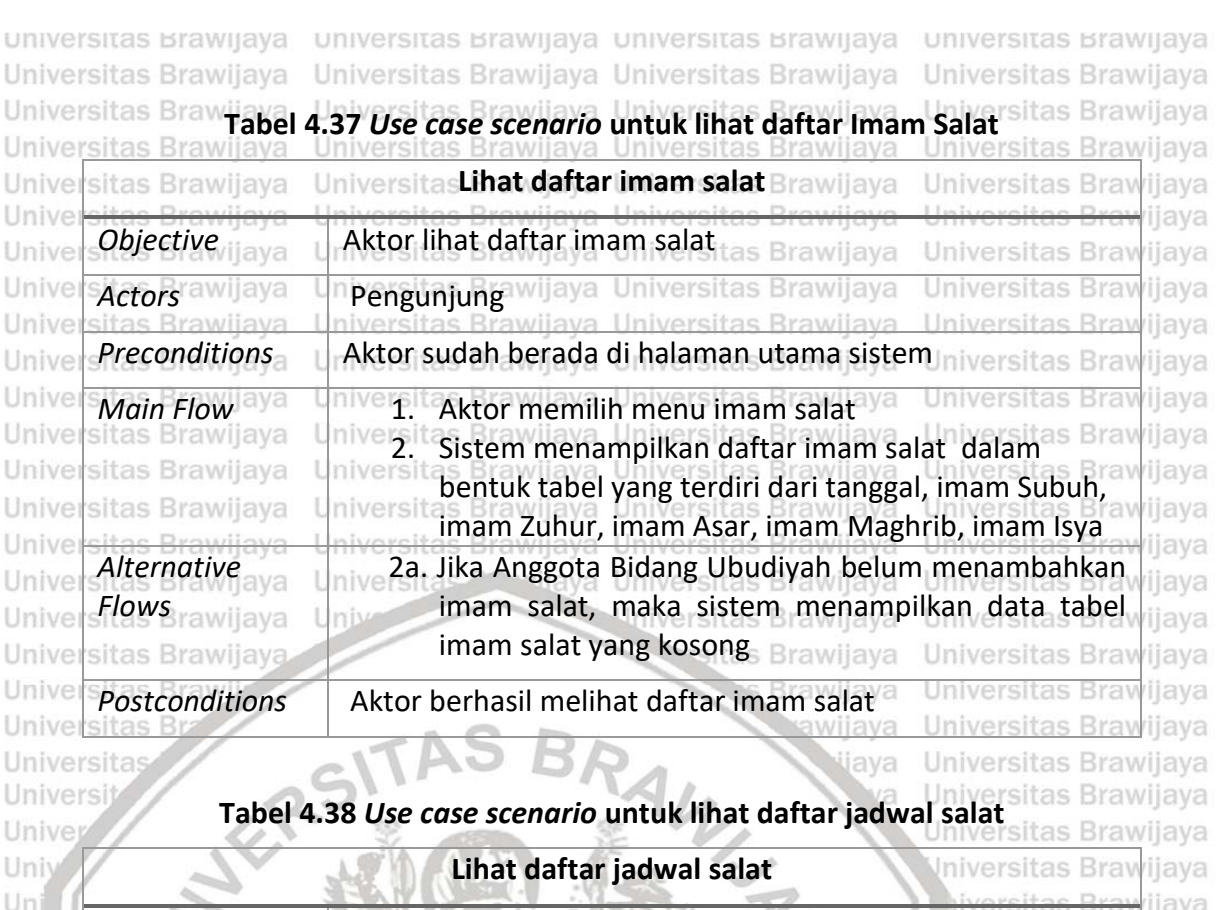

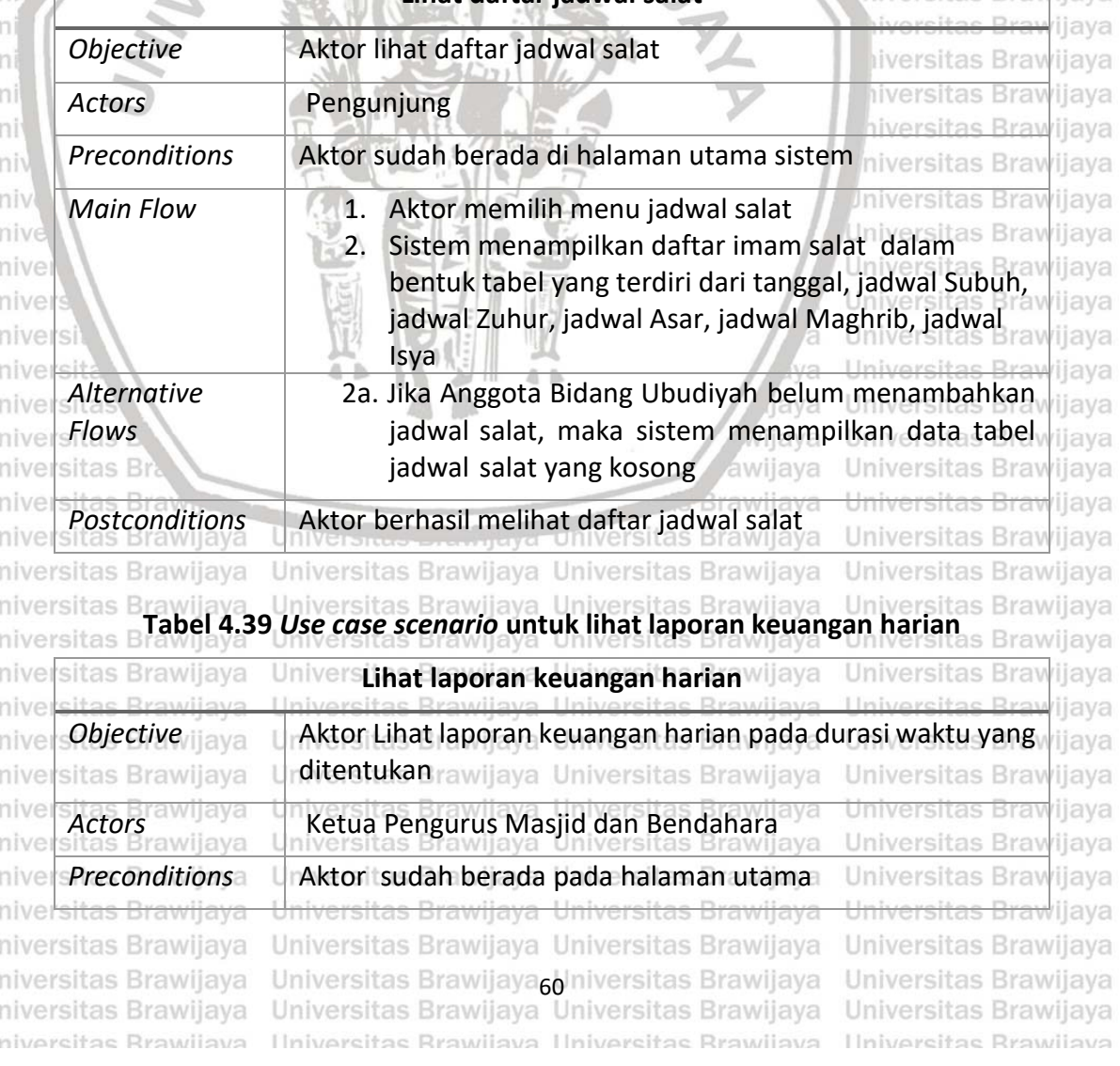

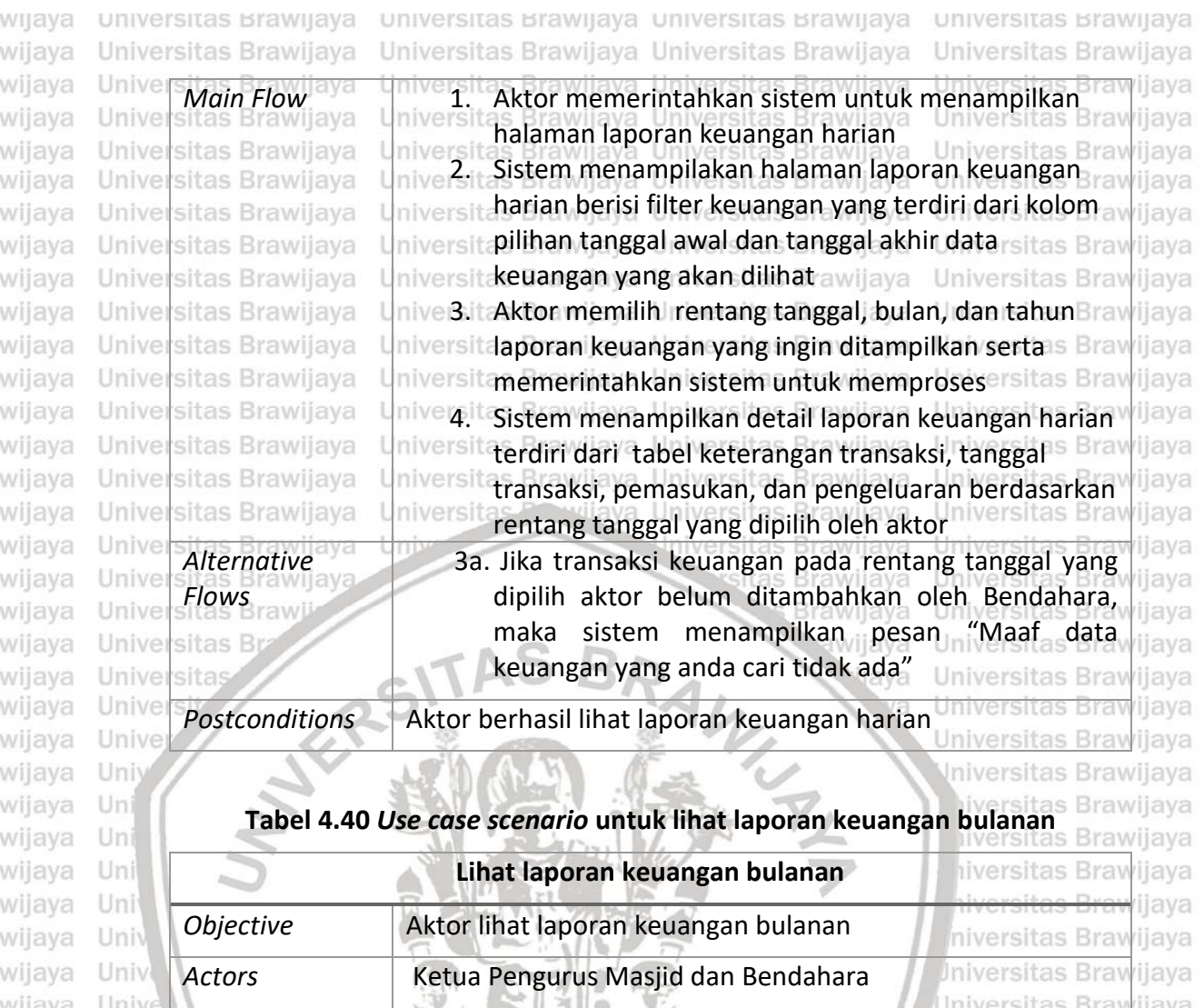

*Preconditions* Aktor sudah berada pada halaman utama

pengeluaran

oleh aktor

Unive Unive **Main Flow 1. Aktor memerintahkan sistem untuk menampilkan kalendar di dikenali di dikenali dikenali dikenali d**<br>Bilan beranama kerangan bulangan bulangan dikenali dikenali dikenali dikenali dikenali dikenali dikenali dike Unive Unive 2. Sistem menampilkan halaman laporan keuangan Unive Unive sitas Bra 3. Aktor memilih rentang bulan dan tahun laporan sitas Brawliava

Unive sveilwe Universitas Brawijaya awijaya awijaya Universitas Brawijaya awijaya Universitas Brawijaya Universitas Brawijaya awijaya Universitas Brawijaya awijava Universitas Brawijaya awijaya sitas Brawijaya wijaya Unive wijava Unive *Alternative*  wiiava

*Flows* 'awijava sitas Brawijaya Universitas Brawijaya Universitas Brawijaya Universitas Brawijaya Hniversitas Rrawijava

Hniversitas Rrawliava Hniversitas Rrawliava

keuangan harian, maka maka sistem menampilkan data pada tabel laporan keuangan bulanan kosongsitas Brawijaya Universitas Brawijaya Universitas Brawijaya iniversitas Brawijaya<br>Universitas Brawijaya Universitas Brawijaya

halaman laporan keuangan bulanan

bulanan yang berisi tabel keterangan transaksi, kelompok transaksi jumlah pemasukan, dan jumlah

niversit **keuangan yang ingin ditampilkan serta**niversitas Bray rsitamemerintahkan sistem untuk memprosesersitas Brav nive 4. it Sistem menampilkan detail laporan keuangantas Brav niversit bulanan terdiri dari tabel keterangan transaksi,s Brav

> tanggal transaksi, pemasukan, dan pengeluaran berdasarkan rentang bulan dan tahun yang dipilih

2a. Jika Bendahara belum menambahkan laporan

Universitas Brawijaya Universitas Brawijaya Universitas Brawijaya Ilniversitas Rrawijava

**Universitas Brav** 

**Brawliaya** Universitas Bray

ijaya

ijaya

ijaya

ijava

iiava

ijaya

ijaya

ijaya

ijava

ijaya

rijaya

ijaya

ijava

ijaya

ijaya

ijaya

ijaya

ijaya

ijava

rav

awijaya

awijaya

awijaya

awiiava

awijava

awijaya

awijaya

awiiava

ıwijava

ıwijaya

awiiava

awijava

awijaya

eveilum

epository.ub.ac.id

0 0 3 1 t 0 r y . u b . a c . 1 d

awijaya

awijaya

awijaya awijaya Universitas Brawijaya

awijaya Univer awijaya Unive awijaya Universitas Brawijaya awijaya Universitas Brawijaya Universitas Brawijaya awijaya awijaya Universitas Brawijaya awijaya Universitas Brawijaya awijaya Universitas Brawijaya awijaya Universitas Brawijaya awijaya Universitas Brawijaya awijaya Universitas Brawijaya awijaya Universitas Brawijaya awijaya Universitas Brawijaya Universitas Brawijaya awijaya awijaya Universitas Brawijaya Universitas Brawijaya awijaya Universitas Brawli awijaya

**Universitas Bu** 

Universitas

Univ-

**ANTEST** awijaya Universi awijaya Unive awijaya Univ awijaya Uni awijaya Uni Uni awijaya awijaya Uni awijaya Univ awijaya Univ awijaya Unive awijaya Unive awijaya Univer awijaya Univers awijava **Universita** awijaya Universitas awijaya **Universitas** Universitas B awijaya awijaya Universitas Braw<sub>n</sub> awijaya Universitas Brawijaya Universitas Brawijaya awijaya Universitas Brawijaya awijaya Universitas Brawijaya awijaya awijaya Universitas Brawijaya Universitas Brawijaya awijaya awijaya Universitas Brawijaya awijaya Universitas Brawijaya awijaya Universitas Brawijaya awijaya Universitas Brawijaya awijaya Universitas Brawijaya awijaya Universitas Brawijaya awijaya Universitas Brawijaya awijaya

Universitas Brawijaya Universitas Brawijaya awijava Hniversitas Rrawilava awiiava

universitas Brawijaya universitas Brawijaya universitas Brawijaya Universitas Brawijava Universitas Brawijava

> *Postconditions* Aktor berhasil lihat laporan keuangan bulananUniversitas Brawijaya Universitas Brawijaya Universitas Powijaya Universitas Brawijaya Universitas Brawijaya

sitas Brawijaya Brawijaya awijaya WINNATH A ljaya

la.

kva

lava

vijaya

awijaya

Universitas Brawijaya Universitas Brawijaya biniversitas Brawijaya<br>Universitas Brawijaya Universitas Brawijaya Ilniversitas Rrawliava Ilniversitas Rrawliava

Brawijaya Universitas Entrangera Universitas Brawijaya

niversitas Braw *rijaya* Universitas Brawijaya Universitas Brawijaya liversitas Brawijaya liversitas Brawijaya hiversitas Brawijaya hiversitas Brawijava niversitas Brawijaya *Iniversitas Brawijaya* Universitas Brawijaya Universitas Brawijaya Universitas Brawijaya Universitas Brawijava Universitas Brawijaya Universitas Brawijaya Universitas Brawljaya Universitas Brawijaya Universitas Brawijaya **Universitas Rrawliava** 

**Universitas Brawijaya** 

Universitas Brawijaya

awijaya

awijaya

awijaya awijaya awijaya awijaya awijaya awijaya awijaya

awijaya awijava

awijaya awijaya awijaya awijaya awijaya

awijaya

awijava

awijaya

awijaya

awijaya

awijaya awijaya awijava awijava

awijaya

awijaya awijaya

awijaya

awijava

awijaya

awijaya

awijaya

awijava awijava awijaya awijaya awijava wijava awijaya awijaya

awiiava

awijava awijava

nwijaya

Uni

Univ

Univ

Unive

Iniversi

Iniversit

universitas brawijaya universitas brawijaya universitas brawijaya universitas brawijaya Universitas Brawijaya Universitas Brawijaya Universitas Brawijaya Universitas Brawijaya awijaya awijaya **BAB 5 PERANCANGAN DAN IMPLEMENTASI** awijaya awijaya versitas Brawijaya Universitas Brawijaya Universitas Brawijaya Universitas Brawijaya awijaya ersitas Brawijaya Universitas Brawijaya Universitas Brawijaya **5.1 Perancangan** awijaya Perancangan merupakan sebuah tahapan yang dilakukan setelah semua awijaya kebutuhan sudah didapatkan dari proses analisis kebutuhan. Perancangan sistem awijaya yang dilakukan terdiri dari perancangan arsitektur, perancangan data, awijava

**5.1.1 Perancangan Arsitektur**

ersitas Eperancangan arsitektur yang digunakan untuk memodelkan perangkat jaya lunak menggunakan *sequence diagram* dan *class diagram*. *Sequence diagram* digunakan untuk menggambarkan secara rinci alur pertukan pesan antar objek yang berada di dalam sistem, sedangkan *class diagram* digunakan untuk menggambarkan hubungan antar klas. Brawijaya Universitas Brawijaya

avsiiwa

aya Universitas Brawijaya Universitas Brawijaya

wijaya

aya Universitas Brawijaya

Universitas Brawijaya

Universitas Brawijaya

Universitas Brawijaya

### **5.1.1.1 Pemodelan** *Sequence Diagram*

perancangan komponen, dan perancangan antarmuka.

Universitas Brawijaya Pemodelan *sequence diagram* digunakan untuk mengidentifikasi objekobjek yang saling berinteraksi berdasarkan *use case scenario* yang sudah di jelaskan. Pemodelan ini menggunakan tiga *use case scenario* yang sudah dibuat antara lain Tambah kegiatan insidental, Ubah kegiatan insidental, Tambah laporan Un keuangan harian. hiversitas Brawiiava

1. *Sequence diagram* Tambah kegiatan insidental hiversitas Brawijava *Sequence diagram* untuk menambah kegiatan insidental dapat dilihat pada Gambar 5.1. Aktor yang terlibat pada *sequence diagram* tamba kegiatan insidental adalah Anggota Bidang Ubudiyah. Objek-objek yang terdapat dalam *sequence diagram* ini adalah dua objek *boundary,* yaitu "Tambah kegiatan insidental" dan "Kegiatan insidental v", satu objek jaya *controller,* yaitu "Kegiatan\_insidental\_controller", dan satu objek *entity*, yaitu "Kegiatan". V III.  $A$ 

lava Universitas Brawijaya 2. *Sequence diagram* Ubah kegiatan insidental *Sequence diagram* untuk menambah kegiatan insidental dapat dilihat pada Universita Gambar 5.2. Aktor yang terlibat pada *sequence diagram* tamba kegiatan Universita insidental adalah Anggota Bidang Ubudiyah. Objek-objek yang terdapat dalam *sequence diagram* ini adalah dua objek *boundary,* yaitu "Ubah\_kegiatan\_insidental" dan "Kegiatan\_insidental\_v", satu objek **Universita** *controller,* yaitu "Kegiatan\_insidental\_controller", dan satu objek *entity*, Universitas Universitas Evaitu "Kegiatan" ersitas Brawijaya Universitas Brawijaya Universitas Brawijaya Universit3. Sequence diagram Tambah laporan keuangan harianaya Universitas Brawijaya *Sequence diagram* untuk menambah laporan keuangan harian dapat dilihat pada Gambar 5.3. Aktor yang terlibat pada *sequence diagram* tambah laporan keuangan harian adalah Bendahara. Objek-objek yang terdapat dalam *sequence diagram* ini adalah dua objek *boundary,* yaitu "Tambah\_keuangan\_harian" dan "Keuangan\_harian\_v"satu objek *controller,*Universitas Brawijaya Universitas Brawijaya Universitas Brawijaya Universitas Brawijaya Universitas Brawijaya Universitas Brawijaya Shiversitas Brawijaya<br>Universitas Brawijaya Universitas Brawijaya Universitas Brawijaya Universitas Brawijaya Universitas Brawijaya Ilniversitas Rrawliava Ilniversitas Rrawliava Ilniversitas Rrawliava **Universitas Rrawijava** 

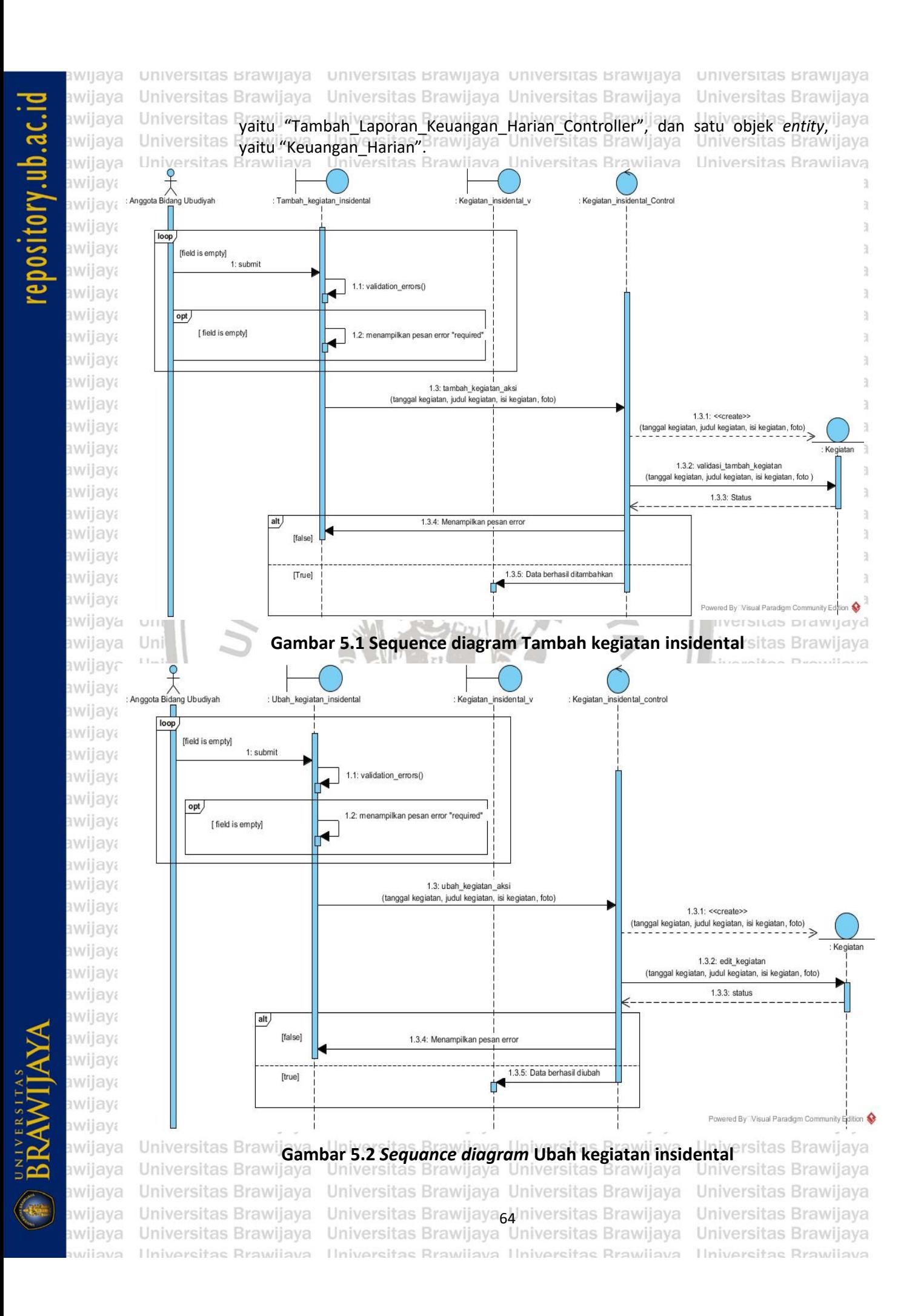

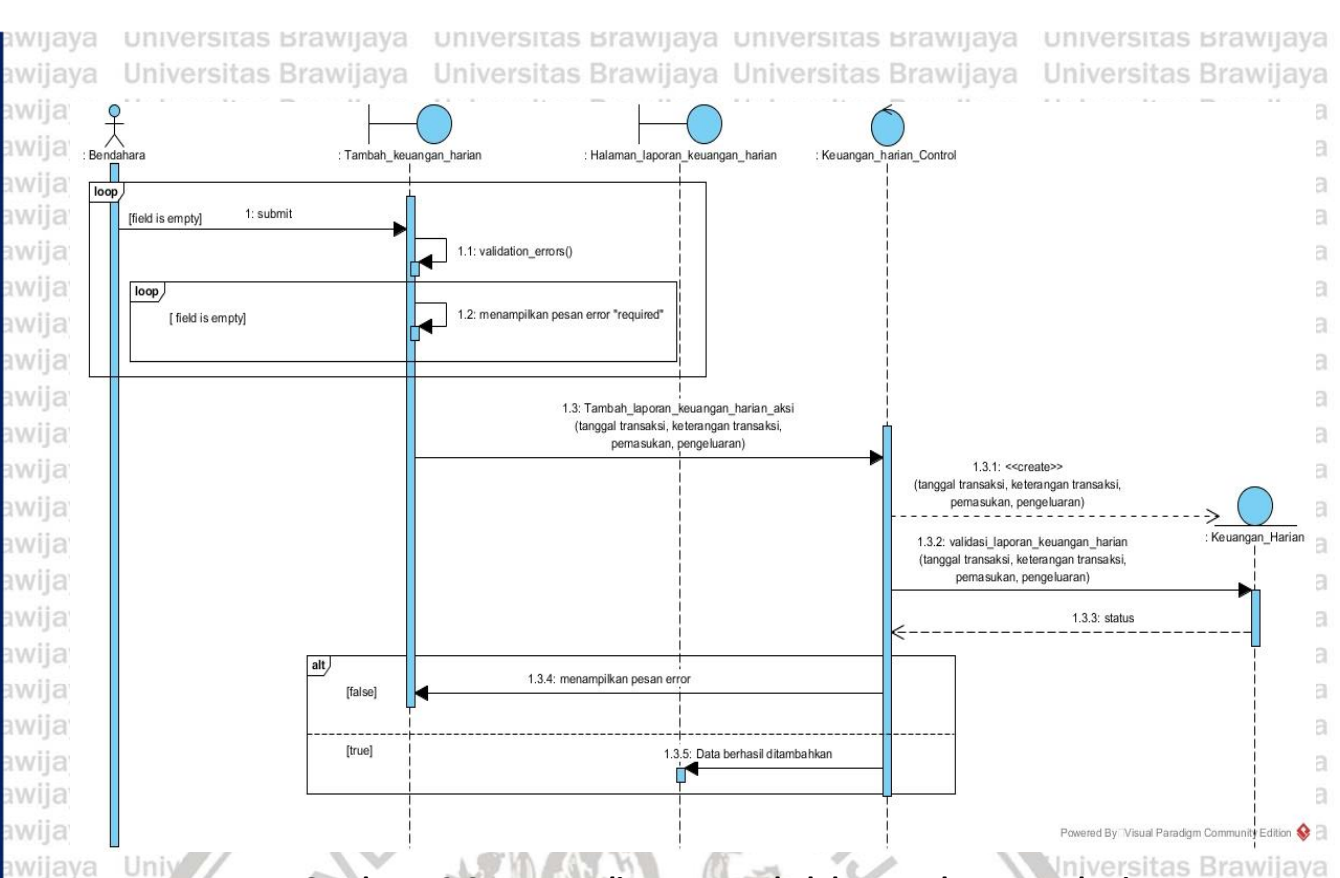

### **Gambar 5.3** *Sequance diagram* **Tambah laporan keuangan harian**

iversitas Brawijava

hiversitas Brawijava

### **5.1.1.2** *Class Diagram*

Uni

Un

Uni

Uni

awijaya

awijaya awijava

awijava

awijaya

awijaya awijaya

awijaya awijaya awijava awijava awijaya awijaya awijaya awijava awijava awijaya awijaya awijaya awijava awijava awijaya awijaya awijava wijaya

Pemodelan *class* diagram dilakukan untuk menggambarkan relasi antar Univ klas pada perangkat lunak. *Class* diagram umum yang diilustrasikan ada Gambar 5.4, terdiri dari *CI\_Model*, *CI\_Controller*, 9 klas *entity*, 12 klas *controller*, dan 27 klas Universitas Brawijava *boundary*. Universitas Brawliava

Pemodelan *class* diagram yang diilustrasikan pada Gambar 5.4 Unive menggambarkan relasi antara klas boudary, klas controller, dan klas entity. Klas *CI\_Model* memiliki 9 klas turunan, yaitu Keuangan harian, Artikel, Pengumuman, Foto, Kegiatan, Imam, Jadwal, dan Keuangan bulanan. Klas *CI\_Controller* memiliki **13 klas turunan, yaitu** *Home***, Keuangan harian** *control***, ijaya** Kegiatan\_insidental\_*control*, Artikel\_*control*, Pengumuman\_*control*, Auth, Foto\_*control*, Imam\_*control*, Jadwal\_*control*, Kegiatan\_rutin\_*control*, Admin\_*control*, Keuangan\_bulanan\_*control, Home\_admin\_control.* Class boundary memiliki 28 klas, yaitu Home\_admin, Keuangan\_harian\_v, Tambah keuangan harian, Ubah keuangan harian, Kegiatan insidental v, Tambah\_kegiatan\_insidental, Ubah\_kegiatan\_insidental, Artikel\_v, Tambah\_artikel, Ubah\_artikel, Pengumuman\_v, Tambah\_pengumuman, Ubah pengumuman, <sub>Lard</sub>ogin\_v, mi Tambah\_foto, Foto\_v, Tambah\_imam, <sub>Tava</sub> Ubah\_imam, Imam, v, Tambah\_jadwal\_salat, Ubah\_jadwal\_salat, Jadwal\_v, Ilaya UniverTambahakegiatanUrutin, Itas BraUbahakegiatan rutin, awijaya Kegiatan trutin Wyijaya UniverKeuangan bulanannv, Tambah rkeuangan bulanan, Ubah Keuangan bulanan rawijaya Universitas Brawijaya Universitas Brawijaya<br>Universitas Brawijaya Universitas Brawijaya Universitas Brawijaya Universitas Brawijaya Universitas Brawijaya Universitas Brawijaya **Universitas Rrawijava** Ilniversitas Rrawijava Ilniversitas Rrawijava Ilniversitas Rrawijava

awijava awijaya

awijaya

awijava awijava

nwijaya

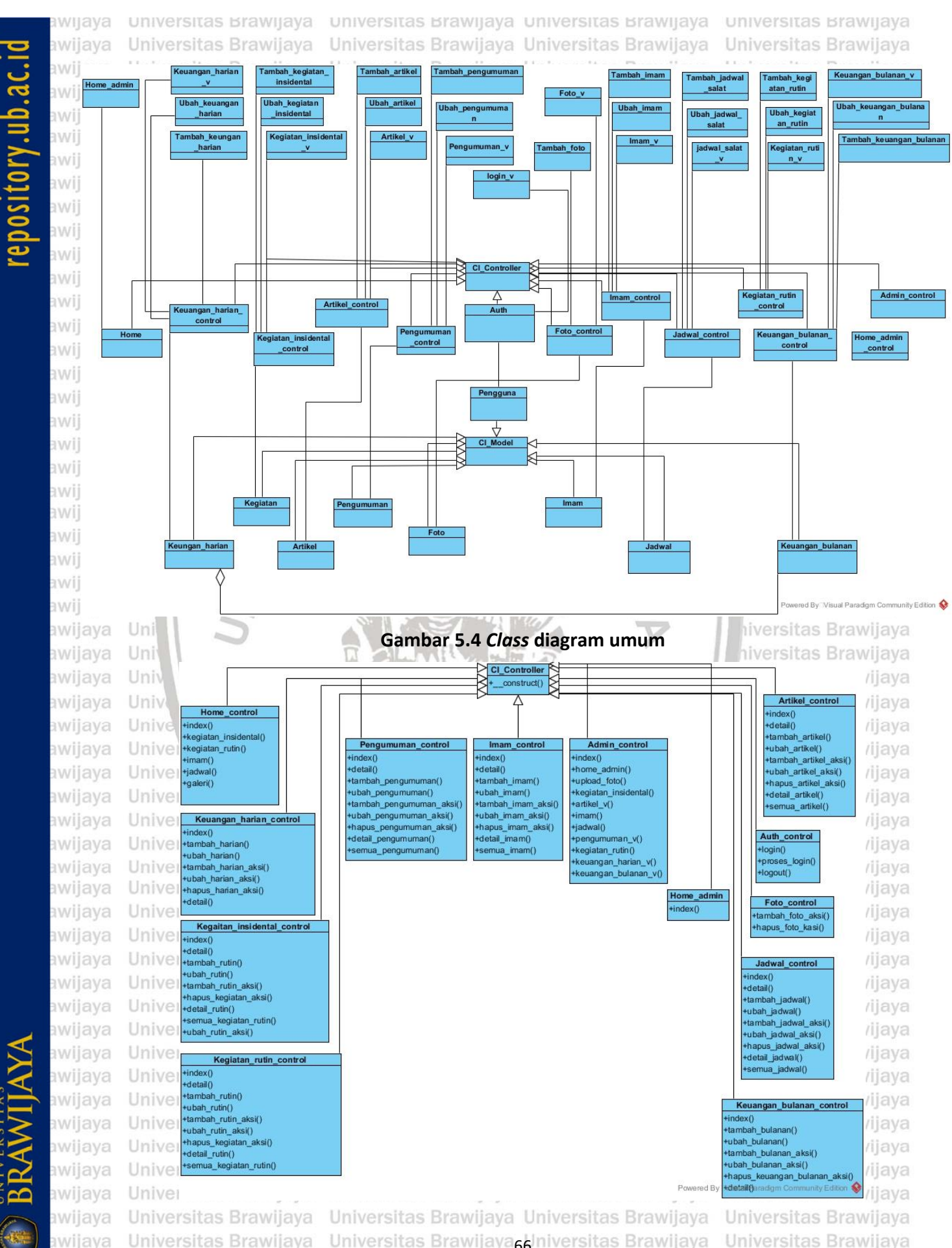

awijava

eveilwe

Universitas Brawijaya Universitas Brawijaya biniversitas Brawijaya<br>Universitas Brawijaya Universitas Brawijaya Universitas Brawijaya Ilniversitas Rrawijava Ilniversitas Rrawijava Ilniversitas Rrawijava

Universitas Brawijaya Universitas Brawijaya **Universitas Rrawijava** 

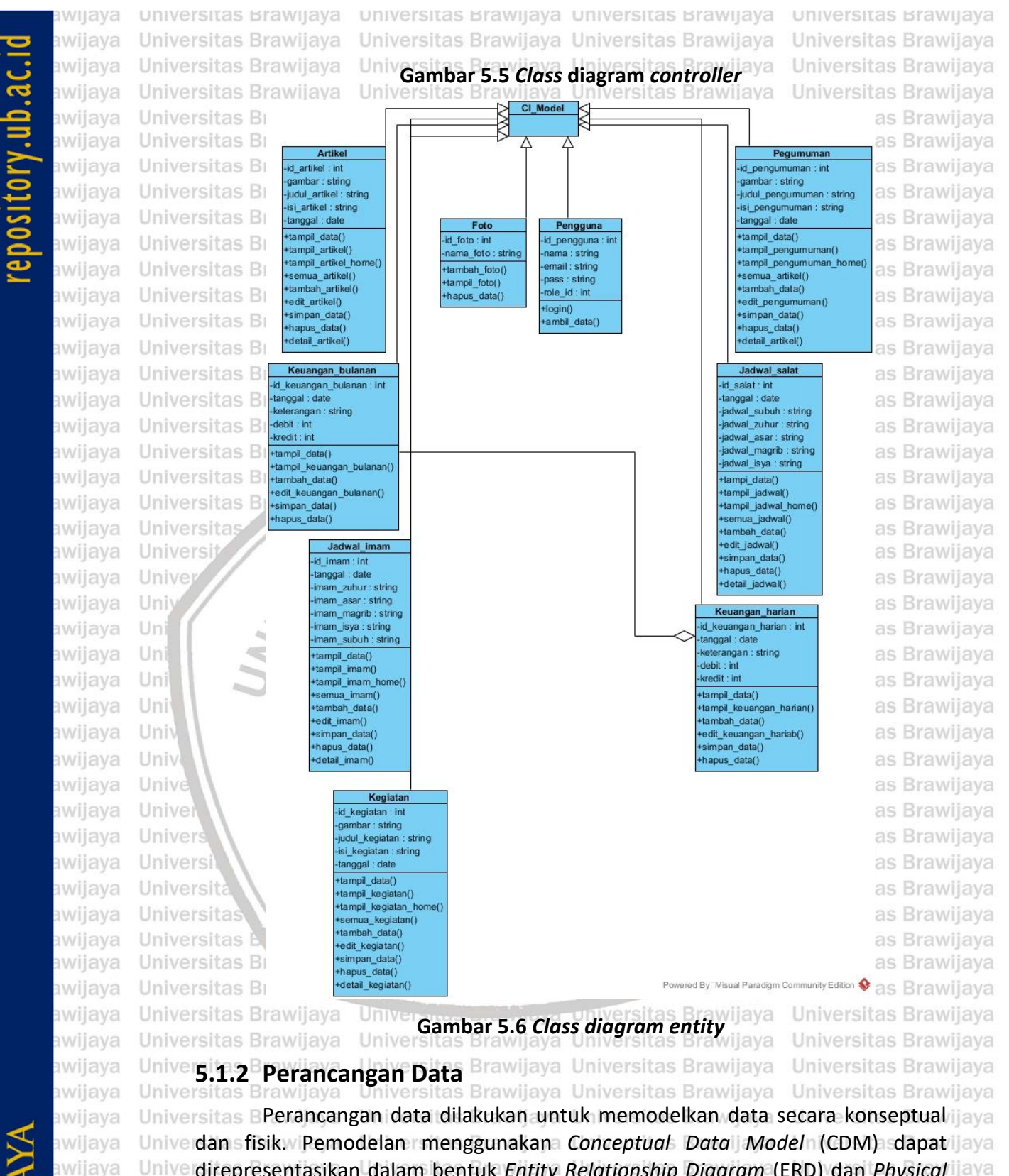

direpresentasikan dalam bentuk *Entity Relationship Diagram* (ERD) dan *Physical*  awijaya *Data Model* (PDM) dapat direpresentasikan dalam bentuk skema *database* yang awijaya akan digunakan. Pemodelan CDM akan ditransformasikan untuk dapat awijaya memodelkan entintas yang ada pada sistem, pada entitas tersebut memiliki atribbut dan relasi antara entititas. Pemodelan CDM digunakan untuk menjadi awijava awijaya dasar dalam pemodelan PDM, serta pada pemodelan PDM merupakan pemodelan awiiava

awijaya awijava eveilum

Universitas Brawijaya Universitas Brawijaya<sub>6</sub> Universitas Brawijaya Universitas Brawijaya<br>Universitas Brawijaya Universitas Brawijaya Universitas Brawijaya Universitas Brawijaya Ilniversitas Rrawliava - Universitas Rrawliava Ilniversitas Rrawliava - Universitas Rrawliava

### universitas Brawijaya universitas Brawijaya universitas Brawijaya universitas Brawijaya Universitas Brawijaya Universitas Brawijaya Universitas Brawijaya Universitas Brawijaya

lebih lengkap dikarenakan sudah mempunyai *primary key*, *foreign key*, nama tabel, nama kolom, serta tipe data dari setiap kolom. Pemodelan CDM dapat dilihat pada Gambar 5.7 dan pemodelan PDM dapat dilihat pada Gambar 5.8.

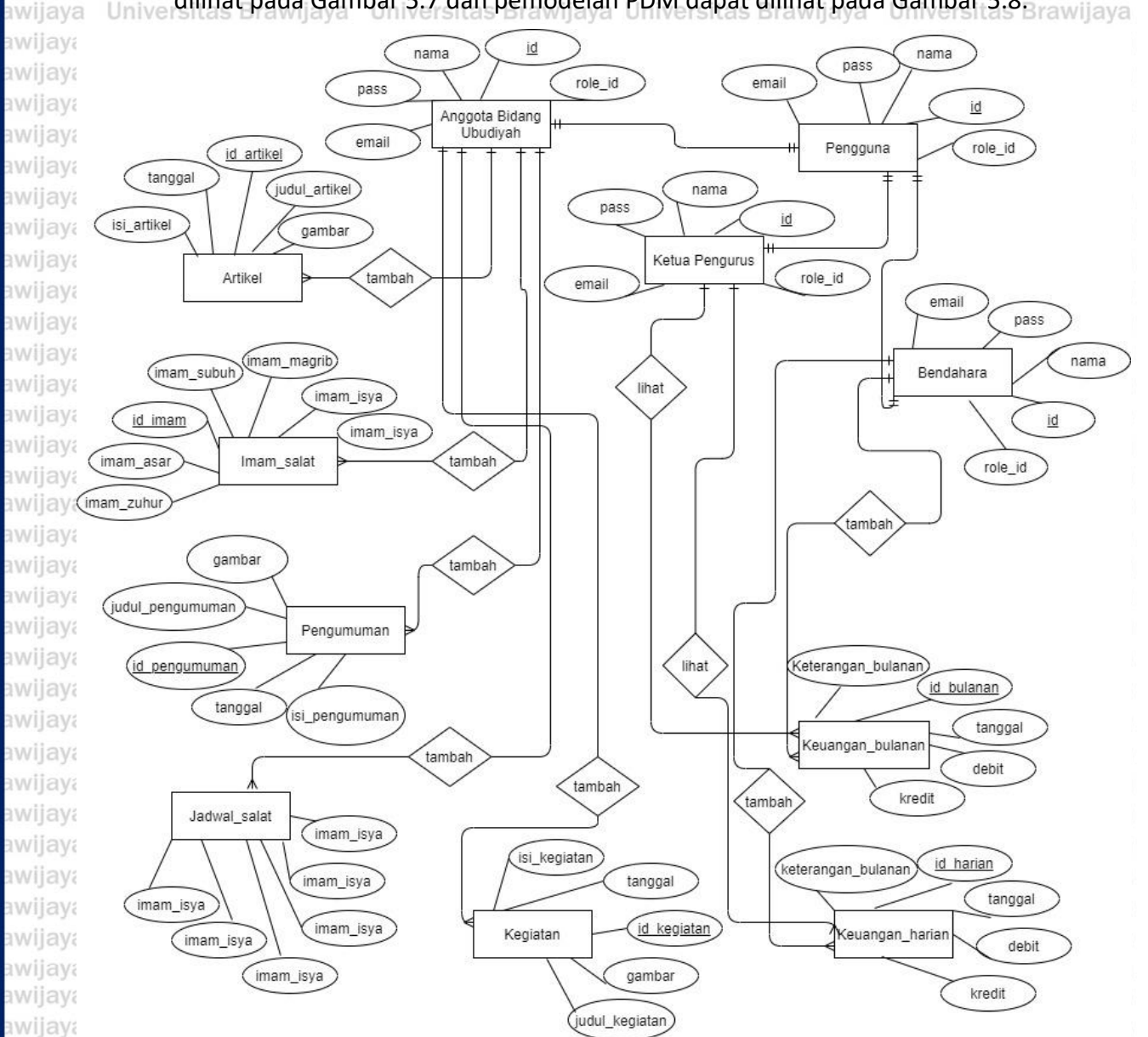

awijaya **Universitas Brawi** awijaya awijaya Universitas Brawijaya awijaya Universitas Brawijaya Universitas Brawijava awijava Universitas Brawijaya awijaya awijaya Universitas Brawijaya Universitas Brawijaya awijaya awijaya Universitas Brawijaya Universitas Brawijaya awijaya Universitas Brawijaya awijava awijaya Universitas Brawijaya Universitas Brawijaya awijaya Universitas Brawijaya awijaya Universitas Brawijaya awijava Ilniversitas Rrawliava eveiluu

Universitas Brawijaya Universitas Brawijaya Universitas Brawijaya Universitas Brawijaya Universitas Brawliava Universitas Brawliava Universitas Brawijaya Universitas Brawijaya<sub>68</sub> Iniversitas Brawijaya<br>Universitas Brawijaya Universitas Brawijaya Ilniversitas Rrawijava Ilniversitas Rrawijava

**Gambar 5.7 Perancangan CDM (***Conceptual Data Model***)**Universitas Brawijaya Universitas Brawijaya Universitas Brawijaya Universitas Brawijaya Universitas Brawijaya Universitas Brawijaya Universitas Brawijaya Universitas Brawijaya Universitas Brawijaya Universitas Brawijaya Universitas Brawijaya Universitas Brawijaya Universitas Brawijaya Hniversitas Rrawijava

### ository.ub.ac.id

awijaya

awijaya

awijaya awijaya awijaya

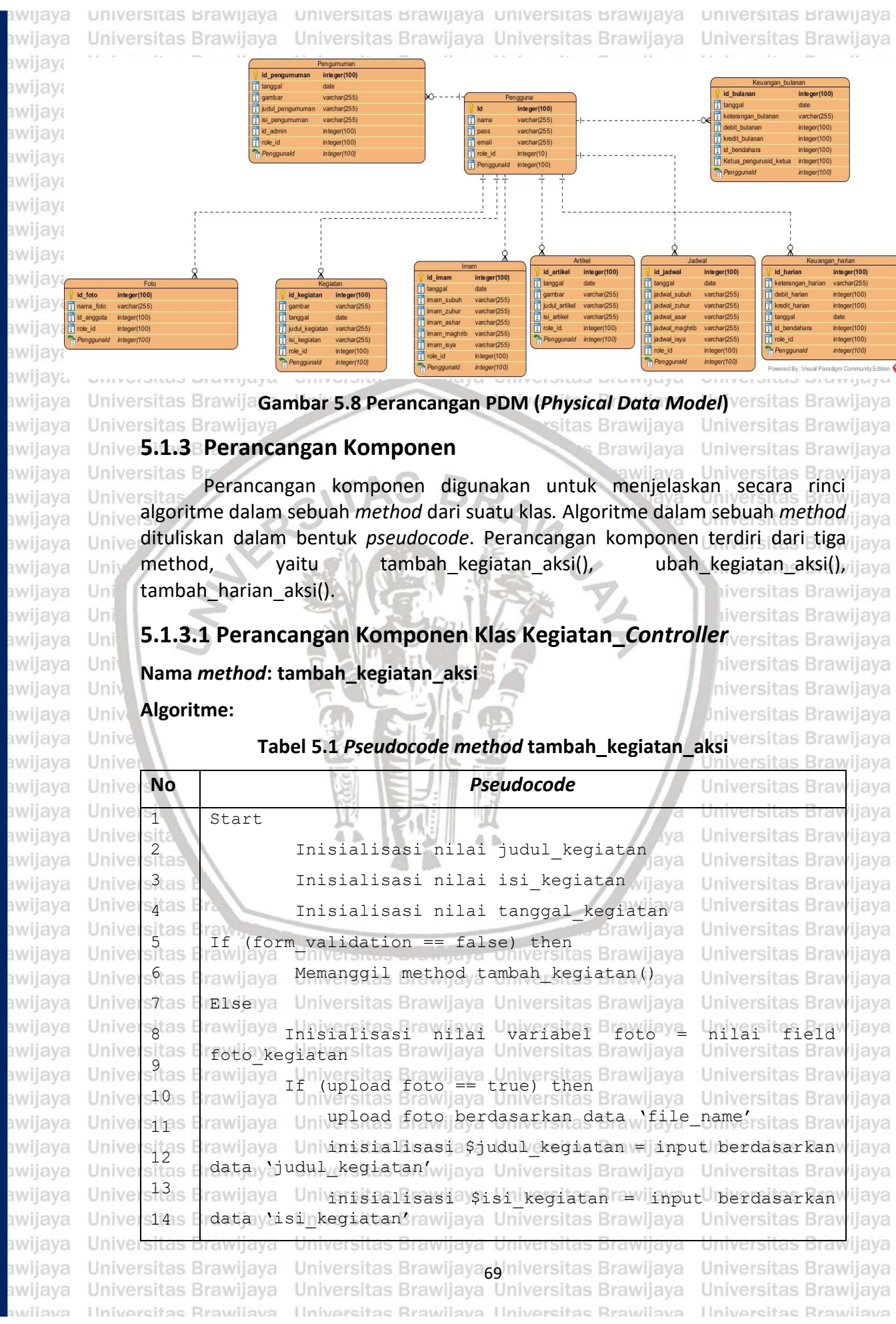

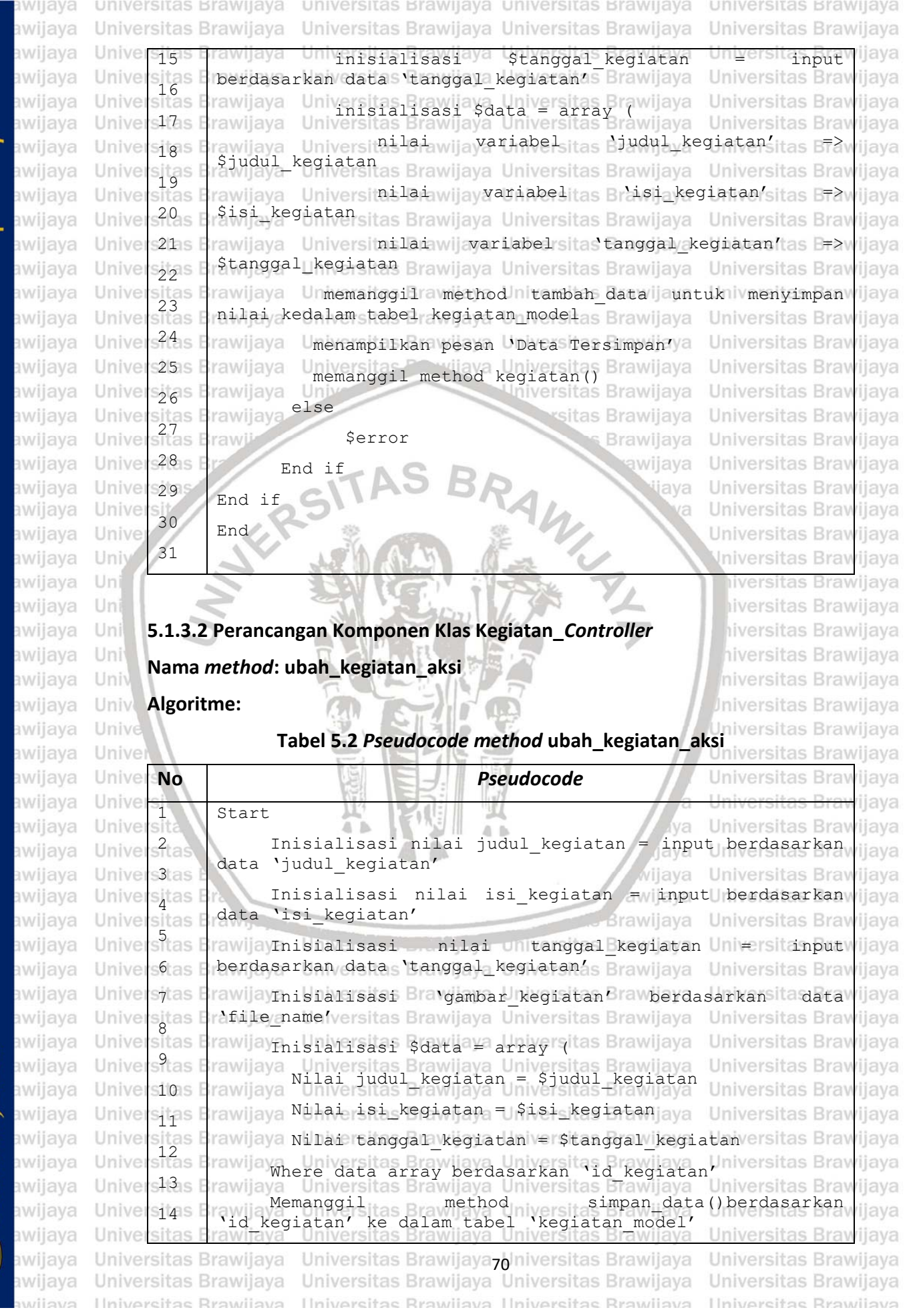

BRAWIJAYA

### $0.1110.30$

universitas Brawijaya universitas Brawijaya universitas Brawijaya universitas Brawijaya swiiava awijaya Universitas Brawijaya Universitas Brawijaya Universitas Brawijaya Universitas Brawijaya awijaya iiava 15 Menampilkan pesan 'Data Berhasil Diubah' sitas Frawijaya Univers<br>16 Memanggil<br>Isitas Frawijaya awijaya Universitas Brawijaya Unive method kegiatan() ... The method kegiatan () ... awijaya Unive tas Brawijaya Universitas Brawijaya rEndjaya sitas B Universitas Brawijaya Universitas Brawijaya awijaya Univer Universitas Brawijaya awijava Universitas Brawijaya versitas Brawiiava awijava Universitas Brawijaya Universitas Brawijaya Universitas Brawijaya Universitas Brawijaya awijaya **Univers.1.3.3 Perancangan Komponen Klas Keuangan harian Controlleriversitas Brawijaya Nama** *method***: tambah\_harian\_aksi** awijaya Universitas Brawijava awijaya aya Universitas Brawijaya Universitas Brawijaya Univer**Algoritme**; ijaya Universitas Brawijaya Universitas Brawijaya Universitas Brawijaya awijaya awijaya Universitas Brawijaya Universitas Brawijaya Universitas Brawijaya Universitas Brawijaya<br>Universitas Brawijaya **Tabel 5.3** *Pseudocode Method* **tambah\_harian\_aksi** iversitas Brawijaya Universitas Brawijava Universitas Brawijava iversitas Brawijava awijaya awijaya Univer **Nos Brawijaya** Universitas Brawijaypseudocode<sup>as Brawijaya</sup> **Universitas Bray** ijava awijaya Unive iiava  $\frac{1}{\text{stas}}$ Start awijaya Univer niversitas Brawijava Universitas Brawijaya  $s^2$ tas E rawija Inisialisasi nilai keterangan harian <sub>ava</sub> awijaya Unive Universitas Brawijaya rawi Inisialisasi nilai debit harian Brawijaya awijaya Universitas Universitas Brawijaya sitas<br>sitas awijaya Unive *ijaya* Universitas Brawijaya Inisialisasi nilai kredit\_harian Universitas Brawijaya awijaya Unive ava Inisialisasi nilai tanggal\_harian 5 awijaya Unive Universitas Brawijaya ia awijaya  $for m validation == false) then$ Universitas Brawijaya Unive 6 awijaya Univ **Jniversitas Brawijava** 7 Memanggil method tambah\_harian() awijaya Uni liversitas Brawijava 8 Else awijaya Uni tiversitas Braw liava 9 Inisialisasi nilai variabel \$keterangan harian = awijava Uni diava berdasarkan input data 'keterangan\_harian' Uni awijava hiversitas Brawijaya 10 Inisialisasi nilai variabel \$debit miharian = awijaya Univ *rijaya* 11 berdasarkan input data 'debit\_harian' awijaya Univ **Jniversitas Braw** ijaya 12 awijaya Unive Inisialisasi nilai variabel \$kredit harian seljiava berdasarkan input data 'kredit\_harian' awijaya Unive 13 Universitas Brawiliava ijaya awijaya Unive Inisialisasi nilai variabel \$tanggal\_harian Braw 14 awijava Unive berdasarkan input data 'tanggal\_jurnal' Universitas Brawijava 15 awijava Unive **Universitas Braw** va *ilava*  Inisialisasi \$data = array ( 16 Nilai 'keterangan\_harian' => \$keterangan\_harian awijaya Unive ijava awijaya Unive  $s17s$ ijaya Nilai 'debit harian' => \$debit harian versitas Braw awijaya Unive sitas<br>sitas ijava awijaya Unive Nilai 'tanggal harian' => \$tanggal harian tas Brawijaya 19 awijaya Unive nawijaya Universitas Ykredit harian' => \$kredit harian<br>nawijaya Universitas Brawijaya Universitas Srawijaya Universitas Bray ijava  $-20 = 1$ ijaya awijaya Unive Memanggil method tambah\_data()untuk menyimpan nilai awijaya ijaya Univer sitas l \$data ke dalam tabel keuangan harian sitas E<br>Sitas E awijaya Unive Brawliava **Universitas Braw** *iiava* Irawilaya Menampilkan 'Data Tersimpan' Brawilaya awijava Unive Universitas Brawiiava  $23_{\text{ss}}$ awijaya Unive rawijaya Memanggil method kegiatan ()s Brawijaya **Universitas Braw** diava rawijaya Universitas Brawijaya Universitas Brawijaya<br>rawijaya Universitas Brawijaya Universitas Brawijaya awijaya  $24S$ Universitas Brawijaya Unive Universitas Brawijaya awijaya Unive sitas<br>sitas Endiaya Universitas Brawijaya Universitas Brawijaya **Universitas Braw** awijaya Unive diava awijaya Universitas Brawijaya Universitas Brawijaya Universitas Brawijaya Universitas Brawijaya Universitas Brawijaya Universitas Brawijaya Universitas Brawijaya Universitas Brawijaya awijaya Universitas Brawijaya Universitas Brawijaya awijaya Universitas Brawijaya Universitas Brawijaya awijava Universitas Brawijaya Universitas Brawijaya Universitas Brawijaya Universitas Brawijaya awijaya Universitas Brawijaya Universitas Brawijaya-Universitas Brawijaya<br>Universitas Brawijaya Universitas Brawijaya Universitas Brawijaya awijava Universitas Brawijaya Universitas Brawijaya Ilniversitas Rrawijava Ilniversitas Rrawijava Ilniversitas Rrawijava Ilniversitas Rrawijava eveilws

universitas brawijaya universitas brawijaya universitas brawijaya universitas brawijaya Universitas Brawijaya Universitas Brawijaya Universitas Brawijaya Universitas Brawijaya awijaya **5.1.4 Perancangan Antarmuka** awijaya awijaya va Universitas Brawijaya Universitas Brawijaya awijaya Universitas B**Perancangan antarmuka dilakukan vuntuk membuat desain tampilan** ijaya awijaya antarmuka untuk pengguna. Perancangan antarmuka pada penelitian ini terdiri awijaya dari tiga sampel yang diambil dari fungsionalitas utama. Tiga sampel yang awijaya digunakan terdiri dari perancangan antarmuka halam Tambah kegiatan insidental, Ubah kegiatan insidental, dan Tambah keuangan harian. awijaya wijaya Universitas Brawijaya awijaya

**Universit.4.1 Perancangan Antarmuka Halaman Tambah Kegiatan Insidenta Pitas Brawijaya**<br>Universitas Brawijaya Universitas Brawijaya Universitas Brawijaya Universitas Brawijaya Universitas Brawijaya Universitas Brawijaya Universitas Brawijaya Universitas Brawijaya<br>Universitas BGambar 5.9 merupakan perancangan antarmuka dari halaman tambah jiaya Unive kegiatan insidental. Penjelasan dari rancangan tersebut dapat dilihat pada Tabel

Univer<sub>2</sub>: A<sub>ns</sub> Brawiiava awijaya Universitas Brawijaya awijaya awijaya Universitas Brawijaya Universitas Brawijaya awijaya Universitas Brawl awijaya awijaya Universitas B awijaya Universitas awijaya Universi awijaya Unive

Universitas Brawijaya Universitas Brawijaya  $\overline{1}$  $\overline{2}$  $12$  $\overline{3}$  $13$  $14$ за 15  $3<sub>b</sub>$ 16  $\Delta$  $\mathbf{5}$  $6\,$  $\overline{7}$  $\delta$ 9 10 11

Universitas Brawijaya Universitas Brawijaya Universitas Brawljaya Universitas Brawijaya Universitas Brawijaya Universitas Brawijaya Universitas Brawijava Universitas Brawijaya Universitas Brawijaya Iniversitas Brawijaya liversitas Brawijaya liversitas Brawijaya hiversitas Brawliava hiversitas Brawijava niversitas Brawijaya **Jniversitas Brawijaya** Universitas Brawijava Universitas Brawijaya Universitas Brawijaya Universitas Brawijava Universitas Brawijaya Universitas Brawijaya

**Gambar 5.9 Perancangan Antarmuka Halaman Tambah Kegiatan Insidental** Universitas B awijaya Universitas Brawijaya Brawljaya Universitas Brawljaya Universitas Bray **Tabel 5.4 Penjelasan Bagian Antarmuka Halaman Tambah Kegiatan Insidental**

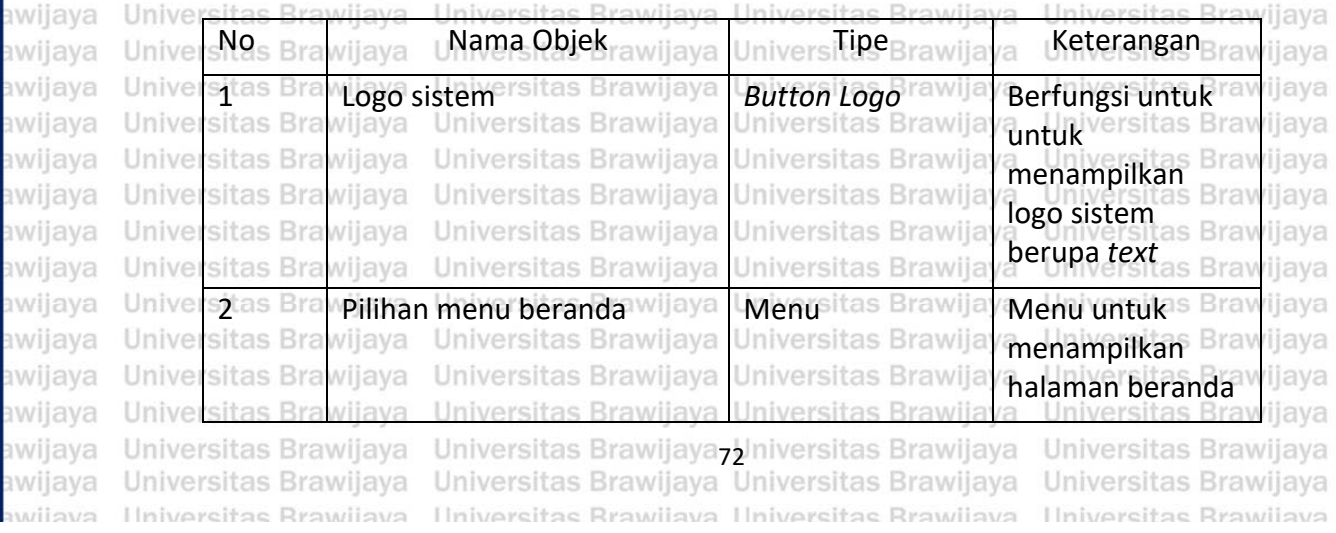

awijaya awijaya awijaya awijaya

awijaya

awijaya

awijaya

awijaya

awijava

awijaya

awijaya

awijaya

awijaya

awijaya

awijava

awijava

awijaya awijaya awijaya

awijaya

awijava

iwr awi **IWE** iwe iwe iwe iwe awi awi iwe iwe iwi awî  $n\bar{v}$  Univ

Uni

Uni

Uni

Uni

Univ

Univ

Unive

Univer

Univers

Univers

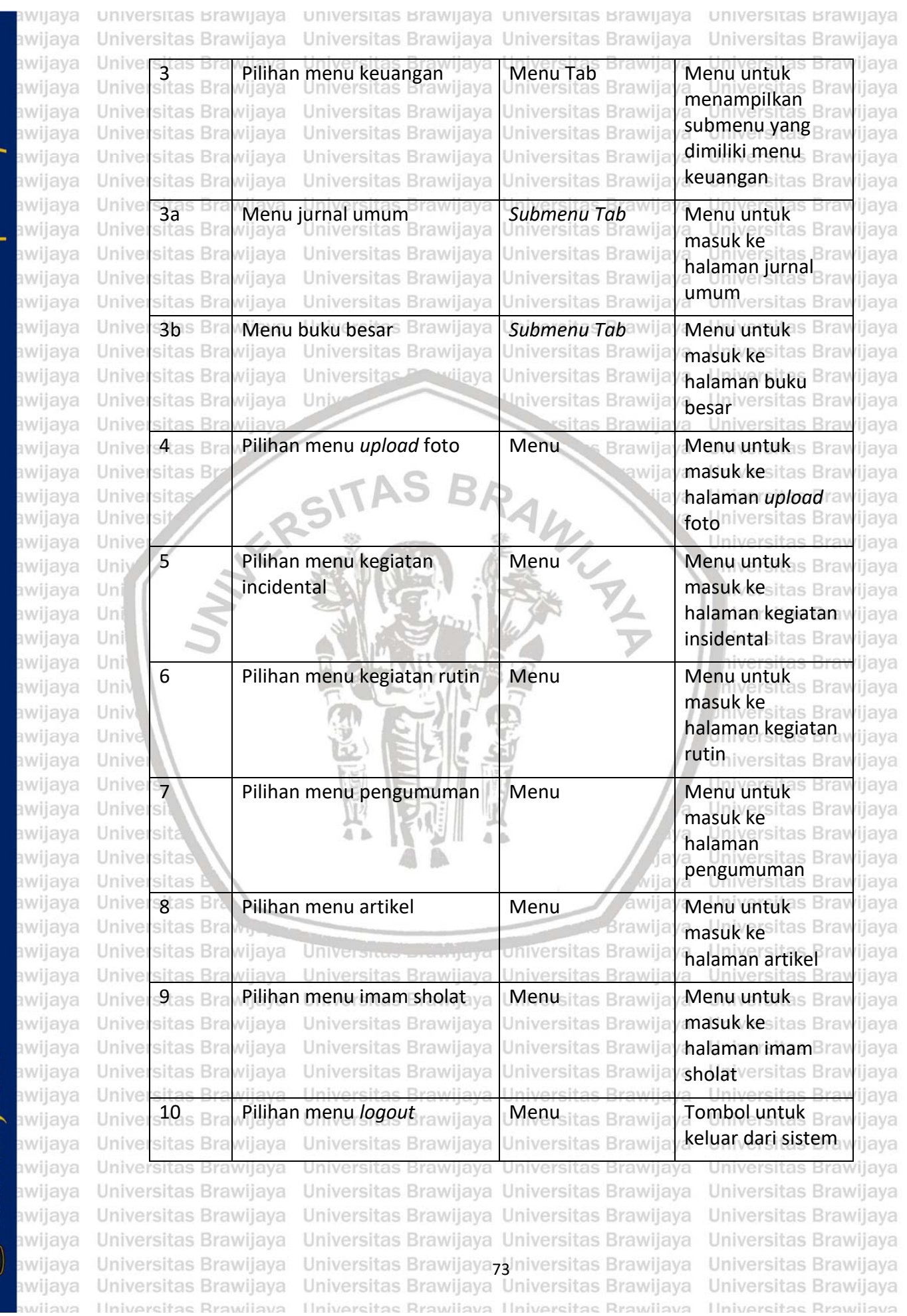

**BRAWIJAYA** 

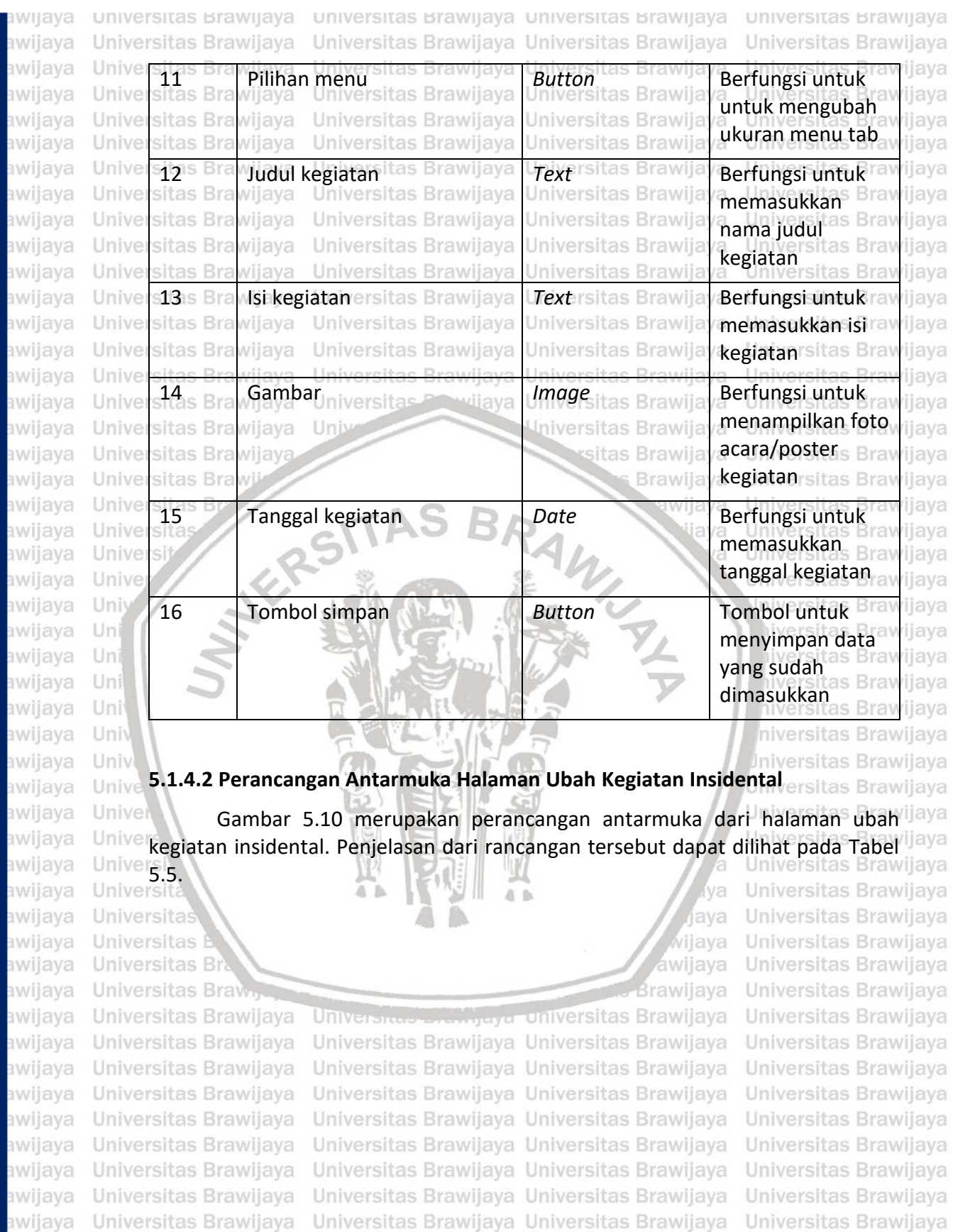

Universitas Brawijaya Universitas Brawijaya

Universitas Brawijaya Universitas Brawijaya

Universitas Brawijaya Universitas Brawijaya

Universitas Brawijaya Universitas Brawijaya

Universitas Brawijaya<sub>74</sub> Iniversitas Brawijaya

Universitas Brawijaya Universitas Brawijaya

Ilniversitas Rrawijava Ilniversitas Rrawijava

Universitas Brawijaya

Universitas Brawijaya

Universitas Brawijaya

Universitas Brawijaya

Universitas Brawijaya

Universitas Brawijaya

**Hniversitas Rrawliava** 

repository.ub.ac.id

awijaya awijaya Universitas Brawijaya awijaya awijaya awijaya

awijaya

Universitas Brawijaya

Universitas Brawijaya

Universitas Brawijaya

Universitas Brawijaya

Universitas Brawijaya

awijaya Hniversitas Rrawijaya

awijaya

awijaya

awijaya awijaya

awijaya

awijaya

awijaya

awijaya

awijaya

awijaya

awijaya

awijaya

awijaya

awijaya

awijaya

awijaya awijaya

awijaya

awijaya

awijaya

awijaya

awijaya

awijaya

awijaya

awijava

awijaya

universitas Brawijaya awijaya Universitas Brawijaya awijaya

Universitas Brawijaya

Universitas Brawijaya

Universitas Brawijaya

Universitas Brawijaya

Universitas Brawijaya

Universitas Brawijaya

Universitas Brawijaya

Universitas Brawijaya

Universitas Brawijaya

Universitas Brawijaya

Universitas Brawijaya

Universitas Brawijaya

Universitas Brawijaya

Universitas Brawijaya

Universitas Brawijaya

Universitas Brawii

Universitas Br

Universitas

Universi

Unive

Univ

Uni

Uni

Uni

Uni

Univ

awijaya Universitas Brawijaya

universitas brawijaya universitas brawijaya universitas brawijaya Universitas Brawijaya Universitas Brawijaya Universitas Brawijaya

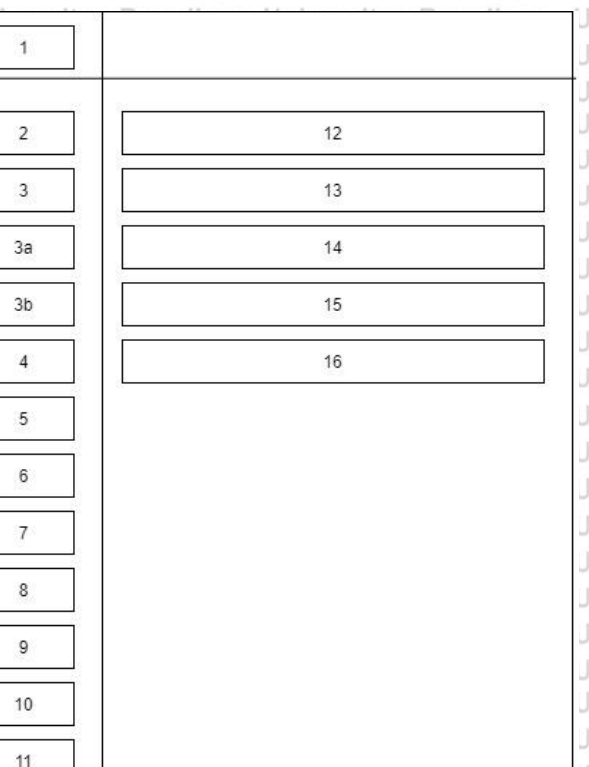

Universitas Brawijaya **Jniversitas Brawijaya** Jniversitas Brawijaya **Jniversitas Brawijaya Jniversitas Brawijaya Jniversitas Brawijaya Jniversitas Brawijaya Jniversitas Brawijaya Jniversitas Brawijaya** Jniversitas Brawijaya **Jniversitas Brawijaya Jniversitas Brawijava Jniversitas Brawijava Jniversitas Brawijaya Jniversitas Brawijava Jniversitas Brawijaya Jniversitas Brawijaya Jniversitas Brawijaya Jniversitas Brawijava Jniversitas Brawijaya Jniversitas Brawijaya Nniversitas Brawijaya** 

hiversitas Brawijaya

**Gambar 5.10 Perancangan Antarmuka Halaman Ubah Kegiatan**

### **Tabel 5.5 Penjelasan Bagian Antarmuka Halaman Ubah Kegiatan Insidental**

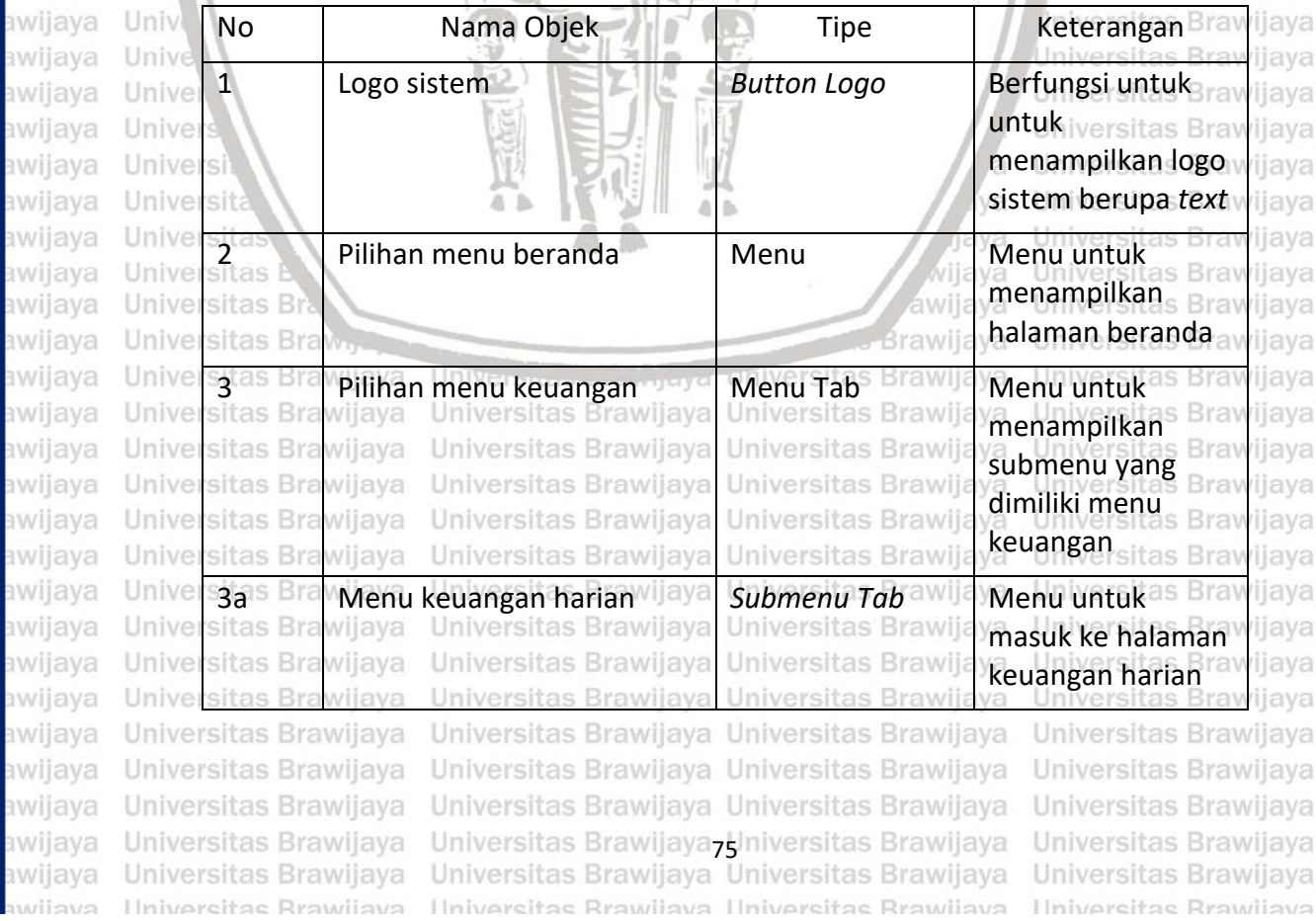

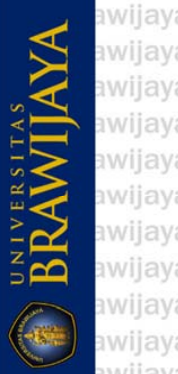

veilure

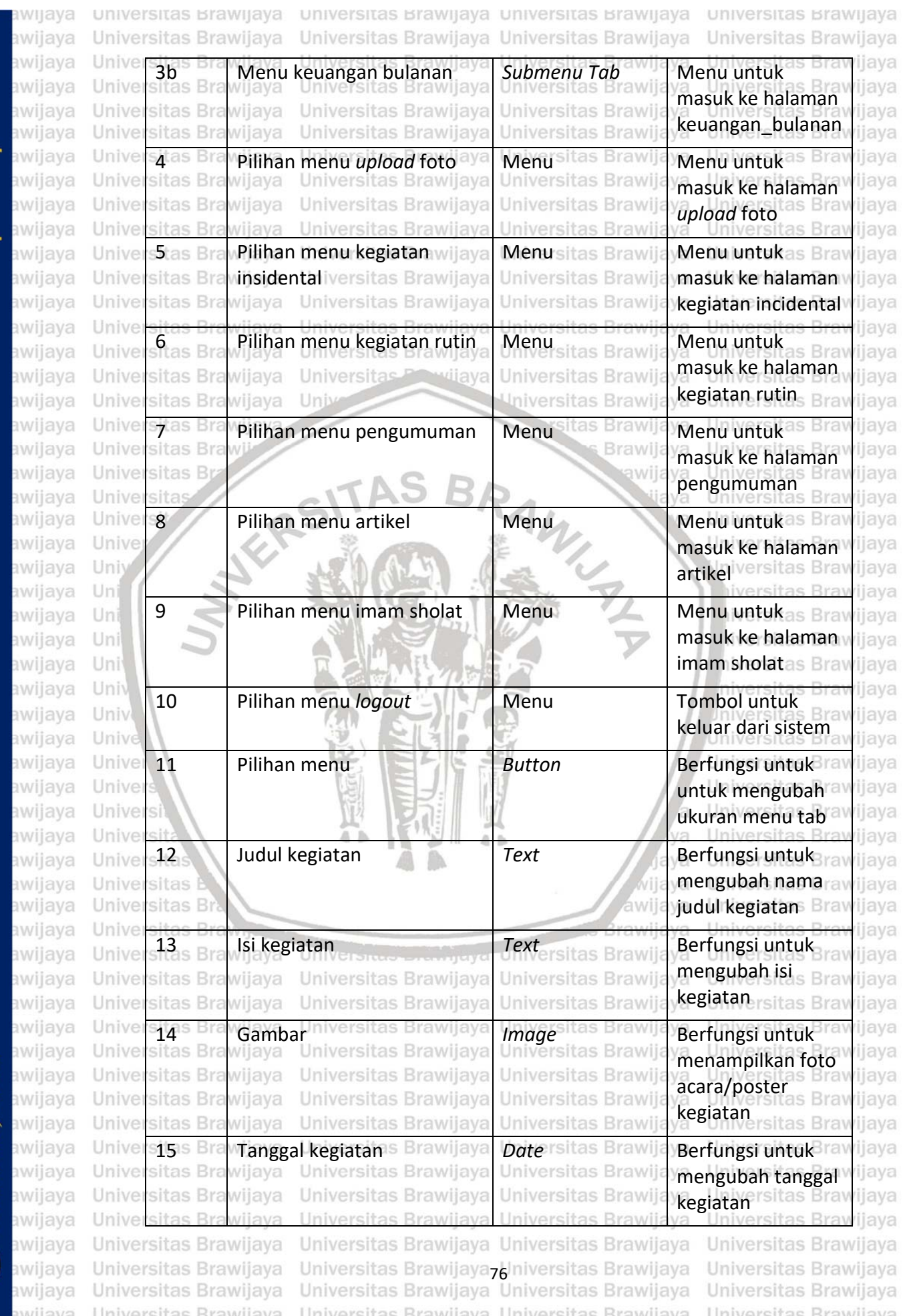

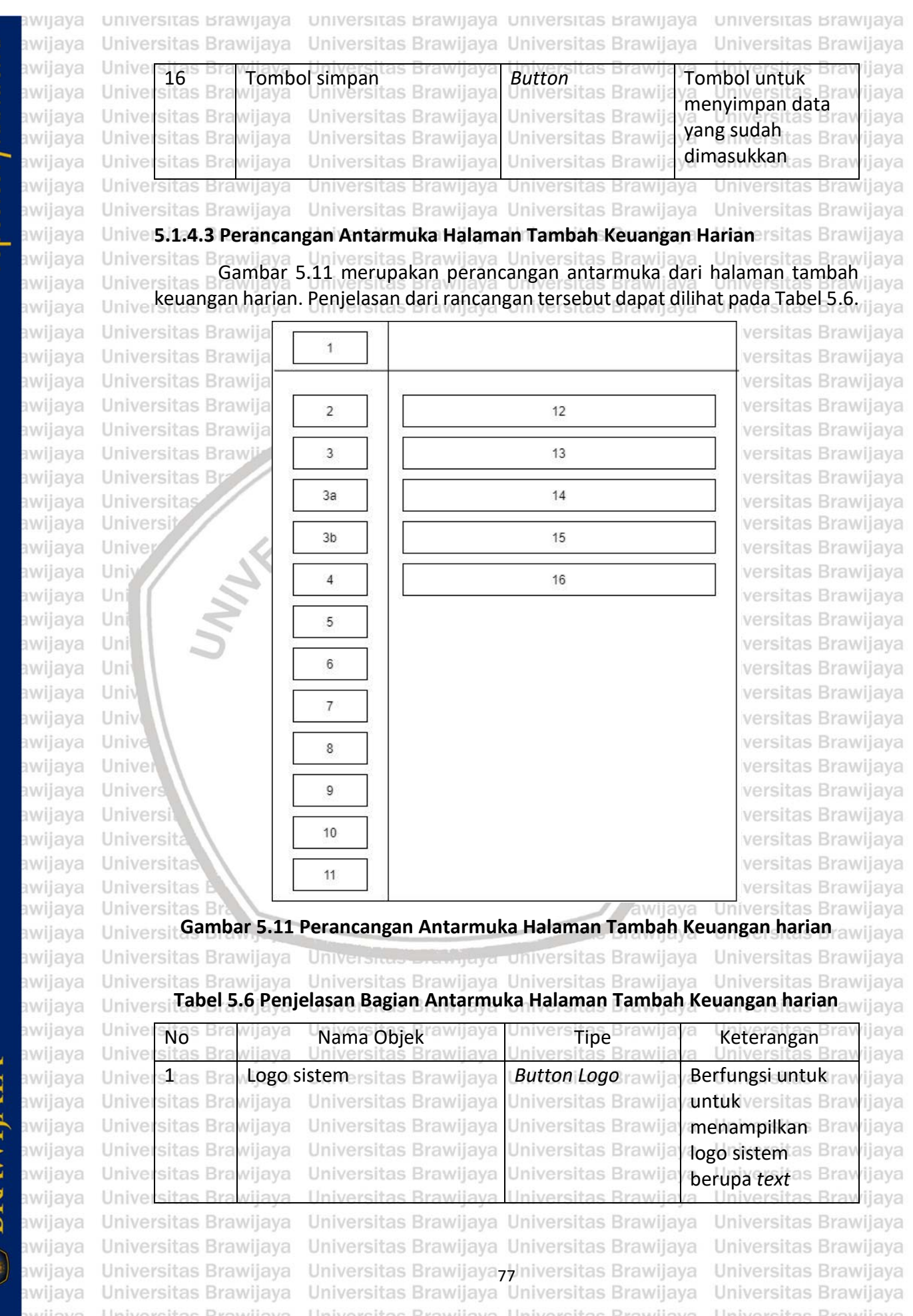

BRAWIAYA

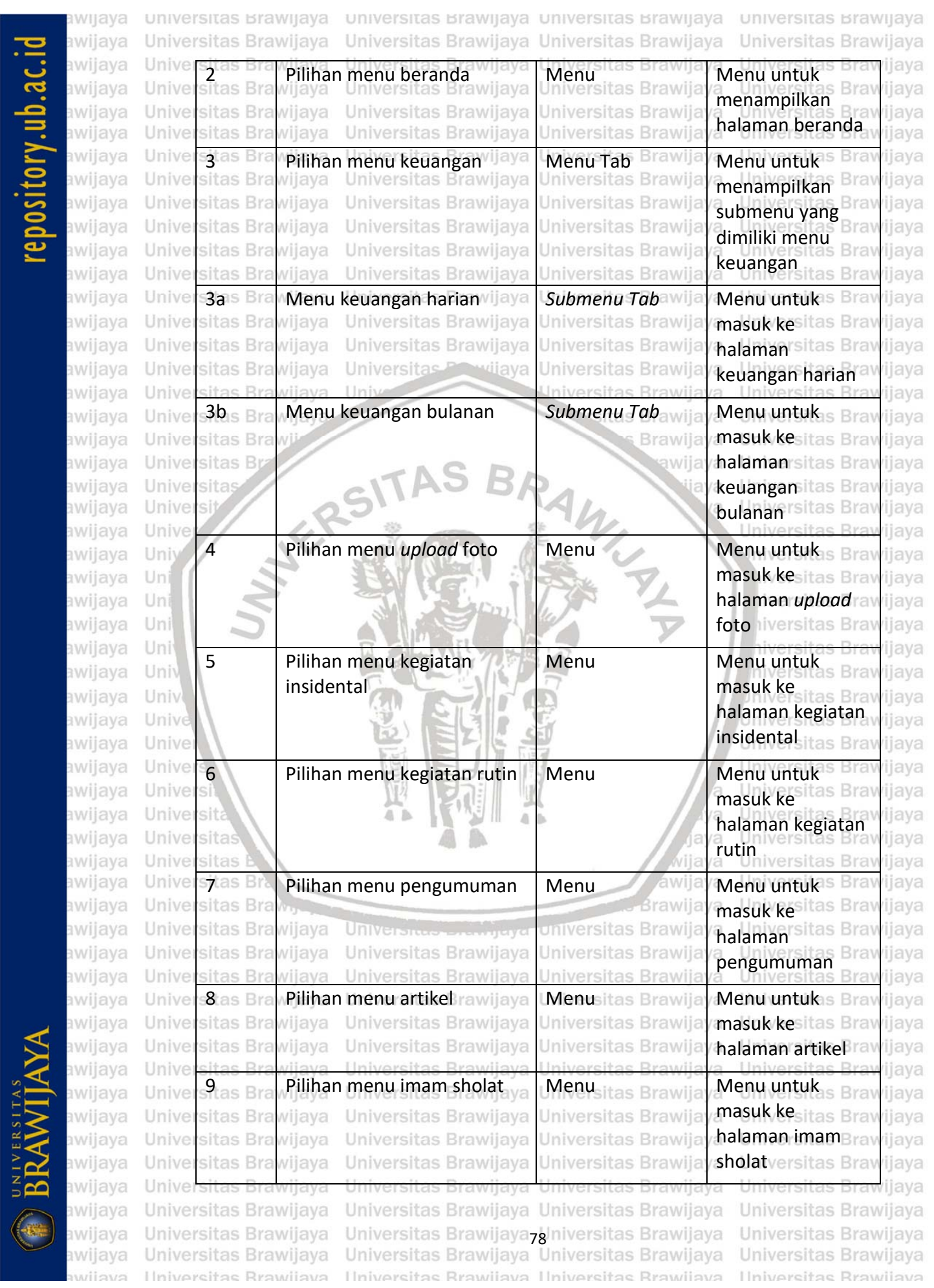

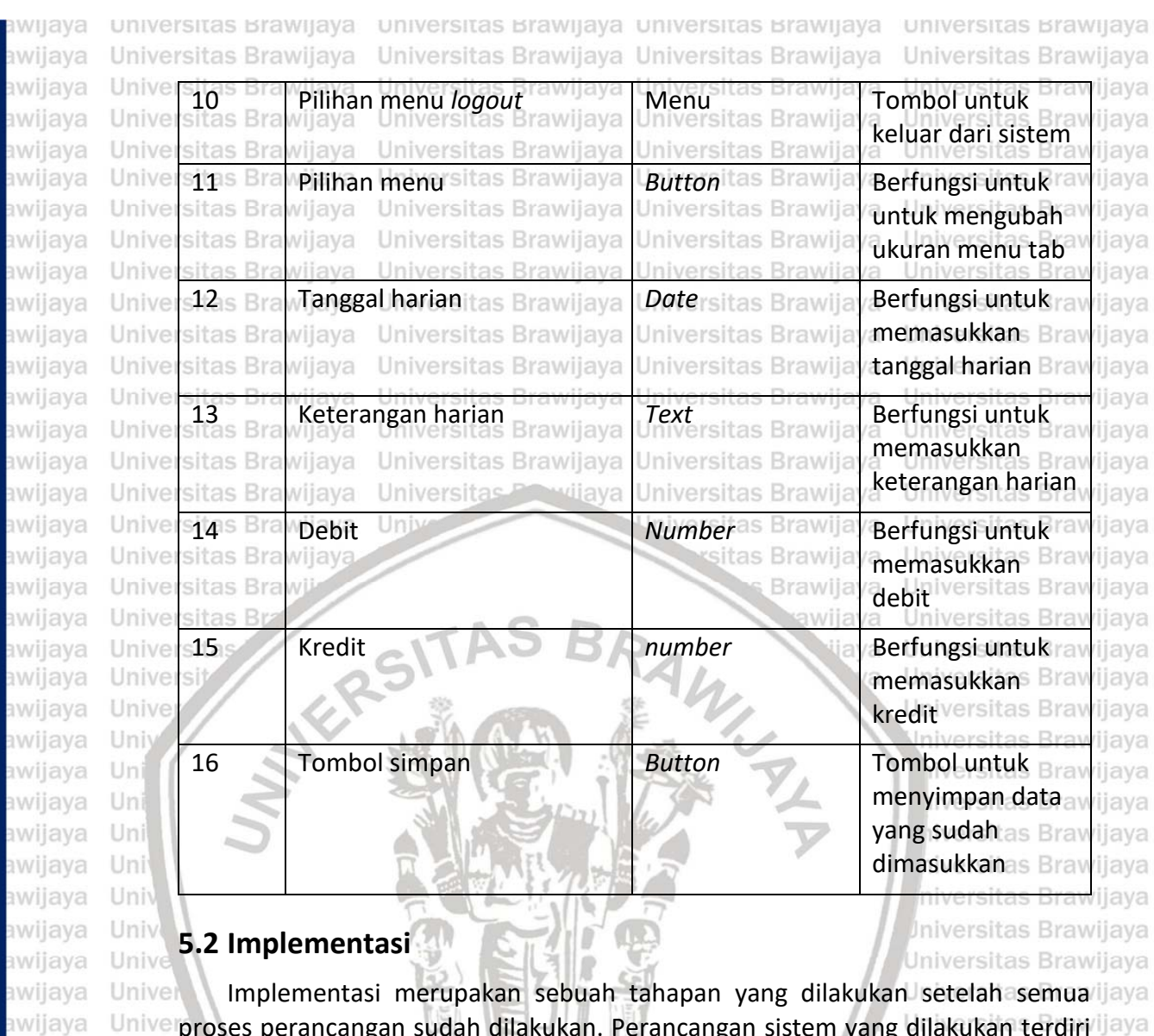

 $^{\text{HVE}}$  proses perancangan sudah dilakukan. Perancangan sistem yang dilakukan terdiri<sup>ngaya</sup> Unive dari implementasi kode program, implementasi basis data, dan implementasi ilaya<br>Universitas Brawijaya Unive antarmuka. **SUIL AB** a. Universitas Brawijaya rjaya

Universitas Brawijaya

wijaya

### **5.2.1 Spesifikasi Sistem**

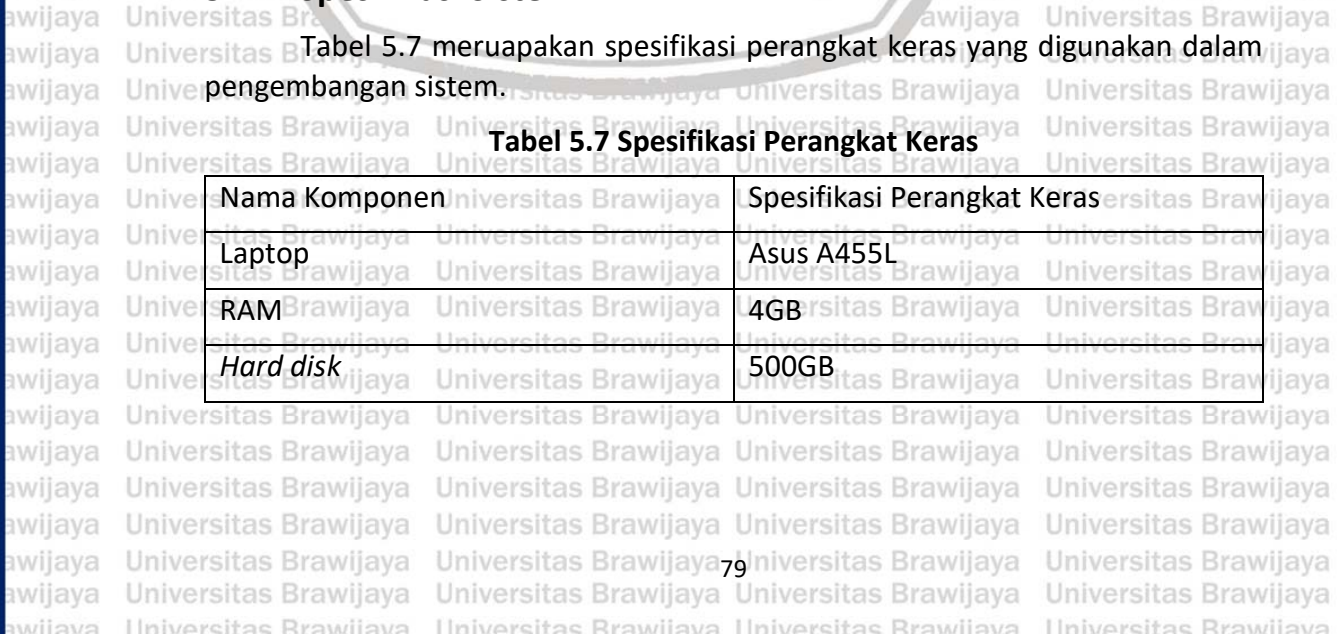

awijaya

awijaya awijaya

awijaya

awijaya

awijaya

awijaya awijaya awijaya

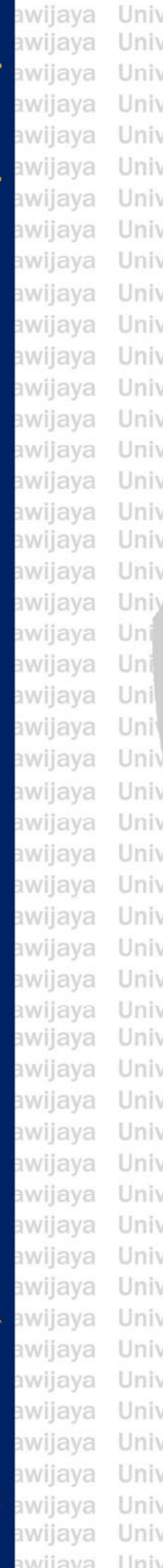

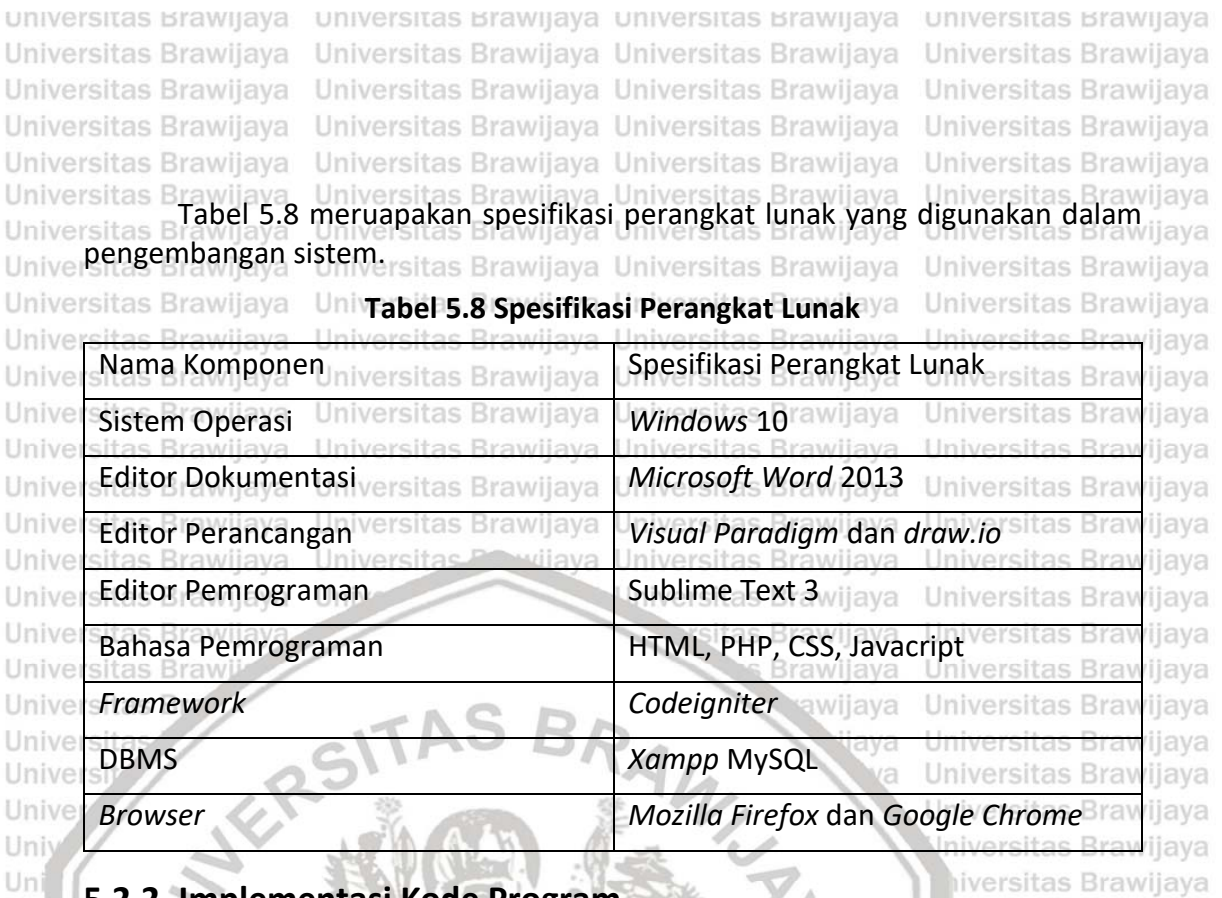

### **5.2.2 Implementasi Kode Program**

Implementasi kode program dilakukan berdasarkan hasil perancangan komponen yang sudah dibuat. Implementasi kode program menggunakan tiga sampel yang berasa dari perancangan kompenen. Tiga sampel tersebut terdiri dari *method* tambah kegiatan aksi() dari klas Kegiatan insidental control, *method* laya ubah\_kegiatan\_aksi() dari klas Kegiatan\_insidental\_control, dan *method* tambah\_harian\_aksi() dari klas Keuangan\_harian\_control. Universitas Brawijaya

iversitas Brawijaya

Universitas Brawijaya Universitas Brawijaya

### **5.2.2.1 Implementasi** *method* **tambah\_kegiatan\_aksi dari klas** Iniversita **Kegiatan\_insidental\_***control*

Universitas Brawljava Tabel 5.9 merupakan implementasi kode program dari *method* Iniversitas B tambah\_kegiatan\_aksi dari klas Kegiatan\_insidental\_*control*.

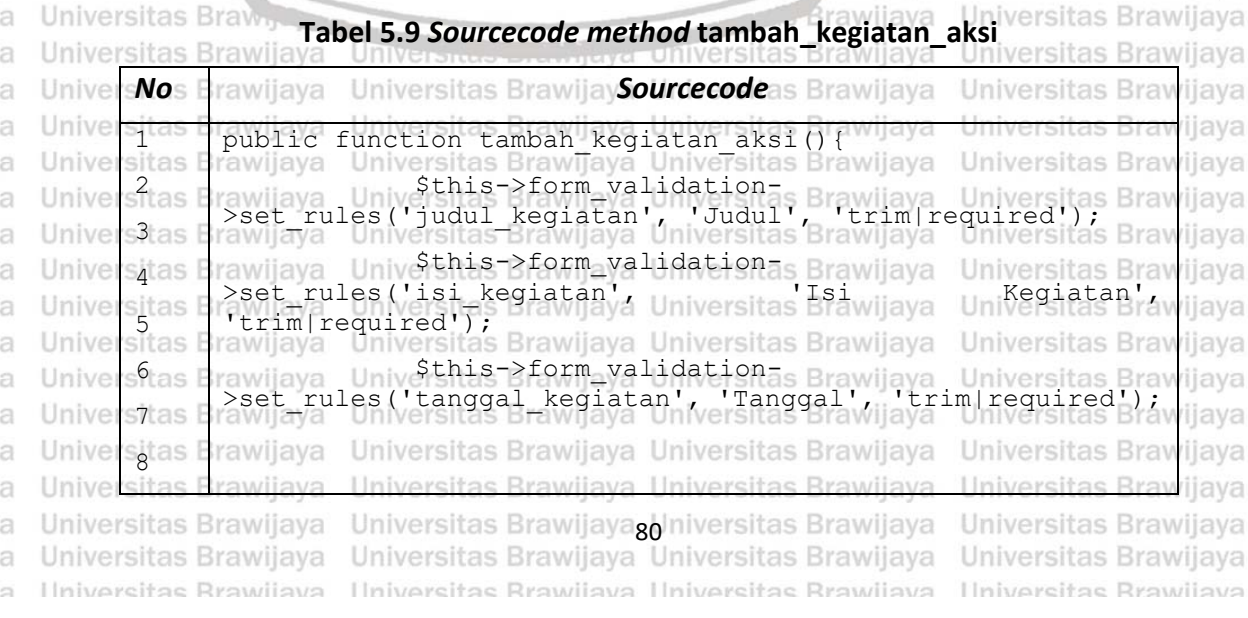

### 0 ry.ub.ac.i

universitas Brawijaya universitas Brawijaya universitas Brawijaya universitas Brawijaya swiiava awijaya Universitas Brawijaya Universitas Brawijaya Universitas Brawijaya Universitas Brawijaya awijaya Univerpitas Brawijaya Universitas sthis->form validationijaya  $\overline{9}$ sitas El>set\_ri<br>10<br>sitas Erawijaya awijaya Unive >set\_rules('gambar\_kegiatan', 'Gambar', 'trim|required'); avijaya awijaya Unive Universitas Brawijaya Universitas Brawijaya Universitas Brawijaya awijaya Univer sitas Brawijaya Universitas Brawijaya Universitas Brawijaya Universitas Brawijaya if(\$this->form\_validation->run()==FALSE){ as Braw diava awijaya Unive sibis rawijaya awijaya Univer sitas<br>sitas Universitas \$this->tambah kegiatan(); a Universitas Brawljaya rawijaya Universitas Brawijaya Universitas Brawijaya<br>Universitas Brawijaya Universitas Brawijaya awijaya Unive rawijaya Universitas Brawijaya  $14_{\text{as}}$ awijaya Unive rawijava Universitas Brawijava Universitas Brawijaya Universitas Brawijaya awijaya Unive  $s15s$ rawijaya Universitas Brawijaya Universitas  $\text{Sconfig}$ ['upload\_path'] =  $/$ ./uploads'; Brawijaya awijaya Univer sitas I rawijaya Unive awijaya sitas<br>17<br>sitas rawijaya Universitas \$config['allowed types'ijaya Universitas Brawijaya 'gifiting paglippeg JJPG/Java Universitas Brawilaya Universitas Brawilaya awijaya Unive 18 awijaya Unive rawijava Universitas sconfig['max size' Brawij='a'10240'; itas Brawijaya \$config['max\_width'] = '8000 Universitas Brawijaya<br>Tersitas Brawijaya Universitas Brawijaya  $$19S$ awijaya Unive rawijaya Universitas awijaya Univer  $20^{5}$ rawijaya Uni \$config['max\_height'] = '10000'; resitas Brawliaya sitas<br>21<br>sitas awijaya Unive rawijaya awijaya Unive rawü \$nama foto = "foto kegiatan-".time(); Brawijaya 22 Unive wijaya Universitas Brawijaya awijaya \$config['file\_name']=\$nama\_foto;<br>\$config['file\_name']=\$nama\_foto;<br>{\stractural} awijaya Unive 24 awijaya Unive  $\frac{1}{25}$ Universitas Brawijaya awijaya Unive 26 awijaya Univ \$this->load->library('upload', \$config); awijaya Uni iversitas Brawijaya 27 awijaya Uni iiversitas Brawijaya 28 if(\$this->upload awijaya Uni hiversitas Brawijava >do\_upload('gambar kegiatan') == true) { 29 hiversitas Brawiiava awijava Uni \$post['gambar kegiatan'] = \$this-30 awijaya Univ ilava >upload->data('file\_name'); Iniversitas Brawijaya awijaya Univ 31 \$judul kegiatan di Universi\$thisrijaya awijaya Unive 32  $>$ input- $>$ post('judul kegiatan'); awijaya Unive Universitas Brawijava 33 awijaya Unive \$isi kegiatan / Universitas Brawijaya \$this->input->post('isi\_kegiatan'); 34 awijava Unive Universitas Brawijava awijava Unive \$tanggal kegiatan dya Universitas Brawijaya  $35$ \$this->input->post('tanggal\_kegiatan'); Universitas Brawiiava awijaya Unive 36 riava Universitas Brawilaya awijaya Unive vijaya Unive  $-37$ **Universitas Braw** awijaya *wijaya i*liava  $\text{Sdata} = \text{array}$ awijaya Universitas Brawijaya awijaya Unive 38 univejudul\_kegiatan' Unitersitas Brawijaya **rawijava** awijava Unive sjes<br>sitas Шr \$judul\_kegiatan<sub>das</sub> Brawijaya Universitas Brawijaya Universitas Brawijaya awijaya Unive  $40<sub>5</sub>$ rawijaya Universitas Brawijaya Universitakegiatan/a Universitas>Brawijaya awijaya Univer awijaya  $s41s$ rawijay <sup>\$isi\_kegiatan,</sup> awijaya Universitas Brawijaya Universitas Brawijaya Unive awijava Univer  $542S$ rawijaya Universitas Brawijaya Universimba Prawijaya Universita Srawijaya awijaya Unive sitas<br>43<br>sitas rawijay \$post['gambar kegiatan'], ersitas Brawijaya Universitas Brawijaya rawijaya Universitas Brawijaya Univeranaa Frawijaya Universitas Brawijaya awijaya Unive  $s^4s$ \$tanggal kegiatan, Brawijaya Universitas Brawijaya Universitas Brawijaya awijaya Univer Universitas Brawijava awijaya Univer **1555** rawijaya ); awijaya Unive rawijaya s<sub>46</sub>is<br>sitas >tambah\_data('kegiatan', \$data);<br>|-<br>| example data('kegiatan', \$data); \$this->kegiatan\_model awijaya Unive 47 **Universitas Braw** awijaya *ilava* **Brawijaya** awijava Universitas Brawijaya Universitas Brawijaya Universitas Brawijaya Universitas Brawijaya awijaya Universitas Brawijaya Universitas Brawijayag Universitas Brawijaya<br>Universitas Brawijaya Universitas Brawijaya Universitas Brawijaya awijava Universitas Brawijava Universitas Brawijaya awiiava Ilniversitas Rrawliava Ilniversitas Rrawliava Ilniversitas Rrawliava Ilniversitas Rrawijava

### $\frac{1}{2}$  and  $\frac{1}{2}$

awijaya

awijaya Universitas Brawijaya Universitas Brawijava Universitas Brawijava Universitas Brawijaya awijaya iiava 48 Sitas Brawl Sthis->session-Universitas Bra  $49<sup>8</sup>$ awijaya Unive >set flashdata('pesan', 'Data Tersimpan!'); a **Universitas Braw** *iiava* Universitas Brawijaya<br>Universitas Brawijaya awijaya Unive rawijaya  $50<sub>s</sub>$ awijaya Unive rawijaya Universitas Breaseya Universitas Brawijaya Universitas Brawijaya awijaya Unive sitas rawijaya awijaya Unive sitas<br>Sitas Universitas Brawija Serror; ersitas Brawijaya Universitas Brawijaya rawijaya awijaya Unive rawijaya Universitas Brawijaya Universitas Brawijaya<br>Universitas Brawijaya Universitas Brawijaya Universitas Brawijaya  $53<sub>5</sub>$ rawijava awijava Univer Universitas Brawijaya Universitas Brawijaya Universitas Brawijaya awijaya sitas rawijaya Universitas Brawijaya Unive Universitas I rawijaya Universitas Brawijaya Universitas Brawijaya **Universitas Braw** ijaya awijaya awijaya Universitas Brawijaya Universitas Brawijaya Universitas Brawijaya **5.2.2.2 Implementasi** *method* **ubah\_kegiatan\_aksi dari klas**  awijaya Universitas Brawijaya Universitas B**Kegiatan insidental controller** Universitas Brawijaya awijaya Universitas Brawijaya Tabel 5.10 merupakan implementasi kode program dari *method* awijaya awijaya iiava ubah\_kegiatan dari *class* Kegiatan\_control. awijaya itas Brawijaya Universitas Brawijaya **Tabel 5.10** *Sourcecode method* **ubah\_kegiatan\_aksi** awijaya Universitas Brawl awijaya Unive iiava **No** *Sourcecode* **Universitas Bray** awijava Unive java ijava awijaya Unive public function edit\_kegiatan\_aksi(\$id){ Universitas Bray ijaya 1 awijaya Universitas Brawijaya Unive 2 awijaya **Hniv Jniversitas Brawijava** 3 awijaya Uni liversitas Brawijaya awijaya Uni \$this->upload->do\_upload('gambar\_kegiatan'); liava 4 hiversitas Brawijava awijaya Uni 5 awijava Uni ijava \$judul kegiatan = \$this->input-6 awijaya Univ ijaya >post('judul\_kegiatan'); awijaya Univ  $\begin{array}{rcl}\n\hline\n\text{5} & \text{kegiatan} \\
\hline\n\end{array}$ ijaya 7 awijaya Unive ijava >post('isi\_kegiatan'); 8 awijaya Unive **Universitas Bray** iiava \$tanggal\_kegiatan = \$this->input- 9 ijaya awijaya Unive >post('tanggal\_kegiatan'); awijaya Unive **Universitas Bray** ijava  $10$ \$post['gambar\_kegiatan'] = \$this->upload awijava Unive ilava 11 >data('file name'); awijaya Unive java **Universitas Braw** iliava  $-12$ **Universitas Braw** awijaya Unive vijaya ijaya **Universitas Brav** awijaya Unive wijaya ijava 13<sup>as</sup><br>Sitas  $\text{Sdata} = \arctan(\theta)$ 'judul\_kegiatan' => \$judul\_kegiatan, awijaya Unive iiava  $14<sub>2</sub>$ awijava Unive rawijava ijava Universitas Bisi\_kegiatan' sitas Brawija  $s15$ as awijaya Univer rawijaya Universitas B181. keg1atan sitas Brawijaya<br>rawijaya <sup>S1</sup>S1. kegiatan, Universitas Brawijaya awijaya Univer sitas<br>sitas Universitas Brawijaya awijaya rawijava Universitas Egambard Universitas Brawiia Unive Universitas Brawijaya rawliav;\$post['gambar\_kegiatan'], rsitas Brawliava  $37a<sub>5</sub>$ awijava Unive Universitas Brawijava awijaya Unive  $18$ <sub>5</sub> rawijaya Universitas Etanggal Universitas Brawij=> **Universitas Braw** *iiava* \$tanggal\_kegiatan, Brawijaya Universitas Brawijaya awijaya Universitas Brawijaya Unive s<mark>it</mark>as<br>sitas Universitas Brawijaya Universitas Brawijaya Universitas Brawijaya awijaya Unive rawijaya 20 awijaya Unive rawijaya Universitas Brawnwa ('id\_kegiatan'=>\$id);<br>Universitas Brawnwa ('id\_kegiatan'=>\$id);<br>Chiversitas Brawnwa (Chiversitas Brawnwa); Unive rawijaya awijaya  $521$ Ilniy Sthis->kegiatan\_modelTas Brawliava \$this->kegiatan\_model-<br>>simpan\_data(\$where,'kegiatan', \$data); Universitas Brawijaya awijava Unive sjtas **Universitas Braw** awijaya ilava awijaya Universitas Brawijaya Universitas Brawijaya Universitas Brawijaya Universitas Brawijaya awijaya Universitas Brawijaya Universitas Brawijaya**s** Universitas Brawijaya<br>Universitas Brawijaya Universitas Brawijaya Universitas Brawijaya awijava Universitas Brawijaya Universitas Brawijaya awijaya Ilniversitas Rrawliava Ilniversitas Rrawliava Ilniversitas Rrawliava **Universitas Rrawijava** 

universitas Brawijaya universitas Brawijaya universitas Brawijaya universitas Brawijaya

### **R** UII NJ

universitas Brawijaya universitas Brawijaya universitas Brawijaya universitas Brawijaya swiiava awijaya Universitas Brawijaya Universitas Brawijaya Universitas Brawijaya Universitas Brawijaya awijaya  $24^{\circ}$ \$this->session->set\_flashdata('pesan', 'Data awijaya Unive Berhasil Diubah!') Brawijaya Universitas Brawijaya Universitas Brawijaya  $25$ <sub>as E</sub> awijaya Unive rawijaya redirect('Admin/kegiatan'); Wiaya Universitas Brawijaya awijaya Universitas Brawijaya Universitas Brawijaya Irawilaya Universitas Brawijaya Universitas Brawijaya Universitas Brawiiava awijava **Universitas E** rawijaya Universitas Brawijaya Universitas Brawijaya Universitas I Universitas Brawliava awijaya awijaya Universitas Brawijaya **5.2.2.3 Implementasi** *method* **tambah\_harian\_aksi dari klas**  Universitas Brawijava awiiava **Keuangan\_harian\_***control* awijaya Universitas E Universitas Brawijaya awijaya Universitas BTabel 5.11 merupakan implementasi kode program dari *method* laya Univertambah\_harian\_aksi dari klas Keuangan\_harians*control*. Wijaya Universitas Brawijaya<br>Universitas Brawijaya Universitas Brawijaya Universitas Brawijaya Universitas Brawijaya awijaya awijaya Universitas Brawijaya iava **Tabel 5.11** *Sourcecode method* **tambah\_harian\_aksi** awijaya awijaya Univer iiava **No<sup>s F</sup>rawijaya** Universitas **Sourcecode** Universitas Bra awijaya Unive ijava \$this->form\_validation->set\_rules('keterangan\_harian', s Brav stras awijaya Unive ijaya 'Keterangan', 'trim|required'); s2tas Universitas Brawijaya awijaya Univer Brawijaya \$this->form\_validation- \$this->form\_validation-<br>>set\_rules('debit\_harian', 'Debit harian', 'Debit harian', 'Aliava<br>| 'Debit harian', harian', 'Debit harian', 'Aliava awijaya Unive sitas awijaya Unive 4 iiava trim|required'); awijaya Unive Universitas Brawijaya \$this->form\_validation- 5 awijaya >set\_rules('kredit\_harian', 'Kredit harian', Unive awijaya Univ iiava 6 'trim|required'); awijaya Uni liversitas Braw ijava 7 \$this->form\_validation awijaya Uni >set\_rules('tanggal\_harian', 'harian', 'trim|required'); iiava 8 i. awijava Uni liava 9 awijava Uni tiversitas Brawijava if(\$this->form\_validation->run()==FALSE){ as Brawlaya awijaya Univ  $10$ awijaya Univ niversitas Braw ijaya \$this->tambah harian(); 11 awijaya Universitas Brawijaya Unive }else{ 12 awijava Universitas Brawliava  $I<sub>niv</sub>$ 13 Universitas Brawiiava awijava Unive awijava Unive \$keterangan harian / / a Universitas Brawijaya  $-14$ awijava \$this->input->post('keterangan\_harian'); **Universitas Braw** ilava Unive 15 \$debit\_harian = awijaya Unive Unive  $-16$ awijaya \$this->input->post('debit\_harian'); *rijaya* \$kredit\_harian dwijaya Universitas Brawijaya awijaya Unive  $s_1$ *i*liava  $18<sup>15</sup>$ awijaya Unive \$this->input->post('kredit harian'); **Europe Entry Control Standard Entry Control Standard Standard Standard Standard Standard Standard Standard Standard Standard Standard Standard Standard Standard Standard Standard Standard Standard Standard Standard Standa** awijava Unive rawijava ijava 19 Unive awijaya ijaya >input->post('tanggal\_harian'); awijaya Unive  $20<sup>°</sup>$ Universitas Brawijaya Unive Universitas Brawijaya Universitas Brawijaya **Universitas Braw** awijaya  $511$ rawijaya ilava sitas<br>22<br>sitas awijava Unive rawiiava Universitas \$dataa = array (sitas Brawijaya Universitas Brawijava Universitas Brawijay keterangan harian'ya Universitas Braw awijaya Unive ijaya rawijaya.  $-24$ awijaya \$keterangan harian, rawijaya Universitas Brawijaya Universitas Brawijaya Unive rawijaya Universitas Brawijaya Universitas Brawijaya Universitas Brawijaya<br>rawijaya Japite Ritas Brawijaya Universitas Brawijaya Universitas Brawijaya awijaya Univer  $25S$ awijava Unive  $26^{15}$ rawijay sdebit, harian, awijaya Universitas Brawijaya Universitas Brawijaya Universitas Brawijaya Universitas Brawijaya<br>Universitas Brawijaya Universitas Brawijaya Universitas Brawijaya Unive rawijava awijaya  $27_{\text{as}}$ \$tanggal Iniversitas Brawijaya Universitas Brawijaya<br>Yawijaya **Universitas Brawijaya Universitas Brawijaya** awijava Unive ijava 28 **Universitas Brav** awiiava rawijaya ilava awijava awijaya Universitas Brawijaya Universitas Brawijaya<sub>8</sub>§Iniversitas Brawijaya<br>Universitas Brawijaya Universitas Brawijaya Universitas Brawijaya awijava Universitas Brawijava Universitas Brawijaya Ilniversitas Rrawijava - Ilniversitas Rrawijava Ilniversitas Rrawijava Ilniversitas Rrawijava eveilure

### sitory.ub.ac.i

universitas Brawijaya universitas Brawijaya universitas Brawijaya universitas Brawijaya awijaya Universitas Brawijaya Universitas Brawijava Universitas Brawijava Universitas Brawijaya awijaya 29 sitas Brawijay<sub>kredit</sub> harian' <sup>a</sup> wijaya - Un<u>i</u>yersitas Brav 30<br>30<br>Iltas I awijaya Unive rawijaya kredit Shariam wijaya Universitas Brawijaya Universitas Brawijaya awijaya Unive rawijaya Universitas Brawijaya Universitas Brawijaya<br>Universitas Brawijaya Universitas Brawijaya Universitas Brawijaya s31as Universitas Brawijaya awijaya Unive rawijaya Universitas \$this->Keuangan\_harianrawijaya Universitas Brawiiava awijaya Unive  $5325$ >tambah\_data('keuangan\_harian', \$data); Universitas Brawijaya sitas<br>33<br>sitas awijaya Unive Universitas \$this->session->set\_flashdata('pesan', Brawliava awijaya Unive awijaya 'Data berhasil ditambahkan!'); versitas Brawijaya  $34_{\rm S}$ Universitas Brawijava awiiava Unive Universitas redirect ('admin/Keuangan harian/v'); is Brawijaya 35 awijaya Unive rawijaya Universitas Brawijaya Universitas Brawijaya Universitas Brawijaya awijaya Unive  $5365$ rawijaya awijaya Universitas Brawijaya Universitas Brawijaya Universitas Brawijaya Unive  $37<sup>135</sup>$ awijaya Universitas Brawijaya Universitas Brawijaya awijaya **Universitas Braw** Unive rijava **5.2.3 Implementasi Data**<br>**5.2.3 Implementasi Data** Universitas Brawijaya awijaya Universitas Brawijaya **Wilaya Universitas Brawijaya** awijaya Universitas Brawijaya awijaya Universitas Implementasi data dibuat berdasarkan perancangan data yang telah laya awijaya dibuat. Gambar 5.12 menggambarkan semua tabel dalam basis data sistem awijaya berserta kolom dan tipe data disetiap kolomnya. awijaya awijaya Universitas Brawijaya awijaya Univer V o masiid **jadwal** awijaya Univer g id jadwal: int(225) awijaya Unive a tanggal : date **V**  $\bullet$  masjid pengguna V o masjid pengumuman a jadwal subuh : varchar(225)  $\frac{1}{2}$  id : int(11) awijaya **Ilniv**  $\frac{1}{8}$  id pengumuman : int(100) a jadwal zuhur : varchar(225) a nama: varchar(50) awijaya Uni g gambar: varchar(100) a jadwal asar : varchar(225) a email : varchar(50) a judul pengumuman : varchar(100) awijaya Uni a jadwal\_magrib : varchar(225) g pass : varchar(50) a isi\_pengumuman : text g jadwal\_isya : varchar(225) # role  $id: int(100)$ awijaya Uni d tanggal : date **Vid** masjid keuangan harian v O masjid keuangan\_bulanan awijava Uni v o masjid imam  $\frac{1}{8}$  id harian : int(100)  $\frac{1}{2}$  id bulanan : int(100)  $\alpha$  id imam : int(100) awijaya Univ a tanggal : date a tanggal : date a tanggal : date awijaya Univ a keterangan harian : varchar(200) a keterangan : varchar(200) @ imam subuh : varchar(100)  $\#$  debit harian : int(11) # debit\_bulanan : float a imam\_zuhur : varchar(100) awijaya Unive # kredit\_harian : int(11) # kredit bulanan : float a imam asar : varchar(100) awijaya Unive  $\frac{1}{4}$  role\_id : int(100) a imam\_magrib : varchar(100) masjid artikel V o awijaya Univer a imam isya : varchar(100)  $\alpha$  id artikel: int(100) masjid foto awijava Univer g gambar : varchar(100)  $\frac{1}{8}$  id foto: int(50) masjid kegiatan g judul\_artikel : varchar(100) g gambar: varchar(100)  $\frac{1}{8}$  id kegiatan : int(100) awijaya Univer s isi\_artikel : longtext g nama\_foto: varchar(100) g gambar: varchar(100) awijaya Univer a tanggal : date g judul\_kegiatan : varchar(100) awijaya Univer a isi\_kegiatan : longtext n tanggal : date awijaya Univer  $\#$  role id: int(100) awijaya Univer awijava Universitas Brawijaya Universitas Brawijava /ijaya **Gambar 5.12 Implementasi Data**Universitas Brawijaya Universitas Brawijaya awijaya Hniver awijaya Universitas Brawijaya Universitas Brawijaya Universitas Brawijaya Universitas Brawijaya Universitas Brawijaya Universitas Brawijaya Universitas Brawijaya Universitas Brawijaya awijaya awijava Universitas Brawijaya Universitas Brawijava Universitas Brawijava Universitas Brawijaya awijaya Universitas Brawijaya Universitas Brawijaya Universitas Brawijaya Universitas Brawijaya Universitas Brawijaya Universitas Brawijaya Universitas Brawijaya Universitas Brawijaya awijaya Universitas Brawijaya Universitas Brawijaya awijaya Universitas Brawijaya Universitas Brawijaya Universitas Brawijaya Universitas Brawijaya awijava Universitas Brawijaya Universitas Brawijaya Universitas Brawijaya Universitas Brawijaya Universitas Brawijaya Universitas Brawijaya awijaya Universitas Brawijaya Universitas Brawijaya Universitas Brawijaya Universitas Brawijaya awijava awijaya Universitas Brawijaya Universitas Brawijaya Universitas Brawijaya Universitas Brawijaya awijaya Universitas Brawijaya Universitas Brawijaya Universitas Brawijaya Universitas Brawijaya Universitas Brawijaya Universitas Brawijaya Aniversitas Brawijaya<br>Universitas Brawijaya Universitas Brawijaya Universitas Brawijaya awijaya awijava Universitas Brawijaya Universitas Brawijaya **Universitas Rrawijava** Ilniversitas Rrawijava Ilniversitas Rrawijava **Universitas Rrawijava** eveilwe

 $\overline{a}$ 

a

a

a

 $\overline{a}$ 

a

a

a

a

a

ä

a

a

a

a

a

a

a

a

universitas Brawijaya universitas Brawijaya universitas Brawijaya universitas Brawijaya awijaya awijaya Universitas Brawijaya Universitas Brawijaya Universitas Brawijaya Universitas Brawijaya **5.2.4 Implementasi Antarmuka** awijaya awijaya Universitas Brawijaya Universitas Brawijaya awijaya **5.2.4.1 Implementasi Antarmuka Halaman Tambah Kegiatan Insidental** awijaya Gambar 5.26 merupakan hasil implementasi antarmuka halaman tambah kegiatan awijaya Univerinsidental. Vijaya Universitas Brawijaya Universitas Brawijaya Universitas Brawijaya awijaya awijaya Univer **THE MASJID AL** rawijaya awijaya Unive rawijaya ia i **TAMBAH KEGIATAN INSIDENTAL** awijaya Unive rawijaya **Judul Kegia** awijaya Unive rawijaya awijaya Unive rawijaya Isi Kegiatar awijaya Unive rawijaya awijaya Unive rawijaya awijaya Unive rawijaya Pilih File Tidak ada file yang dipilih awijaya Unive rawijaya .<br>Tanggal Kegiatar awijaya Unive rawijaya awijaya Unive rawijaya .<br>Jenis Kegiatar awijaya Unive rawijaya Pilih Activate Windo awijaya Unive **E** Logou rawijaya Unive awijaya rawijaya awijaya Univer **Gambar 5.13 Implementasi Antarmuka Halaman Tambah Kegiatan** awijaya Univ **5.2.4.2 Implementasi Antarmuka Halaman Ubah Kegiatan Insidental** awijaya Uni awijaya Uni Gambar 5.27 merupakan hasil implementasi antarmuka halaman ubah kegiatan awijaya Uni insidental. Mit Article awijava Uni iiversitas Brawijaya awijaya Univ **MASJID AL** *rijaya* iA GHIFARI awijaya Univ vijaya iA Be EDIT KEGIATAN INSIDENTAL awijaya Unive *rijaya* **Judul Kegiata** awijaya Unive *rijaya* sdsdsd awijaya Unive *rijaya* **T** Hoload Fote Isi Kegiata awijaya Unive *rijaya* dfdfdfdf awijava Unive *i*iava awijaya Unive **Tanggal Kegiatar** *rijaya*  $2021 - 01 - 21$ awijaya Unive *rijaya* awijaya Unive *rijaya* Simpar awijaya Unive *iiaya* Copyright © Your Website 2019 awijaya Unive *rijaya* awijaya Unive *rijaya* Activate Windows awijaya Unive *rijaya* awijaya Universi 'awijaya **Gambar 5.14 Implementasi Antarmuka Halaman Ubah Kegiatan Insidental**awijava awijaya Universitas Brawijaya Universitas Brawijaya Universitas Brawijaya Universitas Brawijaya awijaya Universitas Brawijaya Universitas Brawijaya Universitas Brawijaya Universitas Brawijaya Universitas Brawijaya Universitas Brawijaya awijaya Universitas Brawijaya Universitas Brawijaya awijaya Universitas Brawijaya Universitas Brawijaya Universitas Brawijaya Universitas Brawijaya awijaya Universitas Brawijaya Universitas Brawijaya Universitas Brawijaya Universitas Brawijaya Universitas Brawijaya Universitas Brawijaya Universitas Brawijaya Universitas Brawijaya awijava awijaya Universitas Brawijaya Universitas Brawijaya Universitas Brawijaya Universitas Brawijaya awijaya Universitas Brawljaya Universitas Brawijaya Universitas Brawijaya Universitas Brawijaya Universitas Brawijaya Universitas Brawijaya biniversitas Brawijaya<br>Universitas Brawijaya Universitas Brawijaya Universitas Brawijaya awijaya awijava Universitas Brawijava Universitas Brawijaya awijaya Ilniversitas Rrawijava Ilniversitas Rrawijava Ilniversitas Rrawijava **Universitas Rrawijava** 

 $$110$  ry  $.110$   $.3$   $C.10$ 

universitas Brawijaya universitas Brawijaya universitas Brawijaya universitas Brawijaya awijaya awijaya Universitas Brawijaya Universitas Brawijaya Universitas Brawijaya Universitas Brawijaya **5.2.4.3 Implementasi Antarmuka Halaman Tambah Keuangan Harian** awijaya awijaya Gambar 5.28 merupakan hasil implementasi antarmuka halaman tambah awijaya Univerkeuangan harian. Universitas Brawijaya Universitas Brawijaya Universitas Brawijaya awijaya Historyckee Drawlloug Deputions awijaya Unive awjiava **MASJID AL** 

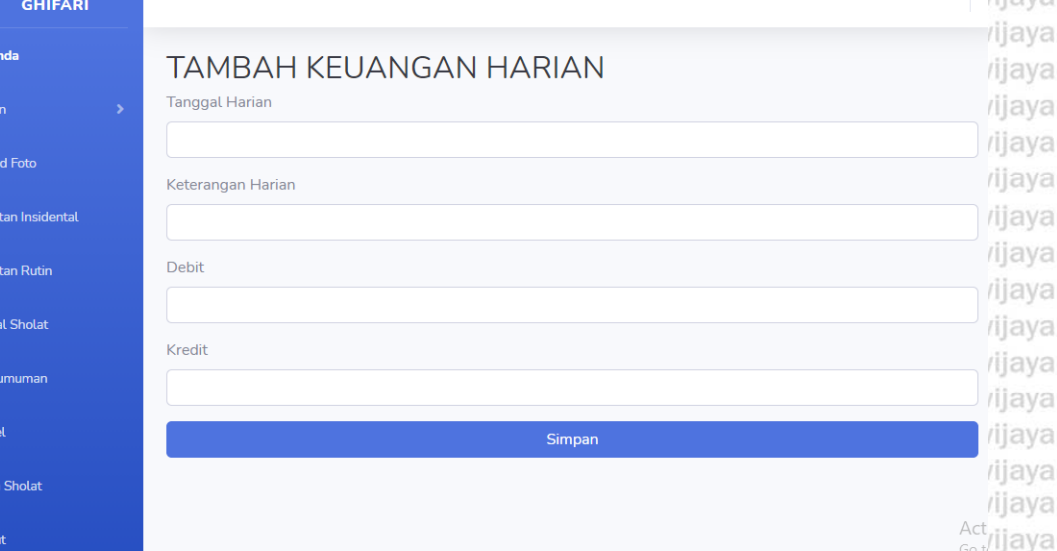

universitas prawijaya **Gambar 5.15 Implementasi Antarmuka Halaman Tambah Keuangan Harian**

Universites **Entimated** Universitas Brawijaya Universitas Brawijaya Universitas Brawijaya Universitas Brawijaya Universitas Brawijaya Universitas Brawijaya Universitas Brawijaya Universitas Brawijaya Universitas Brawliava Universitas Brawliava Universitas Brawijaya Universitas Brawijayagalniversitas Brawijaya<br>Universitas Brawijaya Universitas Brawijaya Universitas Brawijaya Hniversitas Rrawijava Ilniversitas Rrawijava Ilniversitas Rrawijava

Brawijaya

ังล

lava

ijaya

áwijaya

iiversitas Brawijaya hiversitas Brawijaya hiversitas Brawijava niversitas Brawijaya **Jniversitas Brawijaya** Universitas Brawijaya Universitas Brawijaya Universitas Brawijaya Universitas Brawijava Universitas Brawijava Universitas Brawijaya Universitas Brawijaya Universitas Brawljava Universitas Brawijaya **Universitas Rrawijava** 

 $\frac{1}{2}$ 

awijaya

awijaya

awijaya awijaya

awijaya

awijaya

awijaya

awijaya

awijaya

awijaya

awijaya

awijaya

awijaya awijaya

awijaya

awijaya

awijaya

awijaya awijaya

awijaya

awijava

awijaya

awijaya

awijaya

awijaya

awijaya

awijaya

awijava

awijaya

awijaya

awijaya

awijaya

awijaya

awijaya

awijaya

awijava eveilure ie

im Be

en<br>En Upl

**Ell** Keg

**EE** Jac

**Eil** Arti

úù Im

 $\mapsto$  Loc

Univer

Unive

Unive

Unive

Unive

Unive

Univer

Unive

Unive

Univer

Unive

Unive Unive

Unive

Unive

Unive

Univ

Uni

Uni

Uni

Uni

Univ

Univ

Unive

Unive

Univer

Univers

Universit

Universita

Universitas

Universitas E

Universitas Braw-

Universitas Brawijaya

Universitas Brawijaya

Universitas Brawijaya

Universitas Brawijaya

Universitas Brawijaya

Universitas Brawijaya

Universitas Brawijaya

universitas brawijaya universitas brawijaya universitas brawijaya universitas brawijaya awijaya Universitas Brawijaya Universitas Brawijaya Universitas Brawijaya awijaya Universitas Brawijaya awijaya Universitas Brawijaya Universitas Brawijaya Universita **BAB 6 PENGUJIAN**<br>Universita **BAB 6 PENGUJIAN** awijaya Universitas Brawijaya Universitas Brawijava awijaya Universitas Brawijaya Universitas Brawijaya Universitas Brawijaya Universitas Brawijaya **Vergitas Prawijalian Unit**ersitas Brawijaya Universitas Brawijaya<br>Versitas Brawijaya Universitas Brawijaya Universitas Brawijaya awijaya Universitas Brawijaya Universitas Brawijaya awijaya Universitas BPengujian unit digunakan untuk menguji semua setiap unit yang ada pada jiaya awijaya awijaya sistem. Pengujian unit dilakukan menggunakan teknik pengujian *white box testing* awiiava dan metode *basis path testing*. Pengujian unit menggunakan klas *driver* untuk awijaya menguji *method* yang akan diuji. Pengujian unit menggunakan tiga *method* sampel awijaya sebagai bahan untuk melakukan pengujian yang berasal dari hasil perancangan awijaya komponen. Tiga *method* yang digunakan untuk pengujian terdiri dari awijaya tambah\_kegiatan\_aksi(), ubah\_kegiatan\_aksi(), dan tambah\_harian\_aksi(). awijaya awijaya **<sup>ve</sup> 6.1.1 Pengujian unit** *method* **tambah\_kegiatan\_insidental\_aksi() Brawijaya<br>versitas Branc Kogiatan, insidental, contratisitas Brawijaya Universitas Brawijaya** awijaya **klas Kegiatan\_insidental\_control** awijaya as Brawijaya Universitas Brawijaya Universitas BTabel 6.1 merupakan *pseudocode* dari *method* tambah kegiatan aksi()ijaya awijaya awijaya Universidari klas Kegiatan insidental control. Gambar 6.1 merupakan *flow graph* dari laya awijava *method* tambah\_kegiatan\_aksi() dari klas Kegiatan\_insidental\_control. awijaya **Tabel 6.1** *Pseudocode method* **tambah\_kegiatan\_aksi**

awijaya Unive sitas Brawijava awijaya **Hniv** iiava *Pseudocode* awijaya Uni ersitas Bra iiava Start awijaya Uni iversitas Bray ijava 1 awijava Uni iversitas Braw diava awijava Uni **niversitas Braw** *iiava*  Inisialisasi nilai judul\_kegiatan awijaya Univ iversitas Braw iiava Inisialisasi nilai isi\_kegiatan 2awijaya Univ versitas Brav ijaya Inisialisasi nilai tanggal\_kegiatan Universitas Brawijava awijaya Unive Universitas Brawliava awijaya  $|$  nive **Universitas Braw** awijaya Unive diava If (form validation == false) then 3 awijava Unive Universitas Brawijaya awijaya ersitas Brav Unive Ä ijava 4 Memanggil method tambah\_kegiatan() awijaya Unive sitas Brawliava awijaya **Universitas Braw** ijaya Unive vijaya awijaya Unive awijaya **Universitas Braw** ijava 5 Else **Universitas Braw** awijaya Unive rawijaya ijaya sitas Bra Inisialisasi nilai variabel <sub>iki</sub>foto = nilai field awijava Unive ijaya foto\_kegiatan Universitas Brawijaya Universitas Brawijaya Unive **Universitas Braw** awijaya rijava Universitas Brawijaya Universitas Brawijaya Universitas Br awijaya Universitas Brawijaya **Universitas Braw** awijaya Unive sitas Branfa (upload foto == true) then *iiava* 6 va awijava Univer sitas Brawijaya Universitas Brawijaya Universitas Br Universitas Brawijava awijaya Unive sitas Brawijaya Universitas Brawijaya Universitas Brawijaya **Universitas Brav** iiava Universitas Brawin upload foto berdasarkan data 'file\_name' Universitas Brawijaya awijaya Universitas Brawijayinisialisasi \$judul kegiatan = input berdasarkan dataw awijaya ijava sljudul\_kegiatan'iversitas Brawijay&Universitas awijava Univer Universitas Brawijava iiava 7 sitas Brawijaya Universitas Brawijaya Universitas Brawijaya awijaya Unive Universitas inisialisasi \$isi\_kegiatan = input berdasarkan data awijava Unive ijava awijaya 'isi\_kegiatan' ijaya awijava Universitas Brawijaya Universitas Brawijaya Miliversitas Brawijaya<br>Universitas Brawijaya Universitas Brawijaya Universitas Brawijaya awijava Universitas Brawijaya awijava Universitas Brawijaya Ilniversitas Rrawliava Ilniversitas Rrawliava Ilniversitas Rrawliava Hniversitas Rrawijava eveilum

### universitas Brawijaya universitas Brawijaya universitas Brawijaya universitas Brawijaya awijaya Universitas Brawijaya Universitas Brawijaya awijaya Universitas Brawijava Universitas Brawijaya  $0 \text{rV}$  lin ac awijaya Universitas Brawliava ijaya sitas Brawijaya Universitas Brawijaya Universitas Brawijaya<br>Isitas Brawijaya i tanggalakegiatan = input berdasarkan<br>Isitas Brawijaya i tanjaran/ Brayijaya i tanggalawa universitas Bra awijaya Unive ijaya awijaya Univer ijava Universitas Bramggal\_kegiatan; Bramilaya Universitas Brawijaya<br>Universitas Brawiggal\_kegiatans Brawijaya Universitas Brawijaya awijaya Universitas Brawijaya Universitas Brawijay inisialisasi \$data = array stas Brawijaya Universitas Brav awijaya ijaya awijaya Universitas Brawijaya Unilai variabelayjudulekegiatan' => \$judulekegiatan' ijava awijaya Universitas Brawijaya Unilai variabel 'isi\_kegiatan' => \$isi\_kegiatan Brawijaya<br>Universitas Brawijaya Unilai variabel 'tanggal kegiatan' => Universitas Brawijaya ijaya Universitas Brawliaya Universitas Brawliaya Universitas Brawliaya<br>nilai variabel 'tanggal kegiatan' => Universitas Brawliaya awijaya Universitas Brawiaya Universitas Brawiaya Univer<br>Universitas Brawijaya Universitas Brawijaya Univer awijaya Unive awijaya Brawijaya Universitas Brawijaya 7 Brawijaya<br>**Brawijaya** Universitas Brawijaya Universitas Brawijaya Univers awijaya Universitas Brawijaya Universitas Brawii memanggil ita method ayatambah kegiatan insidetal situntuk ilaya awijaya menyimpan nilai kedalam tabel kegiatan awijaya Univer Universitas Brawijaya awijaya sitas Brawijaya Universitas diava Universitas Brawijaya Universitas Brawijaya Univer awijaya Universitas Braw menampilkan pesan 'Data Tersimpan<sup>Drawijaya</sup> Universitas Brawijaya Universitas Brawijaya<br>Universitas Brawiredirect ke halaman Kegiatan\_insidental awijaya Univer Universitas Brawijaya Universitas Brawijaya awijaya Universitas Br else Universitas Brawijaya awijaya awijaya AWILLIAN 8 Universitas Brawijaya awijaya Unive sitas \$error ljaya awijaya Unive Universitas Brawijaya va awijaya Unive Universitas Brawijaya End if 9 awijaya Univ **Iniversitas Brawijaya** awijaya Uni iversitas Brawijava awijaya Uni 10 liversitas Brawijaya End if awijaya Uni hiversitas Brawijava End awijava hiversitas Brawijava Uni 11awijaya niversitas Brawijaya Univ awijaya Univ ijaya *Flow Graph* awijaya Univ Universitas Brawijava awijaya Universitas Brawijaya  $\limi\vee\infty$ awijaya Universitas Brawijaya Univers awijava Universi Universitas Brawijava awijava Universitas Brawijava Universit (va awijaya Universitas Brawijaya Universita laya awijaya Universitas Brawljaya Universitas vijaya Universitas Brawijaya awijaya Universitas E awijaya  $\bigcap_{4}$ awijaya Universitas Braw **Brawljaya** Universitas Brawijaya Universitas Brawijava UNIVERSIDE AND CALL sitas Brawijava awijaya Universitas Brawijava Universitas Brawijaya Universitas Brawijay sitas Brawijaya Universitas Brawijaya awijaya Universitas Brawijaya Universitas Brawijay sitas Brawijaya Universitas Brawijaya awijaya  $R_3$   $8$ Universitas Brawijaya Universitas Brawijay sitas Brawijaya Universitas Brawijaya awijaya awijava Universitas Brawijava Universitas Brawliav sitas Brawijaya Universitas Brawijaya awijaya Universitas Brawijaya **Universitas Brawijav** sitas Brawijaya Universitas Brawijaya Universitas Brawijay awijaya Universitas Brawijaya sitas Brawijaya Universitas Brawijaya awijaya Universitas Brawijaya Universitas Brawijay sitas Brawijaya Universitas Brawijaya  $\frac{1}{11}$ Universitas Brawijaya versitas Brawijaya Universitas Brawijaya Universitas Brawijaya awijaya υň Universitas Brawi**Gambar 6.1** *Flow Graph method* **tambah\_kegiatan\_aksi()**>rsitas Brawijaya awijaya awijaya Universitas Brawijaya Universitas Brawijava Universitas Brawijava Universitas Brawijaya Universitas Brawijaya Universitas Brawijaya Universitas Brawijaya awijaya Universitas Brawijaya Universitas Brawijaya Universitas Brawijaya awijaya Universitas Brawijaya Universitas Brawijaya awijaya Universitas Brawijaya Universitas Brawijaya biliversitas Brawijaya<br>Universitas Brawijaya Universitas Brawijaya Universitas Brawijaya awijava Universitas Brawijaya Universitas Brawijaya Hniversitas Brawijava Universitas Rrawliava Universitas Rrawliava Ilniversitas Rrawijava eveilwe

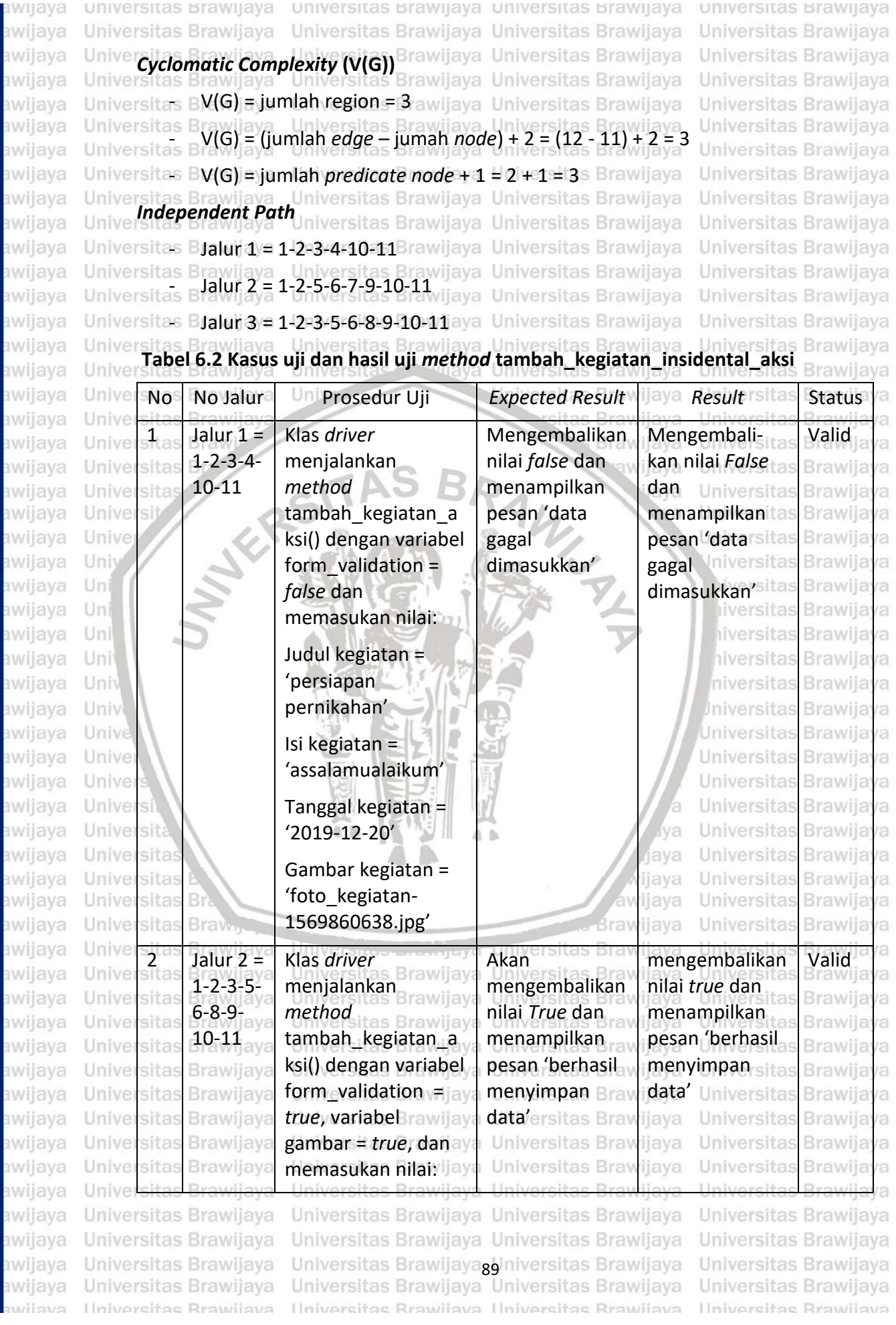

**BRAWIJAYA** 

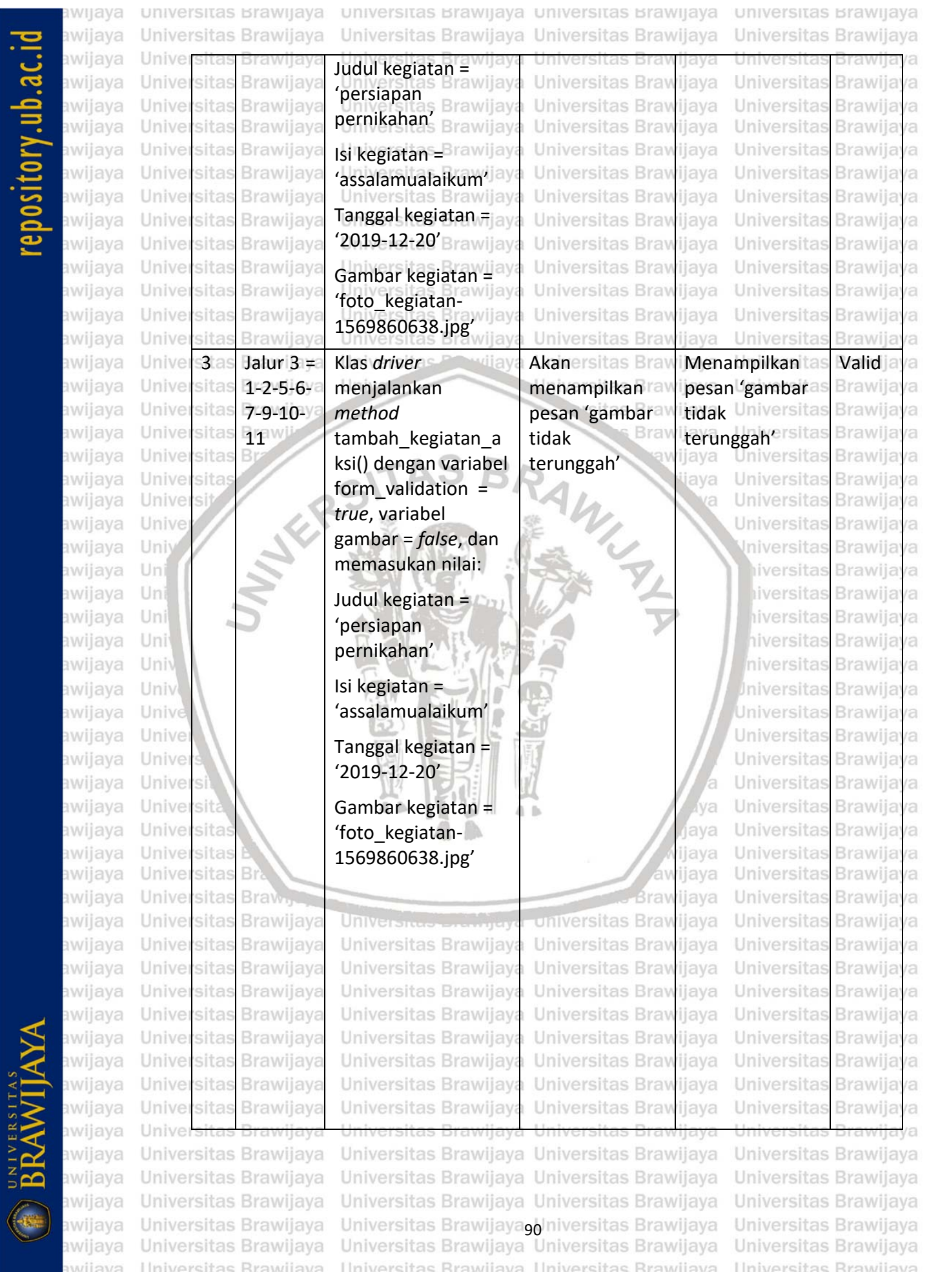
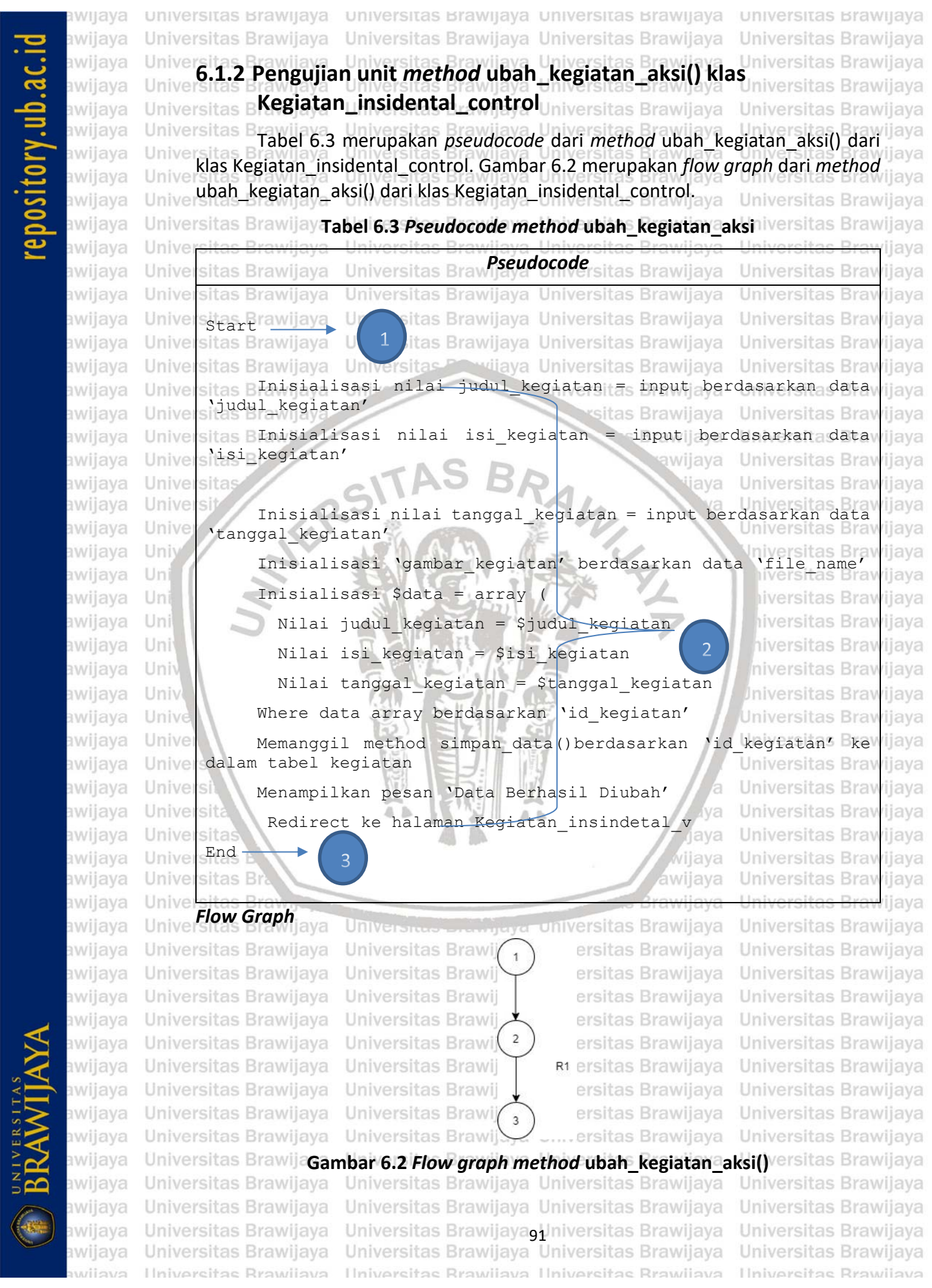

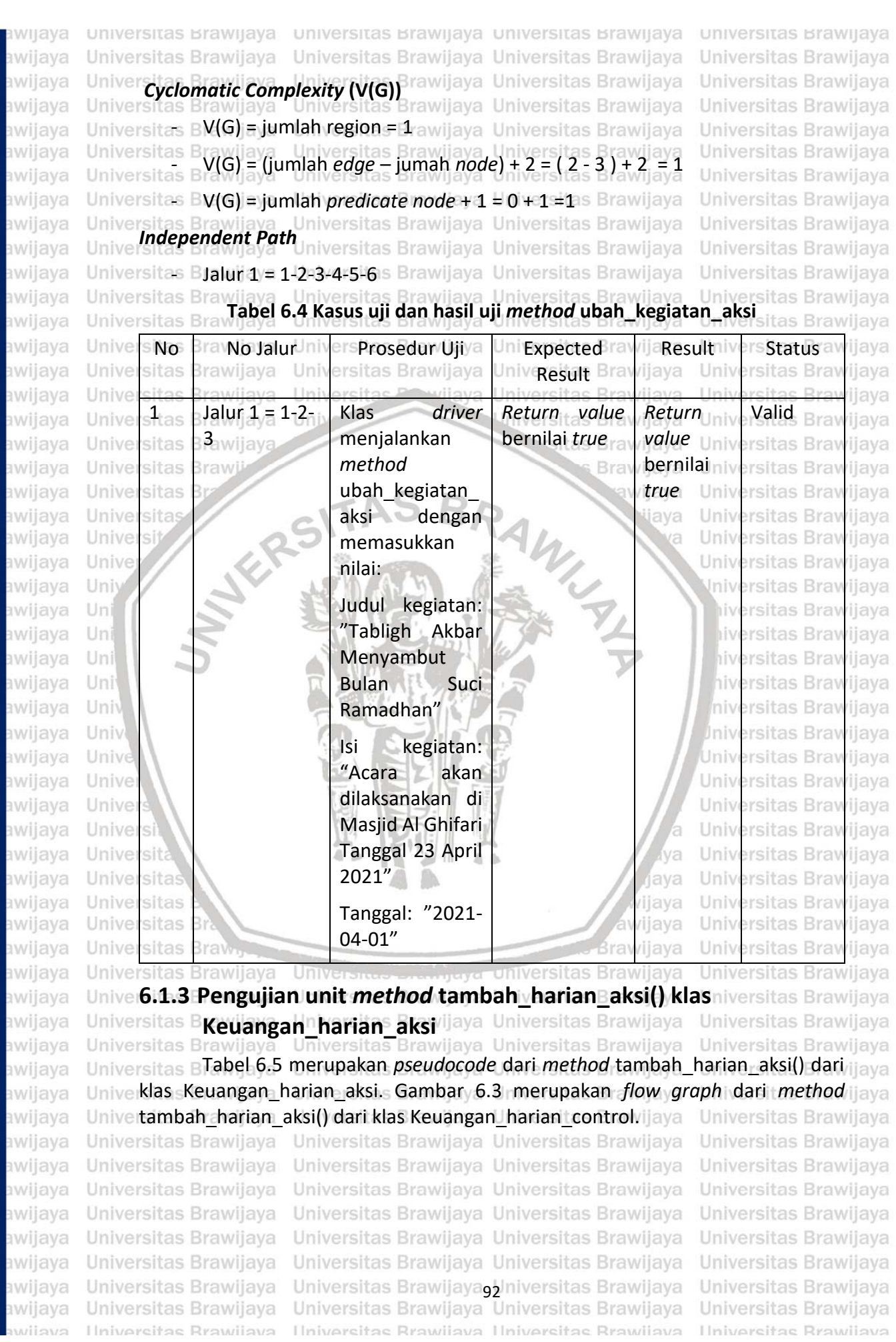

# nry III h ai

universitas Brawijaya universitas Brawijaya universitas Brawijaya universitas Brawijaya awijaya awijaya Universitas Brawijaya Universitas Brawijaya Universitas Brawijaya Universitas Brawijaya awijaya **Tabel 6.5** *Pseudocode method* **tambah\_harian\_aksi** iiversitas Brawijaya awijaya Unive **Brawijava** awijaya Univer sitas Brawijaya Universitas BrawPseudocode sitas Brawijaya **Universitas Braw** ijava awijaya Unive ijava Start - *Wijaya*<br>Sitas Brawijaya awijaya Unive sitas Brawijaya Universitas Brawijaya Universitas Brawijava awijaya Universitas Brawijaya rsitas Brawijaya Universitas Brawijaya Universitas Brawijaya awijaya Universitas Brawijaya Universitas Brawijaya Universitas Brawijaya Universitas Brawijaya Universitas Brawijava awijava Universitas B<sub>Inisialisasi</sub> nilai keterangan harian awijava Universitas Brawijaya<br>Inisialisasi nilai debit harian<br>Universitas Brawijaya awijaya 1 Ir itas Brawijaya Unive tas Brawijaya awijaya Universitas BInisialisasi nilai kredit\_harian sitas Brawijaya isitas Brawijaya awijaya Uni awijaya Universitas BInisialisasi enilai tanggal harian tas Br Universitas Brawijaya awijaya Universitas Brzwieczn walidation == false)then it as Braw<br>Universitas Brawijaya Universitas Executiaya Universitas Braw Universitas Brawijava awijaya Univer Universitas Brawijaya awijaya Universitas Brawijaya Uni Iniversitas Brawijava Universitas Brawijaya sitas Braw Memanggil method tambah harian() awijaya Univer iversitas Braw diava awijaya Universitas Brase iiversitas Brawijaya **Universitas Bu** wijaya Universitas Brawijaya awijaya awijaya Unive sitas iava **Universitas Bray** *iiava* Inisialisasi nilai variabel \$keterangan\_harian = wilaya awijaya Unive berdasarkan input data 'keterangan\_harian' awijaya Unive Universitas Brawijaya Inisialisasi nilai variabel \$debit harian = berdasarkan awijaya Univ iiava input data 'debit harian' awijaya Uni liversitas Brawijaya awijaya Uni Inisialisasi nilai variabel \$kredit\_harian = berdasarkan iiava input data 'kredit harian' Uni awijava hiversitas Brawiiava Uni awijava Inisialisasi nilai variabel \$tanggal\_harian = berdasarkan input data 'tanggal\_harian' awijaya Univ niversitas Brawijaya awijaya Univ **Iniversitas Brawijaya**  Inisialisasi \$data = array ( awijaya Universitas Brawijaya Unive awijaya Universitas Brawliava Unive awijaya Unive Universitas Brawijaya awijava Unive Nilai 'keterangan jurnal' => \$keterangan harian as Brawijaya awijava Universitas Brawijaya Unive Nilai 'debit\_jurnal' => \$debit\_harian SITAS<br>
Nilai 'tanggal\_jurnal' => \$tanggal\_harian<br>
sitas A Nilai 'tanggal\_jurnal' => \$tanggal\_harian awijaya Unive **Jniversitas Brawijaya** awijaya Univer sitas B. Nilai 'kredit |jurnal' => \$kredit harian **Universitas Braw** awijaya Univer ijava awijaya Universitas Braw Memanggil method tambah data()untuk menyimpan nilai \$datawijaya Universke dalam tabel keuangan harian universitas Brawijaya awijava Universitas Brawijaya Universitas Brawijaya Universitas Brawijaya Universitas Brawijaya Universitas Brawijaya awijaya Universitas Brawijaya Liniversitas Brawijaya Universitas Brawijaya<br>Menampilkan 'Data berhasil ditambahkan'<br>Universitas Brawijaya Universitas Brawijaya awijaya Universitas Brawijaya awijaya Universitas Brawijaya Universitas Bray Redirect ke halaman Kegiatan insidental v awijava Universitas Brawiiava awijaya sitas Brawijaya Univers Brawijaya Universitas Brawijaya Universitas Brawijaya Unive awijaya trawijaya Universitas Brawijaya Universitas Brawijaya<br>Universitas Brawijaya Univers Universitas Brawijaya Brawijaya Universitas Brawijaya Universitas Brawijaya awijaya Unive Inivers End<br>Sites Brawli awijaya Univer niversitas Brawijaya Universitas Brawijaya Universitas Brawijava awijaya niversitas Brawijaya Universitas Brawijaya Universitas Brawijaya Unive sitas Brawija awijaya Universitas Brawliava Universitas Brawliava Universitas Brawliava Universitas Brawliava awijaya Universitas Brawijaya Universitas Brawijaya Universitas Brawijaya Universitas Brawijaya awijaya Universitas Brawljaya Universitas Brawijaya Universitas Brawijaya Universitas Brawijaya Universitas Brawljaya Universitas Brawijaya**g** Iniversitas Brawijaya<br>Universitas Brawijaya Universitas Brawijaya Universitas Brawijaya awijaya awijava Universitas Brawijaya Universitas Brawijaya awijaya Ilniversitas Rrawijava Ilniversitas Rrawijava Ilniversitas Rrawijava **Universitas Rrawijava** 

awijaya awijaya awijaya awijaya awijaya awijaya awijaya awijaya awijaya awijaya awijaya awijaya awijaya awijaya awijaya awijaya awijaya awijaya awijaya awijaya awijaya **Universitas** awijaya Universi awijaya Unive Univ awijaya Uni awijaya awijaya Uni awijaya Uni awijava Uni awijaya Univ awijaya Univ awijaya Unive awijaya  $I$ nive awijaya awijaya Universi awijaya Universita awijaya awijaya *<u>Universitas</u>* awijaya Universitas awija awija awija awija awija awiia awija awija awija awija awija awija

universitas Brawijaya Universitas Brawijaya **Universite Graph** aya Universitas Brawijaya Universitas Brawijaya Universitas Brawijaya Universitas Brawijaya Universitas Brawijaya Universitas Brawijaya Universitas Brawijaya Universitas Brawijaya Universitas Brawijaya Universitas Brawijaya Universitas Brawijaya Universitas Brawijaya Universitas Brawijaya Universitas Brawijaya Universitas Brawl RSITAS **Universitas Br** 

**Universitas Brav Universitas Brav Universitas Brav Universitas Brav Universitas Brav Universitas Brav** Universitas Brav **Universitas Brav Universitas Bray Universitas Bray Universitas Brav** Universitas Prov

universitas Brawijaya universitas Brawijaya Universitas Brawijava Universitas Brawijava Universitas Brawijaya Universitas Brawijaya Universitas Brawijaya Universitas Brawijaya

**Universitas Brawijaya** 

Universitas Brawijaya

Universitas Brawijaya

Universitas Brawijaya

Universitas Brawijaya

Universitas Brawijaya

Universitas Brawijaya

Universitas Brawijaya

Universitas Brawijaya

Universitas Brawijaya

Universitas Brawijaya

Universitas Brawijaya

Universitas Brawijaya

Universitas Brawijaya

Universitas Brawliava

Universitas Brawijaya

Universitas Brawijaya

Universitas Brawijaya

Universitas Brawljaya

Universitas Brawijaya

Universitas Brawijaya

Universitas Brawijaya

Universitas Brawijaya

Iniversitas Brawijaya

versitas Brawijaya

hiversitas Brawijaya

hiversitas Brawijava

niversitas Brawijaya

**Jniversitas Brawijaya** 

Universitas Brawijaya

Universitas Brawijaya

Universitas Brawljava Universitas Brawijava

Universitas Brawliava

Universitas Brawijaya

Ívа

ava

sitas Brawijaya sitas Brawijaya sitas Brawijaya sitas Brawijaya sitas Brawijaya sitas Brawijaya sitas Brawijaya sitas Brawijaya sitas Brawijaya sitas Brawijaya R<sub>1</sub> sitas Brawijaya sitas Brawijaya sitas Brawijaya sitas Brawijaya **Brawijaya** awijaya jaya

**Gambar 6.3** *Flow graph method* **tambah\_harian\_aksi()**

 $\overline{1}$ 

 $\overline{c}$ 

3

 $R<sub>2</sub>$ 

 $\overline{5}$ 

 $6$ 

### *Cyclomatic Complexity* **(V(G))**

*-* V(G) = jumlah region = 2

Univ

- *-* V(G) = (jumlah *edge* jumah *node*) + 2 = ( 8 8 ) + 2 = 2
- *-* V(G) = jumlah *predicate node* + 1 = 1 + 1 =2

## *Independent Path*

*-* Jalur 1 = 1-2-3-4-7-8

*-* Jalur 2 = 1-2-3-5-6-7-8

**Tabel 6.6 Kasus uji dan hasil uji** *method* **tambah\_harian\_aksi**

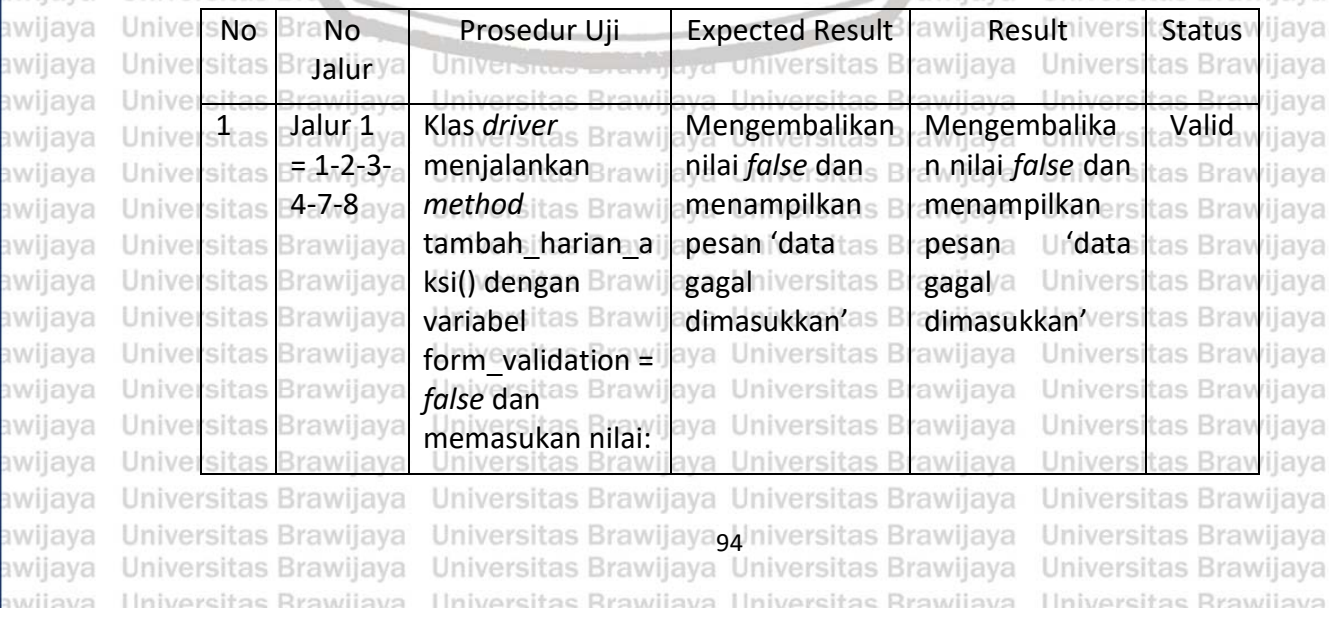

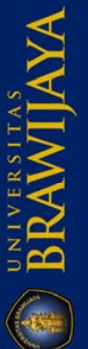

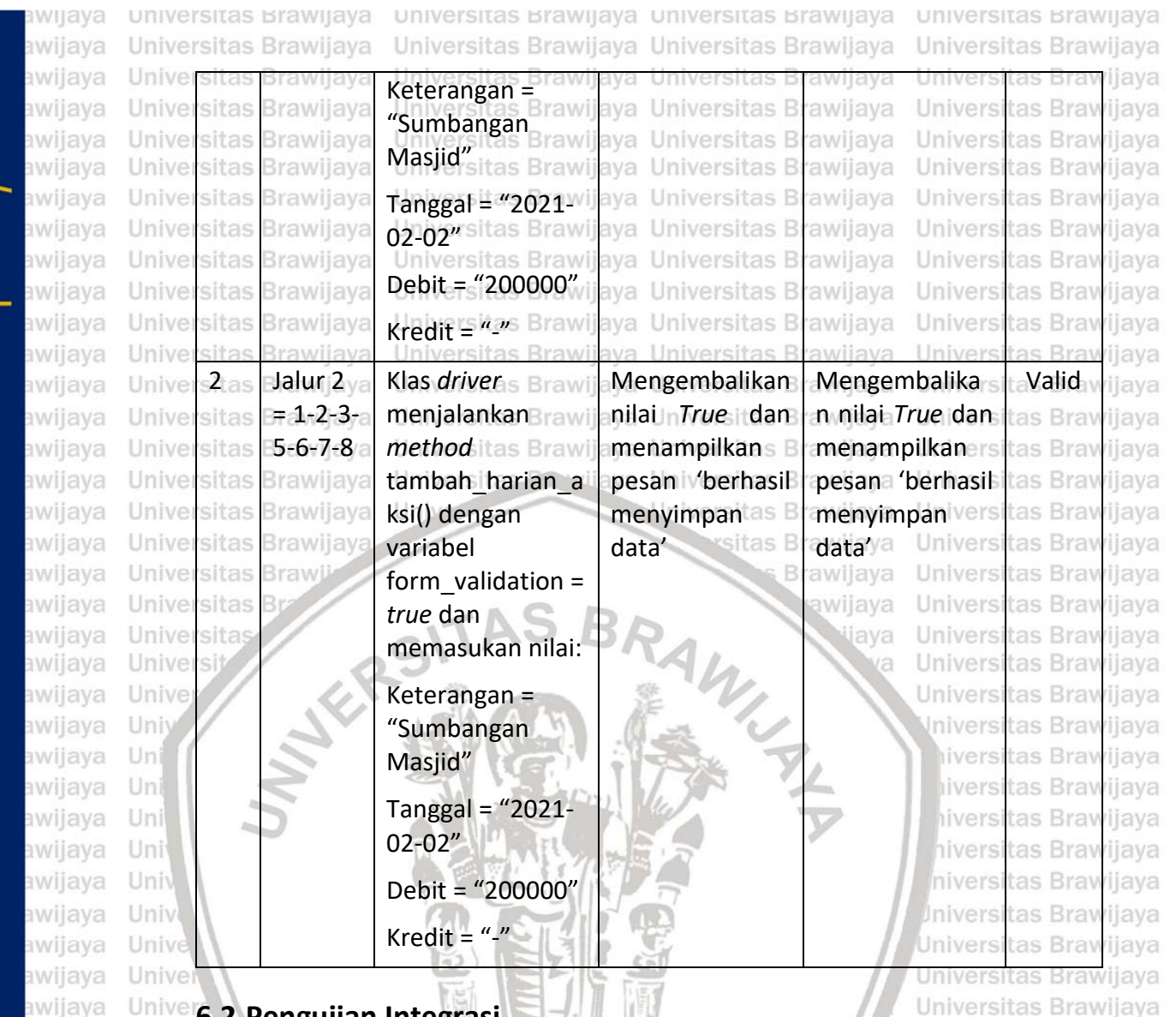

**6.2 Pengujian Integrasi** Unive

a Universitas Brawijaya Universit Pengujian integrasi dilakukan untuk menguji klas-klas yang saling ilaya berhubungan. Pengujian integrasi dilakukan pada tiga *method* sampel algoritme Universebagai bahan pengujian yang berasal dari perancangan komponen. Tiga sampel ijaya algoritme yang digunakan, yaitu *method* tambah kegiatan aksi() dari klas laya Kegiatan\_insidental\_control dengan *method* tambah\_kegiatan\_insidental() dari klas Kegiatan, *method* ubah\_kegiatan\_aksi() dari klas Kegiatan\_insidental\_control dengan *method* simpan data() dari klas Kegiatan, dan *method* tambah\_harian\_aksi() dari klas Keuangan\_harian\_control dengan *method* tambah\_data() dari klas Keuangan\_harian.niversitas Brawijaya Universitas Brawijaya **6.2.1 Pengujian integrasi** *method* **tambah\_kegiatan\_aksi() klas**  Kegiatan\_insidental\_controlUniversitas Brawijaya Universitas Brawijaya *Method* tambah\_kegiatan\_aksi() dari klas Kegiatan\_insidental\_control memanggil *method* tambah\_kegiatan\_insidental() dari klas Kegiatan. Tabel 6.7 menunjukkan *pseudocode* dari *method* tambah\_kegiatan\_aksi() yang berasal dari

wijava awiiava Ilniversitas Rrawliava Ilniversitas Rrawliava Ilniversitas Rrawliava Ilniversitas Rrawliava awiisys

Universitas Brawijaya Universitas Brawijaya Universitas Brawijaya Universitas Brawijaya Universitas Brawijaya Universitas Brawijaya biliversitas Brawijaya Universitas Brawijaya<br>Universitas Brawijaya Universitas Brawijaya Universitas Brawijaya Universitas Brawijaya

Universitas Brawijaya

awijaya

awijava awijava awijaya awijaya awijaya awijava

awijaya awijaya

awijaya ะwijava awijaya wijaya

llava ıwiiava

epository.ub.ac.ic

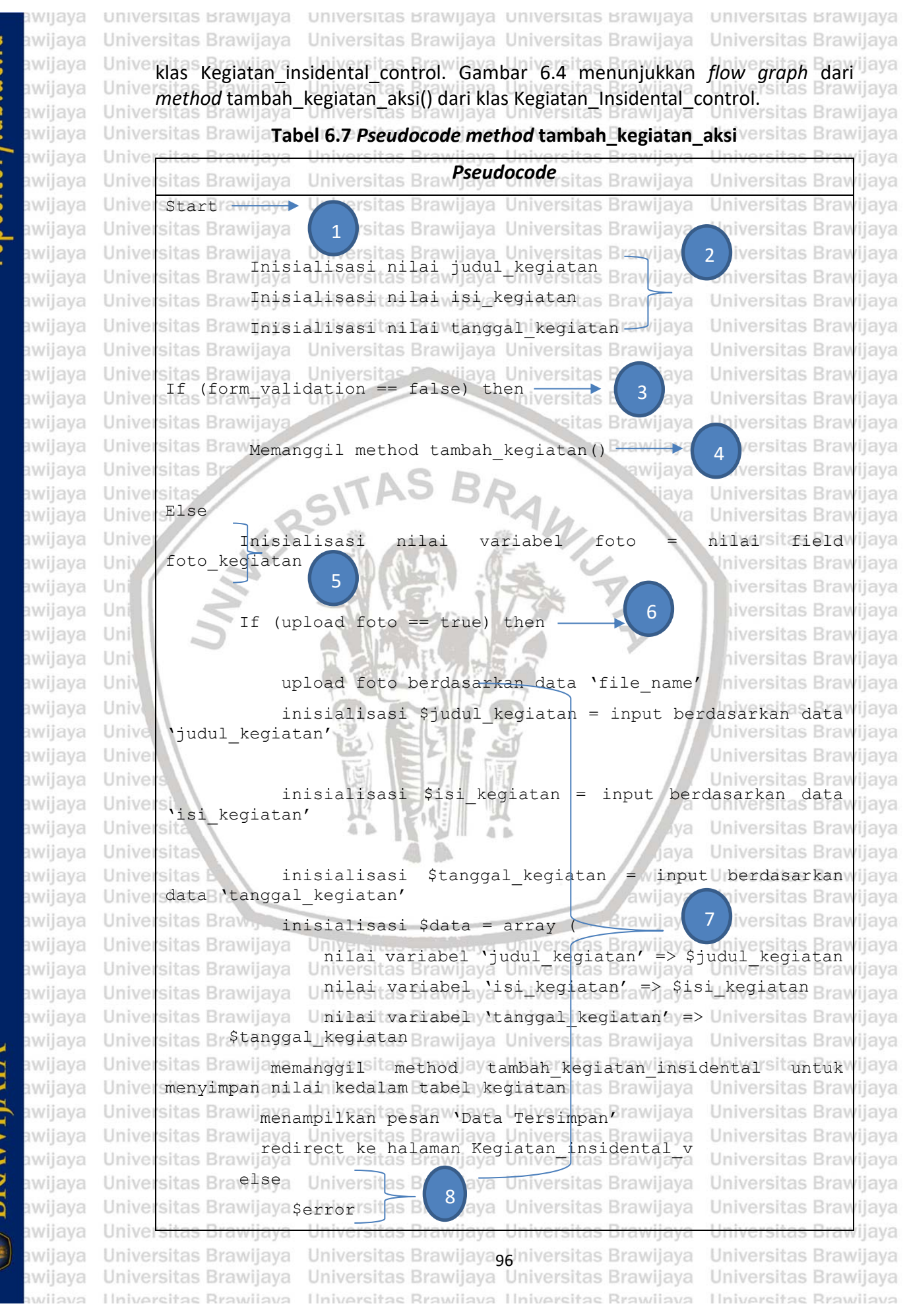

# $0$ ry.ub.ac.

universitas Brawijaya awijaya awijaya Universitas Brawijaya awijaya Univer sitas Brawijaya Universitas Brawijaya<br>Universitas Brawijaya Universit awijaya awijaya Univers awijaya Universitas Brawijaya Univers awijaya Unive sitas Brawijaya sitas Bra<del>wijaya</del><br>End if<br>sitas Brawijaya awijaya Unive 10 awijaya Unive End<sub>s</sub> Brawija awijaya Unive 11awijaya Unive sitas Brawija awijaya Unive *Flow Graph* awijaya awijaya Universitas Brawijaya awijaya Universitas Brawijaya Universitas Brawijaya awijaya awijaya Universitas Brawijaya Univ awijaya Universitas Brawijaya Universitas Brawli awijaya **Universitas Bu ANTERSIT** awijaya awijaya Universitas awijaya Universi awijaya Unive awijaya Univ awijaya Uni awijaya Uni awijaya Uni awijava Uni awijaya Univ awijaya Univ awijaya Unive awijaya Unive awijaya Univer awijava Univers awijava Universit awijaya Universita awijaya *Cyclomatic Complexity* **(V(G))** awijaya Universitats BV(G) = jumlah region = 3 awijaya awijaya awijaya awijaya

> *Independent Path* Universitas Brawijaya Universitas Brawijaya Universitas Brawijaya Universitas Brawijaya Universitas Brawljaya Universitas Brawijaya Hniversitas Rrawijava

universitas Brawijaya universitas Brawijaya Universitas Brawijava Universitas Brawijava as Brawliava, Universitas Brawliava

as Brawijaya Universitas Brawijaya Brawijaya Universitas Brawijaya 9 Brawijaya Universitas Brawijaya tas Brawijaya Universitas Brawijaya

as Brawijaya Universitas Brawijaya tas Brawijaya Universitas Brawijaya rsitas Brawijaya Universitas Brawijaya sitas Brawijaya Universitas Brawijaya

Universitas Brawijaya **Universitas Brawija Universitas Brawija** Universitas Port

Universitas Brawijaya tas Brawijaya tas Brawijaya tas Brawijaya tas Brawijaya tas Brawijaya **Brawijaya** awijaya ljaya

la.

/ijaya

awijaya

Brawljaya

**Gambar 6.4** *Flow Graph method* **tambah\_kegiatan\_aksi()**

 $\overline{c}$ 

 $\overline{4}$ 

 $R<sub>2</sub>$ 

 $\boldsymbol{7}$ 

 $\overline{\phantom{a}}$ 

 $\ddot{\mathbf{6}}$ 

10

 $11$ 

*-* V(G) = (jumlah *edge* – jumah *node*) + 2 = (10 - 9) + 2 = 3 Universitas BV(G) = jumlah *predicate node* + 1 = 2 + 1 = 3<sub>s</sub> Brawijaya **Iniversitas Brawijaya Universitas Brawijaya** Iniversitas Brawijaya Universitas Brawijaya Universitas BJalur 1<sup>-</sup>1-2-3-4-10-11 Brawijava Universitas Brawijava Universitas Bjalur 2<sup>1</sup> = 1-2-5-6-7-9-10-11 Juliaya Universitas Brawijaya<br>Universitas Brawijaya Universitas Brawijaya Universitas Brawijaya Universitas **BJalur 3 = 1-2-3-5-6-8-9-10-11** ava Universitas Brawijava Universitas Brawijaya Universitas Brawijaya Universitas Brawijaya Universitas Brawijaya Universitas Brawijaya Universitas Brawijaya Universitas Brawijaya Universitas Brawijaya Universitas Brawijaya Universitas Brawijaya<br>Universitas Brawijaya Universitas Brawijaya Ilniversitas Rrawijava Ilniversitas Rrawijava

Universitas Brawijaya Universitas Brawijaya Universitas Brawijaya Universitas Brawijava Universitas Brawijaya vijaya Universitas Brawijaya Universitas Brawijaya Universitas Brawijava Universitas Brawijaya Universitas Brawijaya Universitas Brawijaya Universitas Brawijaya Universitas Brawijaya Universitas Brawijaya Universitas Brawijaya Universitas Brawijaya Universitas Brawijava liversitas Brawijaya liversitas Brawijaya hiversitas Brawliava hiversitas Brawijava niversitas Brawijaya *Iniversitas Brawijaya* Universitas Brawijava Universitas Brawijaya Universitas Brawijaya Universitas Brawijava

**universitas Brawijaya** 

Universitas Brawijaya

Universitas Brawijaya

Universitas Brawijaya

Universitas Brawijaya

Universitas Brawijaya

Universitas Brawijaya Universitas Brawijaya Ilniversitas Rrawijava

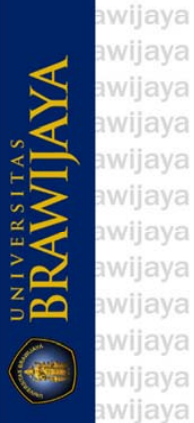

awiiava

### universitas Brawijaya universitas Brawijaya universitas Brawijaya universitas Brawijaya awijaya awijaya Universitas Brawijava Universitas Brawijava Universitas Brawijava Universitas Brawijaya Universitas Brawijaya Universitas Brawijaya Universitas Brawijaya Universitas Brawijaya awijaya Universitas Brawijava Universitas Brawijava Universitas Brawijaya awijaya Universitas Brawijaya **Tabel 6.8 Kasus uji dan hasil uji** *method* **tambah\_kegiatan\_insidental\_aksi** awijaya awijaya Unive No No Jalur Prosedur Uji *Expected Result Result* Status awijaya Unive awijaya s**i**tas **Daturij**av Unive Klas *driver* Mengembalikan **Valid** Mengembalila awijaya Unive sitas **Brawijaya** 1-2-3-4 menjalankan **Brawijay** nilai *false* dan kan nilai *False* Univer awiiava sitas *method* tas Brawijay **Brawijaya 10-11<sup>aya</sup><br>Brawijaya** menampilkan dan awijaya Unive sitas **Brawijaya** pesan 'data menampilkan tambah kegiatan a gagal<sup>ersitas</sup> Bra **Brawijaya** awijaya Univer sitas Brawijaya pesan 'data ksi() dengan variabel awijaya Univer Brawijay **Brawijaya** sitas form\_validation = dimasukkan' gagal awijaya Univer **Brawijaya Brawijaya** sitas *false* dan dimasukkan' awijaya Brawijay **Universitas Bray Brawijaya** Univer sitas iia memasukan nilai: Brawijaya **Universitas Bray** awijaya Unive sitas ijava **Universitas Brawijaya** awijaya Univer sitas **Brawijaya** Judul kegiatan = Universitas Bray ijava Universitas **Brawijaya** awijaya Unive Brawijay sitas Bray Universitas **Brawijaya** sitas 'persiapan iiava Brawü awijaya Univer Bray ijaya Universitas **Brawijaya** sitas pernikahan' **Universitas** B ijaya **Brawijaya** awijaya Universitas Isi kegiatan = awijaya Unive sita WINNY A jaya Universitas **Brawijaya** 'assalamualaikum' awijaya Unive Universitas Brawijaya si Universitas Brawijaya awijaya Unive Tanggal kegiatan = awijaya Univ Iniversitas **Brawijaya** '2019-12-20' awijaya Uni iversitas **Brawijaya** awijaya Uni iversitas **Brawijaya** Gambar kegiatan = **Brawijaya** awijaya Uni 'foto\_kegiataniversitas **Brawijaya** awijava Uni iversitas 1569860638.jpg' awijaya Univ isi  $2 \mid$  Jalur 2 = Klas *driver* Akan mengembalikan Valid awijaya Univ ia 1-2-3-5 menjalankan mengembalikan nilai *true* dan awijaya **Brawijava** Unive 6-8-9 *method* nilai *True* dan menampilkan awijaya **Brawliava**  $I<sub>niv</sub>$ 10-11 tambah kegiatan a menampilkan pesan 'berhasil **Brawijaya** awijaya Unive awijaya Unive ksi() dengan variabel pesan 'berhasil menyimpan sitas **Brawijaya** awijaya data' Universitas **Brawijaya** Unive form validation  $=$ menyimpan Brawijaya awijaya Unive iava Universitas *true*, variabel data' Universitas **Brawijaya** awijaya Unive sita ijaya gambar = *true*, dan awijaya Unive sita iiava Universitas **Brawijaya** memasukan nilai: awijaya Univer sitas **Bray** ijaya Universitas **Brawijaya Brawijay** Judul kegiatan = awijaya Unive sita: **universitas Bray** ijava **Universitas Brawijaya** Brawijaya 'persiapans Brawijay **Universitas Bray** Universitas Brawijaya awijaya Univer sitas ijaya **Universitas Bray** Universitas Brawijava awijaya Universitas **Brawijaya** pernikahan' Brawijay<br>Universitas Brawijay *iiava* **Universitas Bray** awijaya Unive sitas **Brawijaya** Universitas **Brawijaya** ijaya Isi kegiatan = awijava Universitas **Brawliava Universitas Bray** ijava Universitas **Brawijava** 'assalamualaikum' awijaya Unive sitas Brawijaya **Universitas Bray** ijaya Universitas **Brawijaya Brawijaya Universitas Bray** ijava Universitas Brawijaya awijaya Univer sitas Tanggal kegiatan =  $\frac{1}{2}$ Brawijaya **Universitas Brav** Universitas Brawijaya awijaya Unive sitas **2019-12-20' Srawijay**<br>Universitas Brawijay ijaya **Brawliava Universitas Brav** awijava Univer sitas ijava **Universitas Brawijava** Gambar kegiatan  $\mp$ av Brawijaya **Universitas Bray** ijaya Universitas **Brawijaya** awijaya Unive sita: **Brawijaya** 'foto ekegiatan-awijay Universitas Bray awijava Unive sitas ijava Universitas **Brawijaya Brawliava** 1569860638.jpg'wijay awijaya **Universitas Bray** ijaya Universitas **Brawijaya** awiiava awijaya Universitas Brawijaya Universitas Brawijayagainiversitas Brawijaya<br>Universitas Brawijaya Universitas Brawijaya Universitas Brawijaya awijava Universitas Brawijaya Universitas Brawijaya Hniversitas Rrawliava Hniversitas Rrawilava Hniversitas Rrawilava **Universitas Rrawijava** eveilum

ary iih a

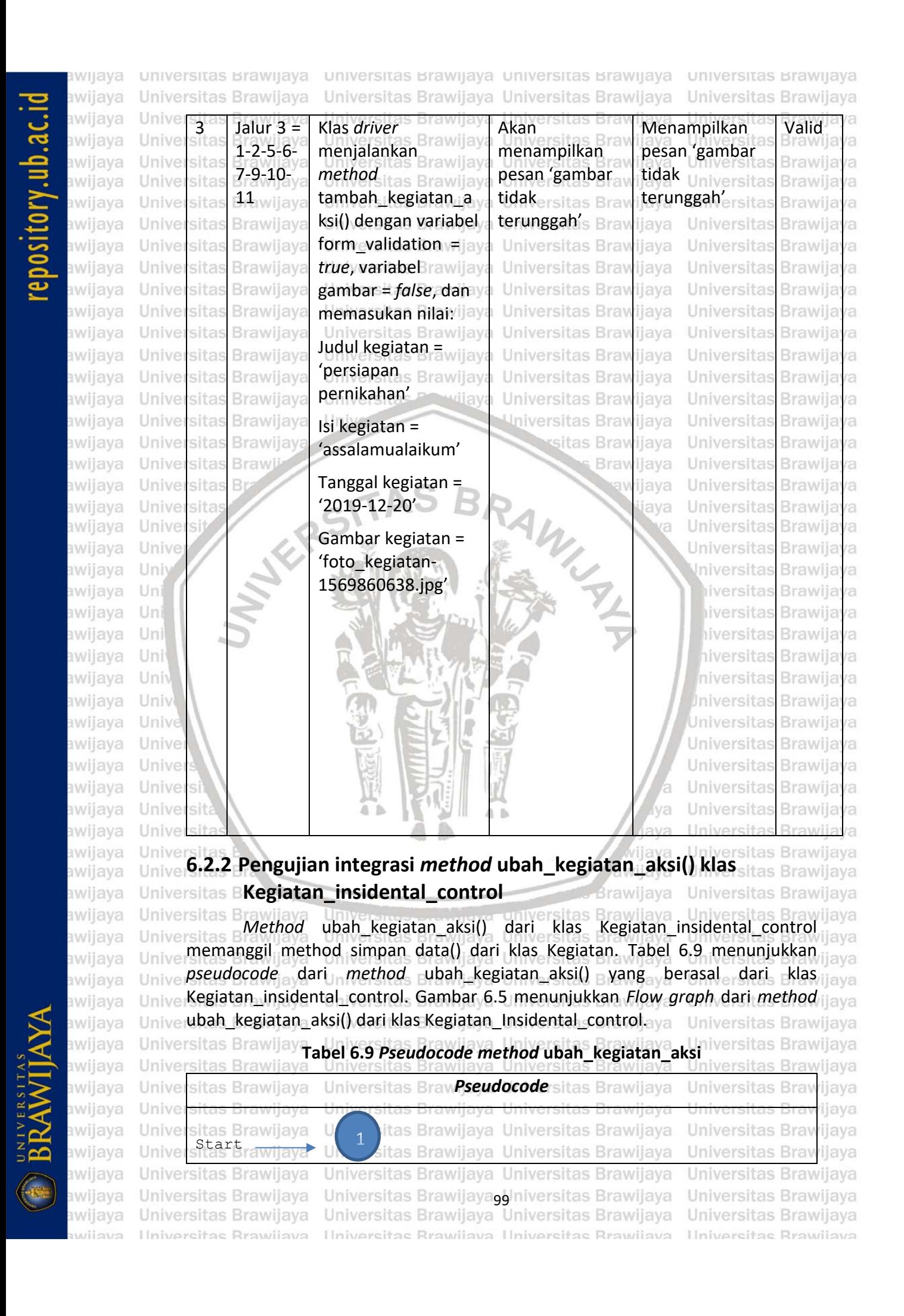

universitas Brawijaya universitas Brawijaya universitas Brawijaya universitas Brawijaya awijaya Universitas Brawijaya Universitas Brawijaya Universitas Brawijaya Universitas Brawijaya awijaya awijaya Inisialisasi nilai judul kegiatan = input berdasarkan data llava awijaya Unive s<sup>v</sup>judula kegiatan'iversitas Brawjaya Universitas Brawijaya **Universitas Braw** *iiava* Universitas Braisialisasi nilai isi kegiatan = input berdasarkan data Universitasi kegiatan data dari pertama awijaya ijaya 'sitas Brawlaya - Universitas Brawljaya Universitas Brawijaya<br>Sitas Brawijaya - Universitas Brawljaya Universitas Brawijaya - Universitas Brawijaya awijaya Univer awijaya Unive awijaya Universitas Brawijaya Universitas Brawijaya Universitas Brawijaya Universitas Brawijaya sitas BInisialisasi nilai tanggal kegiatan = input berdasarkan data awijaya Univer llava 'tanggal\_kegiatan' rsitas Brawjaya Universitas Brawijaya Universitas Braw awijaya Unive rijava Universitas BInisialisasie 'gambarakegiatan' vberdasarkan data 'file name' wijaya awijaya awijaya Universitas Branisialisasi \$data = array (niversitas Brawijaya<br>Universitas Brawinya and the Brawiaya Universitas Brawijaya<br>Andre Siudul kegiatan Universitas Brawijaya Universitas Brawliava Universitas Brawliava<br>Nilai judul kegiatan = \$judul kegiatan<br>Universitas Brawliava Universitas Brawliava Universitas Braw awijaya Universitas Brawijaya awijaya Universitas Brawiiava Universitas Bra<sup>Nilai</sup> isi\_kegiatan = Sisi kegiatan R awijaya Universitas Brawijaya  $s$ itas Bra Nilai tanggal kegiatan = \$tanggal kegiatan **Universitas Braw** ijaya awijaya Univer awijaya Universitas Bwhere data array berdasarkan 'id kegiatan' ya Universitas Brawijaya awijaya Unive Memanggil method simpan\_data()berdasarkan 'id\_kegiatan' ke ijaya awijaya Unive ijaya dalam tabel kegiatan awijaya Unive wijaya Universitas Brawijaya **Universitas Braw** awijaya Unive sita java *iiava* awijaya Unive Menampilkan pesan 'Data Berhasil Diubah' Universitas Brawijaya awijaya Universitas Brawiiava Unive Iniversitas Brawijaya awijaya Univ Redirect ke halaman Kegiatan insindetal awijaya Uni iversitas Brawijava awijaya Uni liversitas Brawijava Uni hiversitas Brawijava awijaya End hiversitas Brawijava awijava Uni awijaya niversitas Braw Univ rijava *Flow Graph Iniversitas Brawijaya* awijaya Univ awijaya Unive Universitas Brawijava 1 awijaya Unive Universitas Brawijava awijaya Universitas Brawijaya Univer awijava Univers Universitas Brawijava awijava Universitas Brawijava Universit ังล  $\overline{\mathbf{c}}$ Universitas Brawijaya awijaya *<u>Ilniversi</u>* lava  $R<sub>1</sub>$ Universitas Brawijava awijaya Universitas *ijaya* Universitas Brawijaya awijaya Universitas E awijava Universitas Bray Brawljaya Universitas Brawijaya awijaya ersitas Brawijaya Universitas Brawijaya awijava Universitas Brawliava **Univers** Universitas Brawija**Gambar 6.5** *Flow graph method* **ubah\_kegiatan<sup>2</sup>aksi()** Versitas Brawijaya<br>Universitas Brawijaya Universitas Brawijaya Universitas Brawijaya Universitas Brawijaya awijaya awijaya *Cyclomatic Complexity* **(V(G))** Universitas Brawijaya awijaya Universit**y(G)** <sup>2</sup> jumlah region <sup>21</sup>1<sup>as Brawijaya</sup> Universitas Brawijaya<br>Universitas Brawijaya Universitas Brawijaya Universitas Brawijaya awijava Universitas Brawijaya awijaya Universitas Brawijaya *-* V(G) = (jumlah *edge* – jumah *node*) + 2 = ( 2 - 3 ) + 2 = 1 awijaya Universitas Brawijaya Universitas Brawijaya awijaya Universit  $V(G)$  = jumlah *predicate node* + 1 = 0 + 1 = 1 niversitas Brawijaya<br>Universitas Brawijaya Universitas Brawijaya Universitas Brawijaya Universitas Brawijaya awijaya **Univerpites Brateint Path<sup>Iniversitas Brawijaya Universitas Brawijaya**<br>**Universitas Brawijaya Universitas Brawijaya Universitas Brawijaya**</sup> awijaya Universitas Brawijaya awijaya Universitas Brawijaya Universitlalur 1 <del>.</del> 1-2-3-4-5-6 rsitas Brawijaya Universitas Brawijaya awijaya Universitas Brawijaya awijaya Universitas Brawijaya Universitas Brawijaya Universitas Brawijaya Universitas Brawijaya awijaya Universitas Brawijaya Universitas Brawijaya doniversitas Brawijaya<br>Universitas Brawijaya Universitas Brawijaya Universitas Brawijaya Universitas Brawijaya awijava Universitas Brawijaya Hniversitas Rrawliava Hniversitas Rrawliava Hniversitas Rrawliava Ilniversitas Rrawijava eveilwe

# epository.ub.ac.id

av

av 3V **A** аv аv

av

av a v av av

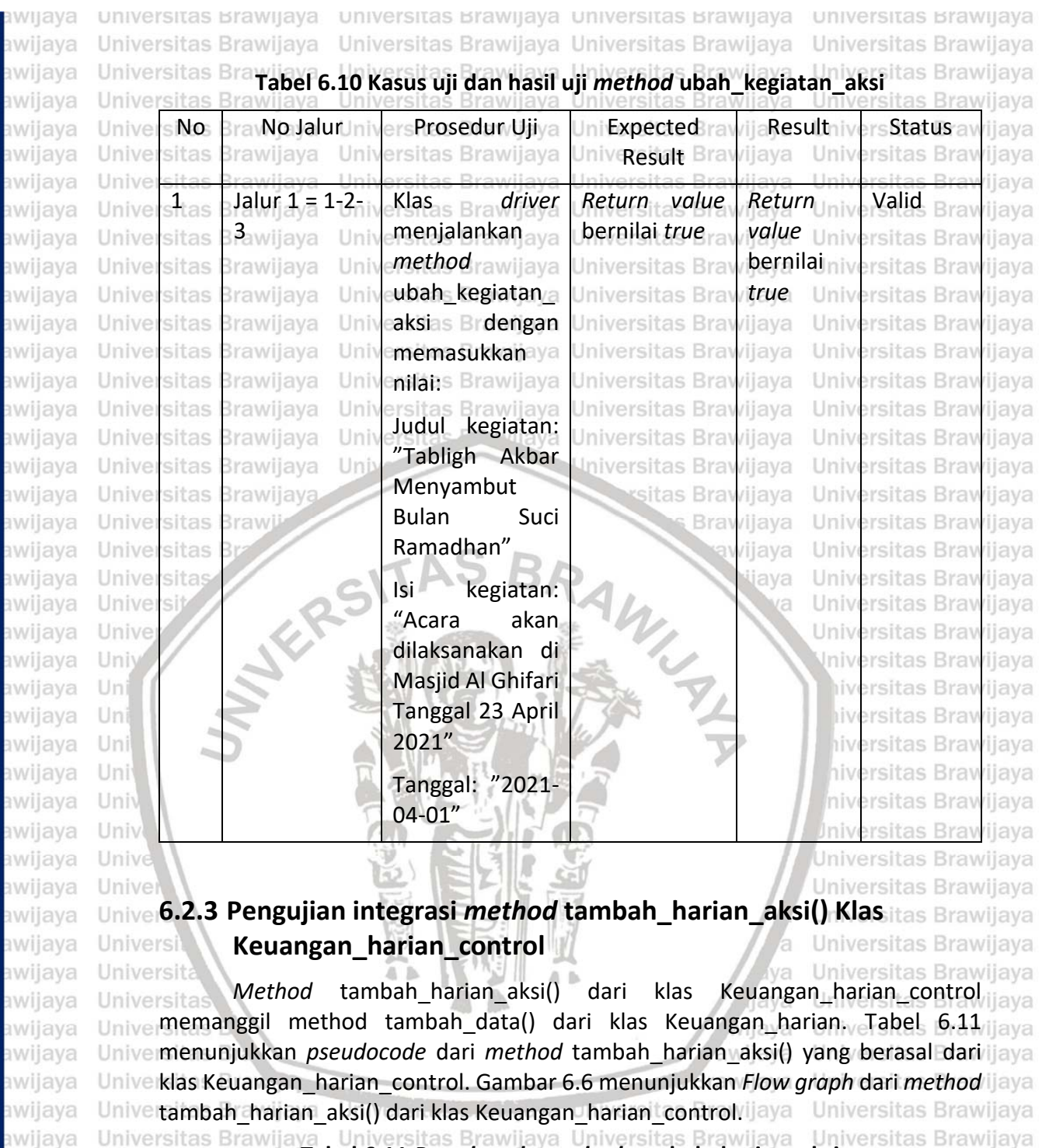

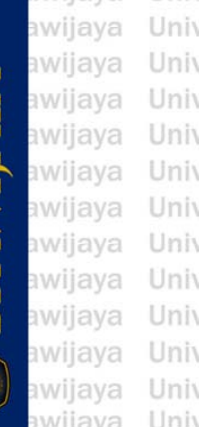

**Tabel 6.11** *Pseudocode method* **tambah\_harian\_aksi** versitas Brawijaya ve sitas Brawijaya Universitas Brawpseudocode sitas Brawijaya **Universitas Braw** ijaya ve ijava Start Brawijaya ve sitas Brawijaya Universitas Brawijaya Universitas Brawijaya sitas Brawijaya sitas Brawijaya Universitas Brawijaya Universitas Brawijaya ve sitas Brnisialisasi nilai keterangan harian **waxay**aya Universitas Brawijaya ve sitas Brawiaya, Iniyersitas Brawiaya Iniyersi<br>Sitas Brawiaya iniyersitas Brawiaya Iniyersi Ur tas Brawijaya ve as Brawijaya っ tas Brawijaya ve Unive Inisialisasi nilai kredit\_harian Brawijaya Universitas Brawijaya ve sitas BInisialisasi nilai tanggal harian as Universitas Brawijaya Brawljaya ie Universitas Brawijaya versitas Brawliava Universitas Brawliava Liniversi **Brawliava** versitas Brawijaya Universitas Brawijaya<sub>10</sub>4 niversitas Brawijaya<br>versitas Brawijaya Universitas Brawijaya Universitas Brawijaya Universitas Brawijaya Universitas Brawijaya awijaya Hniversitas Rrawijaya Hniversitas Rrawijaya Hniversitas Rrawijaya Hniversitas Rrawijaya

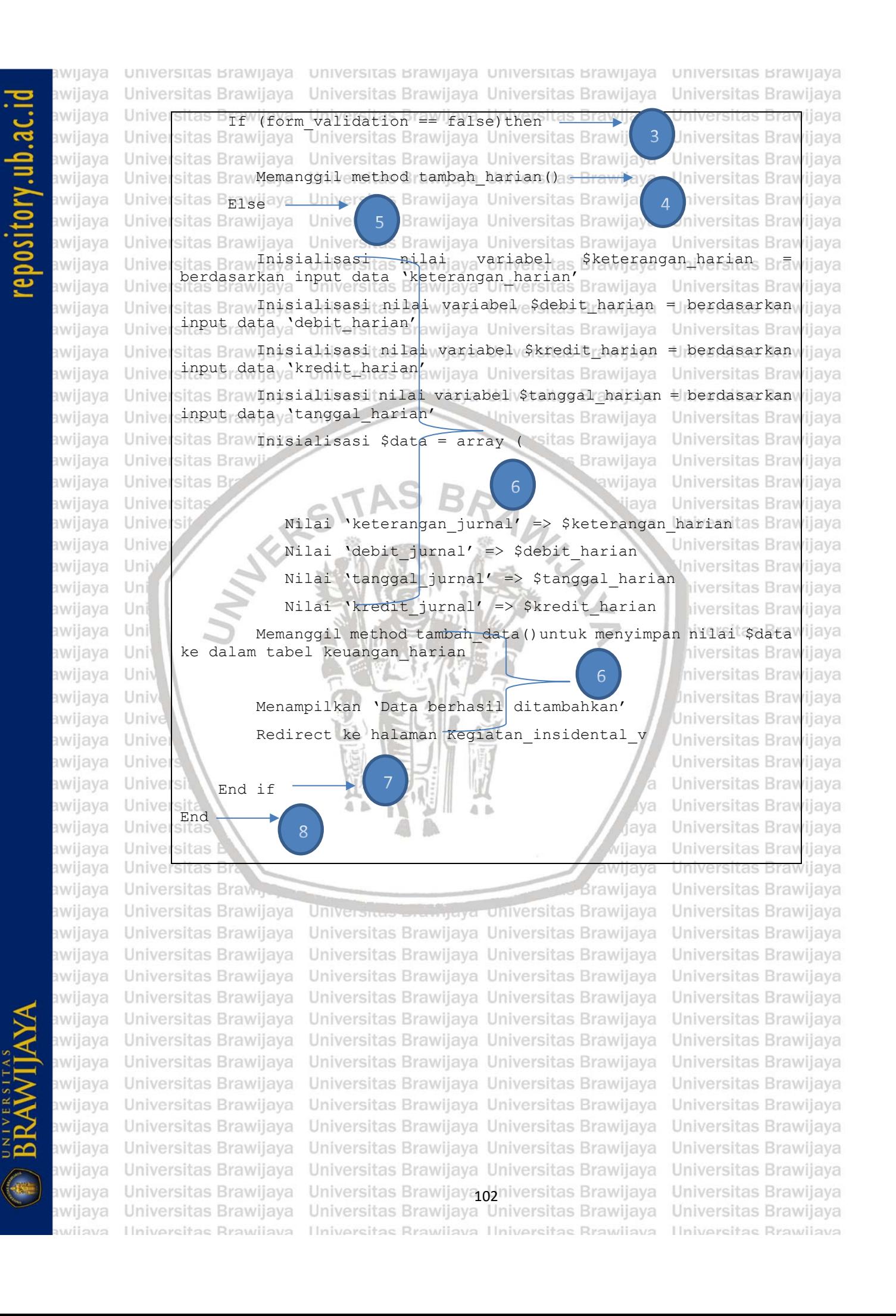

awijaya awijaya awijaya awijaya awijaya awijaya awijaya awijaya awijaya awijaya awijaya awijaya awijaya awijaya awijaya awijaya awijaya awijaya awijaya awijaya **Universitas** awijaya Universi awijaya Unive Univ awijaya Uni awijaya awijaya Uni awijaya Uni awijaya Uni awijaya Univ awijaya Univ awijaya Unive awijaya  $\lim_{\alpha}$ awijaya awijaya awijava awijaya awijaya awijaya awijaya awija awija awija awija awija swija siiwe awija awija awija

universitas Brawijaya awijaya Universitas Brawijaya **Universitas Graph**<br>Universitas aya Universitas Brawijaya Universitas Brawijaya Universitas Brawijaya Universitas Brawijaya Universitas Brawijaya Universitas Brawijaya Universitas Brawijaya Universitas Brawijaya Universitas Brawijaya Universitas Brawijaya Universitas Brawijaya Universitas Brawijaya Universitas Brawijaya Universitas Brawijaya Universitas Brawl RSITAS **Universitas Br** 

**Universitas Brav Universitas Brav Universitas Brav Universitas Brav Universitas Brav Universitas Brav** Universitas Brav **Universitas Brav Universitas Bray Universitas Bray Universitas Bray** Universitas Univ

universitas Brawijaya universitas Brawijaya Universitas Brawijava Universitas Brawijava Universitas Brawijaya Universitas Brawijaya Universitas Brawijaya Universitas Brawijaya

> sitas Brawijaya sitas Brawijaya sitas Brawijaya sitas Brawijaya sitas Brawijaya sitas Brawijaya sitas Brawijaya sitas Brawijaya sitas Brawijaya sitas Brawijaya R<sub>1</sub> sitas Brawijaya sitas Brawijaya sitas Brawijaya sitas Brawijaya **Brawijaya** awijaya jaya

Universitas Brawijaya Universitas Brawijaya Universitas Brawljaya Universitas Brawijaya Universitas Brawijaya Universitas Brawijaya Universitas Brawijaya Iniversitas Brawijaya versitas Brawijaya

hiversitas Brawijaya

hiversitas Brawijava niversitas Brawijaya

**Jniversitas Brawijaya** 

Universitas Brawijaya

Universitas Brawijaya

Universitas Brawljava Universitas Brawijava

Universitas Brawliava

Universitas Brawijaya

Universitas Brawijaya Universitas Brawljaya

ังล

lava

ijaya

awijaya

**Universitas Brawijaya** 

# **Gambar 6.6** *Flow graph method* **tambah\_harian\_aksi()**

 $\mathbf 1$ 

 $\overline{c}$ 

3

 $R<sub>2</sub>$ 

5

 $6$ 

 $\overline{7}$ 

### *Cyclomatic Complexity* **(V(G))**

- *-* V(G) = jumlah region = 2
- *-* V(G) = (jumlah *edge* jumah *node*) + 2 = ( 8 8 ) + 2 = 2

*-* V(G) = jumlah *predicate node* + 1 = 1 + 1 =2

### *Independent Path*

University<br>University<br>University

*-* Jalur 2 = 1-2-3-5-6-7-8

Universitas Universitas B

Universitas Bra**Tabel 6.12 Kasus uji dan hasil uji** *method* **tambahaharian aksiitas Brawijaya** 

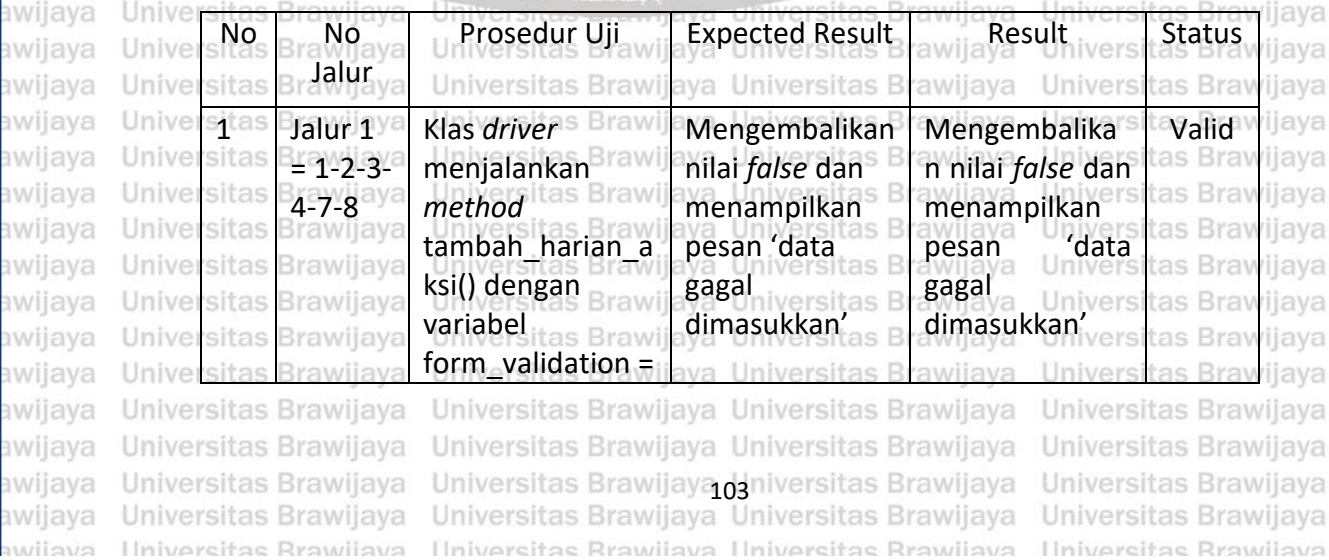

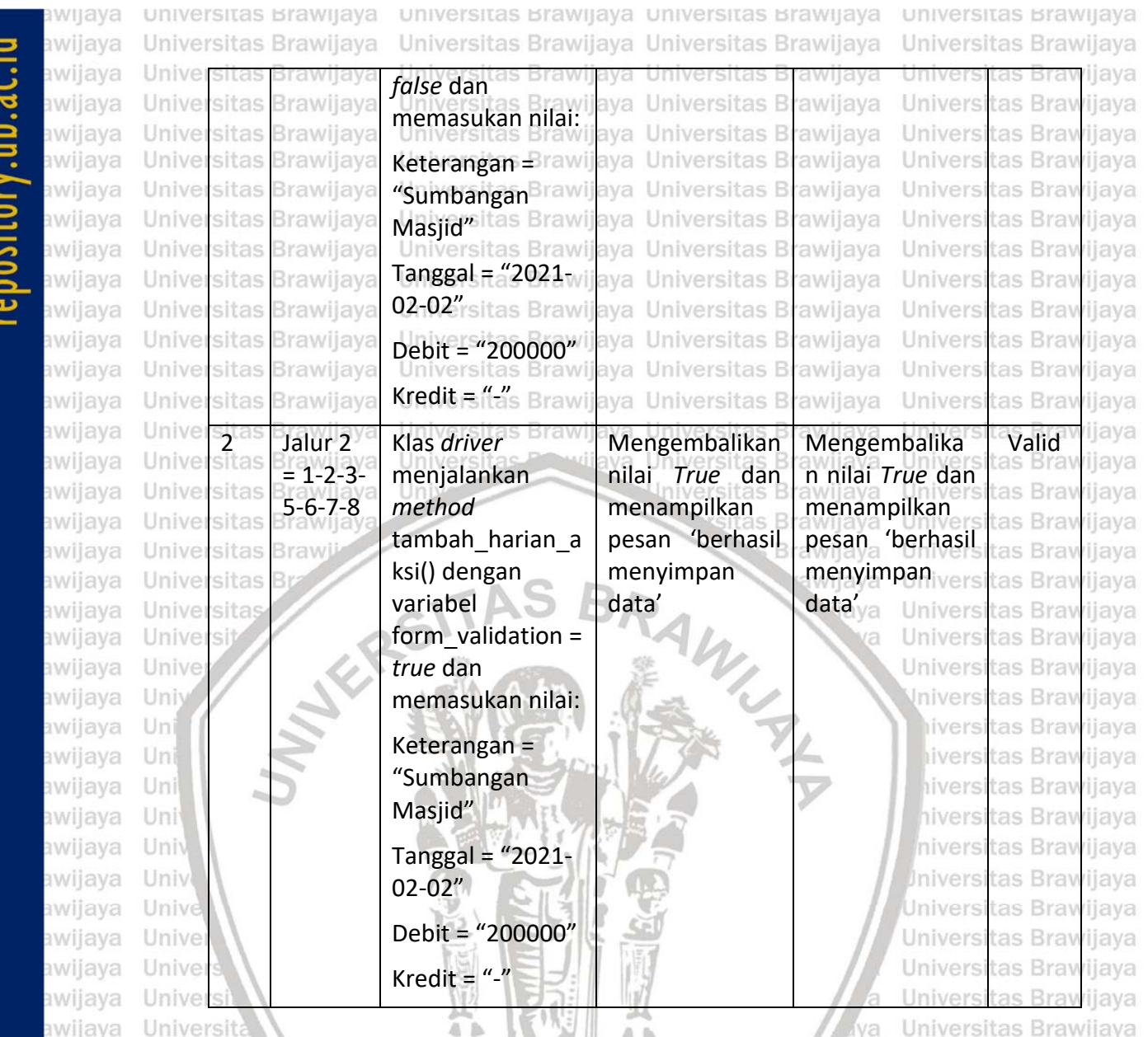

# **6.3 Pengujian Validasi**

Universita Pengujian validasi dilakukan menggunakan teknik pengujian *black box* dengan Universit metode *scenario-based testing.* Pengujian validasi dilakukan untuk memeriksa sistem yang sudah dibuat sesuai dengan *use case scenario* yang sudah ada. Pengujian validasi dilakukan pada semua kebutuhan fungsional dan nonfungsional Unive sistem. Pengujian kebutuhan nonfungsional pada penelitian ini menggunakan jiava Univerpengujian *compatibility*: sitas Brawijaya Universitas Brawijaya Universitas Brawijaya Universitas Brawijaya Universitas Brawijaya Universitas Brawijaya Universitas Brawijaya **6.3.1 BPengujian validasi login**jaya Universitas Brawijaya Universitas Brawijaya Kasus uji *login* jalur utama ditunjukkan pada Tabel 6.13, kasus uji *login* jalur versitas B alternative 1a ditunjukkan pada Tabel 6.14, serta kasus uji *login* jalur *alternative* 1b ditunjukkan pada Tabel 6.15. wijaya Universitas Brawijaya Universitas Brawijaya Universitas Brawijaya Universitas Brawijaya Universitas Brawijaya Universitas Brawijaya Universitas Brawijaya Universitas Brawijaya Universitas Brawijaya Universitas Brawijaya

awijaya awijaya awijaya eveilure Ilniversitas Rrawliava Ilniversitas Rrawliava Ilniversitas Rrawliava

Universitas Brawijaya Universitas Brawijaya da iversitas Brawijaya<br>Universitas Brawijaya Universitas Brawijaya Universitas Brawijaya

lava

ijava Universitas Brawijaya Universitas Brawijaya Universitas Brawijaya Universitas Brawijaya Universitas Brawijaya Universitas Brawijaya **Universitas Rrawijava** 

Universitas Brawijaya

awijaya

awijaya

awijaya awijaya awijaya awijaya awijaya awijaya

awijaya awijaya awijaya

awijaya awijaya

ıwijaya

awijava

awijaya

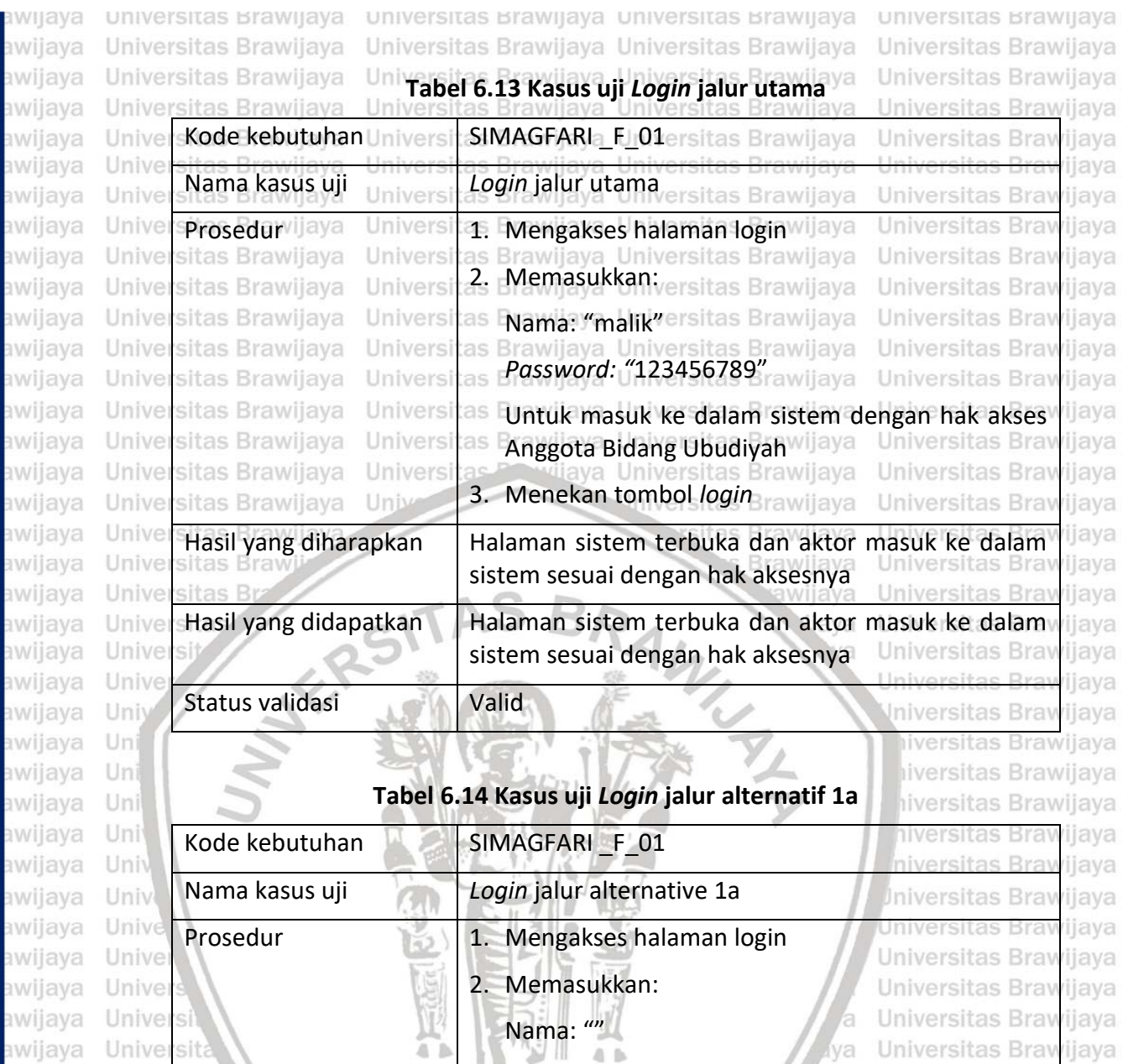

*Password:""*

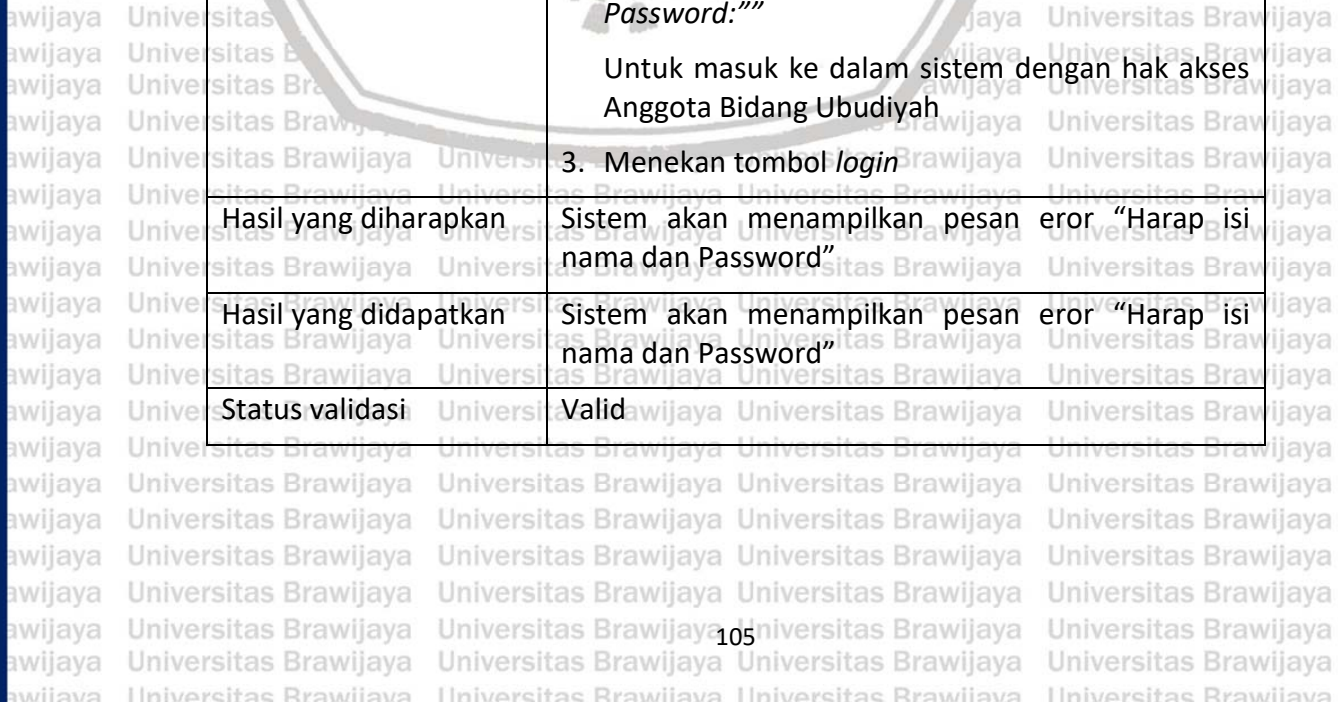

repository.ub.ac.id

awijaya

awijaya

Un

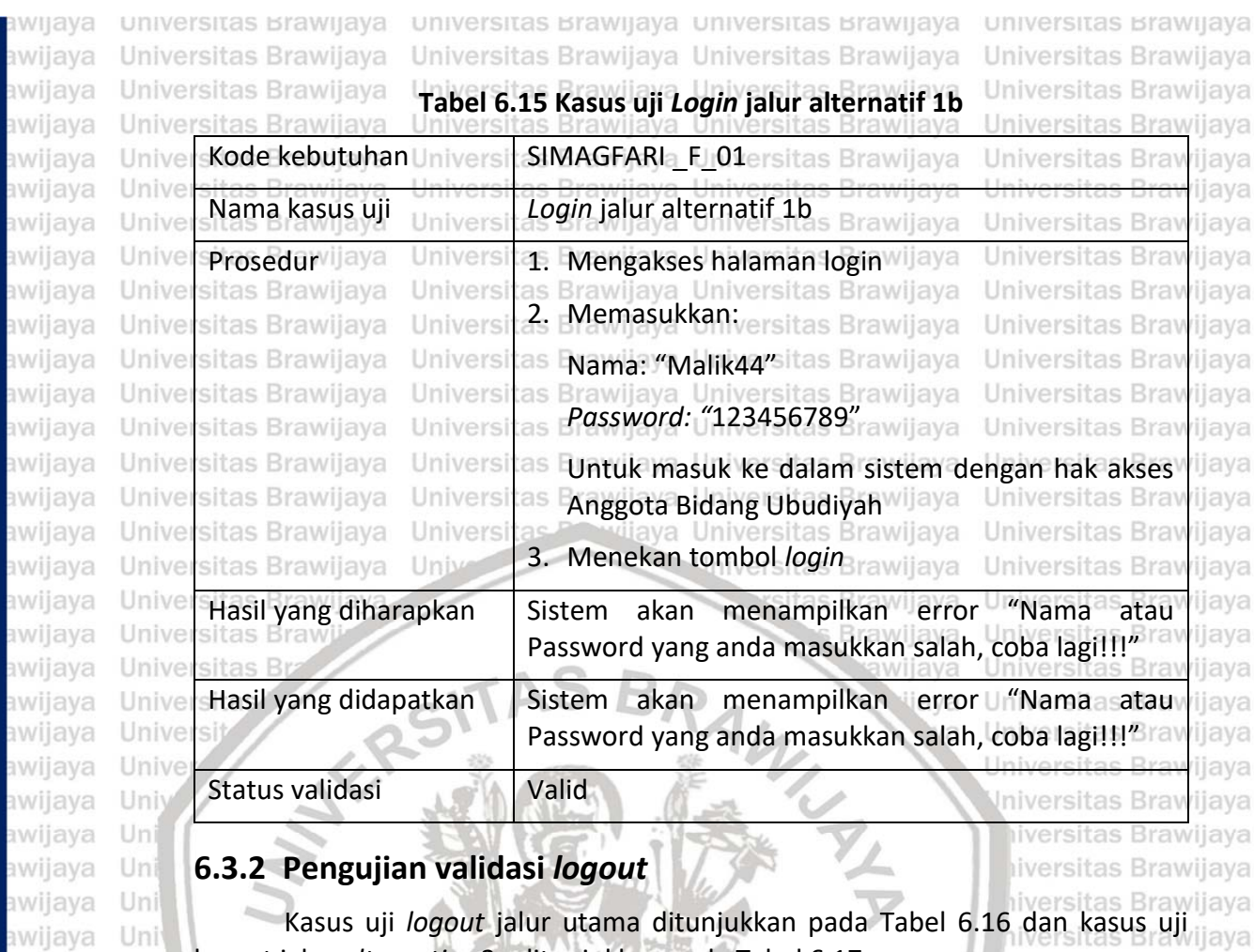

logout jalur *alternative* 2a ditunjukkan pada Tabel 6.17 niversitas Brawijaya

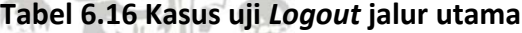

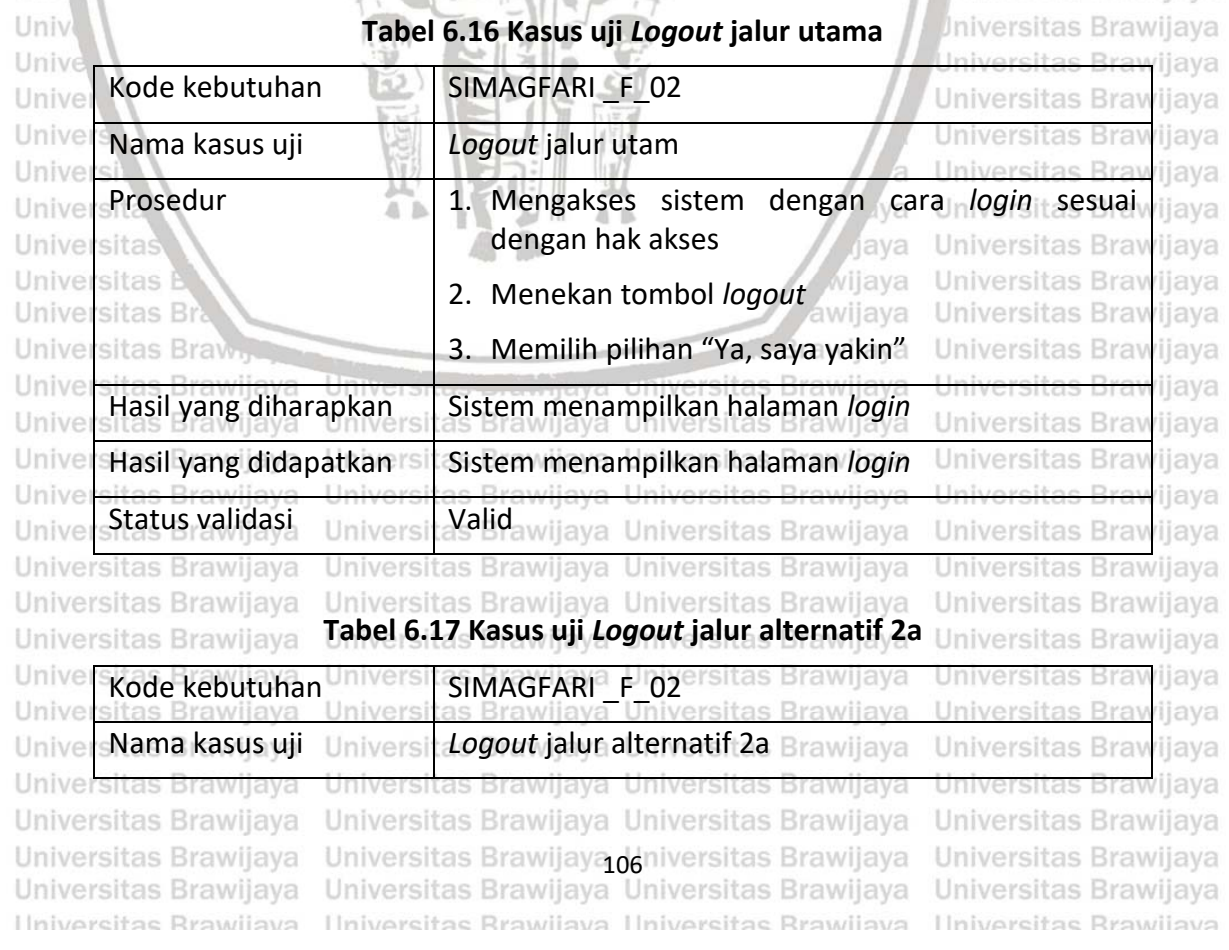

awijaya awiiava

awijaya awijaya awijaya awijaya awijaya awijaya awijaya awijaya awijaya awijaya awijaya awijaya awijaya awijaya

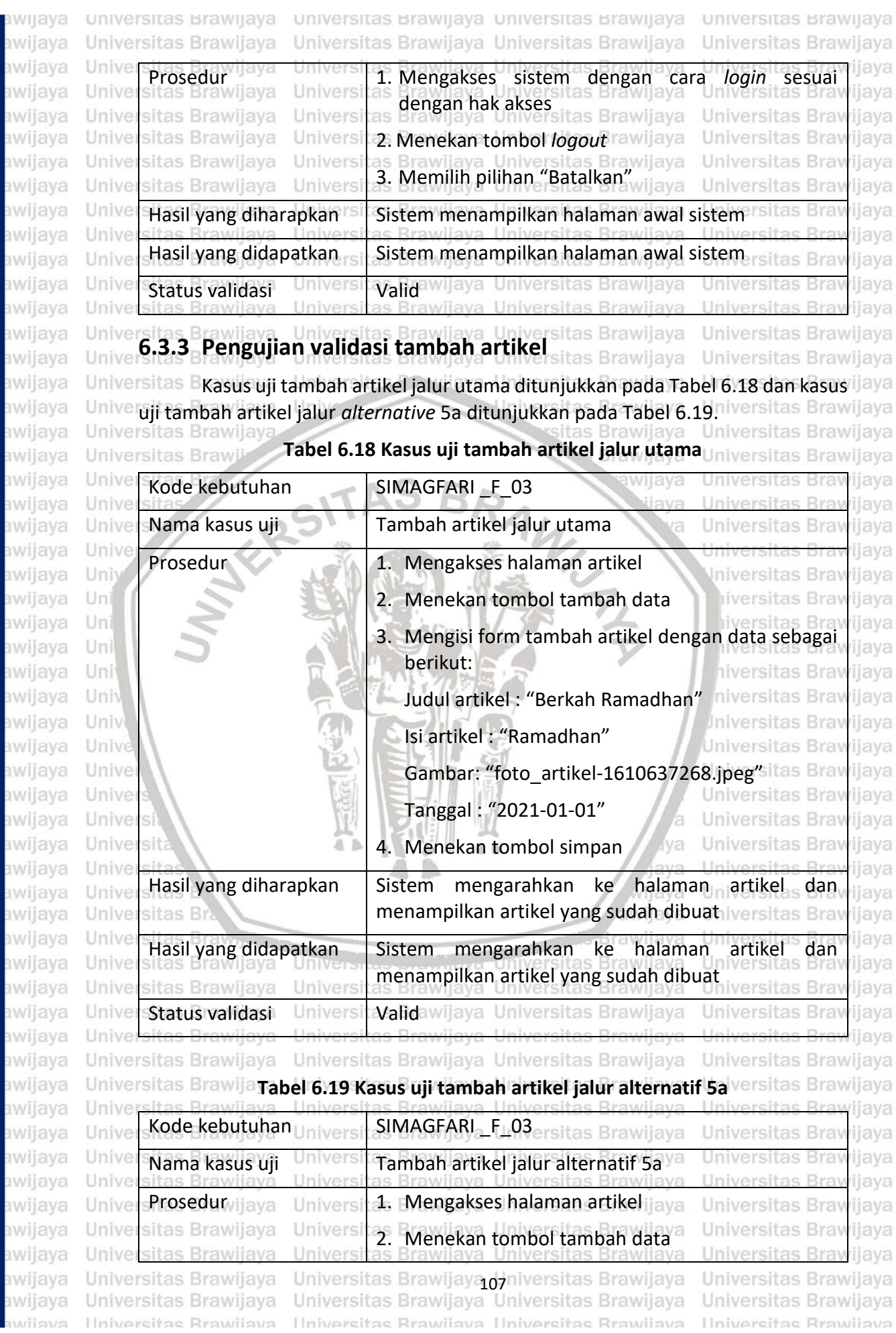

BW

3W

aw

3W aw aw aw aw aw aw aw aw

aw aw aw aw

aw aw

aw aw aw aw

aw aw aw

aw

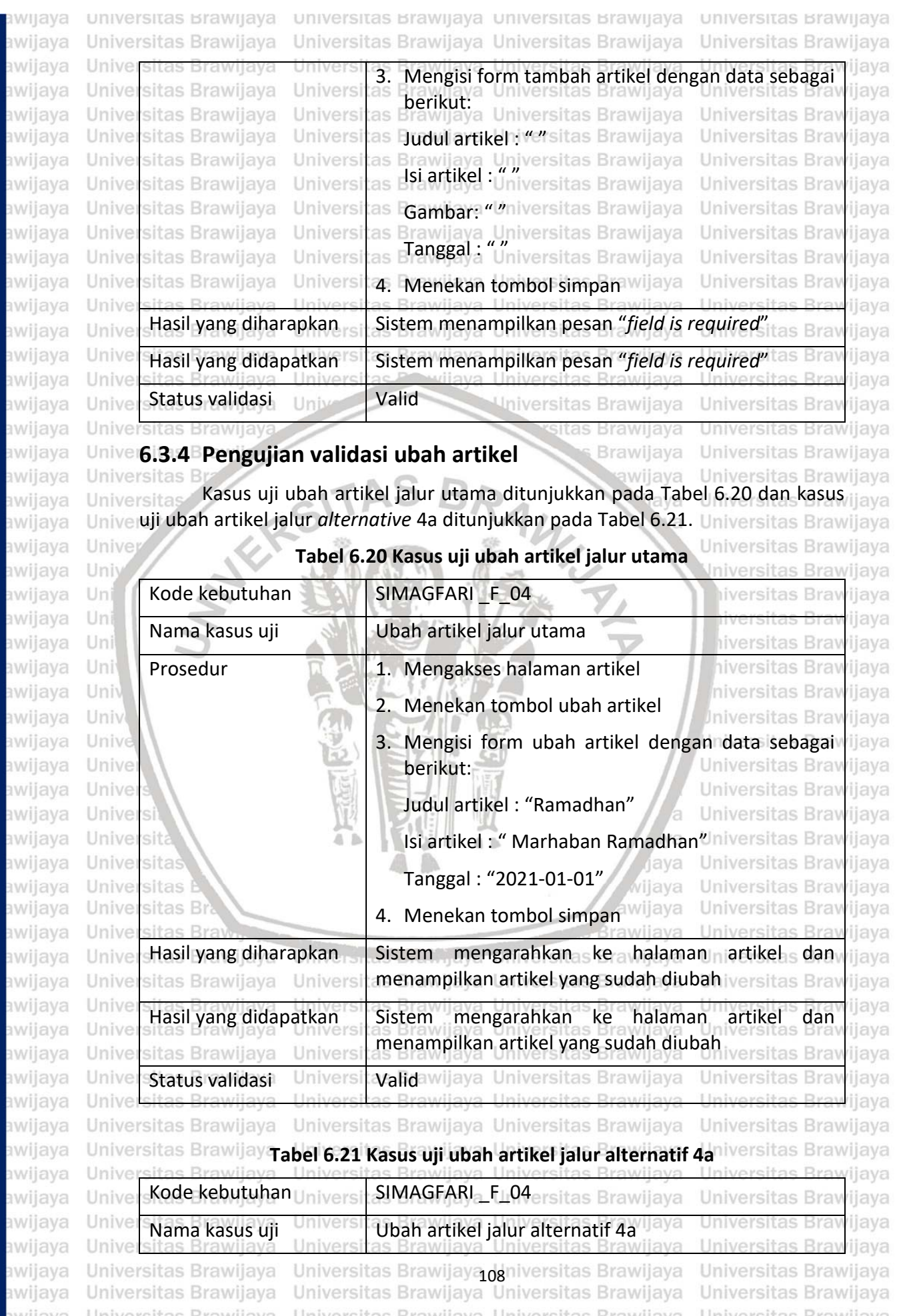

awijaya

awijaya awijaya awijaya

awijaya

awijaya awijaya awijaya awijaya awijaya awijaya awijaya awijaya awijaya awijaya awijaya awijaya awijaya awijaya awijaya awijaya awijaya awijaya

Uni

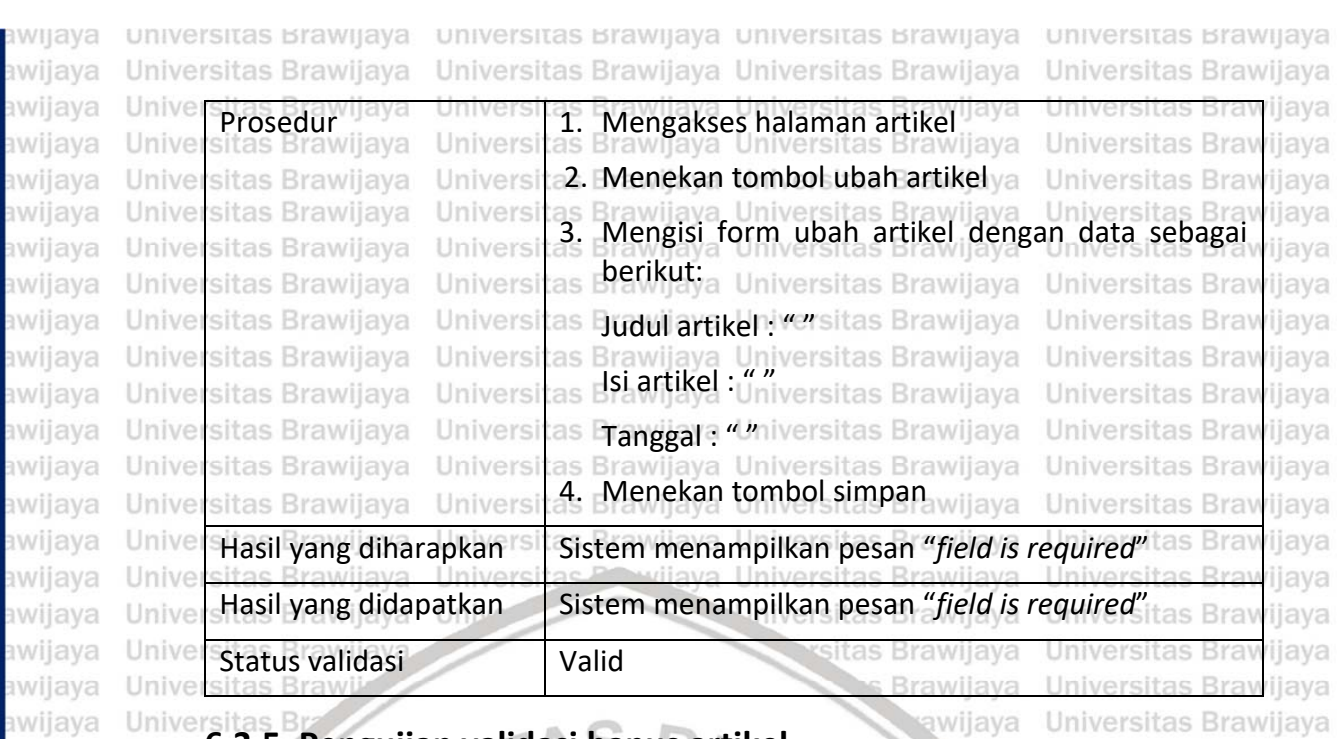

# **6.3.5 Pengujian validasi hapus artikel**

Univers Kasus uji hapus artikel jalur utama ditunjukkan pada Tabel 6.22 dan kasus uji hapus artikel jalur *alternative* 3a ditunjukkan pada Tabel 6.23. Uniy niversitas Brawijaya

Universitas Brawijaya

liaya

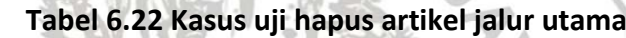

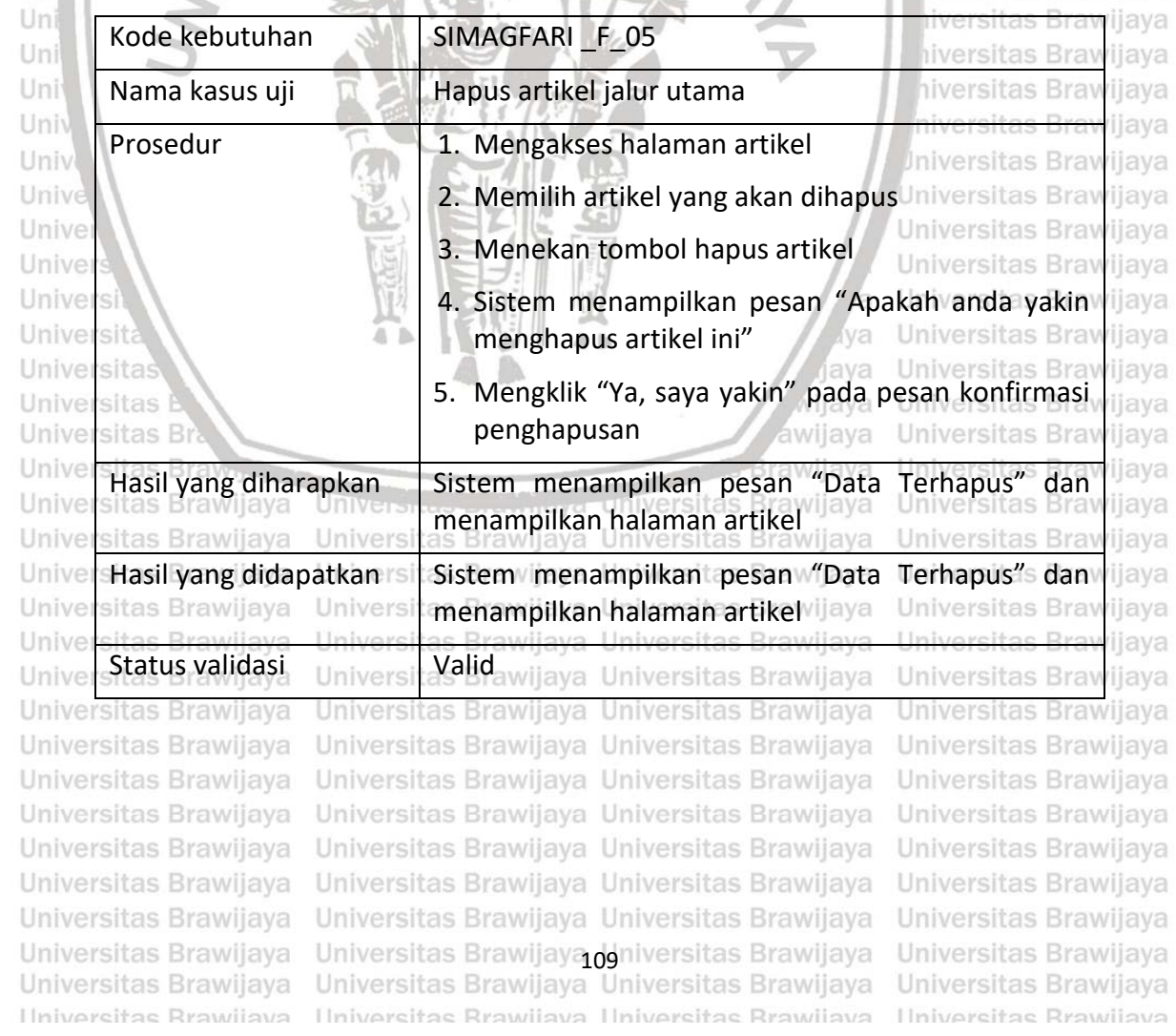

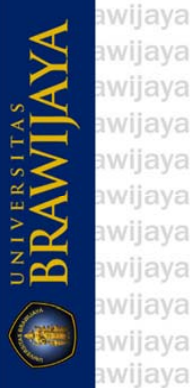

awijaya

awiiava

### universitas brawijaya universitas brawijaya universitas brawijaya universitas brawijaya Universitas Brawijaya Universitas Brawijaya Universitas Brawijaya Universitas Brawijaya awijaya awijaya **Tabel 6.23 Kasus uji hapus artikel jalur alternatif 3a** awijaya tiava Kode kebutuhan Universit SIMAGFARIa FJI05ersitas Brawijaya awijaya Unive **Universitas Bray** iiava awijaya Unive ijaya Nama kasus uji **Manus artikel jalur alternatif 3a** awijaya Unive **Universitas Bray** ijaya awijaya Unive Prosedur ijaya Universitan. Mengakses halaman artikel jaya<br>sitas Brawijaya Universitas Brawijaya Universitas Brawijaya **Universitas Bray** ijava Unive **Universitas Brav** awijaya ijaya 2. Memilih artikel yang akan dihapus Universitas Brawijaya ıwiiava Univer sitas Brawijaya Univers sitas Brawijaya Universitas Brawijaya awijaya Unive Universi 3. Menekan tombol hapus artikel 4. Sistem menampilkan pesan "Apakah anda yakin ijaya awijaya Universitas Brawijaya Universi awijaya Universitas Brawijaya Universi ijaya as **Imenghapus artikel ini"**Brawijaya Universitas Brawijaya Universitas Brawijaya awijaya Universi sitas Brawijaya awijaya Univer Univers 5. Mengklik "Batalkan" pada pesan konfirmasi ijaya penghapusan versitas Brawijaya Universitas Brawijaya sitas Brawijaya awijaya Unive Univers awijaya Unive sitas Brawijava Brawijaya Universitas Bray ijaya Hasil yang diharapkan  $\blacksquare$  Artikel tidak terhapus dan sistem menampilkan Unive awijaya ijaya sitas Brawl halaman artikel Brawijaya Universitas Brav Unive awijaya ijaya awijaya Unive ijaya Hasil vang didapatkan | Artikel tidak terhapus dan sistem menampilkan awijaya Unive ijaya halaman artikel **Universitas Bray** awijaya Unive ijaya awijaya Unive ijaya Status validasi valid

# **6.3.6 Pengujian validasi tambah pengumuman**

Kasus uji tambah pengumuman jalur utama ditunjukkan pada Tabel 6.24 dan kasus uji tambah pengumuman jalur *alternative* 5a ditunjukkan pada Tabel niversitas Brawijaya 6.24. **Jniversitas Brawijaya**  $\sqrt{2}$ **COLLECTION** 

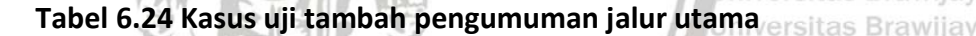

ijaya

iiversitas Brawijava

liversitas Brawijaya

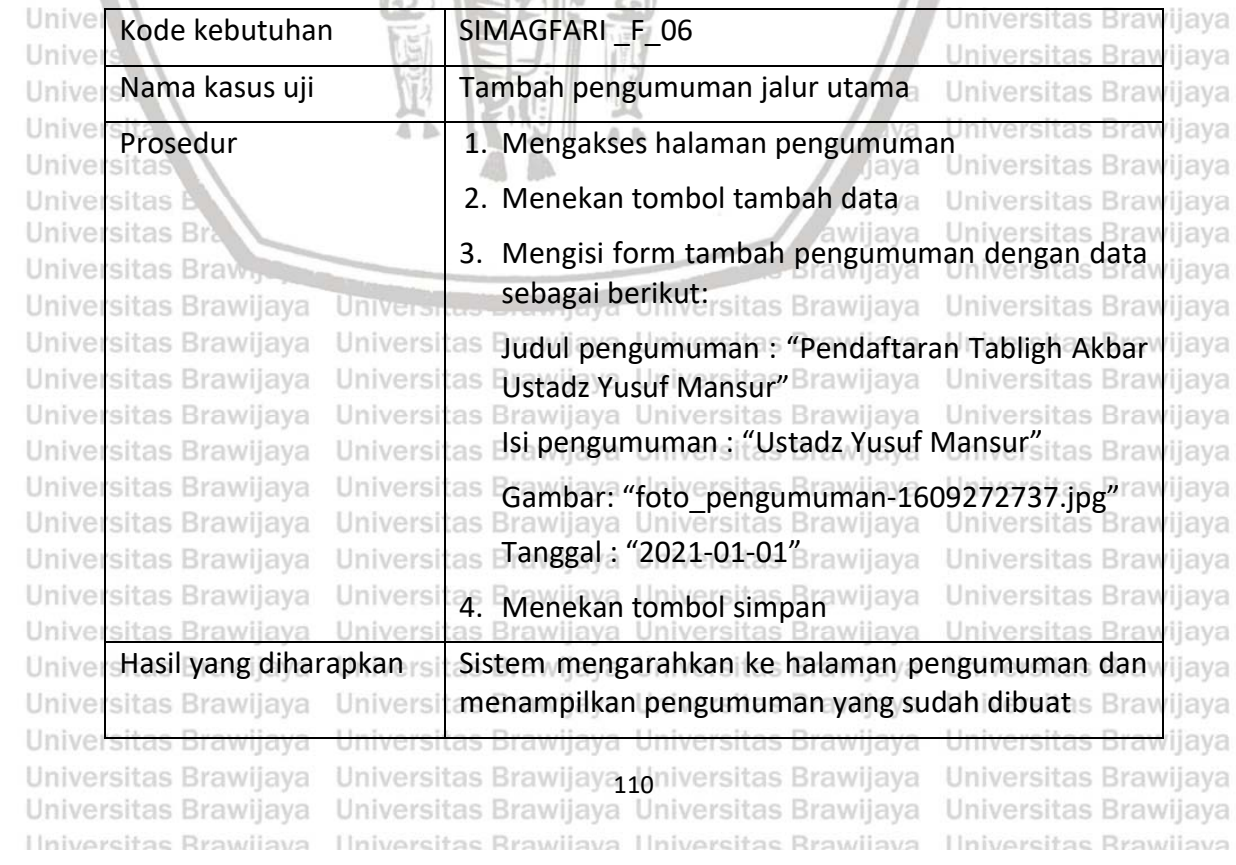

awijaya

awijaya

awijaya

awijaya

awijaya

awijaya

awijaya

awijaya

awijaya awijaya awijaya awijaya awijaya awijaya awijaya awijaya awijaya awijaya awijaya awijaya awijaya awijaya awijaya awijaya awijaya awijaya awijaya awijaya awijaya awijaya awijaya awijays

Univ

Uni

Uni

Uni

Uni

Univ

Univ

Unive

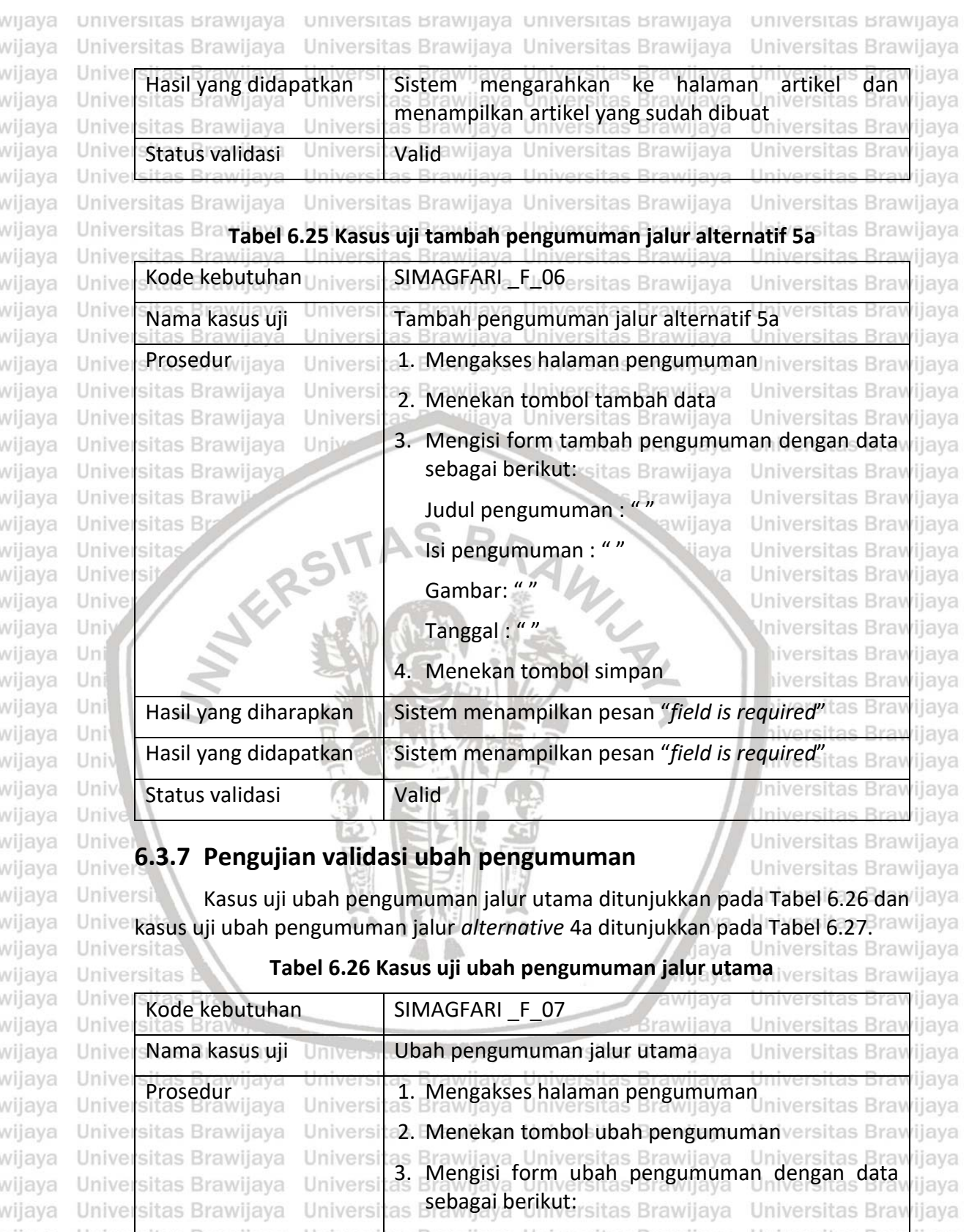

repository.ub.ac.id

awijaya

awijaya

awijaya

awijaya

awijaya

awijaya awijaya

awijaya

awijaya

awiiava

Univer

Universitas Brawijaya

Universitas Brawijaya

Universitas Brawijaya

Universitas Brawijaya

Universitas Brawijaya

Universitas Brawijaya

sitas Brawijaya

Universi

Universi

Universi

Univers

Universi

as

as

as.

Universitas Brawijaya Universitas Brawijaya Universitas Brawijaya

Universitas Brawijaya Universitas Brawijaya

Universitas Brawijaya 11 niversitas Brawijaya

Hniversitas Rrawliava Hniversitas Rrawliava Hniversitas Rrawliava Hniversitas Rrawliava

as Dudul pengumuman: "Ramadhan"Universitas Brawijaya

as Tanggal: "2021-01-01<sup>8</sup> rawijaya Universitas Brawijaya

Brawijaya Universitas Brawijaya Universitas Brawijaya<br>Isi pengumuman : "Marhaban Ramadhan" tas Brawijaya

wijaya

Universitas Brawijaya

Universitas Brawijaya

Universitas Brawijaya

### universitas Brawijaya universitas Brawijaya universitas Brawijaya universitas Brawijaya awijaya awijaya Universitas Brawijava Universitas Brawijava Universitas Brawijava Universitas Brawijaya awijaya  $\lim_{\alpha}$ 4. Menekan tombol simpan awijaya Unive sitas Brawiiava iiava Hasil yang diharapkan si Sistem mengarahkan ke halaman pengumuman dan awijaya Unive *rijava* awijaya Unive sitas Brawijaya Univers menampilkan pengumuman yang sudah diubah awijaya Unive ijaya Hasil yang didapatkan Sistem mengarahkan ke halaman pengumuman dan Unive awijaya liava menampilkan pengumuman yang sudah diubah awijaya Unive sitas Brawijaya Univers ijaya awiiava Unive iiava Status validasi **Universit** Validawijaya awijaya ijaya Universitas Brawijaya Universitas Brawijaya awijaya Universitas Brawijaya Universitas Brawijaya **Tabel 6.27 Kasus uji ubah pengumuman jalur alternative 4a** awijaya awijaya Unive Kode kebutuhan Universit SIMAGFARI \_ FLO7ersitas Brawijaya Unive Universitas Bray awijaya iiava awijaya Unive Nama kasus uji Ubah pengumuman jalur alternatif 4a awijaya Unive iiava awijaya Unive Prosedurvijaya 1. Mengakses halaman pengumuman niversitas Bray iiava awijaya Unive sitas Brawi *ilaya* 2. Menekan tombol ubah pengumuman awijaya Unive sitas Br ijava 3. Mengisi form ubah pengumuman dengan data awijaya Unive cita iiava Unive awijaya Universitas Brawijaya sebagai berikut: awijaya Unive Universitas Brawijaya Judul pengumuman : Iniversitas Brawijaya awijaya Univ awijaya Uni iversitas Brawijaya Isi pengumuman : awijaya Uni iversitas Braw ijaya Tanggal : "" awijaya Uni iversitas Brawijava awijava Uni iiversitas Brawiiava 4. Menekan tombol simpan awijaya Univ ijaya Hasil yang diharapkan | Sistem menampilkan pesan "field is required" as Bran awijaya Univ ijaya awijaya iiava Hasil yang didapatkan | Sistem menampilkan pesan "*field is required*" awijaya iiava Status validasi **Valid** awijaya Unive **Universitas Bray** liava awijaya Unive iiava awijava Universitas Brawijaya

# **6.3.8 Pengujian validasi hapus pengumuman**

Kasus uji hapus pengumuman jalur utama ditunjukkan pada Tabel 6.28 dan Universitas B Univerkasus uji hapus pengumuman jalur *alternative* 3a ditunjukkan pada Tabel 6.29. awijaya Universitas Bray **Tabel 6.28 Kasus uji hapus pengumuman jalur utama Universitas Brawii** Kode kebutuhan Universit SIMAGFARIa FJ 08 ersitas Brawijaya Unive **Universitas Bray** ijaya Unive iiava Nama kasus uji **Mandara Hapus pengumuman jalur utama** Unive **Universitas Bray** iiava Unive Prosedur ijaya Universitan. Mengakses halaman pengumuman n<br>sitas Brawijaya Universitas Brawijaya Universitas Brawijaya Un iiava Unive sitas Brawijava iversitas Bray ijava 2. Memilih pengumuman yang akan dihapus Universitas Brawijaya Univers *ijava* Universitas Brawijaya Univers 3. Menekan tombol hapus pengumuman ersitas Braw *ijaya* Universitas Brawijaya Universi diava wilava Unive 4. Sistem menampilkan pesan "Apakah anda yakin Universitas Brawijaya Universi ijaya as menghapus pengumuman ini" $_{\text{var}}$ sitas Brawijaya Universi Universitas Bray Unive ijava Universitas Brawijaya Universitas Brawijaya Universitas Brawijaya Universitas Brawijaya Universitas Brawijaya Universitas Brawijaya IJniversitas Brawijaya<br>Universitas Brawijaya Universitas Brawijaya Universitas Brawijaya Universitas Brawijaya Universitas Brawijaya Ilniversitas Rrawilava Ilniversitas Rrawliava Ilniversitas Rrawliava Ilniversitas Rrawijava

Universitas Brawijaya

c yll AJU

awijaya

awijaya awijaya awijaya

awijaya awijaya

awijaya

awijaya

awijava

awijaya

awijaya

awijaya

awijava

awijaya

awijava

awijaya awijaya

awijaya

awijava

awijaya

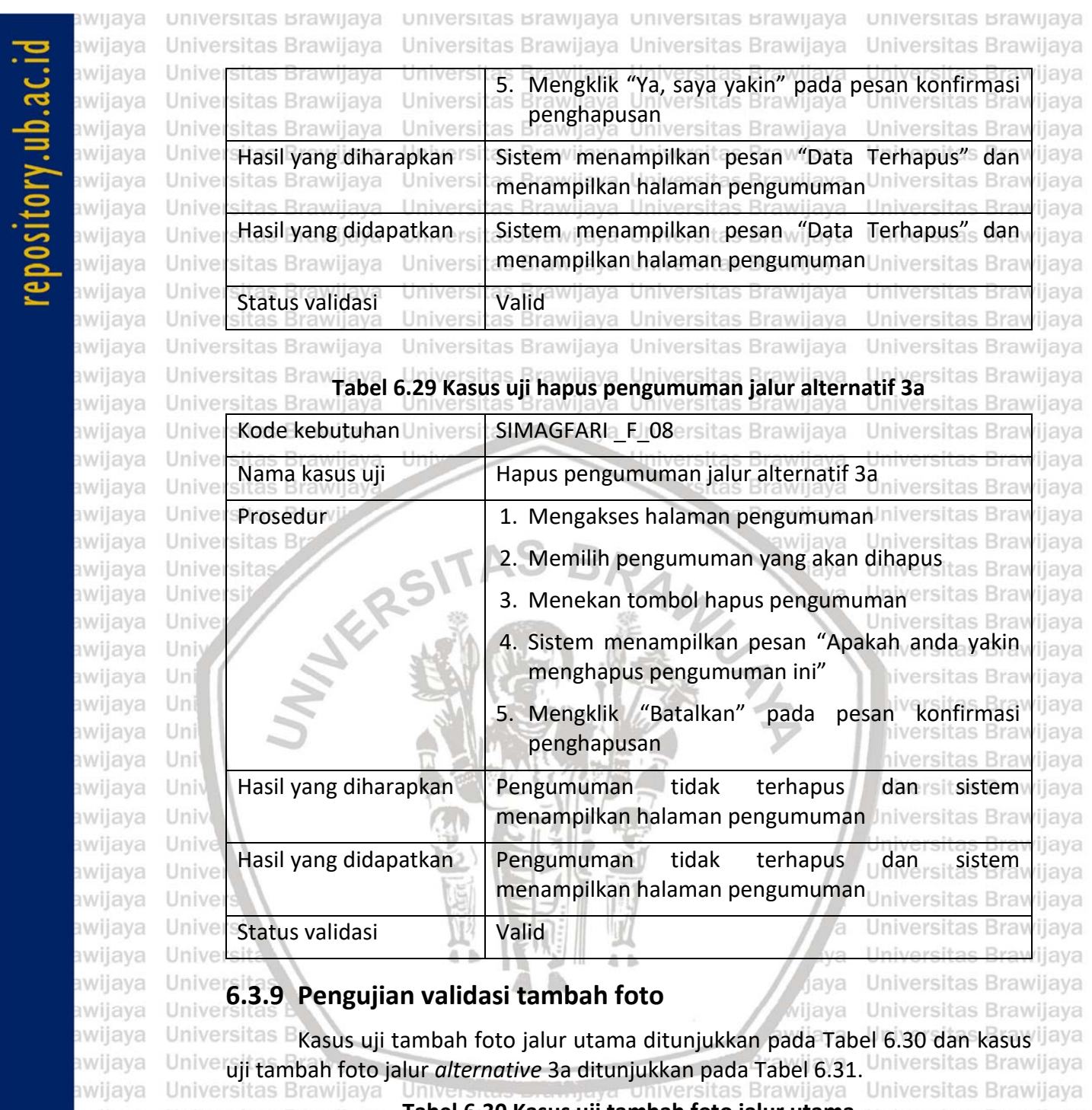

awijaya<br>awijaya<br>awijaya<br>awijaya<br>awijaya<br>awijaya<br>awijaya<br>awijaya<br>awijaya<br>awijaya<br>awijaya<br>awijaya<br>awijaya BRAWIJAYA

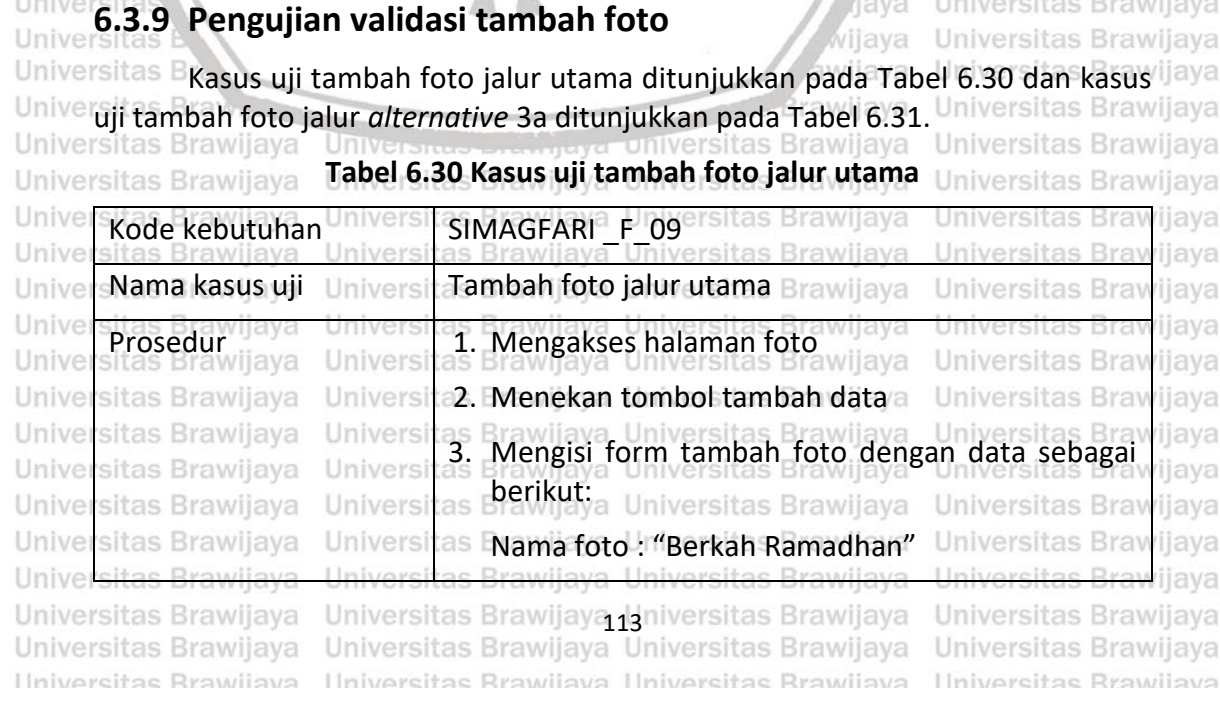

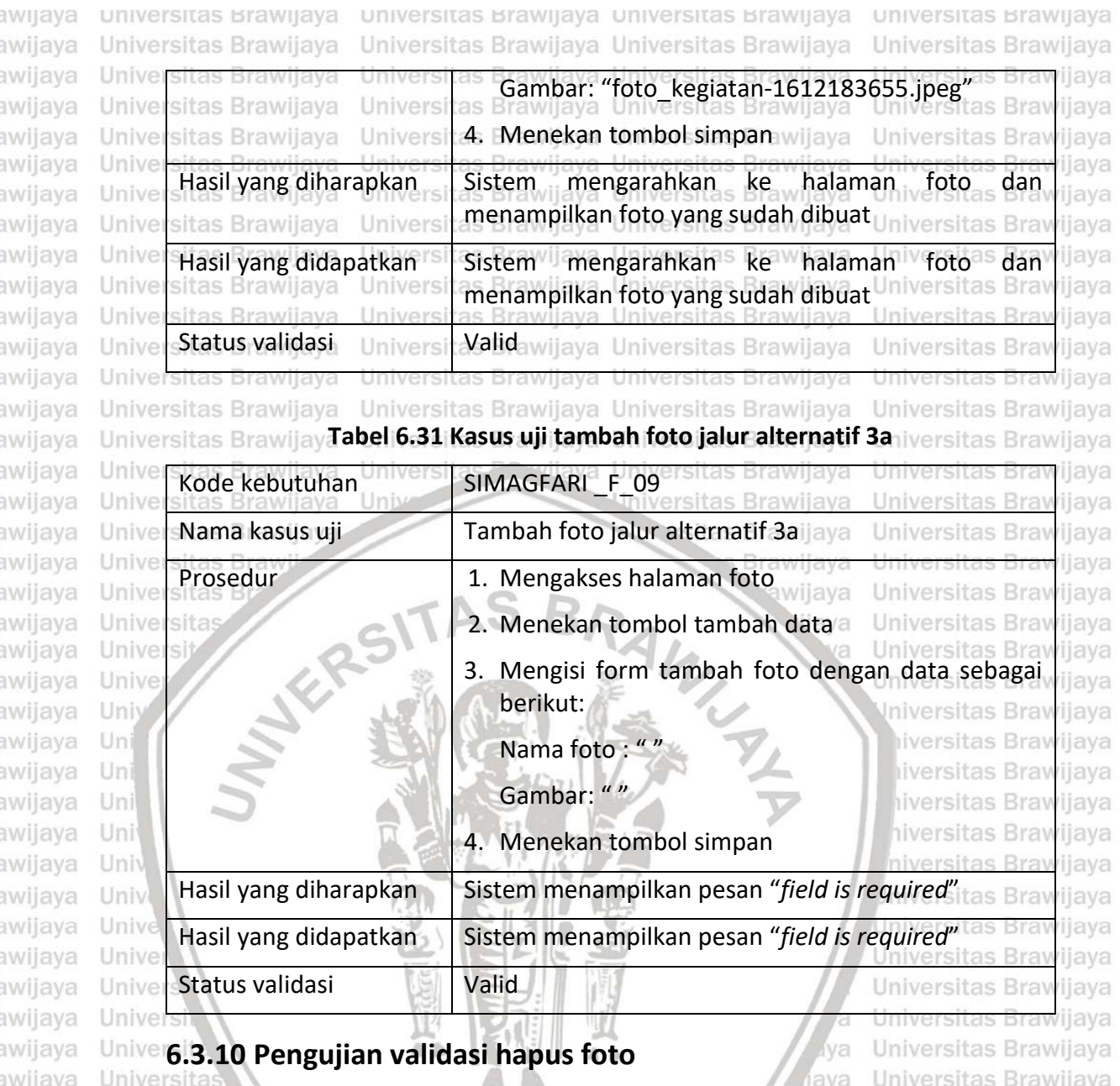

Universitas **Kasus uji hapus foto jalur utama ditunjukkan pada Tabel 6.32 dan kasus uji** jaya awijaya awijaya Unive hapus foto *alternative* 4a ditunjukkan pada Tabel 6.33. awijaya Universitas Brawljaya Universitas Braw-Universitas Brawijaya awijaya **Tabel 6.32 Kasus uji hapus foto jalur utama** Universitas Brawijaya Universitas Brawijaya awijaya Kode kebutuhan Universi SIMAGFARIa Fli10ersitas Brawijaya **Universitas Braw** awijaya Unive *rijaya* awijaya Unive ijaya Nama kasus uji **Manus Hapus foto jalur utama** awijaya Unive **Universitas Bray Brawijaya** ijaya awijaya Unive Prosedur ijaya Universitan. Mengakses halaman foto<br>sitas Brawijaya Universitas Brawijaya Universitas Bra Universitas Bray ijava awijaya Unive **Universitas Brav** wiiava ijava 2. Memilih foto yang akan dihapus Univers Universitas Brawijaya Universitas Brawijaya awijaya Universitas Brawijaya awijaya Universi Universitas Brawijaya 3. Menekan tombol hapus foto<sup>aya</sup> **Universitas Braw** awijaya Univer sitas Brawijaya Universi ijaya Brawijaya Universitas Brawi 4. Sistem menampilkan pesan "Apakah anda yakin sitas Brawijaya Univers ijaya awijaya Univer as Emenghapus foto ini"s Brawijaya sitas Brawijaya Univers **Universitas Bray** awijaya Unive ijaya awijaya Universitas Brawijaya itas Brawilava wijaya Universitas Brawijaya awijaya Universitas Brawijaya Universitas Brawijaya Universitas Brawijaya Universitas Brawijaya Universitas Brawijaya Universitas Brawijaya *Ili*niversitas Brawijaya<br>Universitas Brawijaya Universitas Brawijaya Universitas Brawijaya awijaya awijaya Universitas Brawijaya Universitas Brawijaya Ilniversitas Rrawliava Hniversitas Rrawliava Hniversitas Rrawliava Ilniversitas Rrawijava eveilws

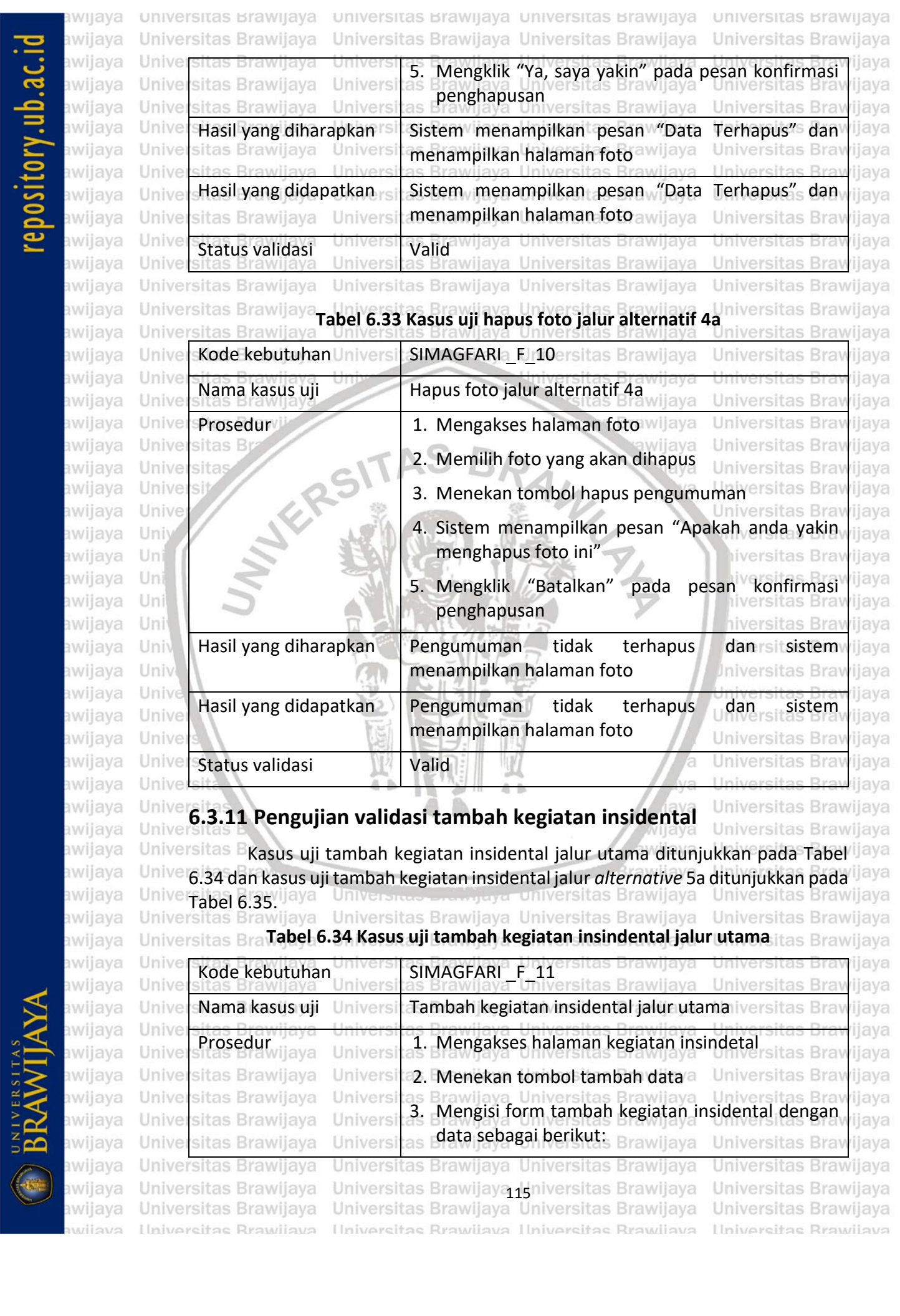

repository.ub.ac.id

# $\mathsf{reposition} \textbf{y}.\textbf{ub}.\textbf{ac}.\textbf{id} \\\leq \epsilon \leq \epsilon \leq \epsilon \leq \epsilon \end{cases}$

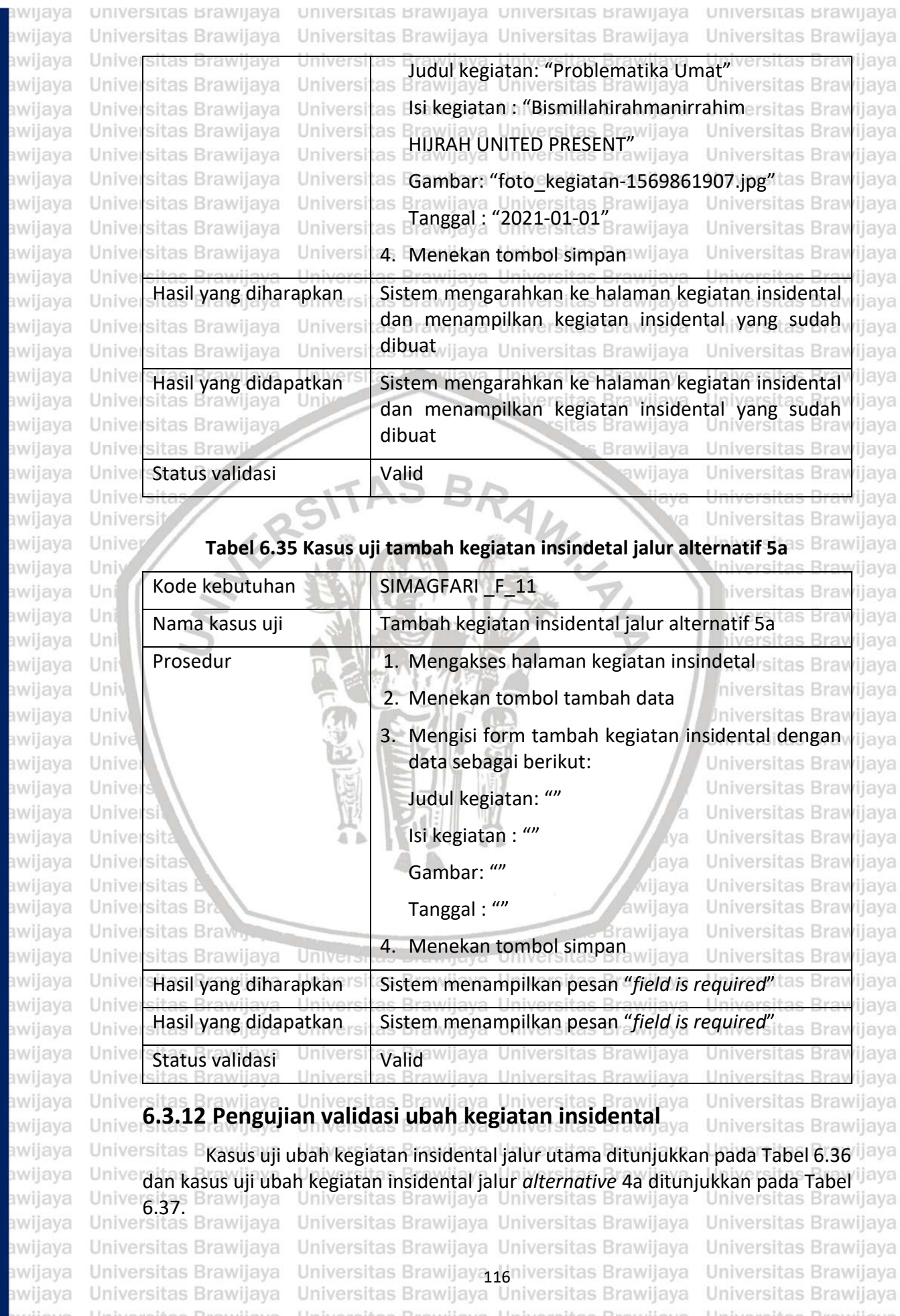

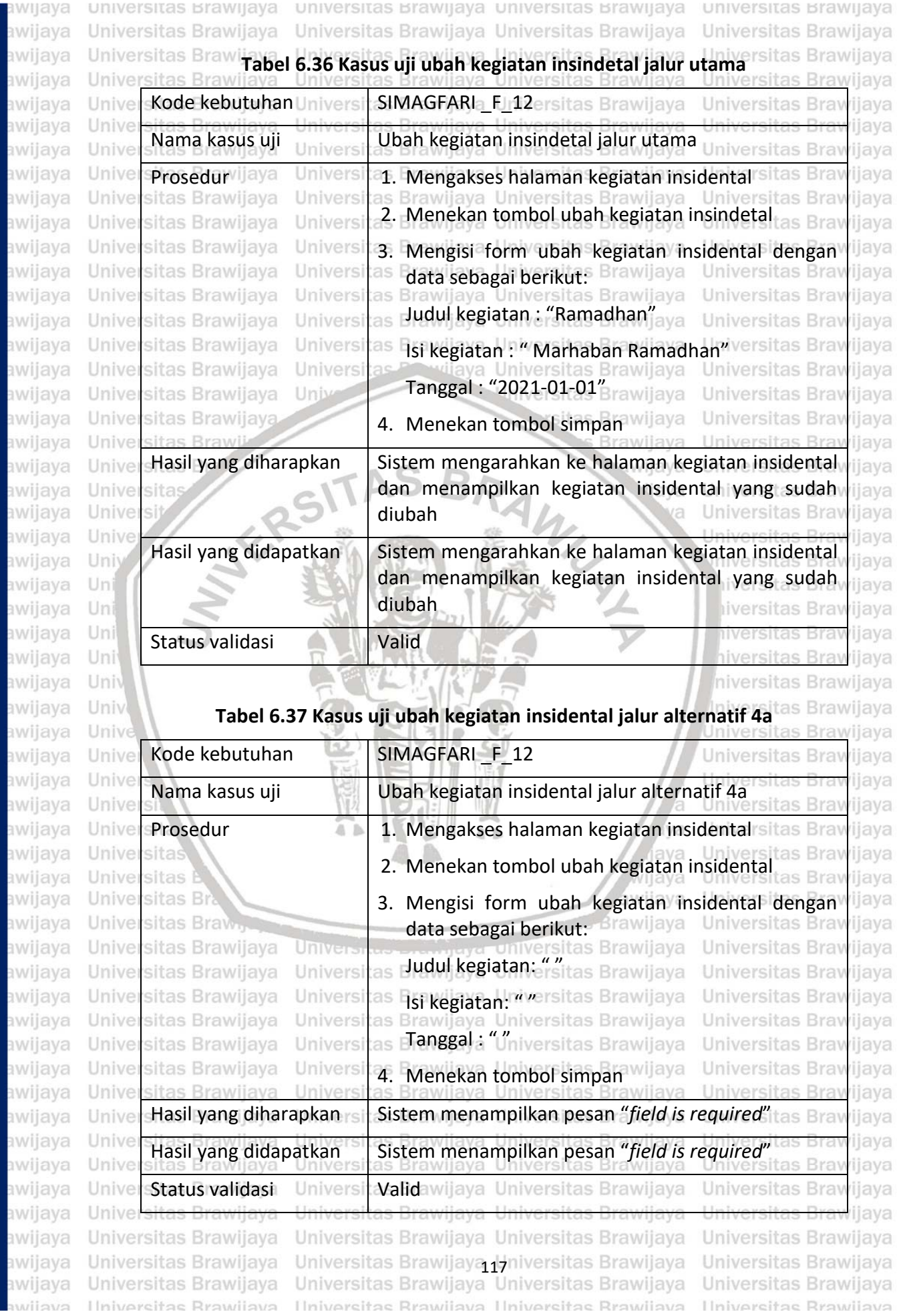

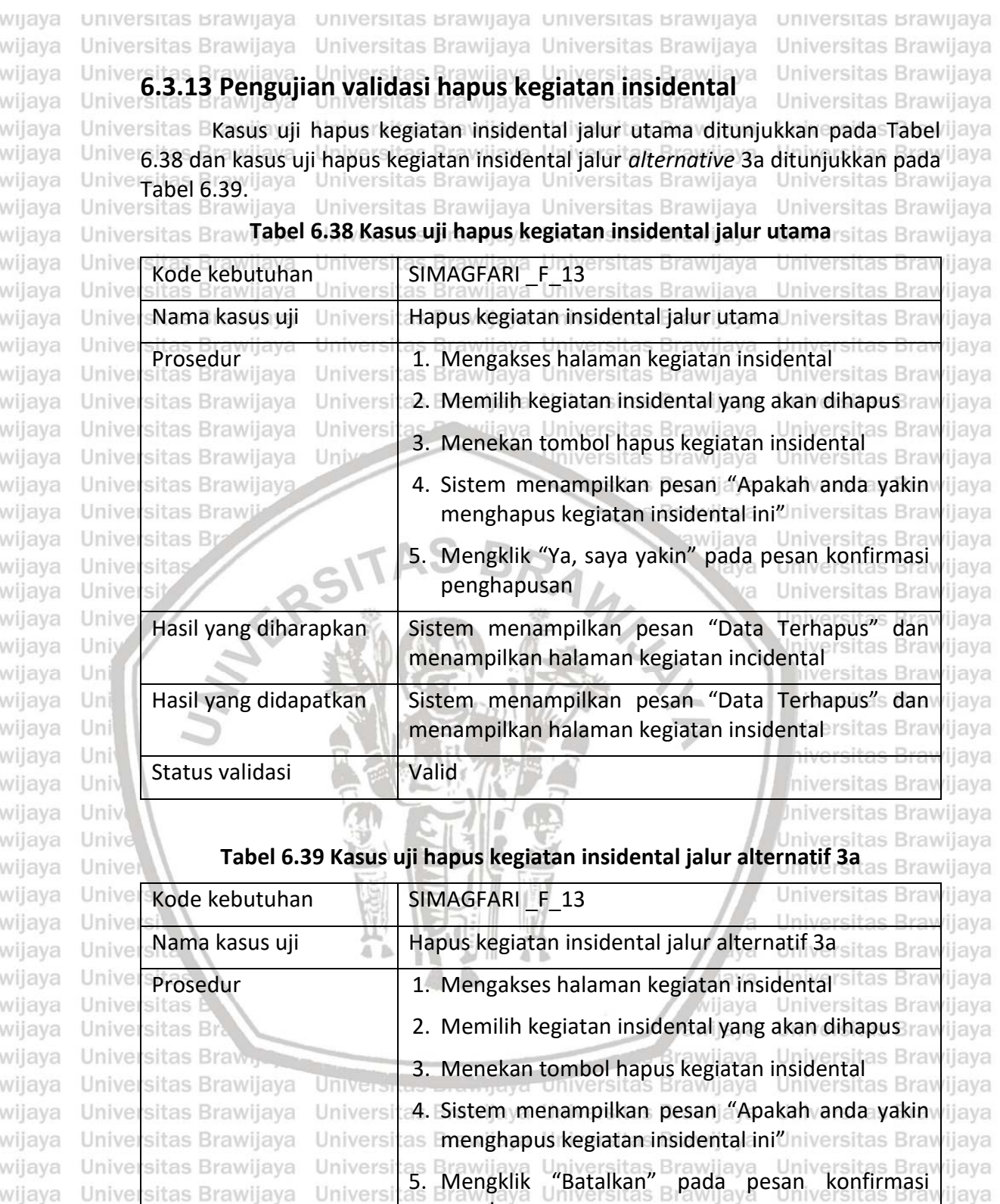

penghapusan versitas Brawijaya Universitas Bray

menampilkan halaman kegiatan insidenta Prsitas Bray

menampilkan halaman kegiatan insidentah sitas Bra

dan rsi

udan<sub>isit</sub>sistem

Pengumuman ni tidak <sup>s</sup> terhapus

Pengumuman<sub>Jniv</sub>tidak<sub>as</sub> terhapus

Universitas Brawijaya Universitas Brawijaya

Hniversitas Rrawliava Hniversitas Rrawliava Hniversitas Rrawliava Hniversitas Rrawliava

ijaya

ijaya

ijaya

ijaya

ijaya

ijaya

jaya

sistem

Universitas Brawijaya

Universitas Brawijaya

Universitas Brawijaya

sitas Brawijaya

sitas Brawijaya

sitas Brawijaya

Universitas Brawijaya

Hasil yang diharapkan

Hasil yang didapatkan

Unive

Unive

Unive

Unive

Unive

Unive

awijaya

eveilwe

Univers

Univers

Univers

Universitas Brawijaya Universitas Brawijaya (gniversitas Brawijaya

Universitas Brawijaya Universitas Brawijaya Universitas Brawijaya

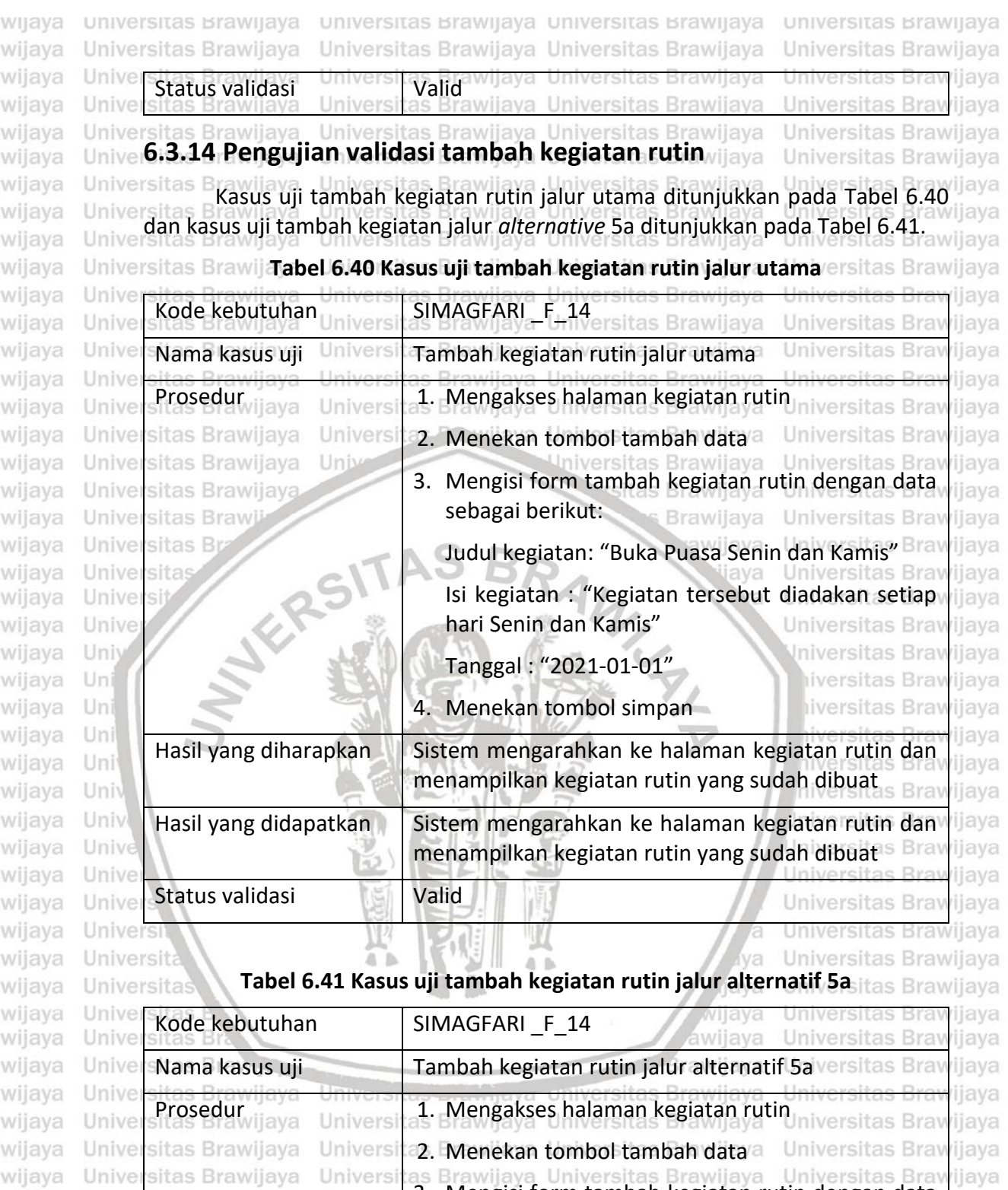

repository.ub.ac.id

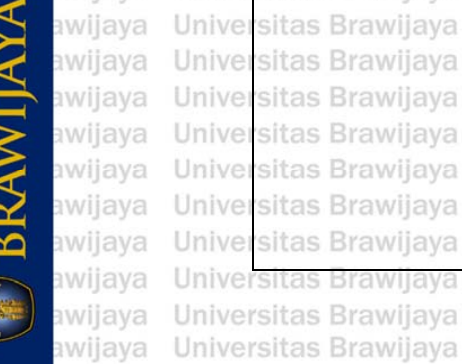

Universitas Brawijaya awijaya

Universitas Brawijaya

sitas Brawijaya

Universi

Universi

Universi

Universi

Universi

Universi

Universi

Universi

3. Mengisi form tambah kegiatan rutin dengan data wijaya sebagai berikut: sitas Brawijaya **Universitas Braw** as budul kegiatan: ""itas Brawijaya Universitas Brawijaya Brawijaya Universitas Brawijaya<br>**Isi kegiatan : ""** ersitas Brawijaya Universitas Brawijaya as as Universitas Brawijaya Universitas Brawijaya

ijaya

Universitas Brawijaya

Ilniversitas Rrawijava

as <mark>Prawijara w</mark> niversitas Brawijaya<br>as Brawijaya Universitas Brawijaya Universitas Brawijaya 4. Menekan tombol simpan wijaya Universitas Brawijaya Universitas Brawijaya Universitas Brawijaya Universitas Brawijaya Universitas Brawijaya

Universitas Brawijaya **1**9 niversitas Brawijaya<br>Universitas Brawijaya Universitas Brawijaya Ilniversitas Rrawliava Ilniversitas Rrawliava Ilniversitas Rrawliava

# rennsitnry uh ac id

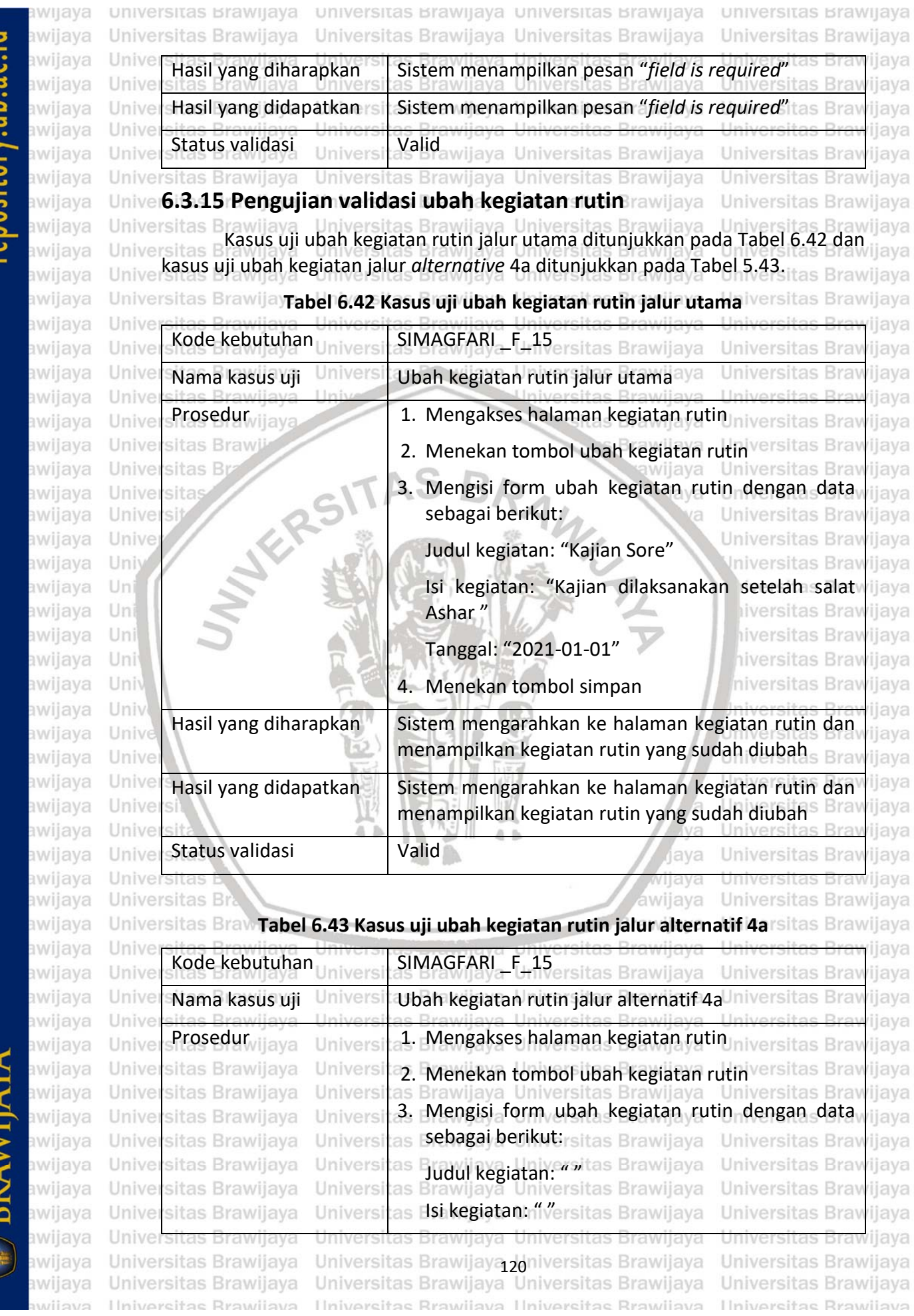

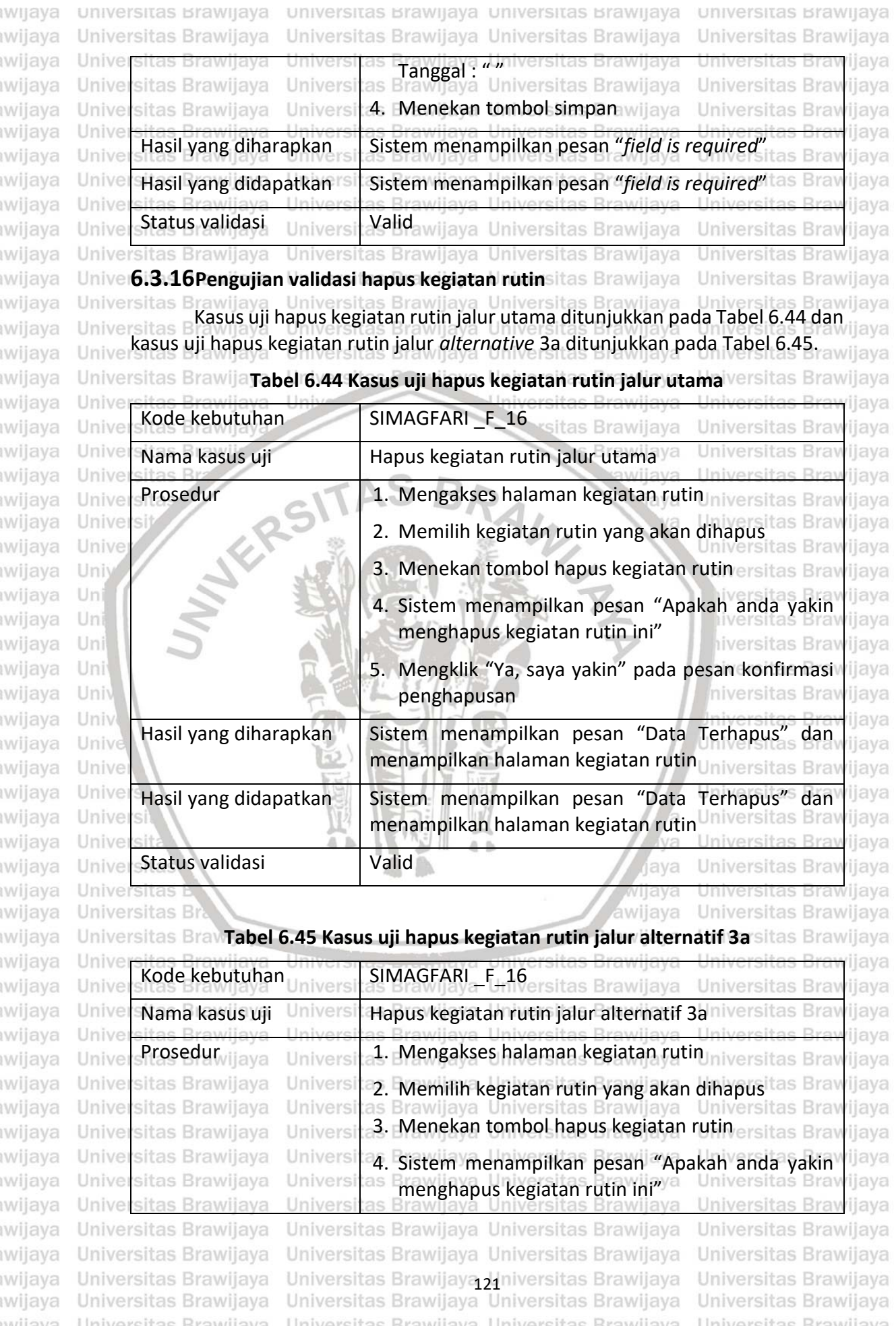

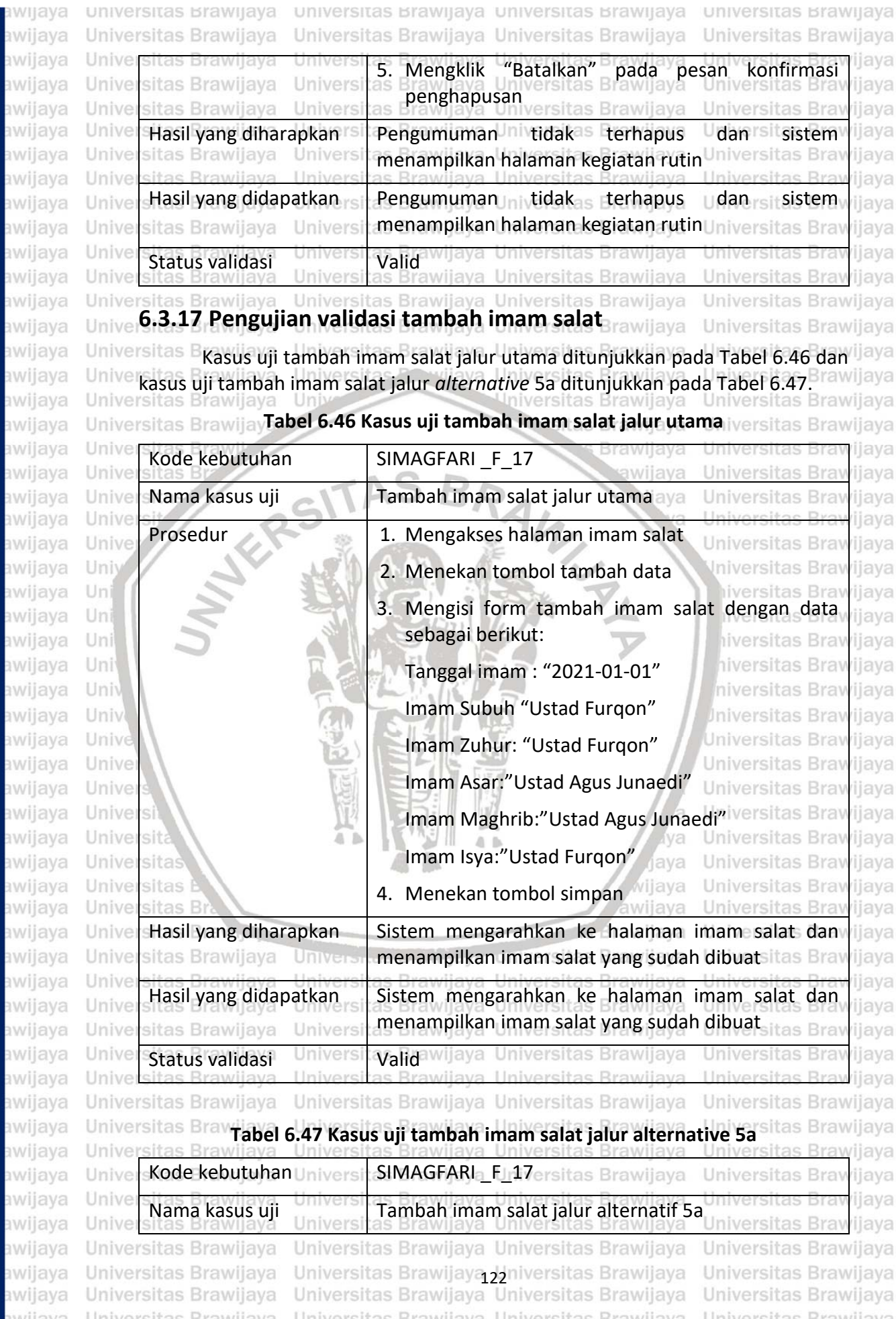

**BRAWIJAYA** 

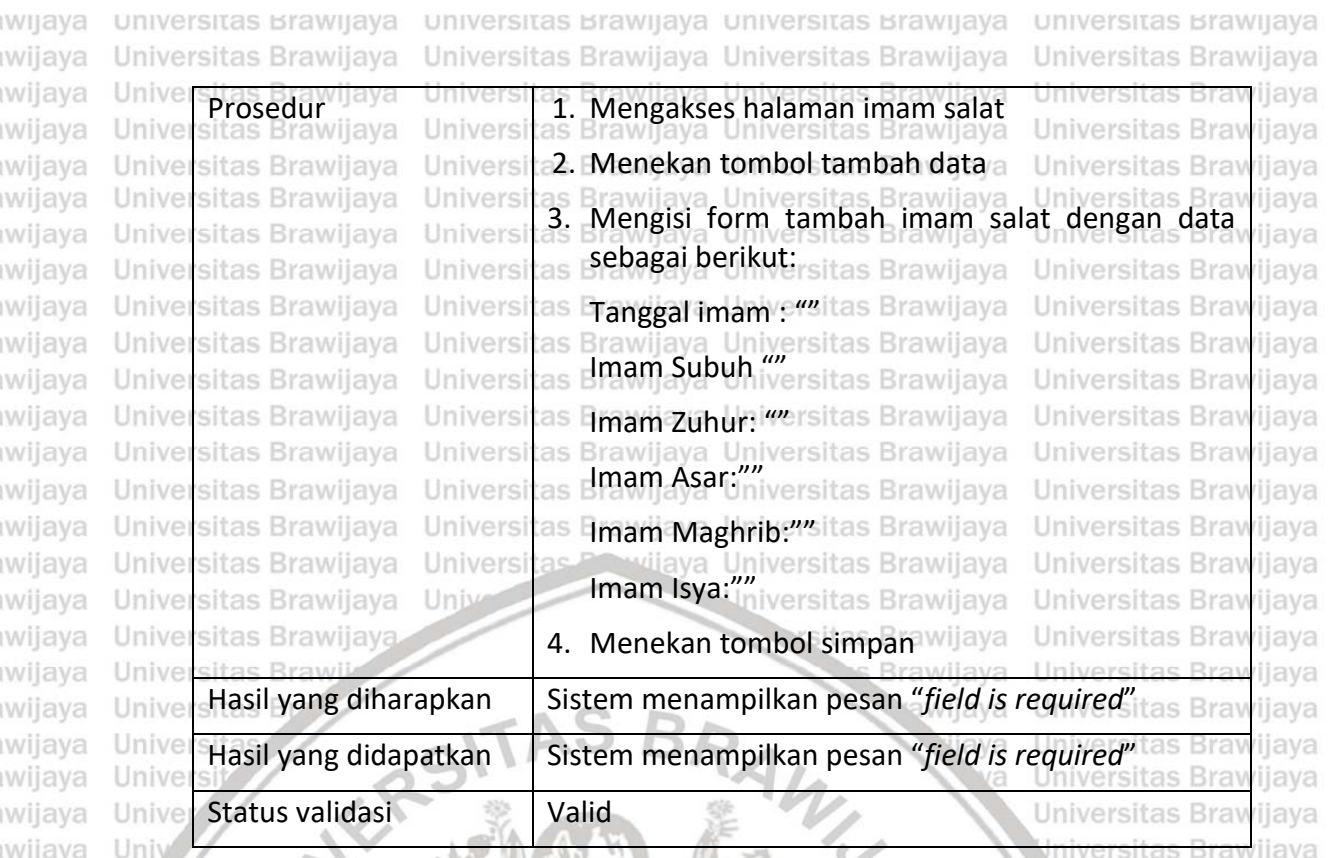

# **6.3.18 Pengujian validasi ubah imam salat**

Universi

Univers

Univers

Universi

Univers

Universi

as

Kasus uji ubah imam salat jalur utama ditunjukkan pada Tabel 6.48 dan kasus uji ubah imam salat *alternative* 4a ditunjukkan pada Tabel 6.49.

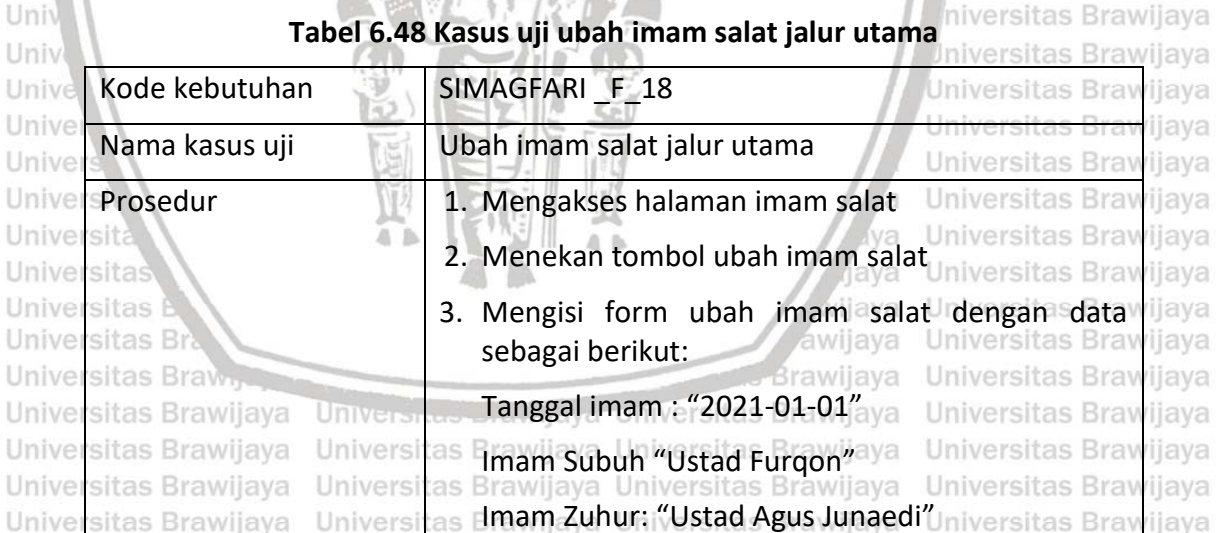

Imam Asar:"Ustad Agus Junaedi"

Imam Isya:"Ustad Agus Juneadi" 4. Menekan tombol simpan wijaya

as Elmam Maghrib:"Ustad Agus Junaedi"iversitas Brawijaya

iversitas Brawijaya

liversitas Brawijava

Universitas Brawijaya

Universitas Brawijaya

Universitas Brawijaya

Universitas Brawijaya

Universitas Brawijaya

Universitas Brawijaya

Universitas Brawijaya

Universitas Brawijaya

**Ilniversitas Rrawijava** 

*iiava* 

ijava

**Universitas Braw** 

Universitas Brawijaya dariversitas Brawijaya<br>Universitas Brawijaya Universitas Brawijaya

Hniversitas Rrawliava Hniversitas Rrawliava

Universitas Brawijaya Universitas Brawijaya

Universitas Brawijaya Universitas Brawijaya

awijaya awijaya awijaya awijaya awijaya awijaya awijaya awijaya awijaya awijaya

awijaya

awijaya

awijaya

awijaya

awijaya

awijaya

awijaya

awijaya

awijaya

awijaya

awijaya

awijaya awijaya

awijaya

awijaya

awijaya

awijaya

awijaya

awijaya

awijaya

awijaya

Un

Uni

Uni

Uni

Univ

Univ

Unive

Unive

Unive

Unive

Unive

Unive

Univer

Universitas Brawijaya Universitas Brawijaya

Universitas Brawijaya

Universitas Brawijaya

Universitas Brawijaya

Universitas Brawijaya

Universitas Brawijaya

Universitas Brawijaya

Universitas Brawijaya

**Hniversitas Rrawliava** 

sitas Brawijaya

sitas Brawijaya

repository.ub.ac.id

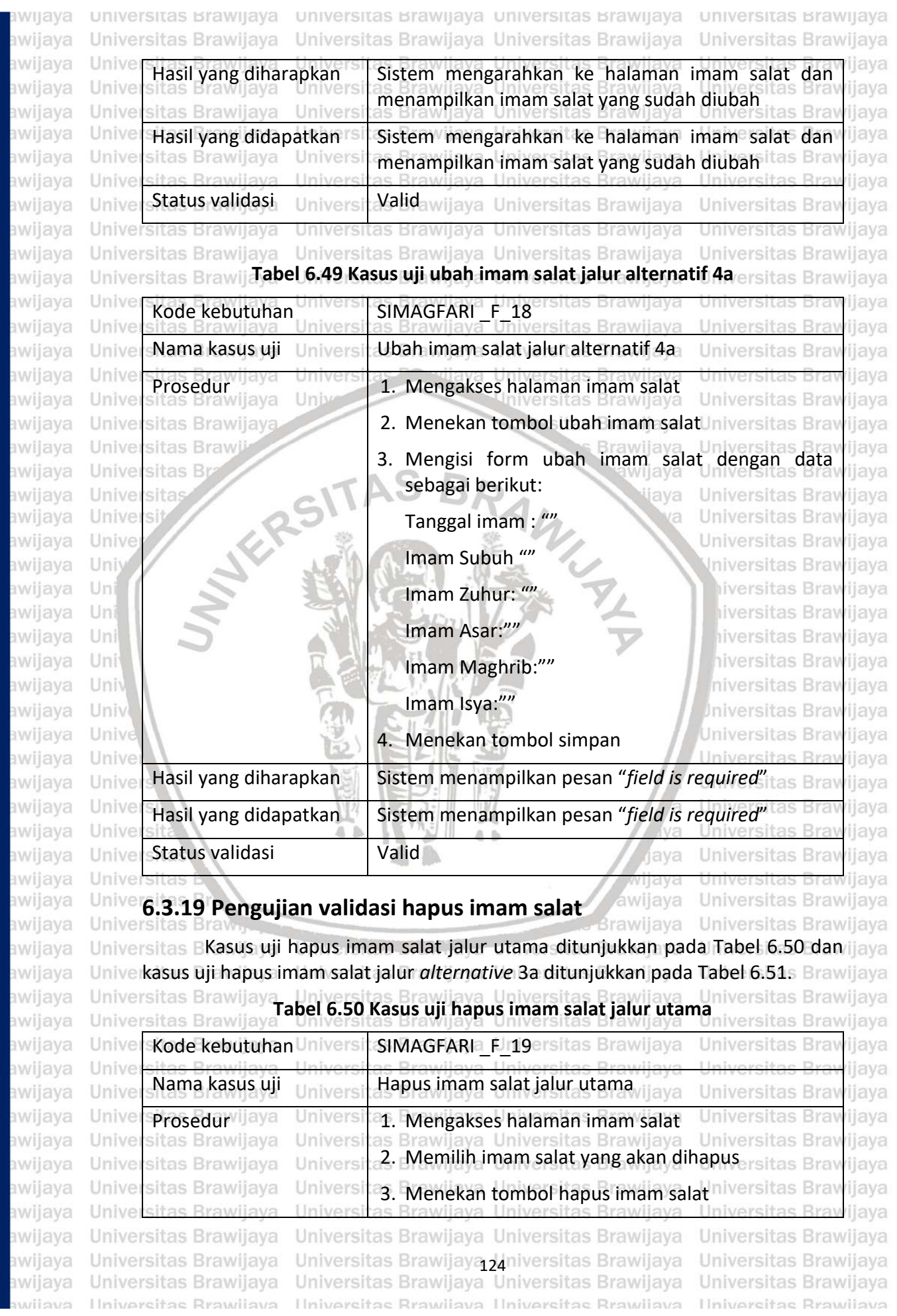

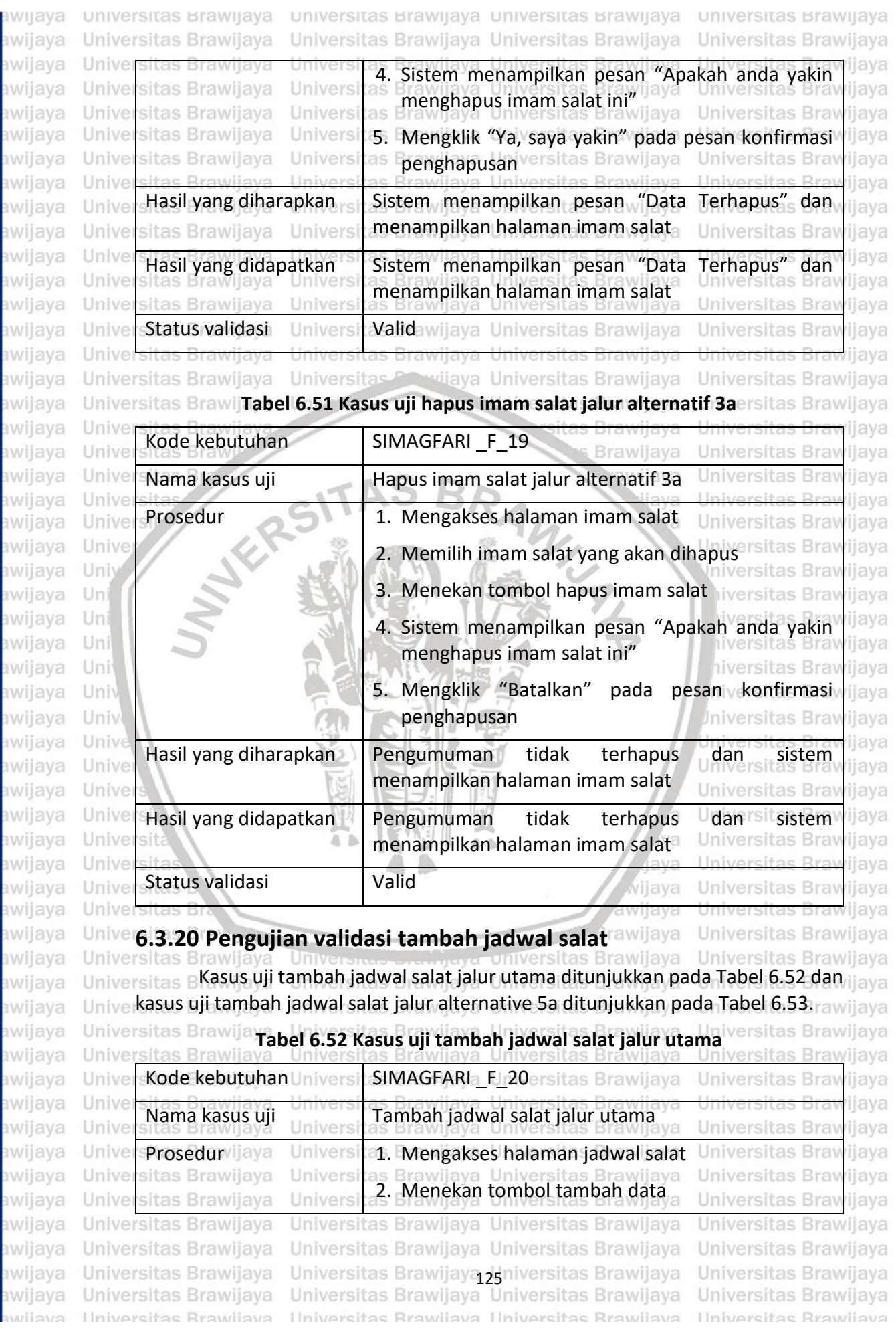

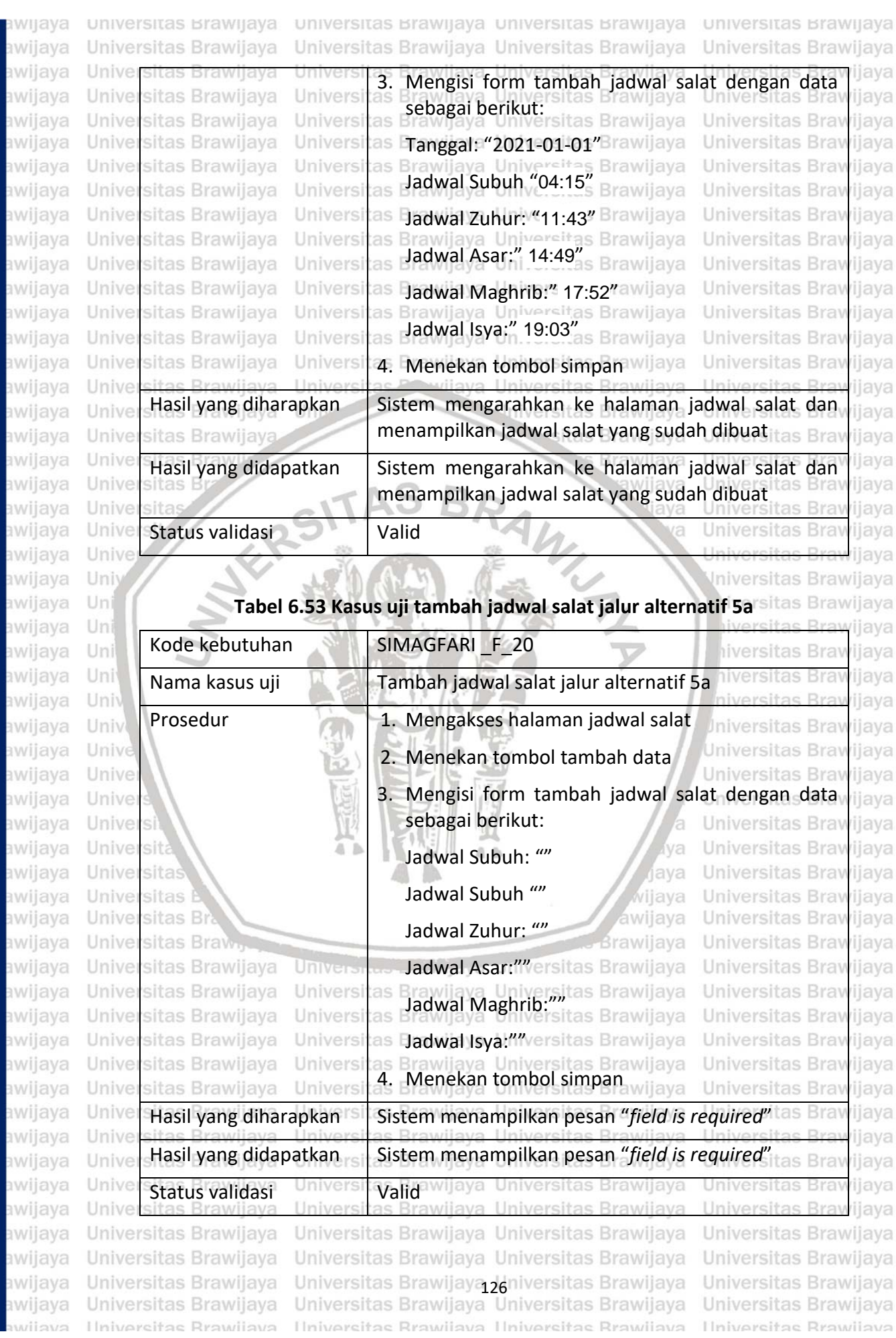

**BRAWIJAYA** ER<br>B<br>B<br>B<br>B<br>B av<br>av av  $av$ <sub>3V</sub>  $\frac{1}{2}$
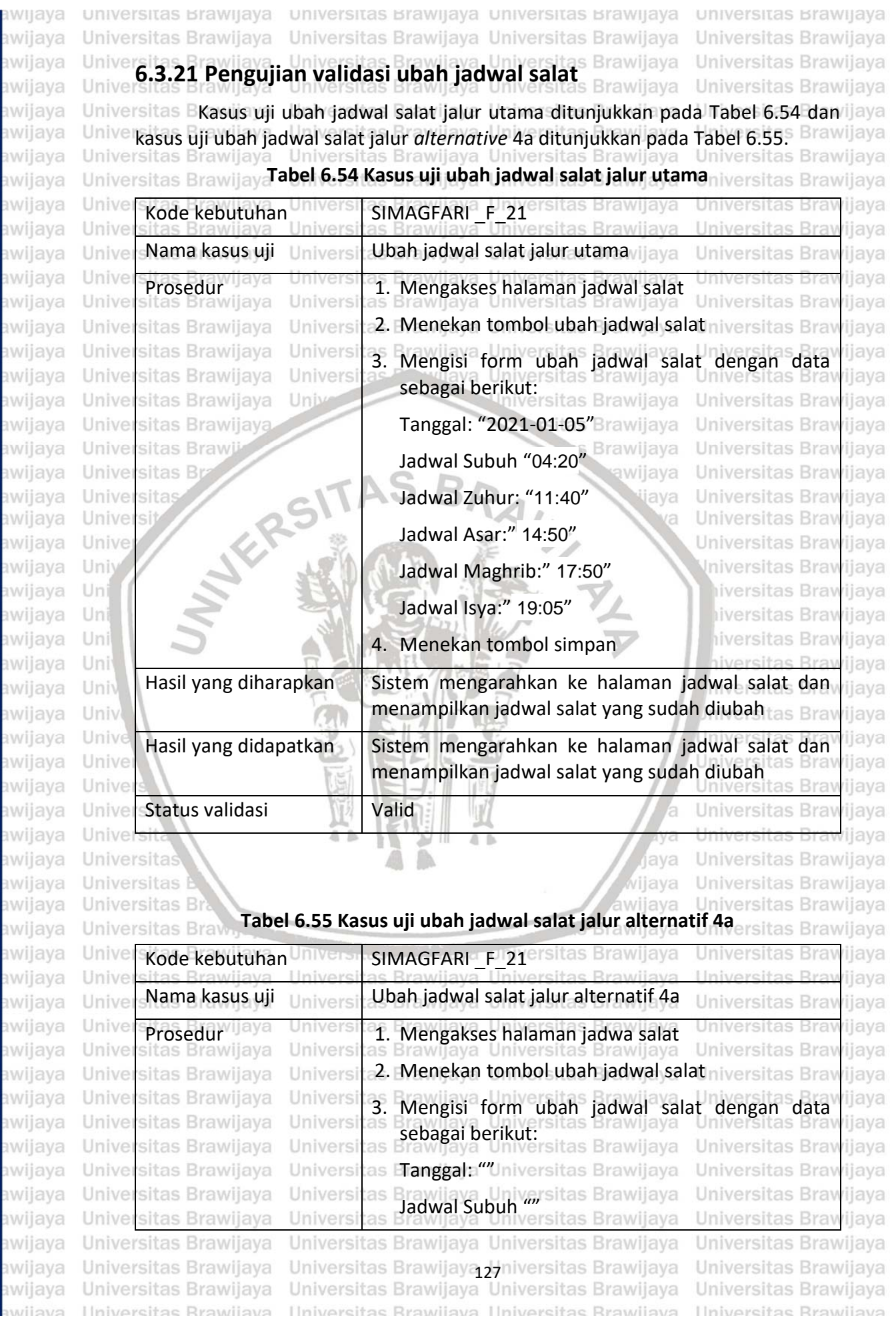

repository.ub.ac.id

**BRAWIJAYA** 

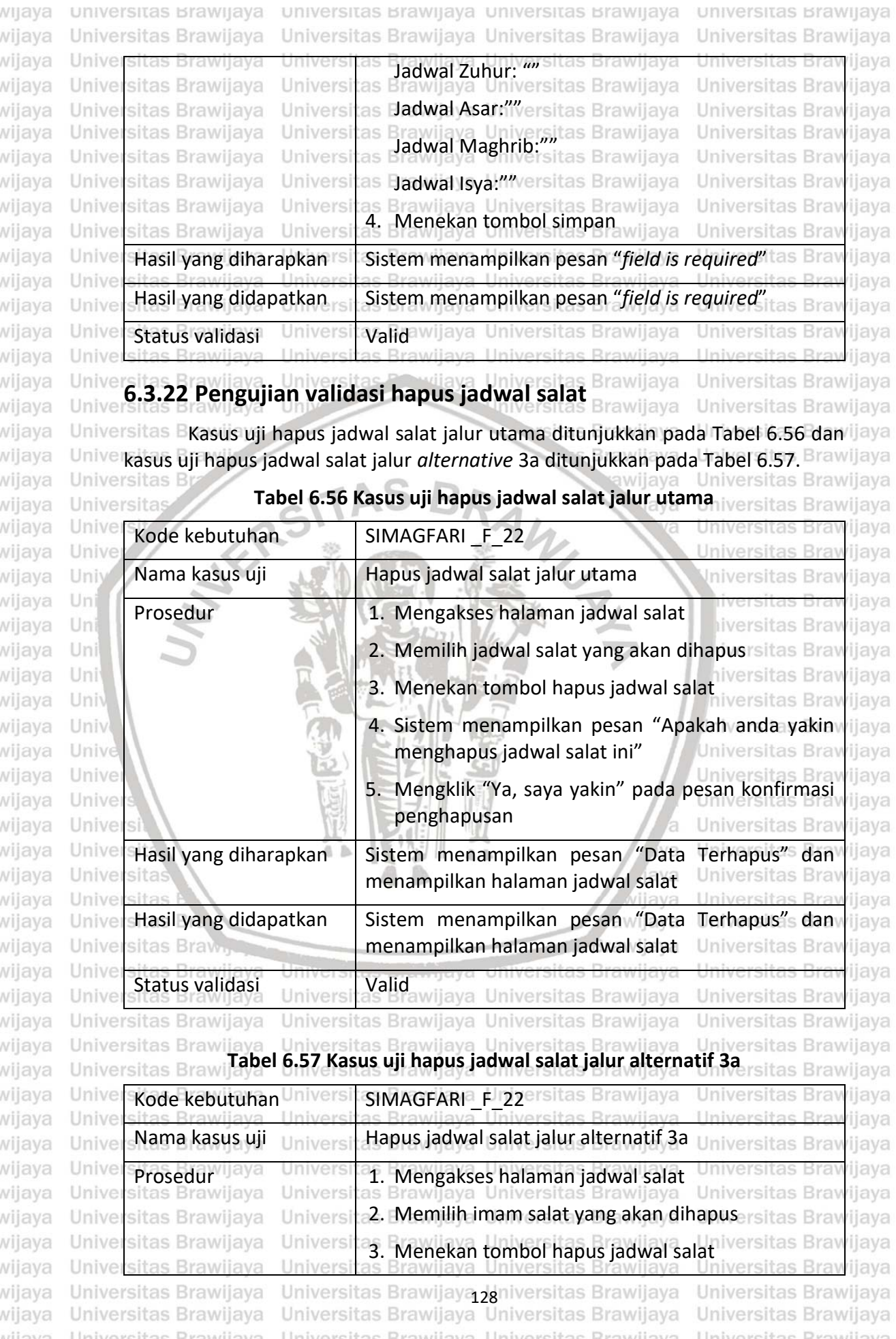

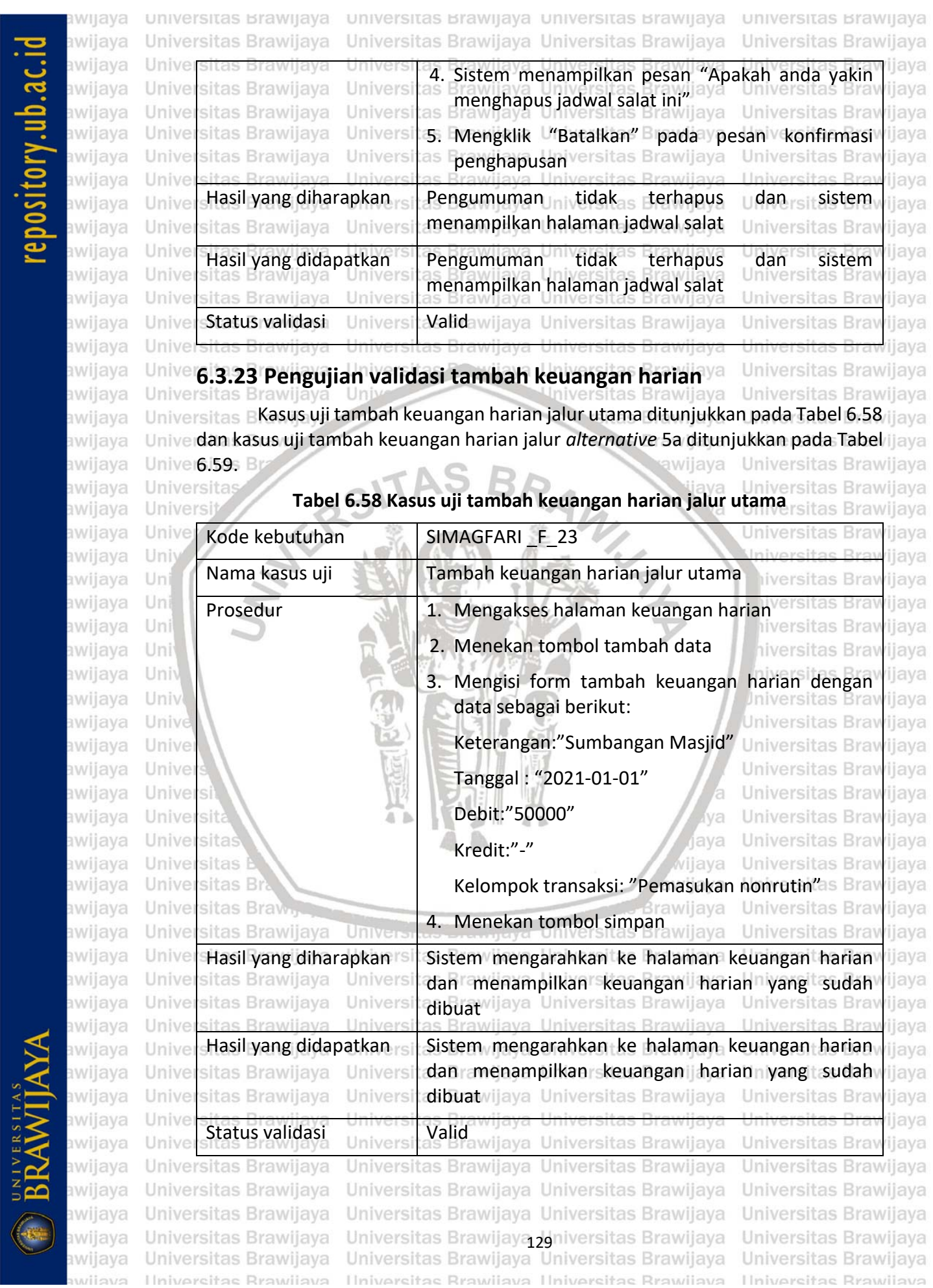

**BRAWIJAYA** 

### universitas Brawijaya universitas Brawijaya universitas Brawijaya universitas Brawijaya Universitas Brawijaya Universitas Brawijaya Universitas Brawijaya Universitas Brawijaya awijaya awijaya **Tabel 6.59 Kasus uji tambah keuangan harian jalur alternatif 5a** as Brawiiava awijaya Kode kebutuhan Universi SIMAGFARI \_ FJ<sub>L23ersitas</sub> Brawijaya awijaya Unive **Universitas Bray** iiava awijaya Unive ijaya Nama kasus uji Tambah keuangan harian jalur alternatif 5a awijaya Unive ijaya awijaya Unive Prosedur ijaya Universita**1. Mengakses halaman keuangan harian** versitas<br>sitas Brawijaya Universitas Brawijaya Universitas Brawijaya Universitas ijava Unive awijaya Jniversitas Brav ijaya 2. Menekan tombol tambah data sitas Brawijaya ıwiiava Univer Univers **Universitas Braw** iiava sitas Brawijaya awijaya Univer Universi 3. Mengisi form tambah keuangan harian dengan ijaya Universitas Brawijaya Universi data sebagai berikut: Brawijaya Universitas Brawijaya<br>Brawijaya Universitas Brawijaya Universitas Brawijaya awijaya as awijaya Universitas Brawijaya Universi Universitas Brawijaya Keterangan:""versitas Brawijaya awijaya Universitas Brawijaya Universi as Universitas Brawijaya Universitas Brawijaya Univers Tanggal : ""niversitas Brawijaya awijaya Universitas Brawijaya sitas Brawijaya ijaya awijaya Univer Univers versitas Brawijaya Universitas Braw Debit:"" awijaya Universitas Brawijaya Univ versitas Brawijava Universitas Brawljaya Unive sitas Brawijaya tas Brawijaya **Universitas Braw** awijaya ijaya Kredit:"" Universitas Brawj Universitas Brawijaya awijaya **Brawijaya** Kelompok transaksi:"" awijaya Univer sitas B Universitas Brawijaya ava awijaya Unive sita ava **Universitas Bray** *iiava* 4. Menekan tombol simpan Universitas Bray awijaya Unive ijaya Hasil yang diharapkan | Sistem menampilkan pesan "field is required" as Bran awijaya Unive ijaya awijaya Uni iiava Hasil yang didapatkan | Sistem menampilkan pesan "*field is required*" awijaya Uni ijava awijaya Uni iversitas Bray Status validasi **Valid** ijava awijaya Uni awijaya Uni

## **6.3.24 Pengujian validasi ubah keuangan harian**

hiversitas Brawijava niversitas Brawijaya

Kasus uji ubah keuangan harian jalur utama ditunjukkan pada Tabel 6.60 Univ dan kasus uji ubah keuangan harian jalur *alternative* 4a ditunjukkan pada Tabel Universitas Brawijaya Unive 6.61. Univers

Universitas Brawljava Universitas Brawijaya

### **Tabel 6.60 Kasus uji ubah keuangan harian jalur utama**

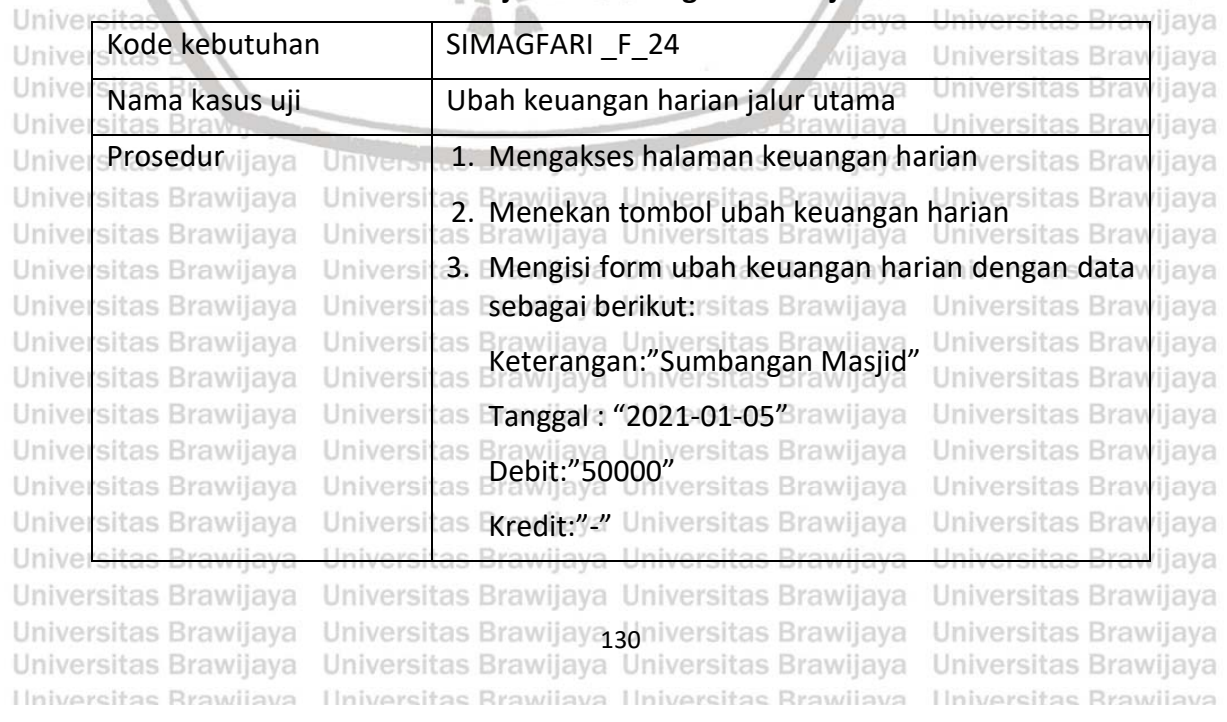

sitory.ub.ao

awijaya

awijaya

awijaya

awijaya awijaya

awijaya

awijaya

awijaya awijaya awijaya awijaya awijaya awijaya awijaya awijaya awijaya awijaya awijaya awijaya awijaya awijaya awijaya awijaya awijaya awijaya awijaya awijays

Univ

Universi

Universita

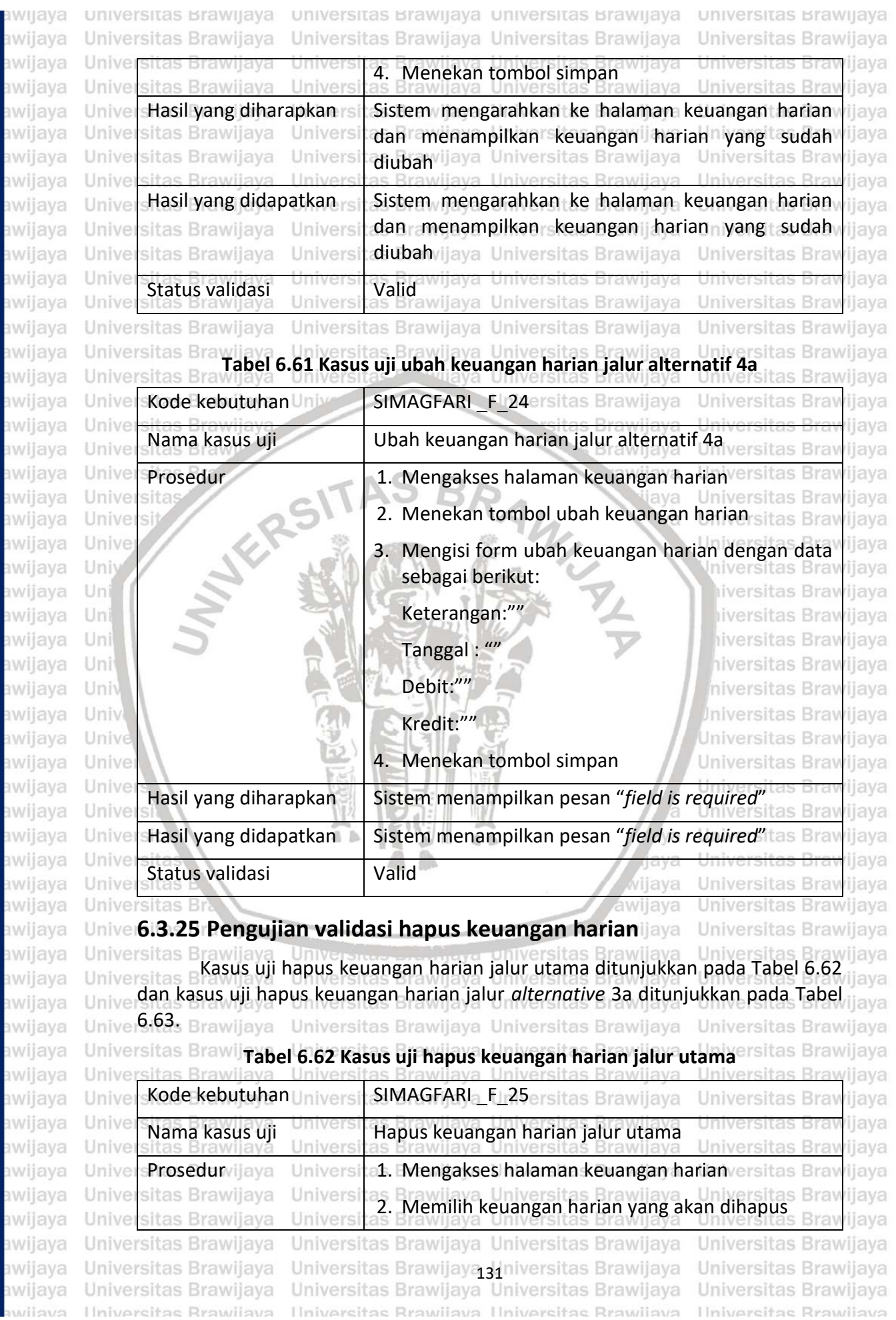

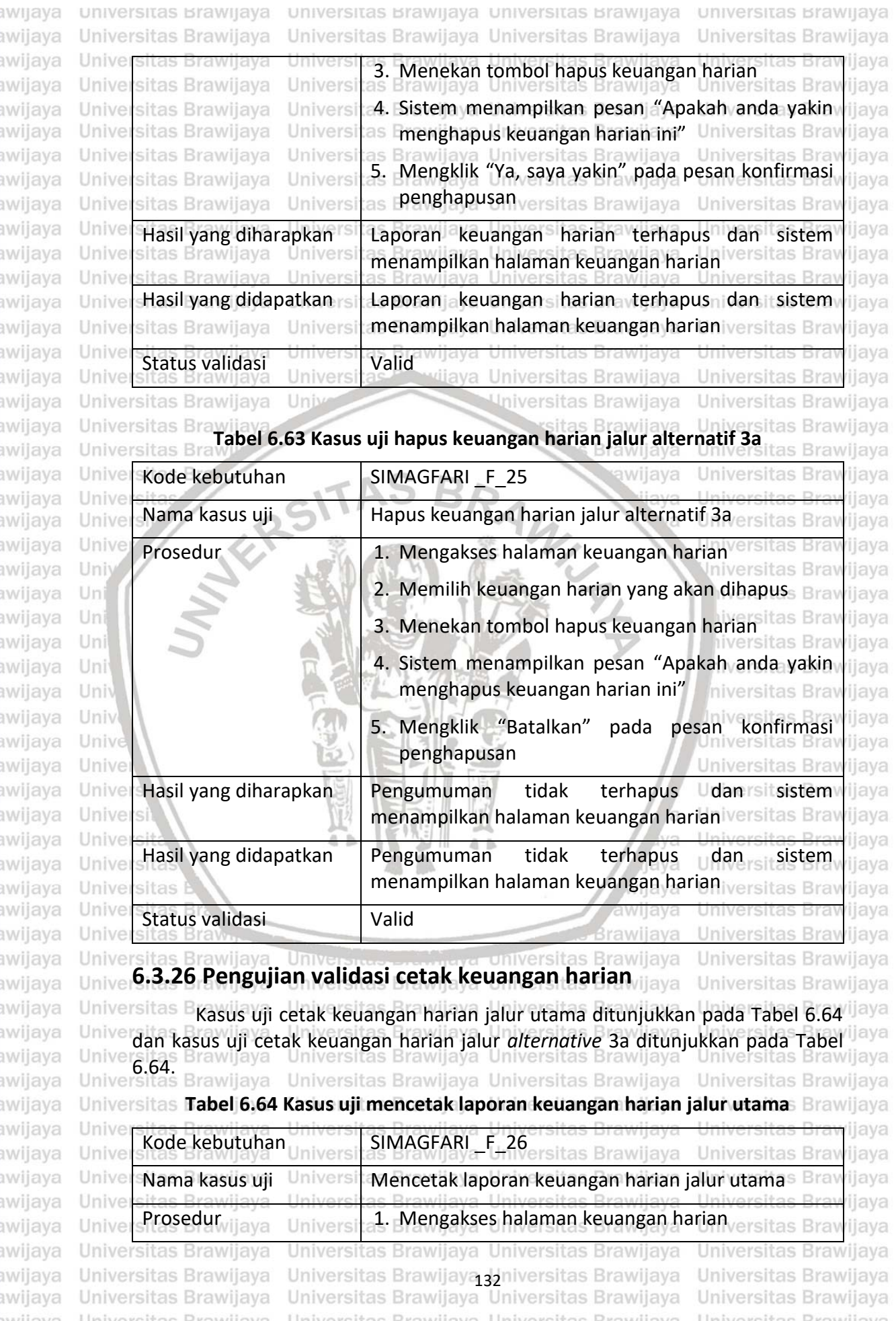

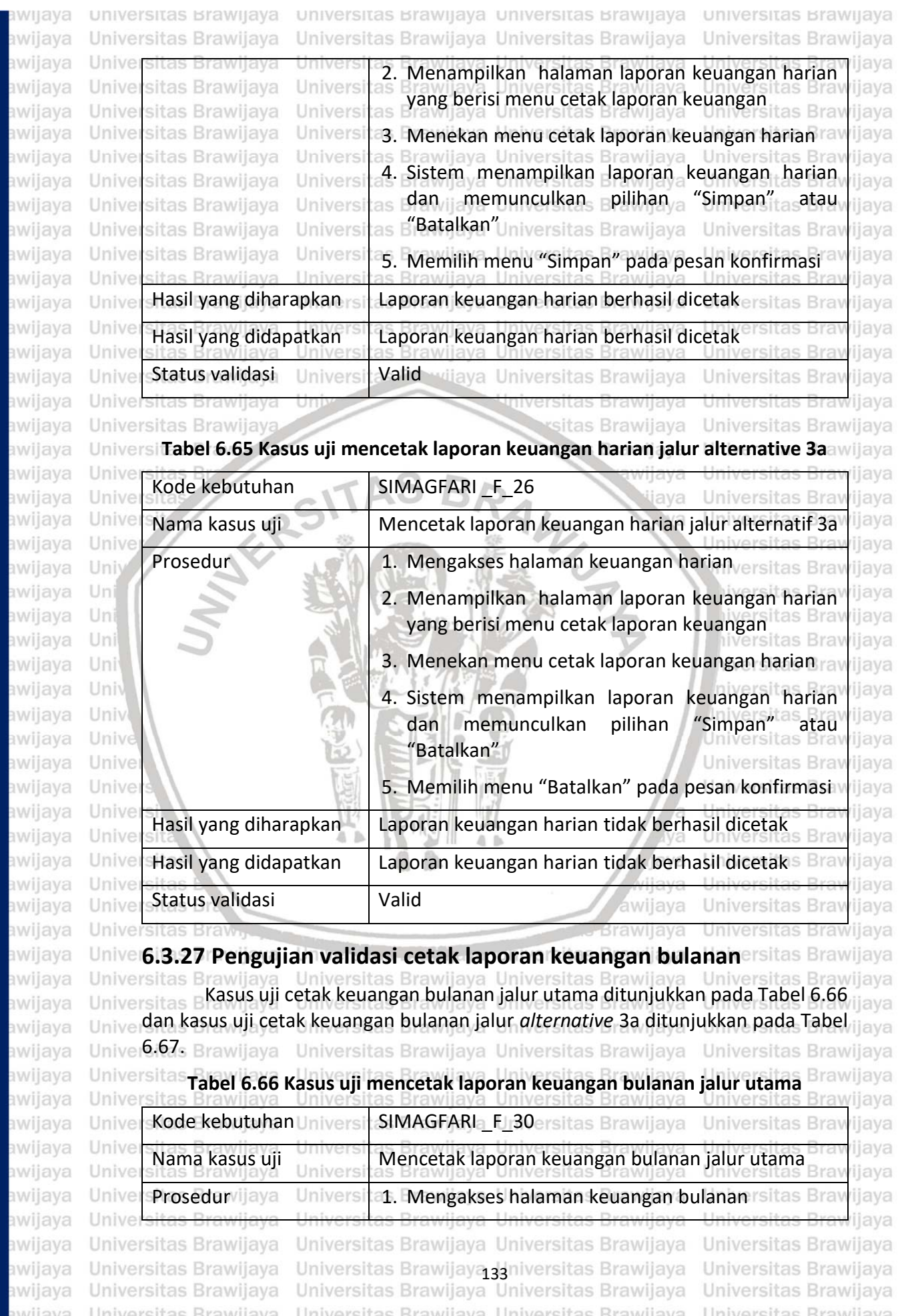

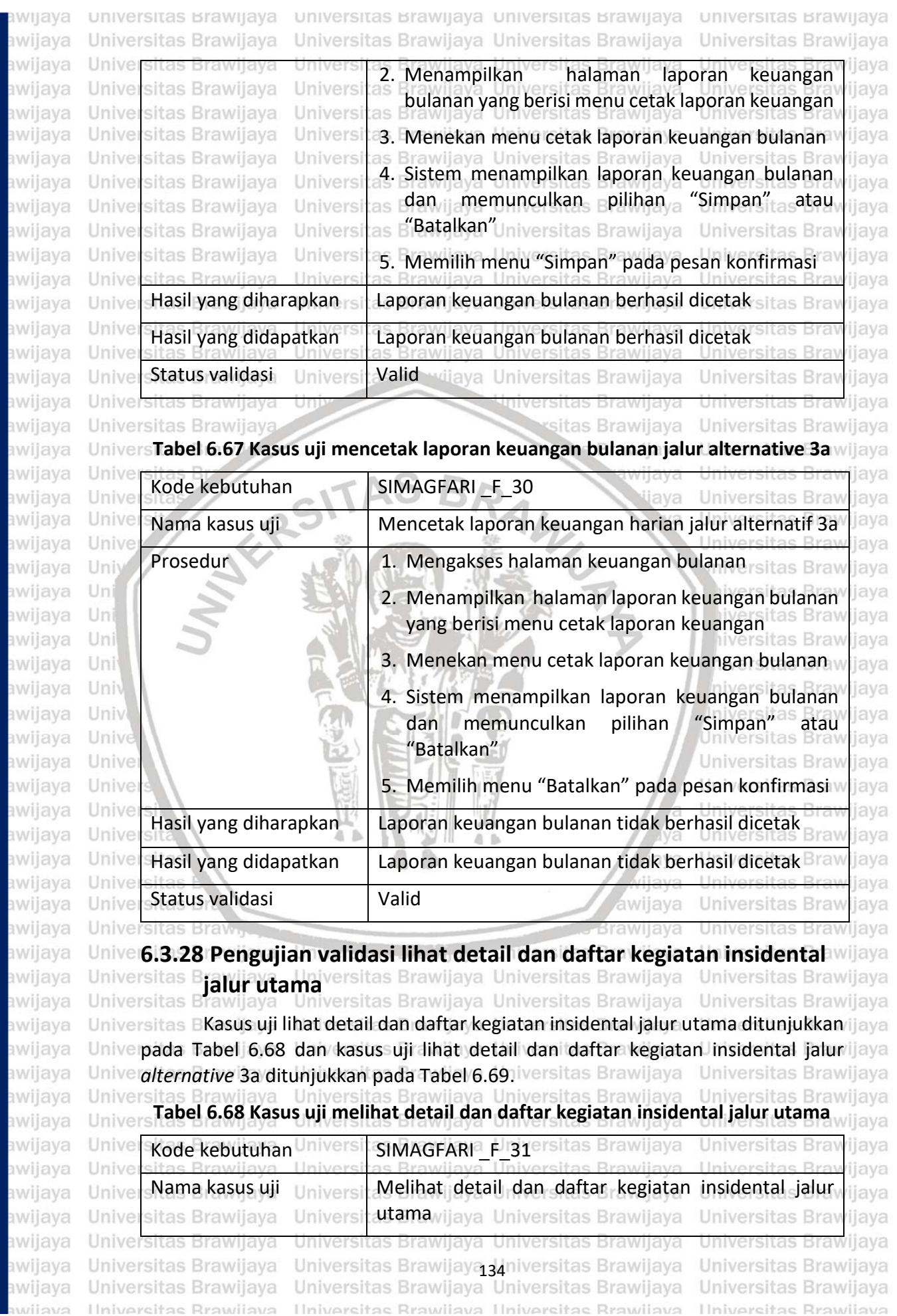

repository.ub.ac.id

**BRAWIJAYA** 

### universitas Brawijaya universitas Brawijaya universitas Brawijaya universitas Brawijaya Universitas Brawijaya Universitas Brawijava Universitas Brawijava Universitas Brawijaya awijaya awijaya Prosedur laya univers 1. Mengakses halaman kegiatan Unive awijaya iiava 2. Mengakses halaman kegiatan insidental Universitas Brawijaya Universi awiiava iiava Universitas Brawijaya Univers awijaya llava 3. Menampilkan detail dan daftar kegiatan awijaya Unive sitas Brawijaya Univers iiava insidental Universitas Brawijaya sitas Brawijaya Unive Univers liava awijava Unive awijava Hasil yang diharapkan  $\frac{1}{2}$  Menampilkan detail dan daftar kegiatan insidental ijaya Unive ijaya Hasil yang didapatkan Menampilkan detail dan daftar kegiatan insindetal Unive awijaya ijaya awijaya Unive ijaya Status validasi Valid awijaya awijaya Universitas Brawijaya ersitas Brawijaya Universitas Brawijaya awijaya **Tabel 6.69 Kasus uji melihat detail dan daftar kegiatan insindental jalur 3a** awijaya  $Unive$ Kode kebutuhan Universit SIMAGFARI \_ Fu31ersitas Brawijaya Unive **Universitas Bra** awijava ijaya Unive awijaya liava Nama kasus uji Melihat detail dan daftar kegiatan insidental jalur 3a awijava Unive Prosedur 1. Mengakses halaman kegiatan ya Unive awijaya ijaya awijaya Unive ijaya 2. Mengakses halaman kegiatan insidental awijaya Unive ijava awijaya Unive 3. Menampilkan halaman kegiatan insidental yang ilava Univ niversitas Bray awijaya kosong iiava awijaya Uni java Hasil yang diharapkan Tidak menampilkan detail dan daftar kegiatan awijaya Uni ijaya insidental iversitas Bray awijaya Uni iiava awijava Uni ijaya Hasil yang didapatkan Tidak menampilkan detail dan daftar kegiatan awijaya Univ insidental awijaya Univ iava Status validasi **Valid** awijaya Universitas Bray iiava awijaya

### **6.3.29 Pengujian validasi lihat detail dan daftar kegiatan rutin jalur utama** versit Universitas Brawijaya  $A - B$

Kasus uji lihat detail dan daftar kegiatan rutin jalur utama ditunjukkan oleh Tabel 6.70 dan kasus uji lihat detail dan daftar kegiatan rutin jalur *alternative* 3a ditunjukkan pada Tabel 6.71. Brawijaya Universitas Brawijaya

**Tabel 6.70 Kasus uji melihat detail dan daftar kegiatan rutin jalur utama**

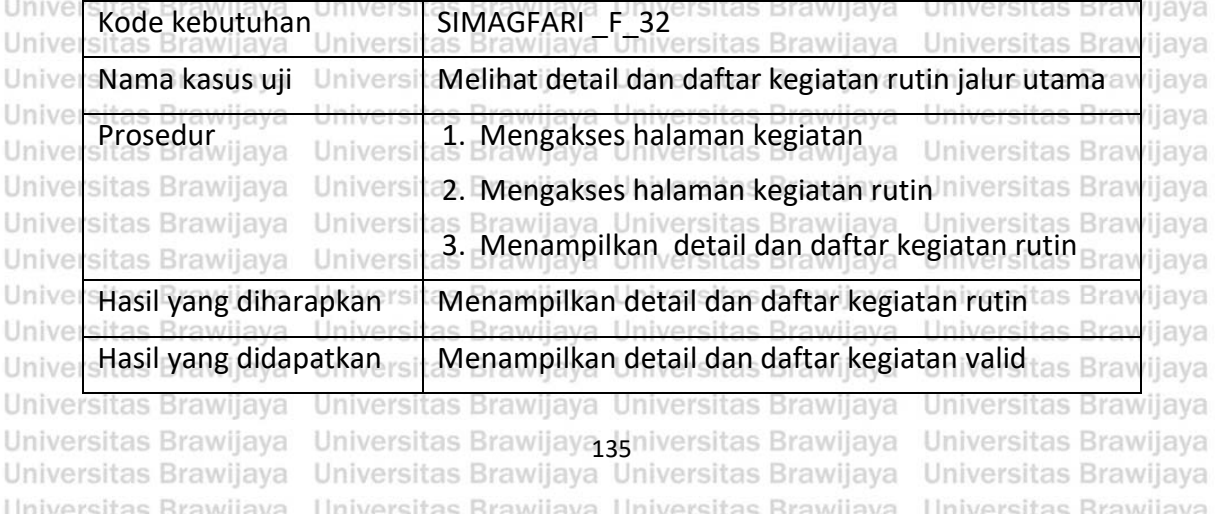

awijaya

awijaya awijaya awijaya

awijaya awijaya awijaya awijaya

awijaya awijaya awijaya awijaya

awijaya awijaya awijaya awijaya awijaya awijava awijaya awijaya awijava awijaya nuilove

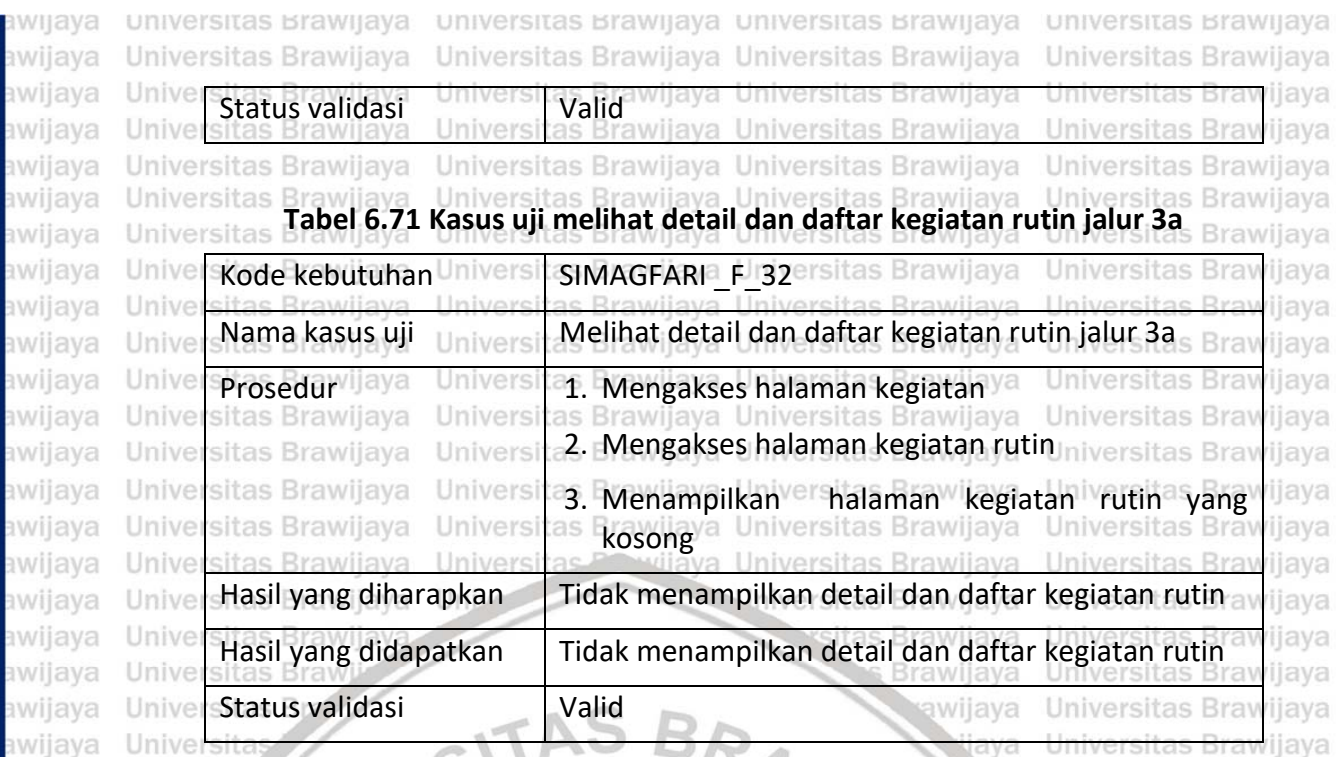

## **6.3.30 Pengujian validasi lihat detail dan daftar pengumuman jalur utama** niversitas Brawijaya

Kasus uji lihat detail dan daftar pengumuman jalur utama ditunjukkan pada Tabel 6.72 dan kasus uji lihat detail dan daftar pengumuman jalur *alternative* 3a ditunjukkan pada Tabel 6.73. iiversitas Brawijaya

**Tabel 6.72 Kasus uji melihat detail dan daftar pengumuman jalur utama**

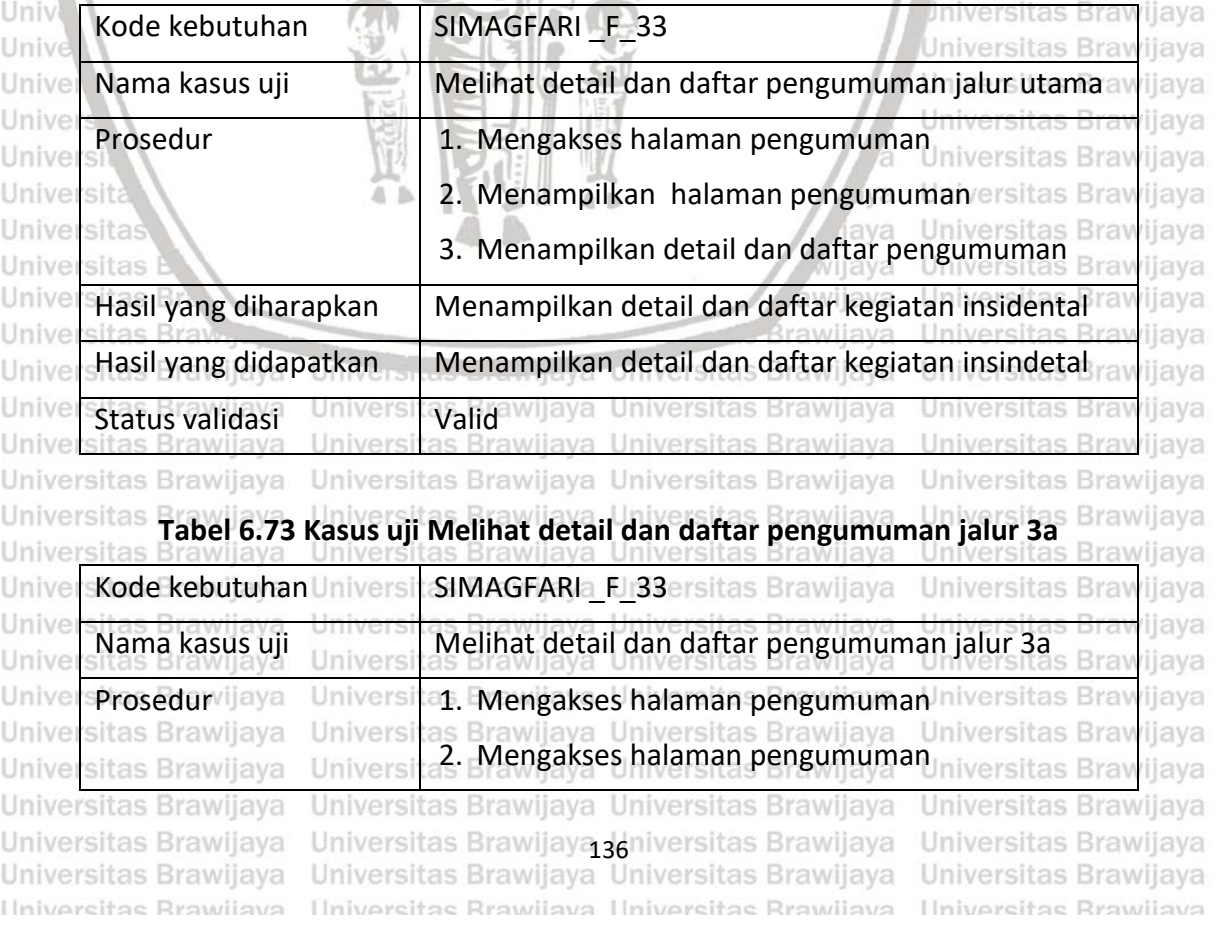

awijaya awijaya

awijaya

awijaya awijaya

awijaya

awijaya

awijaya

awijaya awijaya awijaya awijaya awijaya awijaya awijaya awijaya awijaya awijaya awijaya awijaya awijaya awijaya awijaya awijaya awijaya awijaya awijaya awijaya awijaya awijaya awijaya awijaya awijaya awijava Unive

Uniy Uni

Uni

Uni

Uni

Univ

## awijaya  $0.31$  tory. ub. a.c.  $\mathsf{Id}$ awijaya awijaya

awijaya

awijaya awijaya awijaya awijaya awijaya awijaya awijaya awijaya awijaya awijaya awijaya awijaya awijaya awijaya Un awijaya Un awijaya Un awijaya Un awijaya Un awijaya Un awijaya Un awijaya Un awijaya Un Un awijaya awijava Un awijaya Un awijaya Uni awijaya Unive awijaya awijaya awijaya awijaya awijaya awijaya awijaya awijaya awijaya awijaya awijaya awijaya awijava awijaya awijaya awijaya awijaya awijaya awijaya awijaya awijaya awijaya awijava Ilniversitas Rrawliava Ilniversitas Rrawliava Ilniversitas Rrawliava Ilniversitas Rrawliava awijaya

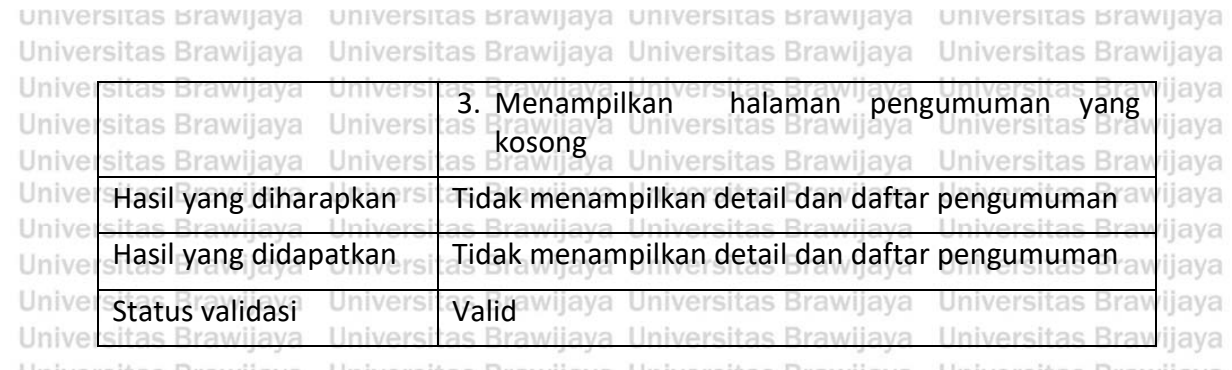

Unive **6.3.31 Pengujian validasi lihat detail dan daftar artikel jalur utama** Unive Universitas BKasus uji lihat detail dan daftar artikel jalur utama ditunjukkan pada Tabel liaya 6.74 dan kasus uji lihat detail dan daftar artikel jalur *alternative* 3a ditunjukkan Universitas Prawijaya, Universitas Brawijaya Universitas Brawijaya Universitas Brawijaya<br>Universitas Brawijaya Universitas Prawijaya Universitas Brawijaya Universitas Brawijaya **Tabel 6.75.**<br>Tawijaya Universitas Perwijaya Universitas Brawijaya Universitas Brawijaya<br>"Tabel 6.74 Kasus uji melihat detail dan daftar artikel jalur utama<sub>as Brawijaya</sub>

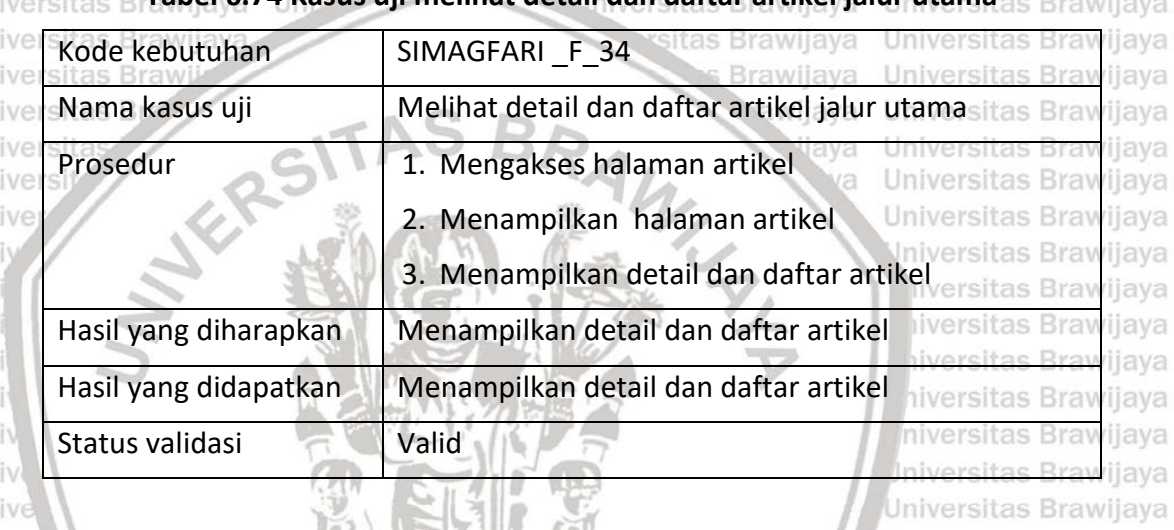

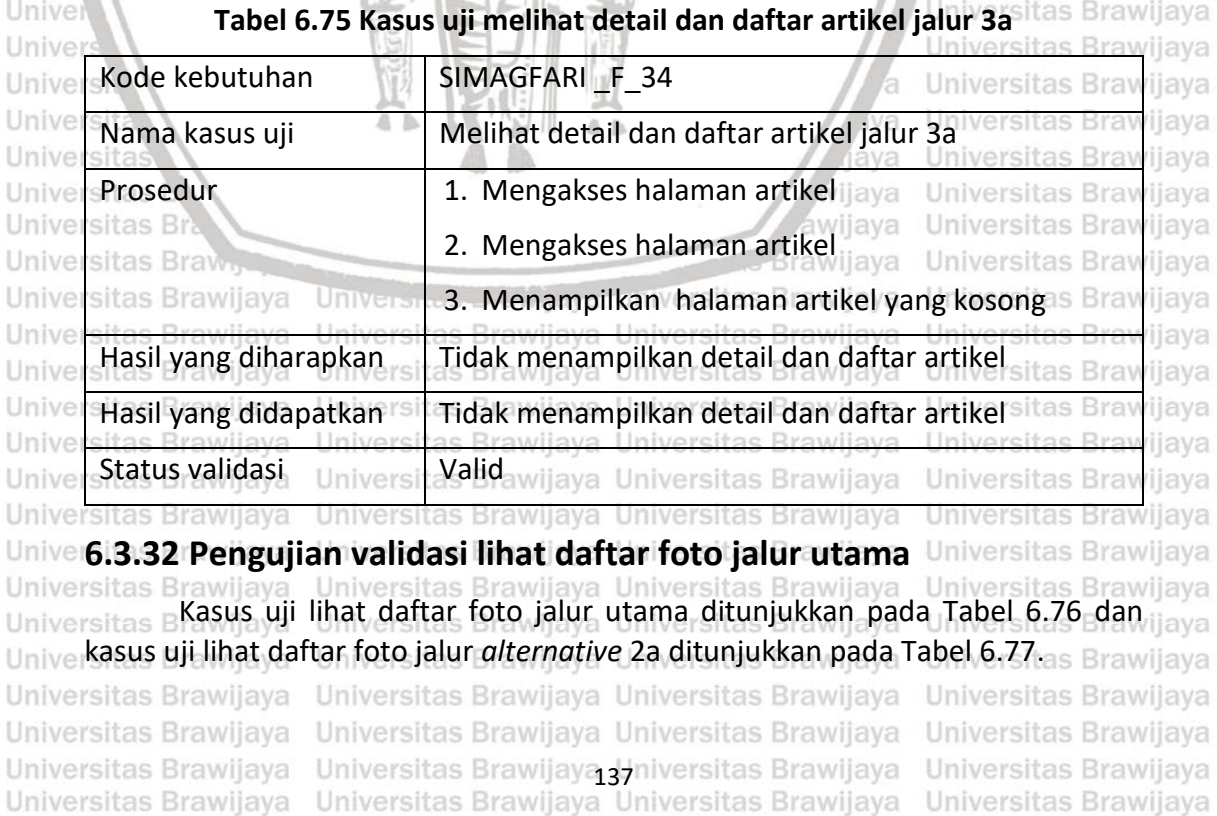

# epository.ub.ac.id

awijaya awijaya

awijaya awijaya

awijaya awijaya awijaya

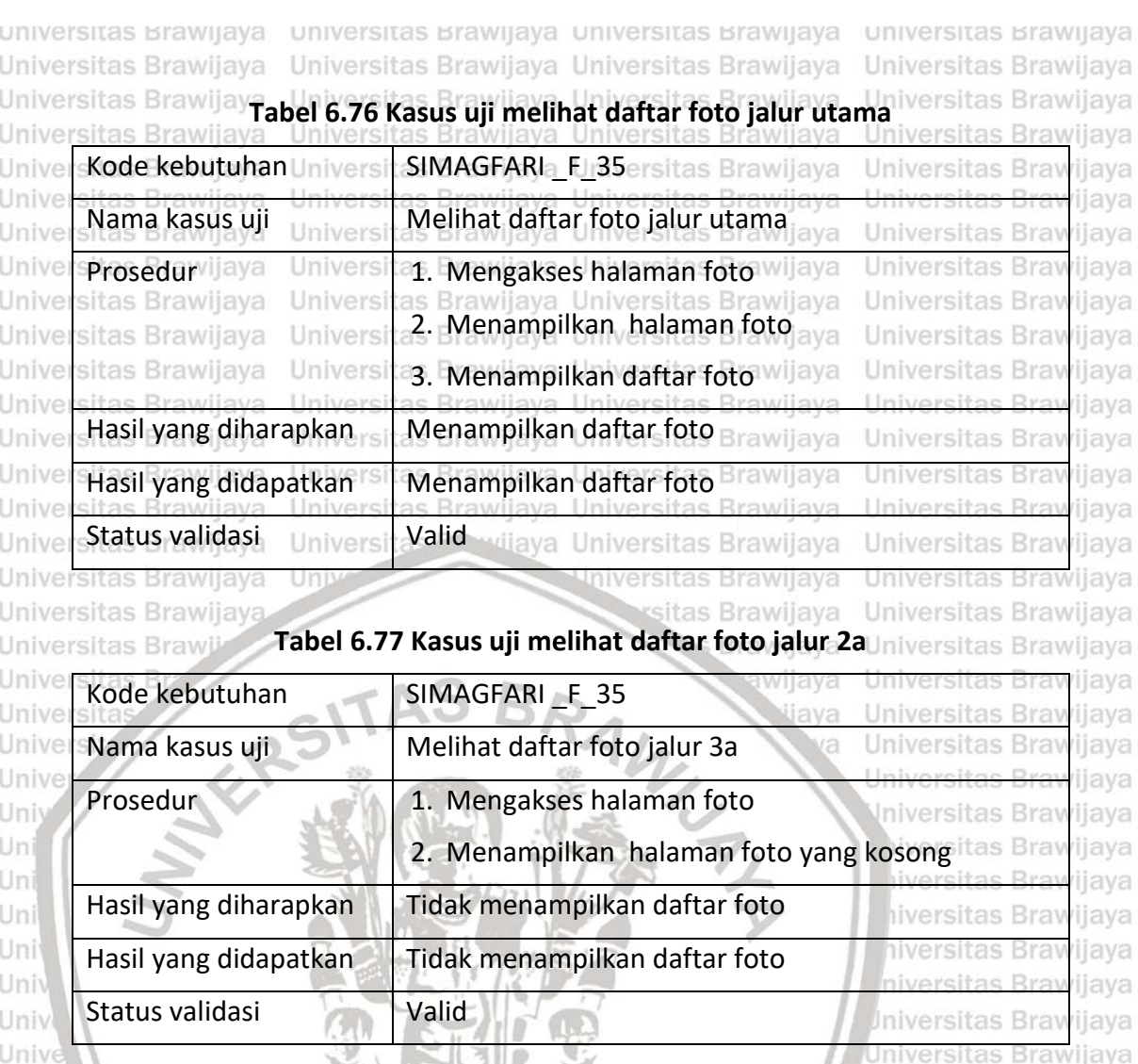

## **6.3.33 Pengujian validasi lihat daftar imam salat jalur utama** Kasus uji lihat daftar imam salat jalur utama ditunjukkan pada Tabel 6.78

Univers dan kasus uji lihat daftar imam salat jalur *alternative* 2a ditunjukkan pada Tabel Univer**6.79.** Jaya Universitas Brawijaya

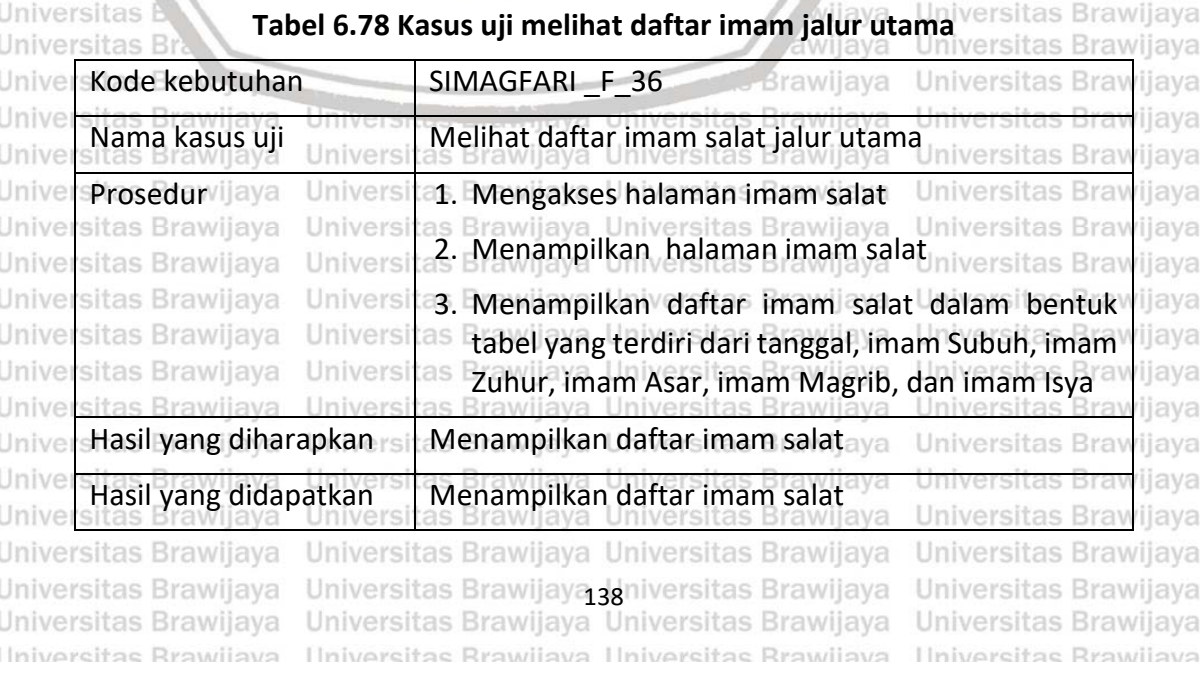

awijaya

awijaya awijava

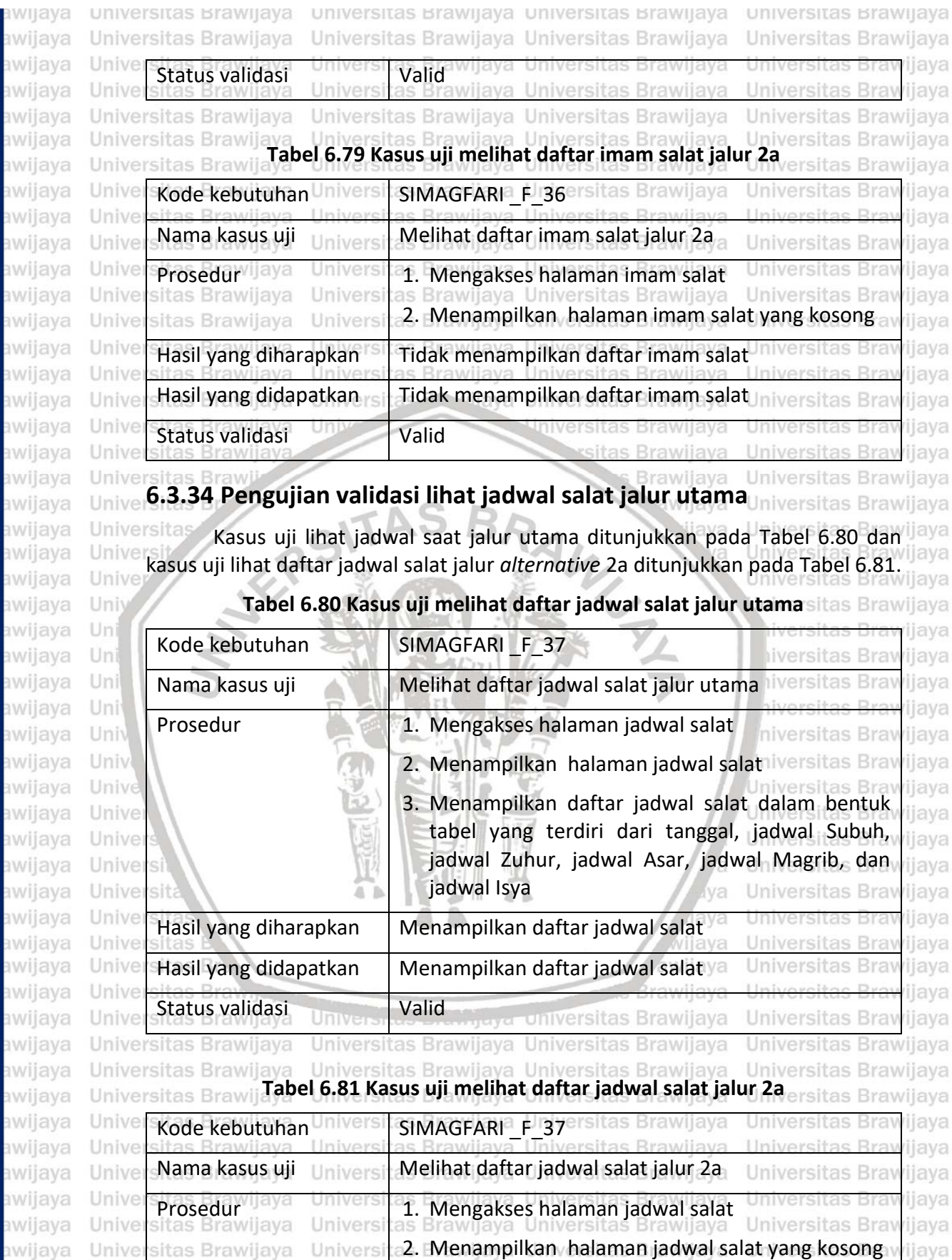

awijaya Univer awijaya Universitas Brawijaya Universitas Brawijaya Universitas Brawijaya Universitas Brawijaya awijaya awijaya

Universitas Brawijaya Universitas Brawijaya Johnversitas Brawijaya Universitas Brawijaya<br>Universitas Brawijaya Universitas Brawijaya Universitas Brawijaya Universitas Brawijaya awilaya Hniversitas Rrawilaya Hniversitas Rrawilaya Hniversitas Rrawilaya Hniversitas Rrawilaya

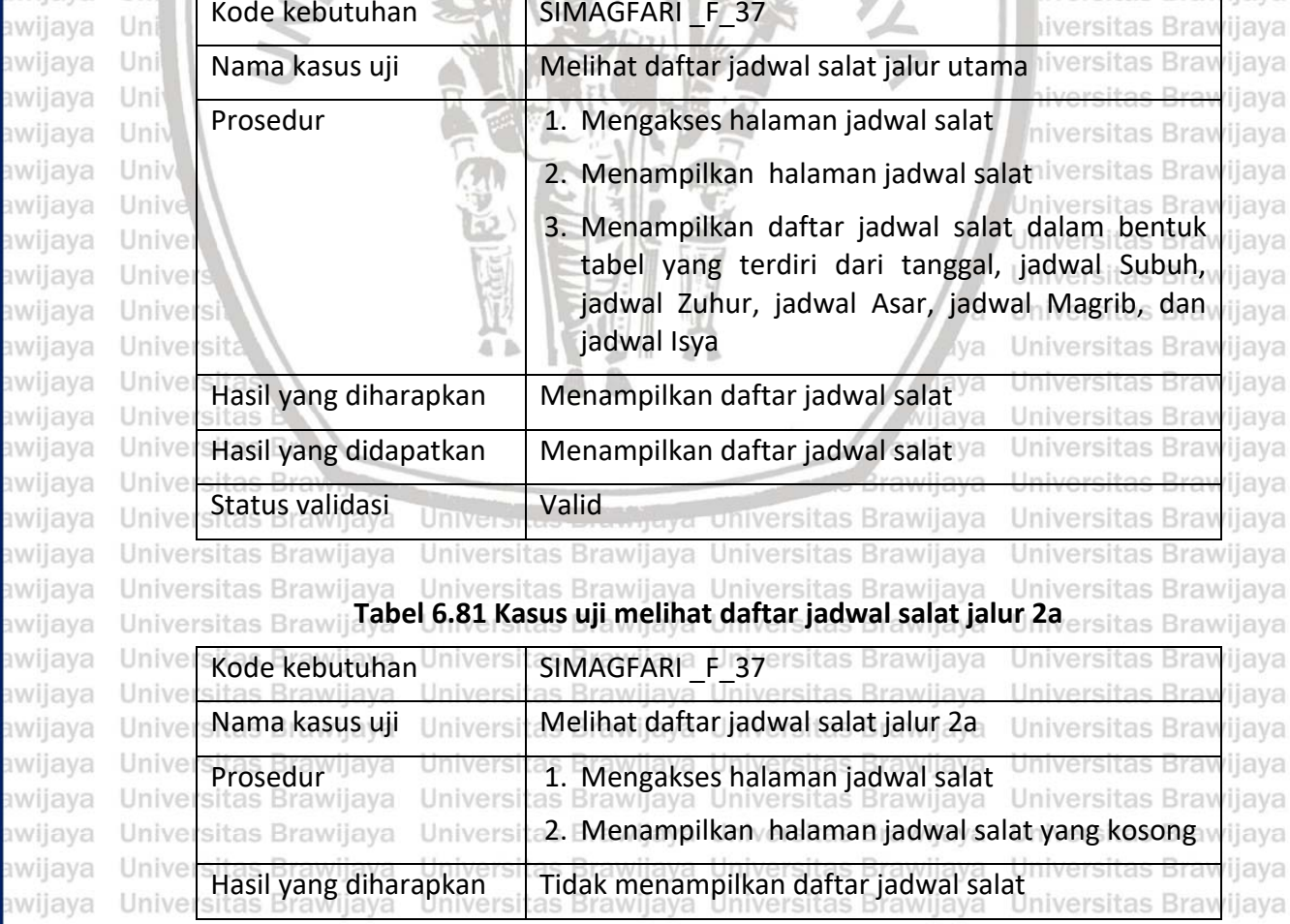

epository.ub.ac.id **AW** 

aw

aw aw

**BW** 

aw

universitas Brawijaya universitas Brawijaya universitas Brawijaya universitas Brawijaya swijaya Universitas Brawijaya Universitas Brawijaya Universitas Brawijaya Universitas Brawijaya awijaya awijaya Hasil yang didapatkan | Tidak menampilkan daftar jadwal salat awijaya Unive ijava awijaya Unive Status validasi Universit Validawijaya Universitas Brawijaya **Universitas Braw** iiava awijaya Unive awijaya **6.3.35 Pengujian validasi lihat laporan keuangan harian jalur utama** awijaya awijaya Universitas BKasus uji lihat keuangan harian jalur utama ditunjukkan pada Tabel 6.82 ijaya awijaya dan kasus uji lihat keuangan harian jalur *alternative* 2a ditunjukkan pada Tabel Univer<sub>6</sub>1835 Brawijaya Universitas Brawijaya Universitas Brawijaya Universitas Brawijaya awijaya **Tabel 6.82 Kasus uji melihat laporan keuangan harian jalur utama** Universitas Brawijaya Universitas Brawijaya awijaya awijaya awijaya Unive Kode kebutuhan Universi SIMAGFARI Fizgersitas Brawijaya liava Unive awijaya llava Nama kasus uji Universi Melihat lihat laporan keuangan harian jalur utama awijaya Unive ijava awijaya Unive ijaya Prosedur Iaya Universitas halaman keuangan harian<sup>ye</sup><br>sitas Brawijaya **1. Mengakses halaman keuangan harian**ye awijaya Unive ijaya 2. Menampilkan halaman keuangan harian terdapat sitas Brawi awijaya Unive ijaya filter keuangan yang terdiri dari kolom pilihan awijaya Unive sitas B ijaya tanggal awal dan kolom tanggal akhir awijaya Unive sita ijaya awijaya Unive ijaya 3. Memilih rentang tanggal, bulan, dan tahun awijaya Unive ijaya laporan keuangan yang ingin ditampilkan awijaya Univ ijaya awijaya Uni 4. Menampilkan detail laporan keuangan harian ijaya awijaya Uni ijaya yang terdiri dari tabel keterangan transaksi, awijaya Uni ijaya tanggal transaksi, pemasukan, dan pengeluaran awijava Uni ijaya berdasarkan rentang tanggal yang dipilih awijaya Univ ijaya Hasil yang diharapkan | Menampilkan laporan keuangan harian wersitas Bra awijaya Univ iiava awijaya ijaya Hasil yang didapatkan | Menampilkan laporan keuangan harian awijaya ijaya Status validasi **Valid** awijaya Unive Rra Universitas iiava awijava iava ш ä awijava **Universita**  $A - b$ awijaya Universita **Tabel 6.83 Kasus uji melihat laporan keuangan harian jalur 2a** awijaya Unive Kode kebutuhan SIMAGFARI F 38 awijaya Unive wijaya **Universitas Bray** awijaya Unive ijaya Nama kasus uji Melihat lihat laporan keuangan harian jalur 2a awijaya Unive iava Prosedur<sub>viiava</sub> Universi**: 1. Mengakses halaman keuangan harian**versitas Bray Unive awijaya ijaya awijaya Universitas Brawijaya Univers ijaya

awijava

awijaya

Unive

Unive

Unive

Unive

Unive

Unive

arv III a

awijava awijaya awijaya awijava awijaya awijava awijaya awijaya

Universitas Brawljaya Universitas Brawijaya awijava awijava Universitas Brawijaya Ilniversitas Rrawilava eveilure

sitas Brawijaya

sitas Brawijaya

Universitas Brawijaya Universitas Brawijaya Ilniversitas Rrawliava Ilniversitas Rrawliava

Universi

Univers

Status validasi Universita alidawijaya Universitas Brawijaya Universitas Brawijaya Universitas Brawijaya Universitas Brawijaya Universitas Brawijaya Universitas Brawijaya Universitas Brawijaya Universitas Brawijaya Adniversitas Brawijaya<br>Universitas Brawijaya Universitas Brawijaya

kosong

Universitas Brawijaya

iava ijava

Universitas Brawijaya

Universitas Brawijaya

Universitas Brawijaya

Universitas Brawijaya

Universitas Brawijaya **Hniversitas Rrawliava** 

ijaya

ijava

ijava

ijaya

ijaya

iiava

2. Menampilkan halaman keuangan harian yang niversitas Brawijava Universitas Bra Hasil yang diharapkan rsil Tidak menampilkan laporan keuangan harianitas Bray Hasil yang didapatkan | Tidak Menampilkan laporan keuangan harian Universitas Bray

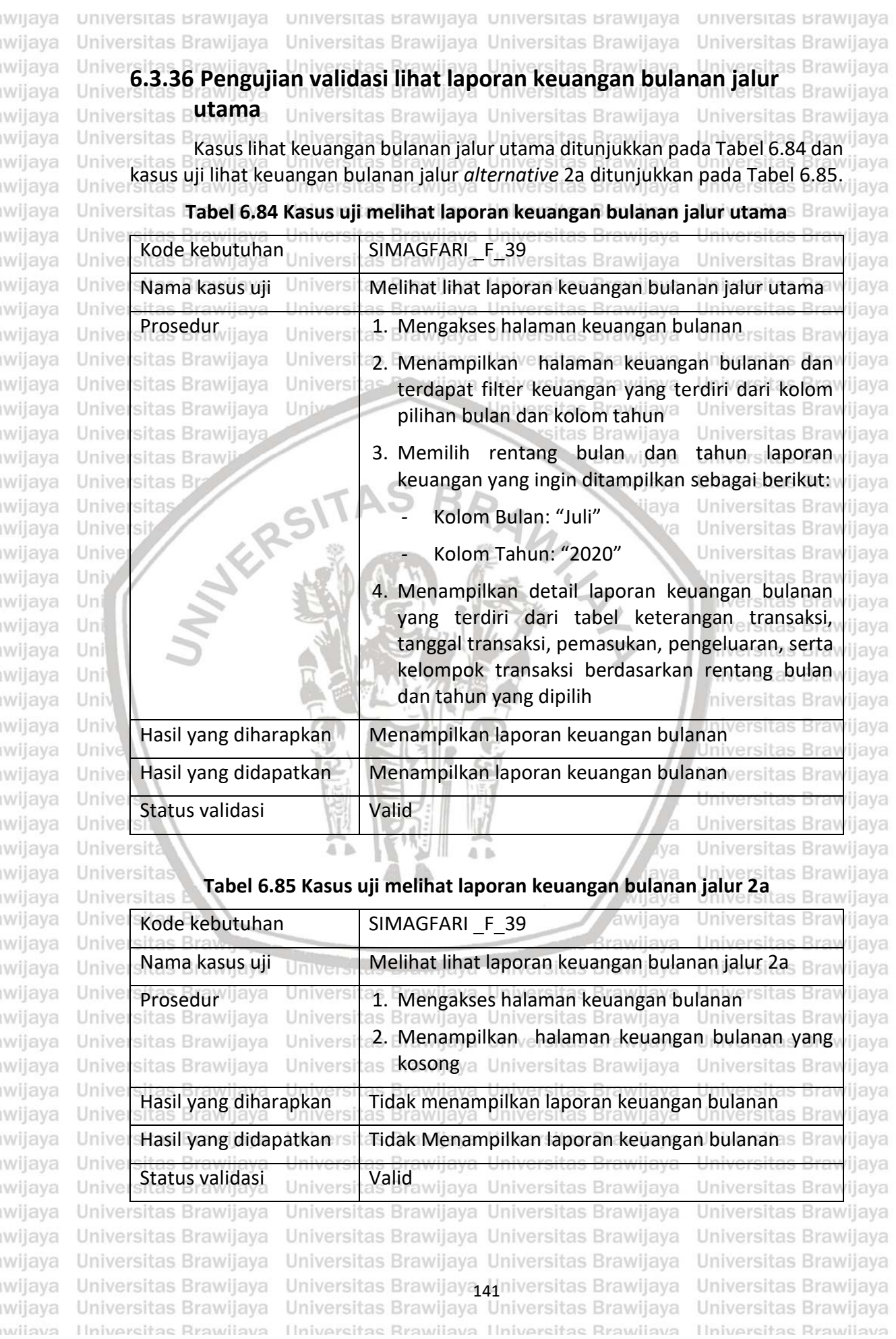

universitas Brawijaya universitas Brawijaya universitas Brawijaya universitas Brawijaya awijaya awijaya Universitas Brawijaya Universitas Brawijaya Universitas Brawijaya **6.3.37 Pengujian** *Compatibility* awijaya

awijaya Unive awijaya Unive awijaya Unive awijaya Unive

Unive

Unive Unive

Unive

Unive

**R** UII NJU

awijaya

awijaya

awijaya awijaya

awijaya

awijaya

awijaya

awijaya awijaya awijaya awijaya awijaya

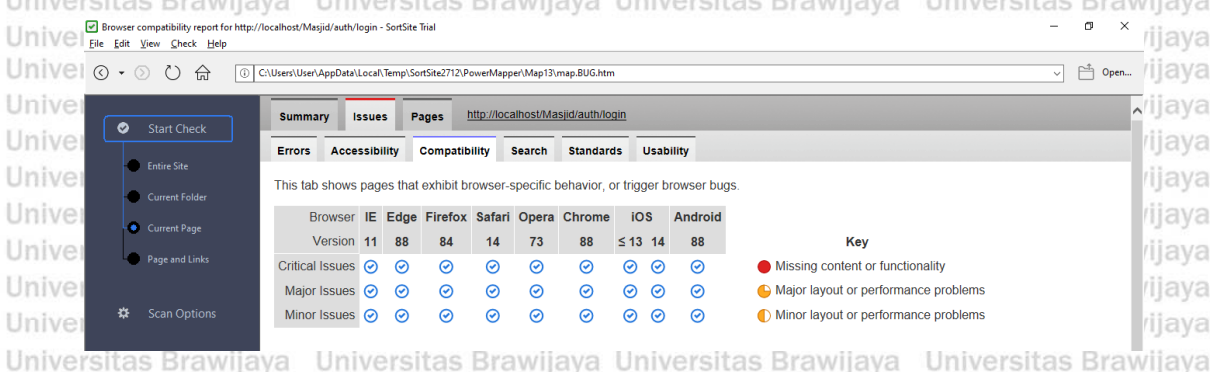

Unive **Gambar 6.7 Hasil Pengujian Compatibility Menggunakan Aplikasi** *SortSite*

Gambar 6.7 merupakan hasil dari pengujian *compatibility* dari aplikasi *SortSite*. Unive Hasil pengujian compatibility menunjukkan sistem informasi manajemen Masjid laya Al Ghifari dapat dijalankan diberbagai jenis *browser* yang terdiri dari *Firefox*, *Opera*, *Chrome*, dan lain-lain.wijaya

awijaya JERS! awijaya Universita awijaya Universi awijaya Unive Univ awijaya awijaya Uni awijaya Uni awijaya Uni awijava Uni awijaya Univ awijaya Univ awijaya Unive awijaya Unive awijaya Univer awijaya Univers awijaya Universit awijaya Universita awijaya Universitas awijaya Universitas E Universitas Bray awijaya awijaya Universitas Brawijaya Universitas Brawijaya awijaya Universitas Brawijaya awijaya Universitas Brawijaya awijaya Universitas Brawijaya awijava Universitas Brawijaya awijaya awijaya Universitas Brawijaya Universitas Brawijaya awijaya awijaya Universitas Brawijaya Universitas Brawijaya awijaya awijaya Universitas Brawijaya awijaya Universitas Brawijaya Universitas Brawijaya awijaya awijaya Universitas Brawijaya Universitas Brawijaya awijava awiiava Hniversitas Rrawijava

Brawijaya Universite *State Districted* Universitas Brawijaya Universitas Brawijaya 42 niversitas Brawijaya<br>Universitas Brawijaya Universitas Brawijaya Hniversitas Rrawilava Hniversitas Rrawilava

WINTE

jaya

ังล

lava

ijaya

awijaya

Universitas Brawijaya Universitas Brawijaya Universitas Brawijaya Universitas Brawijaya **Jniversitas Brawijava** iversitas Brawijaya liversitas Brawijaya hiversitas Brawijaya hiversitas Brawijava niversitas Brawijaya Iniversitas Brawijaya Universitas Brawijaya Universitas Brawijaya Universitas Brawijaya Universitas Brawijava Universitas Brawijava Universitas Brawijaya Universitas Brawljaya Universitas Brawijaya Universitas Brawijaya Universitas Brawljava Universitas Brawijaya **Universitas Rrawijava** 

Universitas Brawijaya

Universitas Brawijaya

## SITOry.ub.ac.

awijaya awijaya awijaya awijaya awijaya awijaya awijaya awijaya awijaya awijaya awijaya awijaya

awijaya awijaya awijaya awijaya

awijaya

awijaya

awijaya

awijaya

awijaya

awijaya

awijava

awijaya

awijaya awijaya

awijaya

awijaya

awijava

awijava awijaya awijaya

awijaya

awijaya awijaya awijaya awijaya awijaya awijaya

awijaya

awijaya

awijaya

awijava

awijaya

awijava

awijaya

awijaya

awijaya

awijava

eveilure

Unive

Univ

Uni

Uni

Uni

Uni

Univ Univ

Unive

universitas Brawijaya universitas Brawijaya universitas Brawijaya Universitas Brawijaya awijaya awijaya Universitas Brawijaya Universitas Brawijaya awijaya Universitas Brawijaya awijaya

Universitas Brawijaya Universitas Brawijaya **BAB 7 KESIMPULAN DAN SARAN** Universitas Brawijaya Universitas Brawijaya

universitas Brawijaya Universitas Brawijaya Universitas Brawijaya Universitas Brawijava Universitas Brawijaya **Universitas Brawijaya, Universitas Brawijaya Universitas Brawijaya Universitas Brawijaya**<br>**Universitas Brawijaya Universitas Brawijaya Universitas Brawijaya Universitas Brawijaya** Universitas Brawijaya

Univerti Tahap analisis kebutuhan menghasilkan 4 aktor dan 39 kebutuhan fungsionalilaya Universi serta 1 kebutuhan nonfungsional. Aktor tersebut terdiri dari Ketua Pengurus jaya Universi Masjid, Bendahara, Anggota Bidang Ubudiyah, dan Pengguna. Kebutuhan jaya Universi fungsional utama pada peneltian ini meliputi Tambah kegiata insidental, Ubah'laya Universi kegiatan insindental, dan Tambah keuangan harian rawijaya Universitas Brawijaya<br>Universitas Brawijaya Universitas Brawijaya Universitas Brawijaya Universitas Brawijaya 2. Tahap perancangan menghasilkan pemodelan *sequence diagram* dan *class diagram* yang berasal dari hasil peracangan arsitektur. ERD dan skema *database* didapatkan dari perancangan data. *Pseudocode* didapatkan dari hasil Universit perancangan kompenen serta rancangan antarmuka didapatkan dari hasilijaya Universitperancangan antarmuka. sitas Brawijaya Universitas Brawijaya

3. Tahap implementasi menghasilkan implementasi kode program, basis data, dan antarmuka. Implementasi kode program menggunakan bahasa pemrograman PHP dan *framework Codeigniter* yang didapatkan dari hasil Univers perancangan komponen. Implementasi basis data menggunakan MySQL yang didapatkan dari skema *database* dan implementasi antarmuka didapatkan berdasarkan hasil peracangan antarmuka. sitas Brawijava

4. Tahap pengujian dilakukan padal level unit, integrasi, dan validasi. Pengujian unit dan integrasi menggunakan teknik pengujian *whitebox* dengan metode *basis path testing.* Pengujian unit dan integrasi menggunakan tiga sampel pengujian yang didapatkan dari hasil perancangan komponen dan menghasilkan nilai valid. Pengujian validasi menggunakan teknik pengujian *blackbox* dengan metode *scenario based testing*. Pengujian validasi menguji 39  $\limi\vee\infty$ kebutuhan fungsional yang menghasilkan nilai valid. Pengujian *compatibility* Univers dilakukan untuk menguji kebutuhan nonfungsional dengan menggunakan Universi bantuan *software SortSiteEval* untuk menguji perangkat lunak dapat dijalankan diberbagai macam *browser* seperti *Mozilla, Opera*, dan *Google Chrome*. Universitas

## **7.2 Saran**

awijaya Universitas Brawijaya Brawijaya Universitas Brawijaya

Universita Saran terkait untuk pengembangan sistem informasi manajemen Masjid Alijava UniverGhifari berikutnya, yaitu menambahkan fitur perhitungan zakat serta dan fitur jiaya Univermembuat grafik dalam perhitungan pemasukan dan pengeluaran keuangan masjid ijaya Universetiap bulan untuk dapat memudahkan Bendahara dalam membuat laporan ijaya<br>Universi Japanawijaya Universitas Brawijaya Universitas Brawijaya Universitas Brawijaya Univer**bulanan**awijaya<br>Universitas Brawijaya Universitas Brawijaya (aliversitas Brawijaya<br>Universitas Brawijaya Universitas Brawijaya Universitas Brawijaya Ilniversitas Rrawijava Hniversitas Rrawliava Hniversitas Rrawliava

Universitas Brawijaya Universitas Brawijaya Universitas Brawijaya Universitas Brawijava Universitas Brawijaya Universitas Brawijaya Universitas Brawijaya Universitas Brawijaya Universitas Brawijaya Universitas Brawijaya **Universitas Rrawijava** 

## **C UII NJU**

universitas Brawijaya universitas Brawijaya universitas Brawijaya universitas Brawijaya Universitas Brawijaya Universitas Brawijaya Universitas Brawijaya Universitas Brawijaya awijaya awijaya Universitas Brawijaya Universitas Brawijaya Univers **DAFTAR REFERENSI** Trawijaya awijaya Universitas Brawijaya Universitas Brawijaya Universitas Brawijaya Universitas Brawijaya Universitas Brawijaya Universitas Brawijaya awiiava awijaya Univer Bassil, Y., 2012. A Simulation Model for the Waterfall Software Development Life liava awijaya Universitas Cycle. *International Journal of Engineering & Technology (iJET)*. awijaya versitas Brawijava Unive Betha Sidik., 2012, Pemrograman Web dengan PHP, Informatika, Bandung.s Brawijaya awijaya awijaya Birgi, J. S., Khaire, M., & Hira, S., 2016. *Data Model: A Blueprint for Data*  awijaya *Warehouse*. International Journal of Scientific and Research Publications – Universitas<br>Universita Vol. 6(1), January 2016. awijaya Brawijaya Universitas Brawijaya Universitas Brawijaya awijaya UniverBlanco, J. A. & Upton, D., 2009. Codeigniter 1.7. [pdf] Birmingham: Packtijaya awijaya UniversitasPublishing. Tersedia di: <https://thoni.files.wordpress.com/2011/11/code-ijaya awijaya awijaya Universitasigniter.pdf&ved=2ahUKEwicr9XP5uPhAhWd6XMBHRgCNoQFjAGegQICBABWijaya awijaya Universitas &usg=AOvVaw3E7IhQtg032qQhiNptH\_R&cshid=1555939707968> [Diakses laya<br>Universitas 19 Januari 20191 Universitas 19 Januari 2019] awijaya Brawijaya Universitas Brawijaya awijaya Brigham, E. F., & Houston, J. F. 2017. *Fundamentals of Financial Management:*  awijaya *Concise (9th ed.)*. Boston: Cengage Learning. awijava liava Universitas Brawijaya awijaya Date, C. J., 2010. An Introduction to Database Systems 8th Edition. [pdf] USA: awijaya Unive Darthmouth Publishing, Inc. Tersedia di: <https awijaya Uni https://lc.fie.umich.mx/~rodrigo/BD/An%20Introduction%20to%20Databas awijaya Uni e%20Systems%208e%20By%20C%20J%20Date.pdf> [Diakses 21 Mei 2019] Uni awijaya awijaya Uni Destiningrum, Mara., 2017. *Sistem Informasi Penjadwalan Dokter Berbasis Web*  awijava Uni *dengan Menggunakan Framework Codeigniter (Studi Kasus: Rumah Sakit*  awijaya Univ *Yukum Medical Centre)*. Jurnal TEKNOINFO, 11, 30–77. awijaya Univ niversitas Brawijaya Hasibuan Malayu S.P. 2014. *Manajemen Dasar, Pengertian dan Masalah*. Bumi awijaya Unive awijaya Aksara: Jakarta. Universitas Brawijaya Inive awijaya Hustinawati, Himawan, A. K. & Latifah, 2014. *Performance Analysis Framework*  awijaya *Codeigniter and Cake Php in Website Creation*. Internasional Journal of awijava Universi Cumputer Applications, Volume 94, p. 6. awijaya lava Universitas Brawijava awijaya Kristanto, Dodyk., 2018. *Sistem Informasi Pengelolaan Masjid Ibaadurrahman*  awijaya *Berbasis Web*. Surakarta: Fakultas Komunikasi dan Informatika Univerisitas awijaya Universitas Muhammadiyah Surakarta.<br>Universitas awijaya versitas Brawijava Universitas Brawijava Kurniawan, T. A., 2018. *Pemodelan Use Case (UML)*: *Evaluasi Terhadap Beberapa*  awijaya Universitas Kesalahan dalam Praktik. JTIIK, 5, pp.77–86tas Brawijaya Universitas Brawijaya awijaya awijaya Marsic, I., 2012. Software Engineering. New Jersey: Rutgers University. awijaya Nainggolan, P. 2012. *Manajemen Keuangan Lembaga Nirlaba*. Jakarta: Yayasan awijaya UniversitasBina Integrasi Edukasi. Brawijaya Universitas Brawijaya Universitas Brawijaya<br>Universitas Brawijaya Universitas Brawijaya Universitas Brawijaya Universitas Brawijaya awijaya Pressman, R.S., 2010. *Software Engineering a Practicioner's Approach. The*  awijaya awijaya *McGraw-Hill Companies* : New York. Universitas Brawijaya awijava awijava Pressman, R. S. & Maxim, B. R., 2015. *Software engineering : a practitioner's*  **universitas** *approach***. 8 ed. New York: McGraw-Hill**<sup>ersitas Brawijaya Universitas Brawijaya<br>Universitas Brawijaya ed. Versitas Brawijaya Universitas Brawijaya Universitas Brawijaya</sup> awijaya awijaya awiiava Universitas Brawijaya Universitas Brawijaya 44 niversitas Brawijaya<br>Universitas Brawijaya Universitas Brawijaya Universitas Brawijaya Universitas Brawijaya awijava Universitas Brawijaya Ilniversitas Rrawliava Ilniversitas Rrawliava Ilniversitas Rrawliava Ilniversitas Rrawliava eveilure

awijaya

awijaya awijaya

awijaya awijaya

awijaya awijaya awijaya awijaya

awijaya awijaya awijaya

awijaya awijaya awijaya

awijaya awijaya awijaya awijaya awijaya

awijaya

awijaya awijaya

awijaya

awijaya awijaya

awijaya

awijava

awijaya

awijaya

awijaya

awijaya

awijaya

awijava

Univ

Uni

Uni

Uni

Uni

Univ

Univ

Unive

Univer

Univers

universitas Brawijaya universitas Brawijaya universitas Brawijaya universitas Brawijaya Universitas Brawijaya Universitas Brawijaya Universitas Brawijaya Universitas Brawijaya

Putra, Reyanda Dwi Y., 2017. *Perancangan Sistem Informasi Manajemen Masjid Baiturrahim*. Surakarta: Fakultas Komunikasi dan Informatika Univerisitas Universitas Muhammadiyah Surakarta. wijaya Universitas Brawijaya Universitas Brawijaya Silalahi, M., Wahyudi, D., 2018. *Perbandingan Performansi Database MongoDB dan MySQL dalam Aplikasi File Multimedia Berbasis Web*. Computer Based Universitas Informasion System Journal, Vol. 06, No. 01, Maret 2018<sup>3</sup><br>Universitas Brawnaya Universitas Brawijava Unive Sommerville, I., 2011. Software Engineering - 9th Ed.. Boston, Massachusetts: ijava UniversitasPearson Education sitas Brawijaya Universitas Brawijaya Universitas Brawijaya Universitas Braw Paradigm, 2018a. ay Class Diagram. Tersedia Brawijaya<br>Universitas Brawijaya (1999), 2018a. Class Diagram. Tersedia di: <https://www.visualparadigm.com/VPGallery/diagrams/Class.html> as Brawijava Unive Visual Braw Paradigm, versi2018b. Mia Sequence sitas Diagram. a UTersedia s Bradiliava Universitas<https://www.visualparadigm.com/VPGallery/diagrams/Sequence.html> Brawijaya Visual Paradigm, 2018c. Uml Use Case Diagram Notations Guide. Tersedia di [https://www.visualparadigm.com/support/documents/vpuserguide/94/257](https://www.visualparadigm.com/support/documents/vpuserguide/94/2575/84257_usecasedi%20agr.html) Universita Universitas 5/84257 usecasedi agr.html Universitas Brawijaya

Visual Paradigm, 2020. How to Model MVC Frameork with UML Sequence Unive Diagram. Tersedia di [https://www.visual-paradigm.com/guide/uml-unified](https://www.visual-paradigm.com/guide/uml-unified-modeling-language/how-to-model-mvc-with-uml-sequence-diagram/)[modeling-language/how-to-model-mvc-with-uml-sequence-diagram/](https://www.visual-paradigm.com/guide/uml-unified-modeling-language/how-to-model-mvc-with-uml-sequence-diagram/)

Wandana, T.I., & Ariwibowo. E. 2013. *Perancangan Dan Implementasi Sistem Manajemen Kegiatan Masjid Studi Kasus: Masjid Jogokariyan*. Yogyakarta: Jurnal Sarjana Teknik Informatika.hiversitas Brawijaya

awijava Universi awijaya awijaya Universitas awijaya Universitas awijaya Universitas Bray Universitas Brawijaya awijaya Universitas Brawijaya awijaya Universitas Brawijaya awijaya awijaya Universitas Brawijaya Universitas Brawijaya awijava Universitas Brawijaya awijaya awijaya Universitas Brawijaya Universitas Brawijaya awijaya Universitas Brawijaya awijaya awijaya Universitas Brawijaya Universitas Brawijaya awijava awijaya Universitas Brawijaya awijaya Universitas Brawijaya Universitas Brawijaya awijaya Universitas Brawijaya awijava Ilniversitas Rrawliava eveilure

Universitas **Entrancipal Conversitas Brawijaya** Universitas Brawijaya Universitas Brawijaya diniversitas Brawijaya<br>Universitas Brawijaya Universitas Brawijaya Hniversitas Rrawilava Hniversitas Rrawilava

Brawijaya

ังล

lava

ijaya

wijava

niversitas Brawijaya Iniversitas Brawijaya Universitas Brawijaya Universitas Brawijaya Universitas Brawijaya Universitas Brawijava Universitas Brawijava Universitas Brawijaya Universitas Brawijaya Ilniversitas Rrawijava

## 0 SITO YV. U D. AC.

universitas Brawijaya universitas Brawijaya universitas Brawijaya **Universitas Brawijaya** awijaya Universitas Brawijaya Universitas Brawijaya awijaya Universitas Brawijava Universitas Brawijaya awijaya Universitas Brawijaya Universitas Branc**LAMPIRAN** Universitas Brawijaya itas Brawijaya awijaya Universitas Brawijaya tas Brawijava Universitas Brawijava awijaya Universitas Brawijaya Universitas Brawijaya Universitas Brawijaya Universitas Brawijaya Universitas **Braval Wawancara**sitas Brawijaya Universitas Brawijaya<br>Universitas Brawijaya Universitas Brawijaya Universitas Brawijaya awijaya Universitas Brawijaya awijaya Universitas Brawliava Unive Narasumber <sub>ava</sub>: Bapak Agus Junaedi (Ketua Bidang Ketatalaksanaan Rumah S Brawijaya awijaya Universitas Brawijaya Tangga & Pemeliharaan Sarana dan Bangunan) awijaya Universitas Brawijaya Universitas Brawlieva 24 Juli 2019s Brawijaya Universitas Brawijaya<br>Universitas Brawijaya Universitas Brawijaya Universitas Brawijaya Universitas Brawijaya awijaya Universitas Brawijaya awijaya UniverTempat awijay: Masjid Al Ghifari Kota Malangersitas Brawijaya Universitas Brawijaya awijaya awijaya Universitas Brawijaya **Brawiiava Univerpewawancara: Muhammad Rezky Sayuthi Putra** awijaya Universitas Brawijaya **Brawiiava** Universitas Brawijaya Universitas Brawijaya Universitas Brawijaya Universitas Brawijava awijaya awijaya 1. Apa saja kegiatan yang ada di Masjid Al Ghifari as Brawijaya Universitas Brawijaya awijaya Brawijava Universitas Brawijaya Universi Jawaban: Kegiatan yang ada di Masjid Al Ghifari terbagi menjadi 2 yaitus Brawijaya awijaya Universitas Brawijaya awijaya **Brawijaya** Universi kegiatan rutin dan kegiatan insidental. awijaya wijaya Universitas Brawijaya awijaya Unive 2. Perbedaan dari kegiatan rutin dan kegiatan insidental? Valumi untuk dan kegiatan insidental? Valumi Universitas Brawijaya awijaya Universitas Brawijaya Jawaban: Kegiatan rutin merupakan kegiatan yang sering diadakan ataupunrawijaya awijaya Unive awijaya **Ilni** dilakukan oleh Masjid Al Ghifari, sedangkan kegiatan insidental merupakan awijaya Uni awijaya Uni iiversitas Brawijaya kegiatan yang diadakan dalam waktu tertentu. Unil hiversitas Brawijaya awijaya 3. Apa-apa saja kegiatan rutin dan kegiatan insidental yang ada di Masjid AL Brawijaya Uni awijava niversitas Brawijaya awijaya Univ Ghifari? awijaya Univ Iniversitas Brawijaya Jawaban: awijaya Universitas Brawijaya Unive awijaya Universitas Brawliava  $|lniv\rho$ *-* Kegiatan rutin: Universitas Brawijaya awijaya Univer awijava Univers 1. Kajian rutin yang dilakukan setiap hari setelah sholat Maghrib dan<sup>Brawijaya</sup><br>Wandun yang dilakukan setiap hari setelah sholat dilakukan Srawijaya awijava Univers  $A - b$ sholat Subuh Universitas Brawijaya awijaya ava awijaya *<u>Universitas</u>* 2. Kajian muslimah untuk ibu-ibu yang dilakukan setiap hari Sabtu awijaya Universitas s Brawijaya Universitas Brawsetelah sholat Asar<br>Universitas Brawliava Universitas awijaya Brawijaya Universitas Brawijaya awijava **Tiversitas Brawilaya** Universitas Brawijava Universitas B<sub>3.w</sub> Buka Puasa setiap hari Senin dan Kamis Brawijaya awijaya Universitas Brawijaya Universitas Brawijaya transmissionalisma universitas Brawijaya<br>Universitas Brawijaya Universitas Brawijaya Universitas Brawijaya awijaya Universitas Brawijaya awijaya Universitas Brawijaya awijava Universitas B5 wKajian pernikahan yang dilakukan sebulan dua kali setiap hari Sabtu divijaya awijaya Universitas Brawliava<br>
Universitas Braw pekan 1 & 3 setelah sholat Asar<br>
Versitas Brawliava<br>
Universitas Brawliava awijaya awijaya Universitas B6. Olahraga dojo dilaksanakan 2 kali, untuk atlit dilakukan setelah sholat vijaya<br>Universitas Brawijaya Universitas Brawijaya Universitas Brawijaya Universitas Brawijaya awijaya Universitas Brawlsya jam 7-9 malam, serta untuk umum dilakukan pada hari Sabtu dan diava awijaya Universitas Brawijaya (Julie 2-9 pagi. Universitas Brawijaya Universitas Brawijaya<br>Universitas Brawingy Jam 7-9 pagi. Universitas Brawijaya Universitas Brawijaya awijava Universitas Brawijaya awijaya awijaya Universitas Brawijaya Universitas Brawijaya Universitas Brawijaya Universitas Brawijaya Universitas Brawijaya Universitas Brawijaya 46 niversitas Brawijaya<br>Universitas Brawijaya Universitas Brawijaya Universitas Brawijaya Universitas Brawijaya awijaya awijava Universitas Brawijaya Ilniversitas Rrawliava Ilniversitas Rrawliava Ilniversitas Rrawliava **Universitas Rrawijava** eveilure

universitas brawijaya universitas brawijaya universitas brawijaya universitas brawijaya awijaya Universitas Brawijaya Universitas Brawijaya Universitas Brawijaya Universitas Brawijaya awijaya awijaya Universitas B7. Olahraga memanah dilakukan pada hari Minggu jam 6-9 pagi.<br>Universitas Brawiaya awijaya Universitas B8. vOlahraga berkuda dilakukan sebulan sekalBrawijaya Universitas Brawijaya<br>Universitas Brawijaya Universitas Brawijaya Universitas Brawijaya Universitas Brawijaya awijaya awijaya Universitas B9., Olahraga futsal dan bulutangkis dilakukan setiap 2 hari sekali dalam awijaya awijaya Universitas Brawsoninggu setelah sholat Asar. Universitas Brawijaya Universitas Brawijaya<br>Universitas Brawijaya Universitas Brawijaya Universitas Brawijaya Universitas Brawijaya Universitas Brawljaya awijaya awijaya Universitas B10. Kelas tahsin Qur'an, bahasa arab, dan sironabawiyah yang dilakukanawijaya awiiava Universitas Brawliava<br>Setiap hari setelah sholat Isya. Universitas Brawijaya Universitas Brawijaya awijaya awijaya awijaya Universitas B11. Sedekah Jumat dilakuan untuk menghidangkan makan siang setelah awijaya<br>Universitas Brawijaya Universitas Brawijaya Universitas Brawijaya Universitas Brawijaya awijaya Universitas Braw sholat Jumat dan dibuka untuk umum tas Brawijaya Universitas Brawijava awijaya Universitas B**Kegiatan insidental:**<br>Universitas Brawijaya diava Universitas Brawijaya Universitas Brawijaya awijaya awijaya niversitas Brawijaya Universitas Brawijaya Universitas B1<sub>2</sub>w Kajian akbar mengundang ustaz dari luar malang dan biasanya as Brawijaya awijaya Universitas Brawijaya awijaya **Universitas Braw** dihadari oleh 300-400 orang di Masjid Al Ghifari Universitas Brawijaya awijaya **Universitas** F awijaya Universitas Mualaf center untuk dapat membantu orang baru masuk agama Islam awijaya Univers supaya dapat belajar dan memahami tentang agama Islamersitas Brawijaya awijaya Unive awijaya **Ilni** 3. Funeral service untuk dapat membantu keluarga yang muslim yang awijaya Uni awijaya Un meninggal dari menyiapkan alat-alat mayat sampai membantu untuk awijava Uni menguburkannya awijava Uni iiversitas Brawiiava awijaya Univ 4. Bagaimana menginformasikan tentang kegiatan yang ada di Masjid Al awijaya Univ Ghifari? awijaya Universitas Brawijaya Unive awijaya Jawaban: untuk menginformasikan kegiatan-kegiatan yang ada di Masjid Al awijaya Univer awijava Universi Ghifari menggunakan sosial media *Instagram* dan *facebook* serta awijava Universitas Brawijava Universita menempelkan poster kegiatan di papan pengumuman masjid. Nersitas Brawijaya awijaya awijaya 5. Apakah orang umum dapat membuat usulan kegiatan di Masjid Al Ghifari awijaya awijava Universitas Brawijaya awijaya Universita dan bagaimana caranya? **Brawliava** iversitas Brawijaya Universitas Brawijaya awijaya Universitas Brawijay **Ilniversita Jawaban: Boleh, cara untuk membuat kegiatan di Masjid Al Ghifari antara rawijaya** awijaya Universitas Prawijaya Universitas Brawijaya Universitas Brawijaya Universitas Brawijaya<br>Universitas Brawijaya Universitas Brawijaya Universitas Brawijaya Universitas Brawijaya awijaya awijaya Universita 1. Br**Masyarakat atau pengurus masjid yang ingin membuat kegiatan di s** Brawijaya<br>Universitas Brawijaya Ulniversitas Brawijaya Universitas Brawijaya Universitas Brawijaya awijava awijaya Universitas Brandasjid Al Ghifari diwajibkan untuk membuat surat permohonan kegiatan awijaya awijaya Universita 2. Bisurat permohon tersebut terdiri dari tema kegiatan, judul kegiatan, Brawijaya<br>Universitas Brawijaya Universitas Brawijaya Universitas Brawijaya Universitas Brawijaya awijaya Universitas Br**pemateri, dan tanggal kegiatan.** Universitas Brawijaya Universitas Brawijaya awijaya 3. Pengurus masjid akan bermusyawarah untuk mengizinkan atau tidakawijava awijaya awijava Universitas Brawijaya Universitas Brawijaya Universitas Brawijaya Universitas Brawijaya Universitas Brawijaya Universitas Brawijaya 47 niversitas Brawijaya<br>Universitas Brawijaya Universitas Brawijaya Universitas Brawijaya Universitas Brawijaya awijaya awijava Universitas Brawijaya Hniversitas Rrawliava Hniversitas Rrawliava Hniversitas Rrawliava Hniversitas Rrawliava

universitas brawijaya universitas brawijaya universitas brawijaya universitas brawijaya awijaya Universitas Brawijaya Universitas Brawijaya Universitas Brawijaya Universitas Brawijaya awijaya awijaya Universita 4. Pengurus masjid akan menolak suratnya jika acara tersebut tanggalnya awijaya awijaya Universitas Brbentrok dengan kegiatan yang sudah tercatatan yaya<br>Universitas Brawijaya Universitas Brawijaya Universitas Brawijaya Universitas Brawijaya Universitas Brawijaya Universitas Brawijaya Universitas Brawijaya Universitas Brawijaya<br>Univers6. Bagaimana cara membuat laporan keuangan di Masjid Al Ghifari ersitas Brawijaya awijaya awijaya awijaya Universita **Gawaban:**<br>Universitas Brawilaya Universitas Brawijaya Universitas Brawijaya Universitas Brawljaya awijaya Universitas Brawijaya Universitas Brawijaya Universitas Brawijaya Universitas **BUang masuk dan keluar wajib dicatat oleh Bendahara di buku laporan Brawijaya** awijaya Universitas Brawijaya Universitas Brawijaya Universitas anawijaya Universitas Brawijaya awijaya tas Brawijaya Universitas Brawijaya Universitas Brawijaya awijaya liniversitas awijaya *-* Uang yang masuk dan keluar wajib juga harus ada notanya awijaya Universitas **Betelah semua pemasukan dan pengeluaran dicatat oleh Bendahara Brawijaya** awijaya awijaya Universitas Balbuku laporan keuangan harian nanti setelah itu akan membuat laporan wijaya<br>Universitas Brawijaya awijaya Universitas Bkeuangan bulanan berdasarkan laporan keuangan harian yang sudah Brawijaya awijaya Brawijaya Universitas Brawijaya awijaya **Universitas E** ditulis dibuku. vijaya Universitas Brawijaya awijaya Hnivorcito awijava *-* Laporan bulanan dibuat menggunakan *Microsoft Excel* dan setelah awijaya Universi laporan keuangan bulanan jadi laporan tersebut ditempel dipapanas Brawijaya awijaya Unive awijaya **Hniv** pengumuman masjid supaya masyrakat dapat mengetahui jumlah awijaya Uni awijaya Uni iiversitas Brawijaya pemasukan dan pengeluaran masjid Al Ghifari. iiversitas Brawijaya awijaya Uni 7. Siapa saja yang dapat mengakses buku laporan keuangan harian tersebut? awijaya awijava Uni niversitas Brawijaya awijaya Univ Jawaban: Ketua Pengurus Masjid dan Bendahara awijaya Univ Iniversitas Brawijaya 8. Apa kendala Ketua Pengurus Masjid dalam mengontrol dan memeriksa. Brawijaya awijaya Unive awijaya  $|lniv\rho|$ Universitas Brawijaya keuangan di Masjid Al Ghifari? Universitas Brawijaya awijaya Univer awijava Jawaban: Ketua Pengurus Masjid kesulitan untuk dapat memeriksa Univers awijava Unive keuangan di Masjid Al Ghifari pertama Ketua Pengurus juga memilikitas Brawijaya awijaya awijaya kesibukan sebagai dokter dan harus membagi waktu sebagai dokter dan awijaya rawiiava awijaya Universita Ketua pengurus masjid sehingga seringkali jika sewaktu-waktu Ketuatas Brawijaya awijaya **Universitas Braw Jniversitas Brawijava Universita pengurus masjid ingin memeriksa keuangan masjid pada hari tertentu harus**wijaya awijaya awijaya Universita membuat janji dengan Bendahara dikarenakan buku laporan keuangan Brawijaya<br>Universitas Brawijaya awijaya Universita tersebut di pegang oleh Bendahara. Universitas Brawliava awijava Universitas Brawijaya awijaya Universia.<br>Brawijaya 9. Apa saja kendala yang dialami oleh Bendahara dalam membuat laporan awijaya Universitas Brawijaya Universitas Brawijaya Universitas Brawijaya awijaya Universita keuangan?<br>Universitas Brawijaya Universitas Brawijaya Universitas Brawijaya Universitas Brawijaya awijaya Universita Jawaban: Kendala yang dialami oleh Bendahara dalam membuat laporan rawijaya awijaya keuangan pernah beberapa tahun yang lalu Bendahara lupa menyimpan awijava awijaya awijaya Universitas Brawijaya Universitas Brawijaya Universitas Brawijaya Universitas Brawijaya Universitas Brawijaya Universitas Brawijaya Agniversitas Brawijaya<br>Universitas Brawijaya Universitas Brawijaya Universitas Brawijaya Universitas Brawljaya awijaya awijava Universitas Brawijaya Hniversitas Rrawliava Hniversitas Rrawliava Hniversitas Rrawliava Hniversitas Rrawliava eveilure

### universitas Brawijaya universitas Brawijaya universitas Brawijaya universitas Brawijaya awijaya Universitas Brawijaya Universitas Brawijaya Universitas Brawijaya Universitas Brawijaya awijaya  $0$  s if  $0$  ry . u  $b$  . a c . id awijaya Universita buku catatan keuangan masjid sehingga laporan keuangan terlambat dibuat wijaya awijaya Universita dikarenakan laporan bulanan yang dibuat Bendahara berdasarkan seluruhrawijaya<br>Universitas Brawijaya Universitas Brawijaya Universitas Brawijaya Universitas Brawijaya awijaya awijaya Universita catatan laporan keuangan yang berada di dalam buku tersebut. Nersitas Brawijaya awijaya awijaya Universitas Brawijaya Universitas Brawijaya Universitas Brawijaya Universitas Brawljaya awijaya Universitas Brawijaya Universitas Brawijaya Universitas Brawijaya Universitas Brawijaya awiiava Universitas **Elampiran B LAPORAN KEUANGAN BULANAN MASJID AL GHIFARI**S Brawijaya<br>Universitas Brawijaya Universitas Brawijaya Universitas Brawijaya Universitas Brawijaya awijaya **AH PENDE** Lembaga Dakwah Pendidikan dan Sosial (LDPS) awijaya Univer Universitas Brawijaya a ARII DZAR **AI-GHIFARI** awijaya Univer Universitas Brawijaya a Memperkokoh Aqidah Memperkuat Ukhuwah Universitas Brawijaya awijaya Univer  $\overline{a}$ Jl. Soekarno-Hatta (Griyashanta) Blok E No. 219 A Mojolangu, Lowokwaru, Kota Malang<br>Telp. 0822 4444 4282 I Email. Idps.alghifari.malang@gmail.com awijaya Univer Universitas Brawijaya a LAPORAN KEUANGAN awijaya Univer a Universitas Brawijaya November 2019 awijaya Univer a Universitas Brawijaya Nama Rekening Debet Kredit awijaya Univer Universitas Brawijaya a Pemasukan Rutin awijaya Univer ä 64 633 492 + 3 Sisa Saldo Oktober 2019 Dirham + US\$ 2.600 awijaya Univer a Infaq Jumat 38.840.000 4.258.390 awijaya Univer Infag Umum ä 7.332.392 Infag GIFT Univer awijaya ä Infaq Nasi Jumat (Sedekah Jumat) awijaya Unive Infaq TPQ Jundulah 200,000 awijaya Univ Infaq PESMA Kontribusi Al Ghifari Mart awijaya Uni Kontribusi Al Ghifari Food awijaya Uni Kontribusi Kuttab Al Fatih 2.127.000 Infaq Parkir awijaya Uni Pemasukan Non Rutin 200.099 Infag Renovasi Lantai awijava Uni Pengeluaran Rutin awijaya Univ 2.750.000 Biaya Kafalah Guru TPQ Biaya Kafalah Guru PESMA awijaya Univ 11,600,000 Biava Kafalah Petugas LDPS awijaya Unive Biaya Kafalah Ustadz 15.450.000 awijaya Unive 3,922,900 Biaya Air Listrik Telp Internet 541,100 Biava Kebersihan awijaya Univer 14,919,000 Biaya Puasa Senin Kamis  $(GIFT)$ awijava Univer à 650,000 Biaya Sedekah Jumat awijava Univer 6.000.000 Biaya Muamalah a **Biaya Operasional Ambulance** 770,000 awijaya Univer a Biaya ATK Fotokopi 44,500 awijaya Univer ä **Biava Lain** awijaya Univer 4,417,873  $\overline{a}$ Pengeluaran Non Rutin awijaya Univer 1,620,000  $\overline{a}$ Biaya Tukang Renov Lantai 12,500,000 Biaya Tukang Kanopi awijaya Univer ä 4.450.000 Biaya Pengadaan Video awijaya  $-a$ Univer awijaya Univer a awijaya Univer Capture ä 117591373 79 653 373 Total awijava Univer  $\mathbb{R}$ **SALDO** 37.956.000 + 3 Dirham + US\$ 2.600 awijaya Univer a awijaya Univer .. . . a awijaya Universitas Brawijaya Universitas Brawijaya Universitas Brawijaya awijava Universitas Brawijaya Universitas Brawijaya Universitas Brawijaya awijaya Universitas Brawijaya Universitas Brawijaya Universitas Brawijaya Universitas Brawijaya Universitas Brawijaya Universitas Brawijaya awijava awijaya Universitas Brawijaya Universitas Brawijaya Universitas Brawijaya awijaya Universitas Brawijaya Universitas Brawijaya Universitas Brawijaya

awijaya

Universitas Brawijaya Universitas Brawijaya awijava eveilws **Universitas Rrawijava** 

Universitas Brawijaya diniversitas Brawijaya<br>Universitas Brawijaya Universitas Brawijaya Ilniversitas Rrawilava Ilniversitas Rrawilava

Universitas Brawijaya Universitas Brawijaya Universitas Brawijaya Universitas Brawijaya Universitas Brawijaya Universitas Brawijava liversitas Brawijaya liversitas Brawijaya hiversitas Brawijaya hiversitas Brawijava niversitas Brawijaya **Jniversitas Brawijaya** Universitas Brawijava Universitas Brawijaya Universitas Brawijaya Universitas Brawijava Universitas Brawijaya Universitas Brawijaya Universitas Brawijaya Universitas Brawijaya Universitas Brawijaya Universitas Brawijava Universitas Brawijaya Universitas Brawijaya Universitas Brawijaya Universitas Brawijaya Universitas Brawijaya Universitas Brawijaya Universitas Brawijaya Universitas Brawijaya Universitas Brawijaya Universitas Brawijaya Universitas Brawijaya Universitas Brawijaya Universitas Brawijaya Universitas Brawijaya **Universitas Rrawijava** 

 $0$ sitory.ub.ac.id

universitas Brawijaya universitas Brawijaya universitas Brawijaya universitas Brawijaya awijaya awijaya Universitas Brawijaya Universitas Brawijaya Universitas Brawijaya Universitas Brawijaya Universitas Brawijaya Universitas Brawijaya Universitas Brawijaya Universitas Brawijaya awijaya awijaya Universitas Brawijaya Universitas Brawijaya Universitas Brawijaya Universitas Brawijaya **Universitas BrLAMPIRAN C LAPORAN KEUANGAN HARIAN MASJID AL GHIFARI as Brawiiava** awijaya

awijaya Universitas Bray **Universitas Bray** awijaya awijaya **Universitas Bray** awijaya Universitas Bray Universitas Bray awijaya Universitas Bray awijaya awijaya Universitas Bray awijaya **Universitas Bra** awijaya **Universitas Bray Universitas Bray** awijaya **Universitas Bray** awijaya Universitas Bra awijaya Universitas Bra awijaya **Universitas Bra** awijaya awijaya **Universitas Bu** awijaya Universitas awijaya Universit awijaya Unive Univ awijaya Uni awijaya awijaya Uni awijaya Uni awijava Uni awijaya Univ awijaya Univ awijaya Unive Unive awijaya

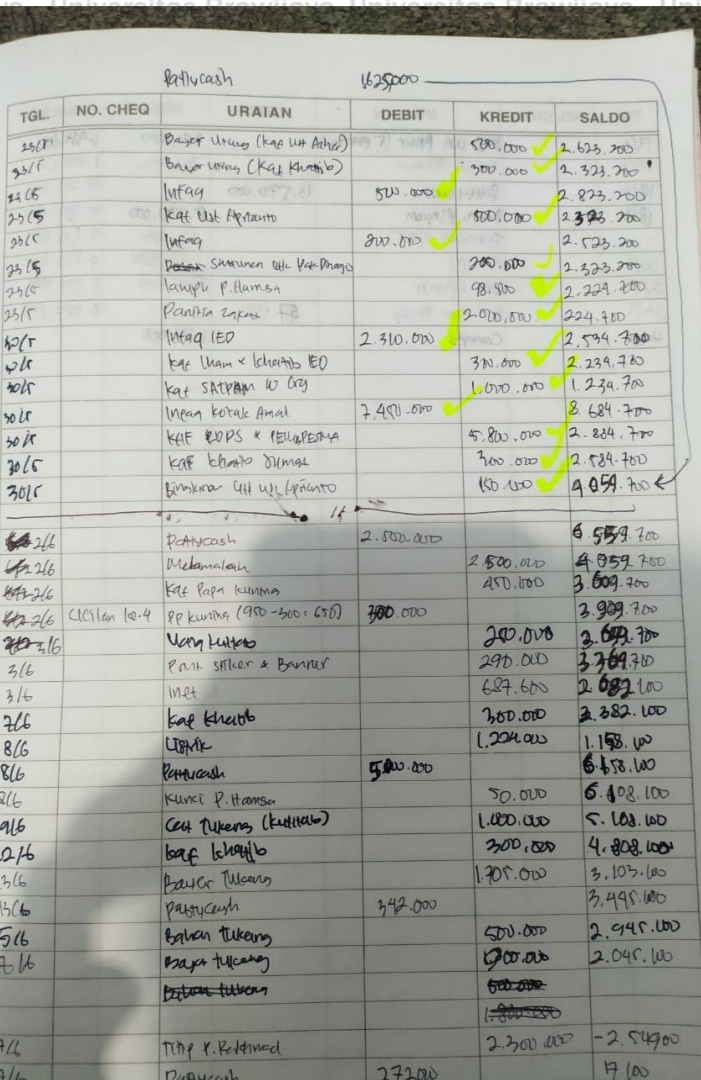

**LAMPIRAN D ROADMAP SKRIPSI**

Universitas Universitas Brawijaya Unive ijava No Fitur Milestone Progress Status Taw Unive ijava 1 **Laporan Keuangan** Unive univers as Brawijaya niversitas Brawijaya Unive ijaya - Laporan keuangan harian 100% 100% Done Unive ito ijaya **- Filter tanggal laporans Bra** as Br100% va UniverDone Bray Unive sitas wijaya Universi ijaya **Brkeuangan harian** sitas Bra wijaya Univers Unive sitas as Brawijaya niversitas Braw rijava **B** Cetak laporan keuangan wijaya Univers Unive sitas as Br100% va UniverDone Brav ijava Brawiia harian iversitas Bra wijaya Universi sitas as Brawijaya niversitas Brawijaya Unive Brtaporan keuangan tas Brawijaya Universitas Br100%ya niver**Done** Brawljaya Univer sitas Brawija bulanan/ersitas Bra wijava Universi as Brawijaya niversitas Brawijava Univer sitas Unive sitas **Br** Filter berdasarkan bulan ra wijaya Universitas Br100% va UniverDone Brawijaya Bruntuk laporan keuangan rawijaya Universitas Brawijaya niversitas Brawijava Unive sitas Brbulanan Universitas Brawijaya Universitas Brawijaya niversitas Brawijava Universitas Universitas Brawijaya Universitas Brawijaya Universitas Brawijaya Universitas Brawijaya Universitas Brawijaya Universitas Brawijaya Joniversitas Brawijaya<br>Universitas Brawijaya Universitas Brawijaya Universitas Brawijaya Universitas Brawljava Universitas Brawijaya Ilniversitas Rrawliava Ilniversitas Rrawliava Ilniversitas Rrawliava **Universitas Rrawijava** 

sitas Brawijaya sitas Brawijaya sitas Brawijaya sitas Brawijaya sitas Brawijaya sitas Brawijaya sitas Brawijaya sitas Brawijava sitas Brawijava sitas Brawijaya sitas Brawijaya sitas Brawijaya sitas Brawijaya sitas Brawijava sitas Brawijava sitas Brawijaya sitas Brawijaya sitas Brawijaya sitas Brawijaya sitas Brawijaya sitas Brawijaya sitas Brawijava sitas Brawijaya sitas Brawijaya sitas Brawijaya sitas Brawijaya sitas Brawijava sitas Brawijava

sitas Brawijaya

Universitas Brawijaya

ava

sitas Brawijaya

awijaya

awijaya

awijava

awijaya

awijaya

awijaya

awijaya

awijaya

awijaya

awijaya

awijaya

awijava

awijaya

awijaya

awijaya

awijaya

awijaya

awijava

awijaya

awijaya awijaya

awijava

eveilws

Univer

Univers

Universit

Universita

## pository.ub.ac.i

awijaya awijaya

awijaya

awijaya awijaya awijaya awijaya awijaya awijaya awijaya awijaya awijaya awijaya awijaya ٠ awijaya awijaya awijaya awijaya awijaya awijaya awijaya awijaya awijaya awijaya awijaya awijaya Uni awijaya Uni awijaya Uni awijaya Univ awijaya Univ awijaya Unive awijaya Unive awijaya **Univer** awijaya Univers awijava Universit awijaya **Universitas Universitas** awijaya awijaya **Universitas B** Universitas Braw<sub>n</sub> awijaya awijaya Universitas Brawijaya Universitas Brawijaya awijaya Universitas Brawijaya awijaya awijaya Universitas Brawijaya Universitas Brawijaya awijaya Universitas Brawijaya awijaya awijaya Universitas Brawijaya Universitas Brawijaya awijaya awijaya Universitas Brawijaya awijaya Universitas Brawijaya awijaya Universitas Brawijaya awijaya Universitas Brawijaya Universitas Brawijaya awijaya awijaya Universitas Brawijaya Universitas Brawijaya awijava awiiava Ilniversitas Rrawliava

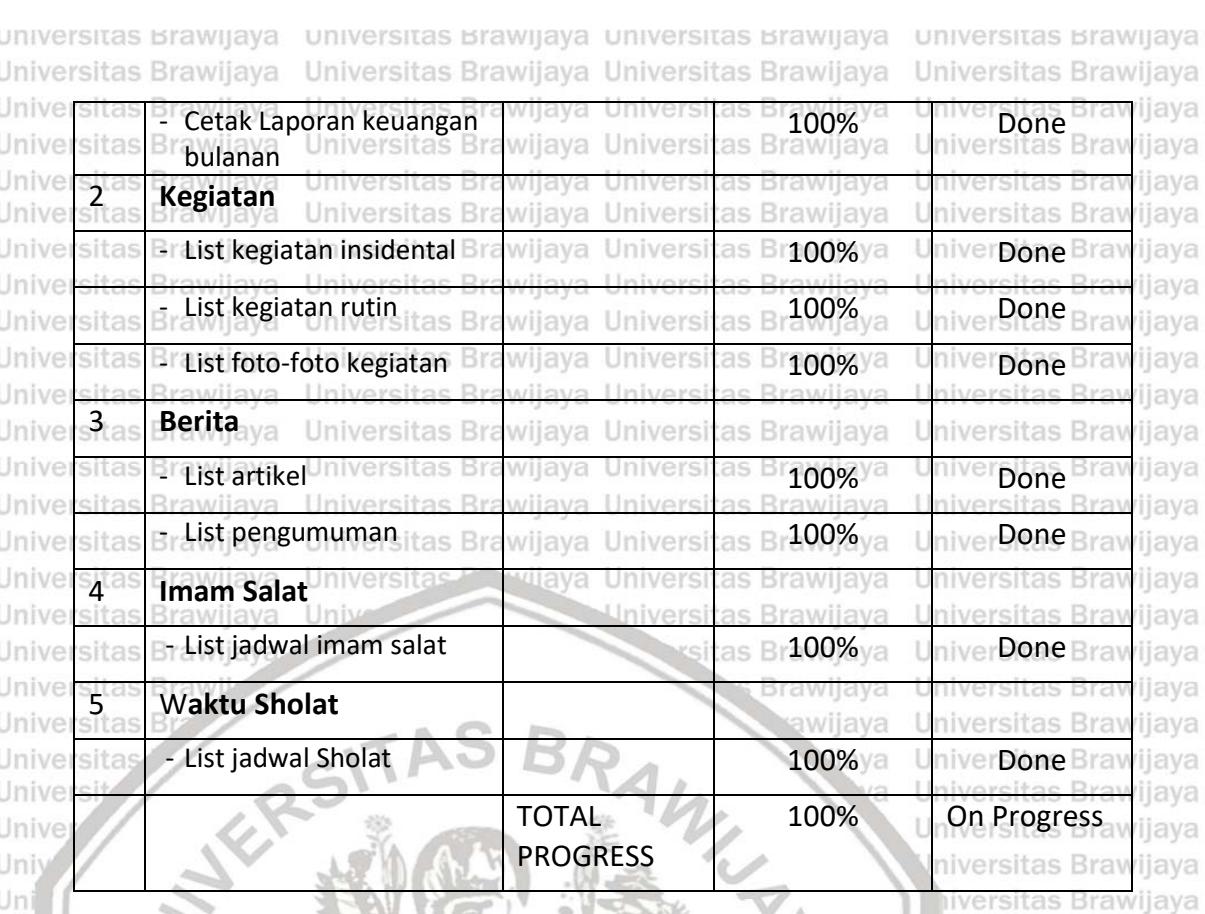

Universitas Brawijaya Universitas Brawijaya Hniversitas Brawijaya Universitas Brawijava Universitas Brawijava Ilniversitas Rrawliava Ilniversitas Rrawliava

awijaya **Brawijaya** Universites **Entimated** Universitas Brawijaya

Ívа

lava

vijaya

liversitas Brawijaya hiversitas Brawijaya hiversitas Brawijava niversitas Brawijaya Iniversitas Brawijaya Universitas Brawijaya Universitas Brawijaya Universitas Brawijaya Universitas Brawijava Universitas Brawijaya Universitas Brawijaya Universitas Brawljaya Universitas Brawijaya Universitas Brawijaya Universitas Brawljava Universitas Brawijaya Ilniversitas Rrawijava